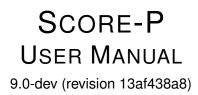

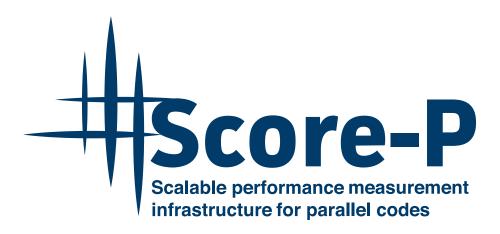

Tue Mar 26 2024 10:03:19

## SCORE-P LICENSE AGREEMENT

COPYRIGHT ©2009-2014, 2020-2022, **RWTH Aachen University, Germany** COPYRIGHT ©2009-2013, Gesellschaft für numerische Simulation mbH, Germany COPYRIGHT ©2009-2024, Technische Universität Dresden, Germany COPYRIGHT ©2009-2013, University of Oregon, Eugene, USA COPYRIGHT ©2009-2024, Forschungszentrum Jülich GmbH, Germany COPYRIGHT ©2009-2015, German Research School for Simulation Sciences GmbH, Germany COPYRIGHT ©2009-2016, 2018, Technische Universität München, Germany COPYRIGHT © 2015-2017, Technische Universität Darmstadt, Germany COPYRIGHT © 2021-2022, Deutsches Zentrum für Luft- und Raumfahrt, Germany

All rights reserved.

Redistribution and use in source and binary forms, with or without modification, are permitted provided that the following conditions are met:

\* Redistributions of source code must retain the above copyright notice, this list of conditions and the following disclaimer.

\* Redistributions in binary form must reproduce the above copyright notice, this list of conditions and the following disclaimer in the documentation and/or other materials provided with the distribution.

\* Neither the names of

RWTH Aachen University, Gesellschaft für numerische Simulation mbH Braunschweig, Technische Universität Dresden, University of Oregon, Eugene, Forschungszentrum Jülich GmbH, German Research School for Simulation Sciences GmbH, Technische Universität München, Technische Universität Darmstadt, or the Deutsches Zentrum für Luft- und Raumfahrt

nor the names of their contributors may be used to endorse or promote products derived from this software without specific prior written permission.

THIS SOFTWARE IS PROVIDED BY THE COPYRIGHT HOLDERS AND CONTRIBUTORS "AS IS" AND ANY EXPRESS OR IMPLIED WARRANTIES, INCLUDING, BUT NOT LIMITED TO, THE IMPLIED WARRANTIES OF MERCHANTABILITY AND FITNESS FOR A PARTICULAR PURPOSE ARE DISCLAIMED. IN NO EVENT SHALL THE COPYRIGHT OWNER OR CONTRIBUTORS BE LIABLE FOR ANY DIRECT, INDIRECT, INCIDENTAL, SPECIAL, EXEMPLARY, OR CONSEQUENTIAL DAMAGES (INCLUDING, BUT NOT LIMITED TO, PROCUREMENT OF SUBSTITUTE GOODS OR SERVICES; LOSS OF USE, DATA, OR PROFITS; OR BUSINESS INTERRUPTION) HOWEVER CAUSED AND ON ANY THEORY OF LIABILITY, WHETHER IN CONTRACT, STRICT LIABILITY, OR TORT (INCLUDING NEGLIGENCE OR OTHERWISE) ARISING IN ANY WAY OUT OF THE USE OF THIS SOFTWARE, EVEN IF ADVISED OF THE POSSIBILITY OF SUCH DAMAGE.

## Page

| Contents                                                              | i  |
|-----------------------------------------------------------------------|----|
| 1 Introduction                                                        | 1  |
| 1.1 About this Document                                               | 2  |
| 1.2 Getting Help and Support                                          | 3  |
| 1.3 Basics of Performance Optimization                                | 3  |
| 1.4 Score-P Software Architecture Overview                            | 4  |
| 1.5 Overview article and citing                                       | 6  |
| 1.6 Acknowledgment                                                    | 6  |
| 2 Getting Started                                                     | 9  |
| 2.1 Score-P Quick Installation                                        | 9  |
| 2.1.1 Prerequisites                                                   | 10 |
| 2.1.2 General Autotools Build Options                                 | 10 |
| 2.1.3 Score-P Specific Build Options                                  | 11 |
| 2.2 Instrumentation                                                   | 11 |
| 2.3 Measurement and Analysis                                          | 13 |
| 2.4 Report Examination                                                | 13 |
| 2.5 Simple Example                                                    | 13 |
| 3 Application Instrumentation                                         | 15 |
| 3.1 Automatic Compiler Instrumentation                                | 18 |
| 3.2 Manual Region Instrumentation                                     | 19 |
| 3.3 Instrumentation for Parameter-Based Profiling                     | 22 |
| 3.4 Measurement Control Instrumentation                               | 23 |
| 3.5 Semi-Automatic Instrumentation of POMP2 User Regions (deprecated) | 23 |
| 3.6 Preprocessing before POMP2 and OpenMP instrumentation             | 24 |
| 3.7 Source-Code Instrumentation Using PDT (deprecated)                | 25 |
| 3.7.1 Limitations                                                     | 25 |
| 3.8 User Library Wrapping                                             | 26 |
| 3.8.1 Runtime vs Linktime Wrapping                                    | 26 |
| 3.9 Recording of I/O activities                                       | 27 |
| 3.10 Enforce Linking of Static/Shared Score-P Libraries               | 27 |
| 4 Application Sampling                                                | 29 |
| 4.1 Introduction                                                      | 29 |
| 4.2 Prerequisites                                                     | 30 |
| 4.3 Configure Options                                                 | 30 |
| 4.3.1 libunwind                                                       | 30 |
| 4.4 Sampling Related Score-P Measurement Configuration Variables      | 31 |
| 4.5 Use Cases                                                         | 31 |
| 4.5.1 Enable unwinding in instrumented programs                       | 31 |

| 4.5.2 Instrument a hybrid parallel program and enable sampling  | 31 |
|-----------------------------------------------------------------|----|
| 4.6 Test Environment                                            | 32 |
| 4.6.1 Instrument NAS BT-MZ code                                 | 32 |
| 4.6.2 Run instrumented binary                                   | 32 |
| 5 Application Measurement                                       | 33 |
| 5.1 Profiling                                                   | 33 |
| 5.1.1 Parameter-Based Profiling                                 | 34 |
| 5.1.2 Phase Profiling                                           | 34 |
| 5.1.3 Dynamic Region Profiling                                  | 34 |
| 5.1.4 Clustering                                                | 36 |
| 5.1.5 Enabling additional debug output on inconsistent profiles | 36 |
| 5.2 Tracing                                                     | 37 |
| 5.3 Filtering                                                   | 37 |
| 5.3.1 Source File Name Filter Block                             | 38 |
| 5.3.2 Region Name Filter Block                                  | 38 |
| 5.4 Selective Recording                                         | 39 |
| 5.5 Trace Buffer Rewind                                         | 41 |
| 5.6 Recording Performance Metrics                               | 41 |
| 5.6.1 PAPI Hardware Performance Counters                        | 41 |
| 5.6.2 Resource Usage Counters                                   | 42 |
| 5.6.3 Recording Linux Perf Metrics                              | 43 |
| 5.6.4 Metric Plugins                                            | 43 |
| 5.7 MPI Performance Measurement                                 | 44 |
| 5.7.1 Selection of MPI Groups                                   | 44 |
| 5.7.2 Recording MPI Communicator Names                          | 45 |
| 5.8 CUDA Performance Measurement                                | 45 |
| 5.8.1 CUDA NVTX Measurement                                     | 46 |
| 5.9 HIP Performance Measurement                                 | 47 |
| 5.10 OpenCL Performance Measurement                             | 48 |
| 5.11 OpenACC Performance Measurement                            | 49 |
| 5.12 Kokkos Performance Measurement                             | 49 |
| 5.13 Substrate Plugins                                          | 50 |
| 6 Scoring a Profile Measurement                                 | 51 |
| 6.1 Basic usage                                                 | 51 |
| 6.2 Additional per-region information                           | 53 |
| 6.3 Defining and testing a filter                               | 53 |
| 6.4 Calculating the effects of recording hardware counters      | 54 |
| 6.5 Generating initial filter files                             | 55 |
| 7 Performance Analysis Workflow Using Score-P                   | 57 |
| 7.1 Program Instrumentation                                     | 57 |

| 7.2 Summary Measurement Collection                    | 58  |
|-------------------------------------------------------|-----|
| 7.3 Summary report examination                        | 59  |
| 7.4 Summary experiment scoring                        | 60  |
| 7.5 Advanced summary measurement collection           | 61  |
| 7.6 Advanced summary report examination               | 63  |
| 7.7 Event trace collection and examination            | 63  |
| Appendix A Score-P INSTALL                            | 67  |
| Appendix B MPI wrapper affiliation                    | 85  |
| B.1 Function to group                                 | 85  |
| B.2 Group to function                                 | 94  |
| Appendix C Score-P Metric Plugin Example              | 99  |
| Appendix D Experiment Directory Contents              | 101 |
| Appendix D Experiment Directory Coments               | 101 |
| Appendix E Score-P Substrate Plugin Example           | 103 |
| Appendix F Score-P Tools                              | 107 |
| F.1 scorep                                            | 107 |
| F.2 scorep-config                                     | 109 |
| F.3 scorep-info                                       |     |
| F.4 scorep-score                                      |     |
| F.5 scorep-backend-info                               | 112 |
| Appendix G Score-P Measurement Configuration          | 113 |
| Appendix H Score-P Address Lookup                     | 131 |
| Appendix I Score-P Compiler Wrapper Usage             | 133 |
| Appendix J Score-P User Library Wrapping              | 137 |
| Appendix K Module Documentation                       | 145 |
| K.1 Score-P User Adapter                              | 145 |
| K.1.1 Detailed Description                            | 147 |
| K.1.2 Macro Definition Documentation                  | 147 |
| K.2 Public type definitions and enums used in Score-P | 165 |
| K.2.1 Detailed Description                            | 168 |
| K.2.2 Macro Definition Documentation                  |     |
| K.2.3 Typedef Documentation                           |     |
| K.2.4 Enumeration Type Documentation                  | 172 |
| Appendix L Data Structure Documentation               | 183 |
| L.1 SCOREP_Metric_Plugin_Info Struct Reference        | 183 |
| L.1.1 Detailed Description                            | 183 |

| L.1.2 Field Documentation                                  | . 183 |
|------------------------------------------------------------|-------|
| L.2 SCOREP_Metric_Plugin_MetricProperties Struct Reference | . 187 |
| L.2.1 Detailed Description                                 | . 187 |
| L.2.2 Field Documentation                                  | . 187 |
| L.3 SCOREP_Metric_Properties Struct Reference              | . 188 |
| L.3.1 Detailed Description                                 | . 189 |
| L.3.2 Field Documentation                                  | . 189 |
| L.4 SCOREP_MetricTimeValuePair Struct Reference            | . 190 |
| L.4.1 Detailed Description                                 | . 190 |
| L.4.2 Field Documentation                                  | . 190 |
| L.5 SCOREP_SubstratePluginCallbacks Struct Reference       | . 190 |
| L.5.1 Detailed Description                                 | . 192 |
| L.5.2 Field Documentation                                  | . 192 |
| L.6 SCOREP_SubstratePluginInfo Struct Reference            | . 207 |
| L.6.1 Detailed Description                                 | . 208 |
| L.6.2 Field Documentation                                  | . 209 |
|                                                            |       |
| Appendix M File Documentation                              | 215   |
| M.1 SCOREP_MetricPlugins.h File Reference                  |       |
| M.1.1 Detailed Description                                 |       |
| M.1.2 Macro Definition Documentation                       |       |
| M.1.3 Mandatory functions                                  |       |
| M.1.4 Mandatory variables                                  |       |
| M.1.5 Optional functions                                   |       |
| M.1.6 Optional variables                                   |       |
| M.2 SCOREP_MetricTypes.h File Reference                    | . 217 |
| M.2.1 Detailed Description                                 | . 218 |
| M.2.2 Enumeration Type Documentation                       | . 219 |
| M.3 SCOREP_PublicHandles.h File Reference                  | . 222 |
| M.3.1 Detailed Description                                 | . 222 |
| M.3.2 Enumeration Type Documentation                       | . 222 |
| M.4 SCOREP_PublicTypes.h File Reference                    | . 223 |
| M.4.1 Detailed Description                                 | . 226 |
| M.5 SCOREP_SubstrateEvents.h File Reference                | . 227 |
| M.5.1 Detailed Description                                 |       |
| M.5.2 Typedef Documentation                                | . 232 |
| M.5.3 Advice                                               | . 232 |
| M.5.4 Enumeration Type Documentation                       | . 254 |
| M.6 SCOREP_SubstratePlugins.h File Reference               | . 258 |
| M.6.1 Detailed Description                                 | . 258 |
| M.6.2 Macro Definition Documentation                       | . 258 |
| M.6.3 Advice for developers                                | . 259 |

| M.6.4 Functions          |                | <br> | <br> | <br> | <br> | 259 |
|--------------------------|----------------|------|------|------|------|-----|
| M.6.5 Mandatory varia    | ble            | <br> | <br> | <br> | <br> | 260 |
| M.7 SCOREP_User.h File R | eference       | <br> | <br> | <br> | <br> | 260 |
| M.7.1 Detailed Descrip   | tion           | <br> | <br> | <br> | <br> | 262 |
| M.8 SCOREP_User_Types.h  | File Reference | <br> | <br> | <br> | <br> | 262 |
| M.8.1 Detailed Descrip   | tion           | <br> | <br> | <br> | <br> | 262 |
| M.8.2 Macro Definition   | Documentation  | <br> | <br> | <br> | <br> | 263 |
| M.8.3 Typedef Docume     | entation       | <br> | <br> | <br> | <br> | 263 |
|                          |                |      |      |      |      |     |

## **Appendix Index**

265

## **Chapter 1**

# Introduction

This document provides an introduction to Score-P: the Scalable Performance Measurement Infrastructure for Parallel Codes. It is a software system that provides a measurement infrastructure for profiling and event trace recording of High Performance Computing (HPC) applications. It has been developed within the framework of the Scalable Infrastructure for the Automated Performance Analysis of Parallel Codes (SILC) project funded by the German Federal Ministry of Education and Research (BMBF) under its HPC programme and the Performance Refactoring of Instrumentation, Measurement, and Analysis Technologies for Petascale Computing (PRIMA) project,funded by the United States Department of Energy (DOE) with the goals of being highly scalable and easy to use.

The partners involved in the development of this system within the SILC and PRIMA projects were:

- Forschungszentrum Jülich,
- German Research School for Simulation Sciences,
- Gesellschaft für numerische Simulation mbH,
- Gesellschaft für Wissens- und Technologietransfer der TU Dresden (GWT- $\leftrightarrow$  TUD GmbH),
- Rheinisch-Westfälische Technische Hochschule (RWTH) Aachen,
- Technische Universität Dresden,
- Technische Universität München,
- and University of Oregon

The goal of Score-P is to simplify the analysis of the behavior of high performance computing software and to allow the developers of such software to find out where and why performance problems arise, where bottlenecks may be expected and where their codes offer room for further improvements with respect to the run time. A number of tools have been around to help in this respect, but typically each of these tools has only handled a certain subset of the questions of interest. A software developer who wanted to have a complete picture of his code therefore was required to use a multitude of programs to obtain the desired information. Most of these utilities work along similar principles. The first step is usually an instrumentation of the code to be investigated. Next, the instrumented programs are executed and write out (often very large amounts of) performance data. These data are then finally graphically displayed and analyzed after the end of the program run. In certain special cases, the visualization and analysis of the program behavior is also done while the program is running.

A crucial problem in the traditional approach used to be the fact that each analysis tool had its own instrumentation system, so the user was commonly forced to repeat the instrumentation procedure if more than one tool was to be employed. In this context, Score-P offers the user a maximum of convenience by providing the Opari2 instrumenter as a common infrastructure for a number of analysis tools like Scalasca, Vampir, and Tau that obviates the

need for multiple repetitions of the instrumentation and thus substantially reduces the amount of work required. It is open for other tools as well. Moreover, Score-P provides the new Open Trace Format Version 2 (OTF2) for the tracing data and the new CUBE4 profiling data format which allow a better scaling of the tools with respect to both the run time of the process to be analyzed and the number of cores to be used.

Score-P supports the following parallel programming paradigms:

#### Multi-process paradigms:

- MPI
- SHMEM

#### Thread-parallel paradigms:

- OpenMP
- Pthreads

#### Accelerator-based paradigms:

- CUDA
- HIP
- OpenCL
- OpenACC

And possible combinations from these including simple serial programs.

In addition, Score-P supports event recording for the following programming interfaces:

#### Memory management interfaces:

- C, up to C11 (i.e., malloc/free)
- C++, up to C++14 and old PGI/EDG (i.e., new/delete)
- High bandwidth memory API, from the memkind library (i.e., hbw\_malloc/hbw\_free)
- MPI
- SHMEM

#### I/O interfaces:

- POSIX I/O (i.e., open/close)
- POSIX asynchronous I/O (i.e., aio\_read/aio\_write)
- ISO C standard I/O (i.e., fopen/fclose)
- MPI I/O

## 1.1 About this Document

This document consists of three parts. This chapter is devoted to a basic introduction to performance analysis in general and the components of the Score-P system in particular. Chapter 'Getting Started' is a beginner's guide to using the Score-P tool suite. It demonstrates the basic steps and commands required to initiate a performance analysis of a parallel application. In the Chapters 'Application Instrumentation', 'Application Sampling', and 'Application Measurement', the reader can find more detailed information about the components of Score-P. Chapter 'Performance Analysis Workflow Using Score-P' provides a typical workflow of performance analysis with Score-P and detailed instructions.

## 1.2 Getting Help and Support

The Score-P project uses various mailing lists to coordinate the development and to provide support to the user community. An overview of the available mailing lists can be found in the Table Score-P mailing lists.

You can subscribe to the news@score-p.org and support@score-p.org by ...

| List Address             | Subscription | Posting   | Usage                                                                                           |
|--------------------------|--------------|-----------|-------------------------------------------------------------------------------------------------|
| news@score-p.org         | open         | core team | Important news<br>regarding the Score-P<br>software, e.g.,<br>announcements of new<br>releases. |
| support@score-p.↔<br>org | closed       | anyone    | Bug reports and general<br>user support for the<br>Score-P software.                            |

Table 1.1 Score-P mailing lists

## 1.3 Basics of Performance Optimization

Performance optimization is a process that is usually executed in a work cycle consisting of a number of individual steps as indicated in Figure 1.1.

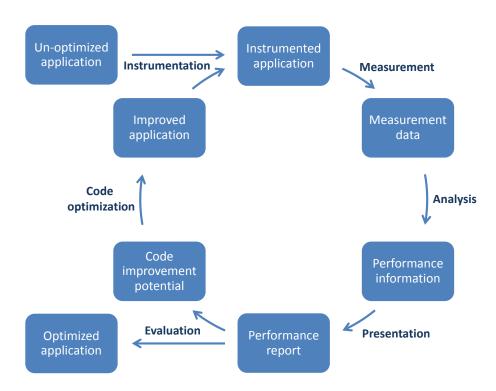

Figure 1.1 The performance optimization cycle

Thus, the process always begins with the original application in its unoptimized state. This application needs to be instrumented, i. e. it must be prepared in order to enable the measurement of the performance properties to take place. There are different ways to do this, including manual instrumentation of the source code by the

user, automatic instrumentation by the compiler, or linking against pre-instrumented libraries. All these options are available in Score-P.

When the instrumented application obtained in this way is executed, the additional commands introduced during the instrumentation phase collect the data required to evaluate the performance properties of the code. Depending on the user's requirements, Score-P allows to store these data either as a profile or as event traces. The user must keep in mind here that the execution of the additional instructions of course requires some run time and storage space. Thus the measurement itself has a certain influence of the performance of the instrumented code. Whether the perturbations introduced in this way have a significant effect on the behavior depends on the specific structure of the code to be investigated. In many cases the perturbations will be rather small so that the overall results can be considered to be a realistic approximation of the corresponding properties of the uninstrumented code. However, certain constructions like regions with very small temporal extent that are executed frequently are likely to suffer from significant perturbations. It is therefore advisable not to measure such regions.

The next step is the analysis of the data obtained in the measurement phase. Traditionally this is done post mortem, i. e. after the execution of the instrumented application has ended. If the collected data are event traces then a more detailed investigation is possible than in the case of profiles. In particular, one can then also look at more sophisticated dependencies between events happening on different processes.

The optimization cycle then continues with the presentation of the analysis results in a report. Here it is important to eliminate the part of the information that is irrelevant for the code optimization from the measured data. The reduction of the complexity achieved in this way will simplify the evaluation of the data for the user. However, care must be taken in order not to present the results in a too abstract fashion which would hide important facts from the user.

The performance report then allows the user to evaluate the performance of the code. One can then either conclude that the application behaves sufficiently well and exit the optimization cycle with the optimized version of the software being chosen as the final state, or one can proceed to identify weaknesses that need to be addressed and the potential for improvements of the code.

In the latter case, one then continues by changing the source code according to the outcome of the previous step and thus obtains an improved application that then can again be instrumented to become ready for a re-entry into the optimization cycle.

## 1.4 Score-P Software Architecture Overview

In order to allow the user to perform such an optimization of his code (typically written in Fortran, C, or C++ and implemented in a serial way or using a parallelization via an multi-process, thread-parallel, accelerator-based paradigm, or a combination thereof), the Score-P system provides a number of components that interact with each other and with external tools. A graphical overview of this structure is given in Fig. 1.2. We shall now briefly introduce the elements of this structure; more details will be given in the later chapters of this document.

In order to instrument an application, the user needs to recompile the application using the Score-P instrumentation command, which is added as a prefix to the original compile and link command lines. It automatically detects the programming paradigm by parsing the original build instructions and utilizes appropriate and configurable methods of instrumentation. These are currently:

- compiler instrumentation,
- · MPI and SHMEM library interposition,
- source code instrumentation via the TAU instrumenter,
- · OpenMP source code instrumentation using Opari2,
- Pthread and OpenCL instrumentation via GNU Id library wrapping,

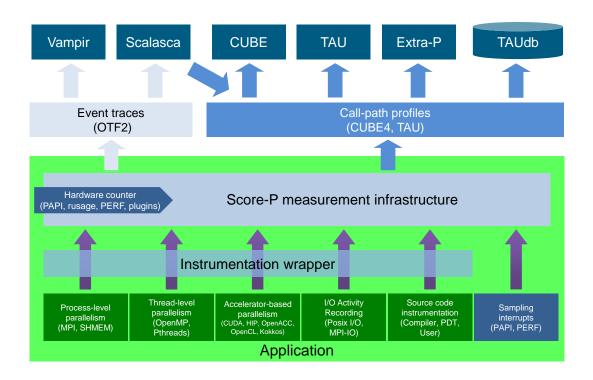

#### Figure 1.2 Overview of the Score-P measurement system architecture and the tools interface.

- · CUDA instrumentation via the NVIDIA CUDA Profiling Tools Interface (CUPTI),
- · HIP instrumentation via the AMD ROCm interface
- OpenACC instrumentation using the OpenACC Profiling Interface,
- I/O library interposition.

While the first three of these methods are based on using tools provided externally, the Opari2 instrumenter for OpenMP programs is a part of the Score-P infrastructure itself. It is an extension of the well known and frequently used OpenMP Pragma And Region Instrumenter system (Opari) that has been successfully used in the past in combination with tools like Scalasca, VampirTrace and ompP. The fundamental concept of such a system is a source-to-source translation that automatically adds all necessary calls to a runtime measurement library allowing to collect runtime performance data of Fortran, C, or C++ OpenMP applications. This translation is based on the idea of OpenMP pragma/directive rewriting. The key innovation in Opari2, as compared to its predecessor, is the capability to support features introduced in version 3.0 of the OpenMP standard, in particular its new tasking functionality and OpenMP nesting. Opari used to work by automatically wrapping OpenMP constructs like parallel regions with calls to the portable OpenMP monitoring interface POMP. In order to reflect the above-mentioned extensions, this interface also had to be replaced by an enhanced version, POMP2.

Additionally, the user may instrument the code manually with convenient macros provided by Score-P. Score-P also supports sampling functionality that provides an alternative to direct instrumentation.

During measurement, the system records several performance metrics including execution time, communication metrics, and optionally hardware counters. Performance data is stored in appropriately sized chunks of a preallocated memory buffer that are assigned to threads on demand, efficiently utilizing the available memory and avoiding measurement perturbation by flushing the data to disk prematurely.

Without recompilation, measurement runs can switch between *tracing* and *profiling* mode. In tracing mode, the performance events are passed to the tracing back-end of Score-P and are written to files for subsequent post

mortem analysis using Scalasca or Vampir. This backend uses the newly developed Open Trace Format 2 (OTF2), the joint successor of the Open Trace Format used by Vampir and the Epilog format used by Scalasca. The Score-P system contains a new library with reading and writing routines for OTF2. Basically, OTF2 is a full merge of its two predecessors that retains all their features, and it is planned to become the default data source for future versions of both Vampir and Scalasca. In this way, the user is free to choose between these two complementary tools to investigate the trace files and may select the one that is more appropriate for the specific question at hand.

In profiling mode, the performance events are summarized at runtime separately for each call-path like in Scalasca. Additionally, support for phases, dynamic regions and parameter-based profiling has been integrated. The collected data is passed to the Score-P's profiling back-end CUBE4 for post mortem analysis using Scalasca or TAU. Also in profiling mode, Score-P supports the automatic detection of MPI wait states. Usually such inefficiencies are important bottlenecks and are thoroughly investigated by means of automatic trace analysis and subsequent visual analysis using a time-line representation. In the case of Score-P wait time profiling, inefficiencies are detected immediately when the respective MPI call is completed and stored as an additional metric in the call-path profile. In comparison to earlier versions of CUBE, this new one features a more powerful data model, more flexibility in the specification of system resource hierarchies and display parameters, and various techniques to enhance the efficiency that result in a much better scaling behavior of the analysis tool even in a range of tens of thousands of processes.

As a rough guideline for users who are uncertain which of these two modes to employ, we provide a brief comparison of their main advantages and disadvantages. Specifically, tracing mode allows to retain temporal and spatial connections, and it can reflect the dynamical behavior to an arbitrary precision. Moreover, statistical information and profiles may be derived from the program traces. On the other hand, the amount of data that is produced in the tracing mode can become prohibitively large; profiles tend to require much less storage space. In addition, the additional load that is imposed on the process, and hence the perturbations of the behavior of the code to be analyzed, are much smaller in profiling mode than in tracing mode. And finally we mention that the accurate synchronization of the clocks is an important aspect in tracing mode that may cause difficulties.

## 1.5 Overview article and citing

Please refer to the *Score-P measurement infrastructure* by citing the overview article Score-P: A Joint Performance Measurement Run-Time Infrastructure for Periscope, Scalasca, TAU, and Vampir (this link provides citations in various formats) (PDF), or use the DOI 10.↔ 1007/978-3-642-31476-6\_7 directly.

Version-specific DOIs of the software can be found on Score-P's Zenodo page.

See also the file <code>CITATION.cff</code> in <code><scorep\_prefix>/share/doc/scorep/</code> for machine-readable citation information.

## 1.6 Acknowledgment

The development of Score-P was initially funded by grants from the German Federal Ministry of Education and Research (Grant No. 01IH08006) within the framework of its High Performance Computing programme and from the US Department of Energy (Award No. DE-SC0001621). This support is gratefully acknowledged.

Futher funding was received by following organizations and programms (alphabetically ordered), and is also grate-fully acknowledged:

- AMD
- EU Framework Programmes for Research and Technological Development: FP7 and Horizon 2020

- European High-Performance Computing Joint Undertaking (EuroHPC JU)
- German Aerospace Center (DLR)
- German Research Foundation (DFG)
- Helmholtz Association
- Information Technology for European Advancement (ITEA2)
- Intel
- NVIDIA
- Oak Ridge National Laboratory (ORNL)
- Siemens AG

## **Chapter 2**

# **Getting Started**

In order to quickly introduce the user to the Score-P system, we explain how to build and install the tool and look at a simple example. We go through the example in full detail.

As mentioned above, the three core steps of a typical work cycle in the investigation of the behavior of a software package can be described as follows:

- Instrumentation of user code: Calls to the measurement system are inserted into the application. This can be done either fully automatically or with a certain amount of control handed to the software developer.
- *Measurement and analysis*: The instrumented application is executed under the control of the measurement system and the information gathered during the run time of this process is stored and analyzed.
- *Examination of results*: The information about the behavior of the code at run time is visualized and the user gets the opportunity to examine the reported results.

After building and installing the tool, we shall go through these three steps one after the other in the next sections. This will be followed by a full workflow example. For getting detailed presentations of available features, see Section 'Application Instrumentation' for the instrumentation step and Section 'Application Measurement' for the measurement.

## 2.1 Score-P Quick Installation

The Score-P performance analysis tool uses the GNU Autotools (Autoconf, Automake, Libtool and M4) build system. The use of Autotools allows Score-P to be build in many different systems with varying combinations of compilers, libraries and MPI implementations.

Autotools based projects are build as follows:

- 1. The available compilers and tools available are detected from the environment by the configure script.
- 2. Makefiles are generated based on the detected compilers and tools.
- 3. The generated Makefile project is then built and installed.

Score-P will have features enabled or disabled, based on the detection made by the Autotools generated configure script. The following 2 sub-sections cover mandatory prerequisites as well as optional features that are enabled based on what is available in the configured platform.

#### 2.1.1 Prerequisites

To build Score-P, C, C++ and Fortran compilers and related tools are required. These can be available as modules (typically on super-computer environments) or as packages (on most Linux or BSD distributions).

For Debian based Linux systems using the APT package manager, the following command (as root) is sufficient to build Score-P with minimal features enabled:

```
apt-get install gcc g++ gfortran mpich2
```

On Red-Hat and derivative Linux systems running the YUM package manager, in a similar way:

yum install gcc g++ gfortran mpich2

For users of the SuperMUC, it is recommended to load the following modules:

```
module load ccomp/intel/12.1 fortran/intel/12.1 \
    mpi.ibm/5.2_PMR-fixes papi/4.9
```

#### 2.1.2 General Autotools Build Options

System administrators can build Score-P with the familiar:

```
mkdir _build
cd _build
../configure && make && make install
```

The previous sequence of commands will detect compilers, libraries and headers, and then build and install Score-P in the following system directories:

/opt/scorep/bin /opt/scorep/lib /opt/scorep/include /opt/scorep/share

Users that are not administrators on the target machine may need to install the tool in an different location (due to permissions). The prefix flag should be specified with the target directory:

../configure --prefix=<installation directory>

For example, in the install/scorep directory on his/her home folder:

../configure --prefix=\$HOME/install/scorep

In this case, the user's PATH variable needs to be updated to include the bin directory of Score-P, and the appropriate library and include folders specified (with -L and -I) when instrumenting and building applications.

Users of the SuperMUC (after loading the required modules mentioned previously), can issue the following command to configure Score-P:

```
../configure --prefix=$HOME/install/scorep --enable-static
    --disable-shared --with-nocross-compiler-suite=intel
    --with-mpi=openmpi --with-papi-header=$PAPI_BASE/include \
    --with-papi-lib=$PAPI_BASE/lib
```

#### 2.1.3 Score-P Specific Build Options

In addition to general options available in all Autotools based build systems, there are Score-P configuration flags. These can be printed out by passing the --help flag to the configure script.

They are usually self explanatory. Here is a list of them with a short explanation:

--with-nocross-compiler-suite=(gcc|ibm|intel|pgi|clang)

Specifies the compiler suite to use when not cross-compiling. Selecting one of the options sets all relevant variables to their expected names. These are CC, FC, F77, as well as the linker, preprocessor, etc.

• --with-frontend-compiler-suite=(gcc|ibm|intel|pgi|clang)

Similar to the previous configuration flag, but for cross-compiling environments.

--with-mpi=(mpich2|impi|openmpi)

The MPI compiler and runtime suite to use. Currently there are entries for MPICH2, Intel MPI and Open MPI.

--with-shmem=(openshmem|openmpi|sgimpt)

The SHMEM compiler suite to build this package in non cross-compiling mode. Usually autodetected. Needs to be in \$PATH.

--with-otf2=(yes|<otf2-bindir>)

An already install OTF2 can be specified with this flag. This is usually not necessary since OTF2 is built together with Score-P. Specify yes if the tool is in your \$PATH, otherwise specify the full path.

• --with-opari2=(yes|<opari2-bindir>)

Similar to the previous configuration flag, but for OPARI2.

--with-cube=(yes|<cube-bindir>)

Similar to the previous two configuration flags, but for CUBE.

## 2.2 Instrumentation

Various analysis tools are supported by the Score-P infrastructure. Most of these tools are focused on certain special aspects that are significant in the code optimization process, but none of them provides the full picture. In the traditional workflow, each tool used to have its own measurement system, and hence its own instrumenter, so the user was forced to instrument his code more than once if more than one class of features of the application was to be investigated. One of the key advantages of Score-P is that it provides an instrumentation system that can be used for all the performance measurement and analysis tools, so that the instrumentation work only needs to be done once.

Internally, the instrumentation itself will insert special measurement calls into the application code at specific important points (events). This can be done in an almost automatic way using corresponding features of typical compilers, but also semi-automatically or in a fully manual way, thus giving the user complete control of the process. In general, an automatic instrumentation is most convenient for the user. However, this approach may lead to too many and/or too disruptive measurements, and for such cases it is then advisable to use selective manual instrumentation and measurement instead. For the moment, we shall however start the procedure in an automatic way to keep things simple for novice users.

To this end, we need to ask the Score-P instrumenter to take care of all the necessary instrumentation of user and MPI functions. This is done by using the scorep command that needs to be prefixed to all the compile and link commands usually employed to build the application. Thus, an application executable app that is normally generated from the two source files app1.f90 and app2.f90 via the command: will now be built by:

scorep mpif90 app1.f90 app2.f90 -o app

using the Score-P instrumenter.

In practice one will usually perform compilation and linking in separate steps, and it is not necessary to compile all source files at the same time (e.g., if makefiles are used). It is possible to use the Score-P instrumenter in such a case too, and this actually gives more flexibility to the user. Specifically, it is often sufficient to use the instrumenter not in all compilations but only in those that deal with source files containing MPI code. However, when invoking the linker, the instrumenter must *always* be used.

When makefiles are employed to build the application, it is convenient to define a placeholder variable to indicate whether a "preparation" step like an instrumentation is desired or only the pure compilation and linking. For example, if this variable is called PREP then the lines defining the C compiler in the makefile can be changed from:

MPICC = mpicc

to

MPICC = \$(PREP) mpicc

(and analogously for linkers and other compilers). One can then use the same makefile to either build an instrumented version with the

make PREP="scorep"

command or a fully optimized and not instrumented default build by simply using:

make

in the standard way, i.e. without specifying PREP on the command line. Of course it is also possible to define the same compiler twice in the makefile, once with and once without the PREP variable, as in:

MPICC = \$(PREP) mpicc MPICC\_NO\_INSTR = mpicc

and to assign the former to those source files that must be instrumented and the latter to those files that do not need this.

### 2.3 Measurement and Analysis

Once the code has been instrumented, the user can initiate a measurement run using this executable. To this end, it is sufficient to simply execute the target application in the usual way, i.e.:

mpiexec \$MPIFLAGS app [app\_args]

in the case of an MPI or hybrid code, or simply:

app [app\_args]

for a serial or pure OpenMP program. Depending on the details of the local MPI installation, in the former case the mpiexec command may have to be substituted by an appropriate replacement.

When running the instrumented executable, the measurement system will create a directory called  $scorep-Y \leftrightarrow YYYMMDD_HHMM_XXXXXXXX$  where its measurement data will be stored. Here YYYYMMDD and HHMM are the date (in year-month-day format) and time, respectively, when the measurement run was started, whereas  $XX \leftrightarrow XXXXXX$  is an additional identification number. Thus, repeated measurements, as required by the optimization work cycle, can easily be performed without the danger of accidentally overwriting results of earlier measurements. The environment variables  $SCOREP_ENABLE_TRACING$  and  $SCOREP_ENABLE_PROFILING$  control whether event trace data or profiles are stored in this directory. By setting either variable to true, the corresponding data will be written to the directory. The default values are true for  $SCOREP_ENABLE_PROFILING$  and false for  $SCOREP_ENABLE_TRACING$ .

### 2.4 Report Examination

After the completion of the execution of the instrumented code, the requested data (traces or profiles) is available in the indicated locations. Appropriate tools can then be used to visualize this information and to generate reports, and thus to identify weaknesses of the code that need to be modified in order to obtain programs with a better performance. A number of tools are already available for this purpose. This includes, in particular, the CUBE4 performance report explorer for viewing and analyzing profile data, Vampir for the investigation of trace information, and the corresponding components of the TAU toolsuite.

## 2.5 Simple Example

As a specific example, we look at a short C code for the solution of a Poisson equation in a hybrid (MPI and OpenMP) environment. The corresponding source code comes as part of the Score-P distribution under the *scorep/test/jacobi/* folder. Various other versions are also available - not only hybrid but also for a pure MPI parallelization, a pure OpenMP approach, and in a non-parallel way; and, in each case, not only in C but also in C++ and Fortran.

As indicated above, the standard call sequence:

```
mpicc -std=c99 -g -02 -fopenmp -c jacobi.c
mpicc -std=c99 -g -02 -fopenmp -c main.c
mpicc -std=c99 -g -02 -fopenmp -o jacobi jacobi.o main.o -lm
```

that would first compile the two C source files and then link everything to form the final executable needs to be modified by prepending scorep to each of the three commands, i.e. we now have to write:

This call sequence will create a number of auxiliary C source files containing the original source code and a number of commands introduced by the measurement system in order to enable the latter to create the required measurements when the code is actually run. These modified source files are then compiled and linked, thus producing the desired executable named jacobi.

The actual measurement process is then initiated, e.g., by the call:

mpiexec -n 2 ./jacobi

The output data of this process will be stored in a newly created experiment directory  $scorep-YYYYMMDD\_\leftrightarrow$  HHMM\_XXXXXXX whose name is built up from the date and time when the measurement was started and an identification number.

As we had not explicitly set any Score-P related environment variables, the profiling mode was active by default. We obtain a file called profile.cubex containing profiling data in the experiment directory as the result of the measurement run. This file can be visually analyzed with the help of CUBE.

If we had set the variable SCOREP\_ENABLE\_TRACING to true, we would additionally have obtained trace data, namely the so called anchor file traces.otf2 and the global definitions traces.def as well as a subdirectory traces that contains the actual trace data. This trace data is written in Open Trace Format 2 (OTF2) format. OTF2 is the joint successor of the classical formats OTF (used, e. g., by Vampir) and Epilog (used by Scalasca). A tool like Vampir can then be used to give a visual representation of the information contained in these files.

## **Chapter 3**

# **Application Instrumentation**

Score-P provides several possibilities to instrument user application code. Besides the automatic compiler-based instrumentation (Section 'Automatic Compiler Instrumentation'), it provides manual instrumentation using the Score-P User API (Section 'Manual Region Instrumentation'), semi-automatic instrumentation using POMP2 directives (deprecated) (Section 'Semi-Automatic Instrumentation of POMP2 User Regions (deprecated)') and, if configured, automatic source-code instrumentation using the PDToolkit-based instrumenter (deprecated, see Section 'Source-Code Instrumentation Using PDT (deprecated)').

As well as user routines and specified source regions, Score-P currently supports the following kinds of events:

- **MPI library calls:** Instrumentation is accomplished using the standard MPI profiling interface PMPI. To enable it, the application program has to be linked against the Score-P MPI (or hybrid) measurement library plus MPI-specific libraries. Note that the Score-P libraries must be linked *before* the MPI library to ensure interposition will be effective.
- SHMEM library calls: Instrumentation is accomplished using the SHMEM profiling interface or the GNU linker for library wrapping. To enable it, the application program has to be linked against the Score-P SHMEM (or hybrid) measurement library plus SHMEM-specific libraries. Note that the Score-P libraries must be linked before the SHMEM library to ensure interposition will be effective.
- **OpenMP directives & API calls:** The Score-P measurement system uses the OPARI2 tool for instrumentation of OpenMP constructs. See the OPARI2 documentation on how to instrument OpenMP source code. In addition, the application must be linked with the Score-P OpenMP (or hybrid) measurement library.
- **Pthread library calls:** The Score-P measurement system uses GNU linker for instrumentation of Pthreads library calls. At the moment only a few library calls are supported.
- I/O library calls: The Score-P measurement system supports instrumentation of calls to POSIX I/O and MPI I/O routines.

The Score-P instrumenter command scorep automatically takes care of compilation and linking to produce an instrumented executable. For manual builds or build-systems based on plain Makefiles it is usually sufficient to prefix the compiler or compiler definitions like CC or MPICC (and equivalents) with the scorep instrumenter command, see below.

More complex build-systems that consist of a configuration-step and a make-step, like **autotools** and **CMake**, need to be handled differently. We need to take care that scorep is invoked during the make-step only to not confuse the configuration-step by additional Score-P output. To address this issue we provide so called Score-P compiler wrappers. Section 'Score-P Compiler Wrapper Usage' explains their usage in detail and provides CMake and autotools examples.

Usually the Score-P instrumenter scorep is able to automatically detect the programming paradigm from the set of compile and link options given to the compiler. In some cases however, when the compiler or compiler wrapper enables specific programming paradigm by default (e.g., Pthreads on Cray and Blue Gene/Q systems) or using non-standard ways of activating features (e.g., providing the OpenMP runtime via -lgomp instead of -fopenmp as seen with CMake), scorep needs to be made aware of the programming paradigm in order to do the correct instrumentation. Please see scorep --help for the available options.

When using Makefiles, it is often convenient to define a "preparation preposition" placeholder (e.g., PREP) which can be prefixed to (selected) compile and link commands:

MPICC = \$(PREP) mpicc MPICXX = \$(PREP) mpicxx MPIF90 = \$(PREP) mpif90

These can make it easier to prepare an instrumented version of the program with

```
make PREP="scorep"
```

while default builds (without specifying PREP on the command line) remain fully optimized and without instrumentation.

In order to instrument applications which employ GNU Autotools for building, following instrumentation procedure has to be used:

1. Configure application as usual, but provide additional argument:

--disable-dependency-tracking

2. Build application using make command with compiler specification variables set as follows:

```
make CC="scorep <your-cc-compiler>" \\
CXX="scorep <your-cxx-compiler>" \\
FC="scorep <your-fc-compiler>" ...
```

When compiling without the Score-P instrumenter, the scorep-config command can be used to simplify determining the appropriate linker flags and libraries, or include paths:

```
scorep-config [--mpp=none|--mpp=mpi|--mpp=shmem] \
[--thread=none|--thread=omp|--thread=pthread] --libs
```

The --mpp=<paradigm> switch selects which message passing paradigm is used. Currently, Score- $\leftrightarrow$  P supports applications using MPI (-mpp=mpi) or SHMEM (-mpp=shmem) and applications without any message passing paradigm. It is not possible to specify two message passing systems for the same application. The --thread=<paradigm> switch selects which threading system is used in Score-P. You may use OpenMP (--thread=omp), no threading system (--thread=none) or POSIX threading system (--thread=pthread). It is not possible to specify two threading systems for the same application. However, you may combine a message passing system with a threading system.

Note

A particular installation of Score-P may not offer all measurement configurations!

The scorep-config command can also be used to determine the right compiler flags for specifying the include directory of the scorep/SCOREP\_User.h or scorep/SCOREP\_User.inc header files. When compiling without using the Score-P instrumenter, necessary defines and compiler instrumentation flags can be obtained by calling one of the following, depending on the language:

```
scorep-config --cflags [<options>]
scorep-config --cxxflags [<options>]
scorep-config --fflags [<options>]
```

If you compile a C file, you should use --cflags. If you use a C++ program, you should use --cxxflags. And if you compile a Fortran source file, you should use --flags.

With the additional options it is possible to select the used adapter, the threading system and the message passing system. For each adapter, we provides a pair of flags of the form --adapter, and --noadapter (please replace adapter by the name of the adapter). This allows to get options for non-default instrumentation possibilities. E.g., --user enables the manual instrumentation with the Score-P user API, the --nocompiler option disables compiler instrumentation.

Note

Disabling OpenMP measurements with the --noopenmp flag, disables all except parallel regions. Internally Score-P needs to track events on a per-thread basis and thus needs to be aware of the creation and destruction of OpenMP threads. Accordingly these regions will also show up in the measurements.

Score-P supports a variety of instrumentation types for user-level source routines and arbitrary regions, in addition to fully-automatic MPI and OpenMP instrumentation, as summarized in Table Score-P instrumenter option overview.

When the instrumenter determines that MPI or OpenMP are being used, it automatically enables MPI library instrumentation or OPARI2-based OpenMP instrumentation, respectively. The default set of instrumented MPI library functions is specified when Score-P is installed. All OpenMP parallel constructs and API calls are instrumented by default.

Note

To fine-tune instrumentation of OpenMP regions, use the --opari=<parameter-list> option. For available parameters please refer to the OPARI2 manual.

Note

Since Score-P version 1.3 there were two variants of internal OpenMP data handling, namely --thread=omp:pomp\_tpd and --thread=omp:ancestry, depending on the functionality available on the target system. From Score-P version 4 on, due to internal refactorings, we replace the two OpenMP threading variants by only one: --thread=omp. The possible options are detected at configure time. If both are available, the ancestry mechanism will be used by default.

By default, automatic instrumentation of user-level source routines by the compiler is enabled (equivalent to specifying --compiler). The compiler instrumentation can be disabled with --nocompiler when desired, such as when using PDToolkit (deprecated), or POMP2 (deprecated) or Score-P user API manual source annotations, are enabled with --pdt, --pomp and --user, respectively. Compiler, PDToolkit, POMP2 and Score-P user API instrumentation can all be used simultaneously, or in arbitrary combinations, however, it is generally desirable to avoid instrumentation duplication (which would result if all are used to instrument the same routines). Note that enabling PDToolkit instrumentation automatically enables Score-P user instrumentation, because it inserts Score-P user macros into the source code.

Sometimes it is desirable to explicitly direct the Score-P instrumenter to do nothing except execute the associated compile/link command. For such cases it is possible to disable default instrumentation with --nocompiler, --thread=none, and/or --mpp=none. Although no instrumentation is performed, this can help verify that the Score-P instrumenter correctly handles the compile/link commands.

Note

Disabling OpenMP in the instrumenter for OpenMP applications will cause errors during program execution if any event occurs inside of a parallel region.

## 3.1 Automatic Compiler Instrumentation

Most current compilers support automatic insertion of instrumentation calls at routine entry and exit(s), and Score-P can use this capability to determine which routines are included in an instrumented measurement.

Compiler instrumentation of all routines in the specified source file(s) is enabled by default by Score-P, or can be explicitly requested with --compiler. Compiler instrumentation is disabled with --nocompiler.

Note

Depending on the compiler, and how it performs instrumentation, insertion of instrumentation may disable in-lining and other significant optimizations, or in-lined routines may not be instrumented at all (and therefore "invisible").

Automatic compiler-based instrumentation has been tested with a number of different compilers:

- · GCC (UNIX-like operating systems, not tested with Windows)
- · Clang/LLVM (UNIX-like operating systems, not tested with Windows)
- IBM xlc, xIC (version 7 or later, IBM Blue Gene)
- IBM xlf (version 9.1 or later, IBM Blue Gene)
- · PGI (on Linux)
- · Intel compilers (version 10 or later, Linux)

In all cases, Score-P supports automatic instrumentation of C, C++ and, Fortran codes, except for the Clang compiler which only provides support for instrumentation of C/C++ codes.

#### Note

The automatic compiler instrumentation might create a significant relative measurement overhead on short function calls. This can impact the overall application performance during measurement. C++ applications are especially prone to suffer from this, depending on application design and whether C++ STL functions are also instrumented by the compiler. Currently, it is not possible to prevent the instrumentation of specific functions on all platforms when using automatic compiler instrumentation.

#### Note

As an exception, instrumentation via the GCC / LLVM plug-in or Intel compilers support all filtering features when using the Score-P option --instrument-filter=<file>. This option may require an absolute file path. Note that the GCC plug-in instrumentation by default does not instrument functions declared as inline. By providing a filter that matches inline functions in an explicit INCLUDE rule, the default behavior can be overridden. This INCLUDE is not allowed to be the *match-all* rule INCLUDE \* (see Sec. 'Filtering').

#### Note

CMake marks headers from imported targets as *system headers*, which consequently marks functions contained in these headers uninstrumentable by the GCC compiler instrumentation. The CMake option –DCMAKE\_NO\_SYSTEM\_FROM\_IMPORTED can be used to circumvent this marking, thus ensuring full instrumentation coverage of these targets, if this is desired (see previous note).

Names provided for instrumented routines depend on the compiler, which may add underscores and other decorations to Fortran and C++ routine names, and whether name "demangling" has been enabled when Score-P was installed and could be applied successfully.

## 3.2 Manual Region Instrumentation

In addition to the automatic compiler-based instrumentation (see Section 'Automatic Compiler Instrumentation'), instrumentation can be done manually. Manual instrumentation can also be used to augment automatic instrumentation with region or phase annotations, which can improve the structure of analysis reports. Furthermore, it offers the possibility to record additional, user defined metrics. Generally, the main program routine should be instrumented, so that the entire execution is measured and included in the analysis.

Instrumentation can be performed in the following ways, depending on the programming language used.

#### Fortran:

```
#include "scorep/SCOREP_User.inc"
subroutine foo
SCOREP_USER_REGION_DEFINE( my_region_handle )
! more declarations
SCOREP_USER_REGION_BEGIN( my_region_handle, "foo",
SCOREP_USER_REGION_TYPE_COMMON )
! do something
SCOREP_USER_REGION_END( my_region_handle )
```

```
end subroutine foo
```

#### C/C++:

```
#include <scorep/SCOREP_User.h>
void foo()
{
   SCOREP_USER_REGION_DEFINE( my_region_handle )
   // more declarations
   SCOREP_USER_REGION_BEGIN( my_region_handle, "foo",
        SCOREP_USER_REGION_TYPE_COMMON )
   // do something
   SCOREP_USER_REGION_END( my_region_handle )
}
```

#### C++ only:

```
#include <scorep/SCOREP_User.h>
void foo()
{
    SCOREP_USER_REGION( "foo", SCOREP_USER_REGION_TYPE_FUNCTION
    )
    // do something
}
```

#### Note

When using Fortran, make sure the C preprocessor expands the macros. In most cases, the fortran compiler invoke the C preprocessor if the source file suffix is in capital letters. However, some compilers provide extra flags to tell the compiler to use a C preprocessor. Furthermore, it is important to use the C-like #include with the leading '#'-character to include the SCOREP\_User.inc header file. Otherwise, the inclusion may happen after the C preprocessor ran. As result the fortran compiler complains about unknown preprocessing directives.

Region handles (my\_region\_handle) should be registered in each annotated function/subroutine prologue before use within the associated body, and should not already be declared in the same program scope.

For every region, the region type can be indicated via the region type flag. Possible region types are:

SCOREP\_USER\_REGION\_TYPE\_COMMON Indicates regions without a special region type.

SCOREP\_USER\_REGION\_TYPE\_FUNCTION Indicates that the region is a function or subroutine

- **SCOREP\_USER\_REGION\_TYPE\_LOOP** Indicates that the region is the body of a loop, with the same number of iterations in all locations.
- **SCOREP\_USER\_REGION\_TYPE\_DYNAMIC** Set this type to create a separate branch in the call-tree for every execution of the region. See Section 'Dynamic Region Profiling'.
- SCOREP\_USER\_REGION\_TYPE\_PHASE Indicates that this region belongs to a special phase. See Section 'Phase Profiling'.

To create a region of combined region types you can connect two or more types with the binary OR-operator, e.g.:

For function instrumentation in C and C++, Score-P provides macros, which automatically pass the name and function type to Score-P measurement system. The SCOREP\_USER\_FUNC\_BEGIN macro contains a variable definition. Thus, compilers that require strict separation of declaration and execution part, may not work with this macro.

C/C++:

```
#include <scorep/SCOREP_User.h>
void foo()
{
    SCOREP_USER_FUNC_BEGIN()
    // do something
    SCOREP_USER_FUNC_END()
}
```

In some cases, it might be useful to have the possibility to define region handles with a global scope. In C/C++, a region handle can be defined at a global scope with <code>SCOREP\_USER\_GLOBAL\_REGION\_DEFINE</code>. In this case, the <code>SCOREP\_USER\_REGION\_DEFINE</code> must be omitted. The <code>SCOREP\_USER\_GLOBAL\_REGION\_DEFINE</code> must only appear in one file. To use the same global variable in other files, too, declare the global region in other files with <code>SCOREP\_USER\_GLOBAL\_REGION\_EXTERNAL</code>.

File 1:

```
SCOREP_USER_GLOBAL_REGION_DEFINE( global_handle )
```

foo()

```
SCOREP_USER_REGION_BEGIN( global_handle, "phase 1",
SCOREP_USER_REGION_TYPE_PHASE)
// do something
SCOREP_USER_REGION_END( global_handle )
```

}

```
File 2:
```

#### Note

These macros are not available in Fortran.

In addition, the macros SCOREP\_USER\_REGION\_BY\_NAME\_BEGIN ( name, type ) and SCOREP\_US⇔ ER\_REGION\_BY\_NAME\_END ( name ) are available. These macros might introduce more overhead than the standard macros but can annotate user regions without the need to take care about the handle struct. This might be useful for automatically generating instrumented code or to avoid global declaration of this variable.

C/C++:

```
#include <scorep/SCOREP_User.h>
/* Application functions are already instrumented with these two calls. */
void instrument_begin(const char* regionname)
{
    /* code added for Score-P instrumentation */
    SCOREP_USER_REGION_BY_NAME_BEGIN( regionname, SCOREP_USER_REGION_TYPE_COMMON
    )
}
void instrument_end(const char* regionname)
{
    SCOREP_USER_REGION_BY_NAME_END( regionname )
}
```

#### Fortran:

```
#include "scorep/SCOREP_User.inc"
```

```
subroutine instrument_begin(regionname)
    character(len=*) :: regionname
    SCOREP_USER_REGION_BY_NAME_BEGIN( regionname, SCOREP_USER_REGION_TYPE_COMMON
    )
end subroutine instrument_begin
subroutine instrument_end(regionname)
    character(len=*) :: regionname
```

```
character(len=*) :: regionname
SCOREP_USER_REGION_BY_NAME_END( regionname )
end subroutine instrument_end
```

#### Note

When using the "BY\_NAME" macros in Fortran, be aware of section 12.4.1.1 of the F90/95/2003 standard. If you pass *name* through a dummy argument of a subroutine the length *len* of the character array *name* must be exactly the size of the actual string passed. In the Fortran examples above this is assured by len=\*.

#### Note

To ensure correct nesting, avoid automatic compiler instrumentation for these helper functions.

The source files instrumented with Score-P user macros have to be compiled with  $-DSCOREP\_USER\_ENAB \leftrightarrow$ LE otherwise SCOREP\_\* calls expand to nothing and are ignored. If the Score-P instrumenter -user flag is used, the SCOREP\_USER\_ENABLE symbol will be defined automatically. Also note, that Fortran source files instrumented this way have to be preprocessed with the C preprocessor (CPP).

Manual routine instrumentation in combination with automatic source-code instrumentation by the compiler or PDT leads to double instrumentation of user routines, i.e., usually only user region instrumentation is desired in this case.

## 3.3 Instrumentation for Parameter-Based Profiling

The Score-P user API provides also macros for parameter-based profiling. In parameter-based profiling, the parameters of a function are used to split up the call-path for executions of different parameter values. In Score-P parameter-based profiling is supported for integer and string parameters. To associate a parameter value to a region entry, insert a call to SCOREP\_USER\_PARAMETER\_INT64 for signed integer parameters, SCOREP\_↔ USER\_PARAMETER\_UINT64 for unsigned integer parameters, or SCOREP\_USER\_PARAMETER\_STRING for string parameters after the region entry (e.g., after SCOREP\_USER\_REGION\_BEGIN or SCOREP\_USER\_FU↔ NC\_BEGIN).

#### Fortran:

```
#include "scorep/SCOREP_User.inc"
subroutine foo(i, s)
    integer :: i
    character (*) :: s
    SCOREP_USER_REGION_DEFINE( my_region_handle )
    SCOREP_USER_PARAMETER_DEFINE( int_param )
    SCOREP_USER_REGION_BEGIN( my_region_handle, "my_region",
        SCOREP_USER_REGION_TYPE_COMMON )
    SCOREP_USER_PARAMETER_INT64(int_param, "myint",i)
    SCOREP_USER_PARAMETER_UINT64(uint_param, "myint",i)
    SCOREP_USER_PARAMETER_STRING(string_param, "mystring",s)
    // do something
```

SCOREP\_USER\_REGION\_END( my\_region\_handle )
end subroutine foo

#### C/C++:

```
#include <scorep/SCOREP_User.h>
```

```
void foo(int64_t myint, uint64_t myuint, char *mystring)
{
   SCOREP_USER_REGION_DEFINE( my_region_handle )
   SCOREP_USER_REGION_BEGIN( my_region_handle, "foo",
        SCOREP_USER_REGION_TYPE_COMMON )
   SCOREP_USER_PARAMETER_INT64("myint",myint)
   SCOREP_USER_PARAMETER_UINT64("myuint",myuint)
   SCOREP_USER_PARAMETER_STRING("mystring",mystring)
   // do something
   SCOREP_USER_REGION_END( my_region_handle )
```

In C/C++, only a name for the parameter and the value needs to be provided. In Fortran, the handle must be defined first with SCOREP\_USER\_PARAMETER\_DEFINE. The defined handle name must be unique in the current scope. The macro SCOREP\_USER\_PARAMETER\_INT64 as well as the macro SCOREP\_USER\_PARAMETER\_STR ING need the handle as the first argument, followed by the name and the value.

#### Note

}

If a region that has parameters triggers a user metric, the metric must be triggered after the parameters are provided.

#### Note

The order of the parameters is important. If the region will have different orders for the same parameters, than only one will survive in the measurement data. Also in Cube, parameters are grouped into numeric and string types, thus the order will may be different than the instrumentation.

## 3.4 Measurement Control Instrumentation

The Score-P user API also provides several macros for measurement control that can be incorporated in source files and activated during instrumentation. The macro SCOREP\_RECORDING\_OFF can be used to (temporarily) pause recording until a subsequent SCOREP\_RECORDING\_ON. Just like the already covered user-defined annotated regions, SCOREP\_RECORDING\_ON and the corresponding SCOREP\_RECORDING\_OFF must be correctly nested with other enter/exit events. Please beware that if program start is recorded, i.e., main or MAIN\_ are instrumented and not filtered, the recording needs to be switched on before program end in order to get valid measurements. Finally, with SCOREP\_RECORDING\_IS\_ON you can test whether recording is switched on.

Events are not recorded when recording is switched off (though associated definitions are), resulting in smaller measurement overhead. In particular, traces can be much smaller and can target specific application phases (e.g., excluding initialization and/or finalization) or specific iterations. Since the recording switch is process-local, and effects all threads on the process, it can only be initiated outside of OpenMP parallel regions. Switching recording on/off is done independently on each MPI process without synchronization.

Note

Switching recording on/off may result in inconsistent traces or profiles, if not applied with care. In particular, if communication is recorded incomplete (e.g., if the send is missing but the corresponding receive event is recorded) it may result in errors during execution or analysis. Furthermore, it is not possible to switch recording on/off from within parallel OpenMP regions. We recommend to use the selective recording interface, instead of the manual on/off switch whenever possible. Special care is required in combination with selective recording (see Section 'Selective Recording', which also switches recording on/off.

## 3.5 Semi-Automatic Instrumentation of POMP2 User Regions (deprecated)

#### Note

Since Score-P version 9.0, semi-automatic instrumentation of POMP2 user regions is deprecated. Consider using manual region instrumentation (–user) instead (see Section 'Manual Region Instrumentation'). Since Score-P version 1.4, OpenMP instrumentation using OPARI2 no longer activates POMP2 instrumentation implicitly. You need to explicitly add the –pomp option to the Score-P instrumenter.

If you manually instrument the desired user functions and regions of your application source files using the POMP2 INST directives described below, the Score-P instrumenter -pomp flag will generate instrumentation for them. POMP2 instrumentation directives are supported for Fortran and C/C++. The main advantages are that

- · being directives, the instrumentation is ignored during "normal" compilation and
- this semi-automatic instrumentation procedure can be used when fully automatic compiler instrumentation is not supported.

The INST BEGIN/END directives can be used to mark any user-defined sequence of statements. If this block has several exit points (as is often the case for functions), all but the last have to be instrumented by INST ALTEND.

Fortran:

```
subroutine foo(...)
  !declarations
  !POMP$ INST BEGIN(foo)
  ...
  if (<condition>) then
        !POMP$ INST ALTEND(foo)
        return
  end if
  ...
  !POMP$ INST END(foo)
end subroutine foo
```

#### C/C++:

```
void foo(...)
{
    /* declarations */
    #pragma pomp inst begin(foo)
    ...
    if (<condition>)
    {
        #pragma pomp inst altend(foo)
        return;
    }
    ...
    #pragma pomp inst end(foo)
}
```

At least the main program function has to be instrumented in this way, and additionally, one of the following should be inserted as the first executable statement of the main program:

Fortran:

```
program main
! declarations
!POMP$ INST INIT
...
```

end program main

#### C/C++:

```
int main(int argc, char** argv)
{
    /* declarations */
    #pragma pomp inst init
    ...
}
```

By default, the source code is preprocessed before POMP2 instrumentation happens. For more information on the preprocessing, see Section 'Preprocessing before POMP2 and OpenMP instrumentation'.

### 3.6 Preprocessing before POMP2 and OpenMP instrumentation

By default, source files are preprocessed before the semi-automatic POMP2 instrumentation or the OpenMP construct instrumentation with OPARI2 happens. This ensures, that all constructs and regions that might be contained in header files, templates, or macros are properly instrumented. Furthermore, conditional compilation directives take effect, too. The necessary steps are performed by the Score-P instrumenter tool.

Some Fortran compilers do not regard information about the original source location that the preprocessing leaves in the preprocessed code. This causes wrong source code information for regions from compiler instrumentation, and manual source code instrumentation. However, these compilers also disregard the source code information left by OPARI2. Thus, for these compilers the source location information is incorrect anyway.

If the preprocessing is not desired, you can disable it with the --nopreprocess flag. In this case the instrumentation is performed before the preprocessing happens. In this case constructs and regions in header files, macros, or templates are not instrumented. Conditional compilation directives around constructs may also lead to broken instrumentation.

Note

If a parallel region is not instrumented, the application will crash during runtime.

The preprocessing does not work in combination with PDT source code instrumentation. Thus, if PDT instrumentation is enabled, it changes the default to not preprocess a source file. If you manually specify preprocessing and PDT source code instrumentation, the instrumenter will abort with an error.

## 3.7 Source-Code Instrumentation Using PDT (deprecated)

Note

Since Score-P version 8.0, source-code instrumentation using PDT is deprecated. Consider using compiler (–compiler) or manual region instrumentation (–user) instead (see Sections 'Automatic Compiler Instrumentation' and 'Manual Region Instrumentation').

If Score-P has been configured with PDToolkit support, automatic source-code instrumentation can be used as an alternative instrumentation method. In this case, the source code of the target application is pre-processed before compilation, and appropriate Score-P user API calls will be inserted automatically. However, please note that this feature is still somewhat experimental and has a number of limitations (see Section 'Limitations').

To enable PDT-based source-code instrumentation, call scorep with the --pdt option, e.g.,

```
scorep --pdt mpicc -c foo.c
```

This will by default instrument all routines found in foo.c. (To avoid double instrumentation, automatic compiler instrumentation is disabled when using Source-Code Instrumentation with PDT. However, if you you can enforce additional compiler instrumentation with --compiler.) The underlying PDT instrumentor supports a set a instrumentation options, which can be set like

scorep --pdt="-f <inclusion/exclusion file>" mpicc -c foo.c

This particular option for example can be used to manually include/exclude specific functions from the instrumentation process. The respective file format is described here. Please check the documentation about the  $tau_{\leftrightarrow}$  instrumentor for more valid options.

#### 3.7.1 Limitations

Currently the support for the PDT-based source-code instrumenter still has a number of limitations:

- When instrumenting Fortran 77 applications, the inserted instrumentation code snippets do not yet adhere to the Fortran 77 line length limit. Typically, it is possible to work around this issue by supplying extra command line flags (e.g., -ffixed-line-length-132 or -qfixed=132) to the compiler.
- Code in C/C++ header files as well as included code in Fortran (either using the C preprocessor or the include keyword) will currently not be instrumented.
- Support for C++ templates and classes is currently only partially implemented.
- Advanced TAU instrumentation features such as static/dynamic timers, loop, I/O and memory instrumentation are not yet supported. Respective entries in the selective instrumentation file will be ignored.

## 3.8 User Library Wrapping

User library wrapping enables you to install library wrappers for any C/C++ library you want.

Without this mechanism, in order to intercept calls to a library, you would need to either build this library with Score-P or add manual instrumentation to the application using the library. Another advantage of user library wrapping is you don't need access to the source code of the to-be-wrapped library. Headers and library files suffice.

This feature requires Score-P to be configured with libclang. You can find out whether user library wrapping is enabled via scorep-info config-summary in Section "Score-P (libwrap)".

This section covers how to use already installed wrappers. Appendix 'Score-P User Library Wrapping' explains how to create user library wrappers, and provides additional details.

To find out which user library wrappers are installed call

\$ scorep-info libwrap-summary

It lists all found wrappers, either installed into Score-P's installation directory or found via the SCOREP\_LIBWRA P\_PATH environment variable. Optionally you can run

\$ scorep-info libwrap-summary <wrappername>

to show the configuration of a specific wrapper.

You can then use Score-P to link your application in the usual way and additionally provide --libwrap=[<wrapmode>↔ :]<wrappername> to enable library wrapping for the target library.

Example with only relinking the application:

\$ scorep --libwrap=fftw3 gcc -o main main.o -L\$FFTW\_LIB -lfftw3

Example with both recompiling and linking the application:

```
$ scorep --libwrap=fftw3 --nocompiler gcc -o main -I$FFTW_INC main.c \
    -L$FFTW_LIB -lfftw3
```

#### 3.8.1 Runtime vs Linktime Wrapping

There exist two ways to wrap calls to the to-be-wrapped (or target-) library. The main difference lies in when the actual wrapping takes place - at *linktime* or *runtime*. While they are in essence the same, they differ in which function calls can be intercepted. Specifically:

- **linktime:** Wraps calls originating from object files that are part of the linker command line. In addition, calls originating from static libraries are wrapped as well. The actual technique used is the -wrap linker flag.
- **runtime:** Wraps all calls that linktime wrapping would, plus those which originate from already linked shared objects. The actual technique used is replacing the original function of the target library and using dlopen and dlsym in the wrapper to open the target library plus finding and calling the original function.

You can choose linktime or runtime wrapping manually via the --libwrap flag by prefixing the wrapper name with either linktime: or runtime:.

## 3.9 Recording of I/O activities

Score-P checks for availability of several I/O paradigm at configure time. Please have a look at the configure summary to get an overview of the detected I/O routines. You can provide multiple options to the scorep instrumenter to record I/O routines of multiple paradigms at a time. In the following example Score-P will instrument calls to POSIX I/O routines.

scorep --io=posix mpicc foo.c -o foo

In addition calls to MPI I/O routines are automatically instrumented if the MPI programming paradigm is detected by the scorep instrumenter.

## 3.10 Enforce Linking of Static/Shared Score-P Libraries

If the Score-P was build with shared libraries and with static libraries, the instrumenter uses the compiler defaults for linking. E.g., if the compiler chooses shared libraries by default, the instrumenter will link your application with the shared Score-P libraries. Furthermore, the linking is affected by parameters in the original link command. E.g., if your link command contains a -Bstatic flag, afterwards appended Score-P libraries are also linked statically.

If you want to override the default and enforce linking of static or dynamic Score-P libraries, you can add the flag --static or --dynamic for the instrumenter. E.g., a command to enforce static linking can look like:

scorep --static mpicc foo.c -o foo

In this case, the linking against the static version of the Score-P libraries is enforced.

If enforcing static or dynamic linking is not possible on your system, e.g., because no static/dynamic Score-P libraries are installed, the instrumenter will abort with an error. You can determine whether --static or --dynamic is available from the output of scorep --help. If the --static or --dynamic flags are not shown, then they are not available.

| Type of instrumentation | Instrumenter<br>switch | Default value Instrumented routines |                    | Runtime<br>measurement<br>control |  |
|-------------------------|------------------------|-------------------------------------|--------------------|-----------------------------------|--|
| MPI                     | mpp=mpi/               | (auto)                              | configured by      | 'Selection of MPI                 |  |
|                         | mpp=none               |                                     | install            | Groups'                           |  |
| SHMEM                   | mpp=shmem/             | (auto)                              | configured by      | —                                 |  |
|                         | mpp=none               |                                     | install            |                                   |  |
| CUDA                    | [no]cuda               | enabled                             | all                | 'CUDA                             |  |
| (incl. NVTX)            |                        |                                     |                    | Performance                       |  |
|                         |                        |                                     |                    | Measurement'                      |  |
|                         |                        |                                     |                    | ('CUDA NVTX                       |  |
|                         |                        |                                     |                    | Measurement')                     |  |
| HIP                     | [no]hip                | enabled                             | all                | 'HIP Performance                  |  |
|                         |                        |                                     |                    | Measurement'                      |  |
| OpenCL                  | [no]opencl             | enabled                             | configured by      | 'OpenCL                           |  |
|                         |                        |                                     | install            | Performance                       |  |
|                         |                        |                                     |                    | Measurement'                      |  |
| OpenACC                 | [no]openacc            | enabled                             | configured by      | 'OpenACC                          |  |
|                         |                        |                                     | install            | Performance                       |  |
| OpenMP                  | thread=omp /           | (auto)                              | all parallel       | Measurement'                      |  |
| Openiwi                 | [no]openmp             | (auto)                              | constructs, see    | _                                 |  |
|                         |                        |                                     | Note below         |                                   |  |
| Pthread                 | thread=pthread         | (auto)                              | Basic Pthread      |                                   |  |
| T Incad                 | incad-pincad           | (ddto)                              | library calls      |                                   |  |
| 'Automatic              | [no]compiler           | enabled                             | all                | 'Filtering'                       |  |
| Compiler                | [no]oomphoi            | onabioa                             |                    | , noring                          |  |
| Instrumentation'        |                        |                                     |                    |                                   |  |
| 'Recording of I/O       | [no]io[=]              | disabled                            | configured by      | 'Recording of I/O                 |  |
| activities'             | [][                    |                                     | install            | activities'                       |  |
| 'Source-Code            | [no]pdt                | disabled                            | all                | 'Filtering'                       |  |
| Instrumentation         |                        |                                     |                    | J                                 |  |
| Using PDT               |                        |                                     |                    |                                   |  |
| (deprecated)'           |                        |                                     |                    |                                   |  |
| (deprecated)            |                        |                                     |                    |                                   |  |
| Semi-Automatic          | [no]pomp               | disabled                            | manually annotated | 'Filtering'                       |  |
| Instrumentation of      |                        |                                     |                    | Ŭ                                 |  |
| POMP2 User              |                        |                                     |                    |                                   |  |
| Regions                 |                        |                                     |                    |                                   |  |
| (deprecated)'           |                        |                                     |                    |                                   |  |
| (deprecated)            |                        |                                     |                    |                                   |  |
| 'Manual Region          | [no]user               | disabled                            | manually annotated | 'Filtering' and                   |  |
| Instrumentation'        |                        |                                     |                    | 'Selective                        |  |
|                         |                        |                                     |                    | Recording'                        |  |
| 'Score-P User           | libwrap=[]             | disabled                            | all by library     | 'Filtering'                       |  |
| Library Wrapping'       |                        |                                     | wrapper            |                                   |  |

Table 3.1 Score-P instrumenter option overview

# **Chapter 4**

# **Application Sampling**

This document describes how to use the sampling options within Score-P.

# 4.1 Introduction

Score-P supports sampling that can be used concurrently to instrumentation to generate profiles and traces. In the following, we will describe how sampling differs from instrumentation. Reading this text will help you to interpret resulting performance data. However, if you are aware of how sampling works, you can skip the preface.

In our context, we understand sampling as a technique to capture the behavior and performance of programs. We interrupt the running programs at a specified interval (the sampling period) and capture the current state of the program (i.e., the current stack) and performance metrics (e.g., PAPI). The obtained data is than further stored as a trace or a profile and can be used to analyze the behavior of the sampled program.

Before version 2.0 of Score-P, only instrumentation-based performance analysis had been possible. Such an instrumentation relies on callbacks to the measurement environment (instrumentation points), e.g., a function enter or exit. The resulting trace or profile presented the exact runtimes of the functions, augmented with performance data and communication information. However, instrumentation introduces a constant overhead for each of the instrumentation points. For small instrumented functions, this constant overhead can be overwhelming.

Sampling provides the opportunity to prevent this overwhelming overhead, and even more, the overhead introduced by sampling is controllable by setting the sampling rate. However, the resulting performance data is more "fuzzy". Not every function call is captured and thus the resulting data should be analyzed carefully. Based on the duration of a function and the sampling period, a function call might or might not be included in the gathered performance data. However, statistically, the profile information is correct. Additionally, the sampling rate allows to regulate the trade-off between overhead and correctness, which is not possible for instrumentation.

In Score-P we support both instrumentation and sampling. This allows you for example to get a statistical overview of your program as well as analyzing the communication behavior. If a sample hits a function that is known to the measurement environment via instrumentation (e.g., by OPARI2), the sample will show the same function in the trace and the profile.

## 4.2 Prerequisites

This version of Score-P provides support for sampling. To enable sampling, several prerequisites have to be met.

#### libunwind:

Additionally to the usual configuration process of Score-P, libunwind is needed. libunwind can be installed using a standard package manager or by downloading the latest version from

#### http://download.savannah.gnu.org/releases/libunwind/

This library must be available at your system to enable sampling. In our tests, we used the most current stable version (1.1) as previous versions might result in segmentation faults.

#### Sampling Sources:

Sampling sources generate interrupts that trigger a sample. We interface three different interrupt generators, which can be chosen at runtime.

#### 1. Interval timer:

Interval timers are POSIX compliant but provide a major drawback: They cannot be used for multithreaded programs, but only for single-threaded ones. We check for setitimer that is provided by sys/time.h.

#### 2. PAPI:

We interface the PAPI library, if it is found in the configure phase. The PAPI interrupt source uses overflowing performance counters to interrupt the program. This source can be used in multi-threaded programs. Due to limitations from the PAPI library, PAPI counters will not be available if PAPI sampling is enabled. However, you can use perf metrics, e.g.,

export SCOREP\_METRIC\_PERF=instructions:page-faults

#### 3. perf:

perf is comparable to PAPI but much more low-level. We directly use the system call. This source can be used in multi-threaded programs. PAPI counters are available if perf is used as an interrupt source. Currently we only provide a cycle based overflow counter via perf.

We recommend using PAPI or perf as interrupt sources. However, these also pose a specific disadvantage when power saving techniques such as DVFS or idle states are active on a system. In this case, a constant sampling interval cannot be guaranteed. If, for example, an application calls a sleep routine, then the cycle counter might not increase as the CPU might switch to an idle state. This can also influence the result data. Such idling times can also be introduced by OpenMP runtimes and can be avoided by setting the block times accordingly or setting the environment variable OMP\_WAIT\_POLICY to ACTIVE.

## 4.3 Configure Options

#### 4.3.1 libunwind

If libunwind is not installed in a standard directory, you can provide the following flags in the configure step:

```
--with-libunwind=(yes|no|<Path to libunwind installation>)
    If you want to build scorep with libunwind but do
    not have a libunwind in a standard location, you
    need to explicitly specify the directory where it is
    installed. On non-cross-compile systems we search
    the system include and lib paths per default [yes];
    on cross-compile systems, however, you have to
    specify a path [no]. --with-libunwind is a shorthand
    for --with-libunwind-include=<Path/include> and
    --with-libunwind-lib=<Path/lib>. If these shorthand
    assumptions are not correct, you can use the
    explicit include and lib options directly.
--with-libunwind-include=<Path to libunwind headers>
--with-libunwind-lib=<Path to libunwind libraries>
```

## 4.4 Sampling Related Score-P Measurement Configuration Variables

The following lists the Score-P measurement configuration variables which are related to sampling. Please refer to the individual variables for a more detailed description.

- SCOREP\_ENABLE\_UNWINDING
- SCOREP\_SAMPLING\_EVENTS
- SCOREP\_SAMPLING\_SEP
- SCOREP\_TRACING\_CONVERT\_CALLING\_CONTEXT\_EVENTS

# 4.5 Use Cases

#### 4.5.1 Enable unwinding in instrumented programs

Additionally to the instrumentation, you now see where the instrumented region has been called. A pure  $MP \leftrightarrow I$  instrumentation for example does not tell you which functions have been issuing communications. With unwinding enabled, this is revealed and stored in the trace or profile.

Instrument your program, e.g., with MPI instrumentation enabled.

scorep mpicc my\_mpi\_code.c -o my\_mpi\_application

#### Set the following environment variables:

```
export SCOREP_ENABLE_UNWINDING=true
export SCOREP_SAMPLING_EVENTS=
```

#### Run your program

```
mpirun -np 16 ./my_mpi_application
```

#### 4.5.2 Instrument a hybrid parallel program and enable sampling

In this example you get rid of a possible enormous compiler instrumentation overhead but you are still able to see statistical occurrences of small code regions. The NAS Parallel Benchmark BT-MZ for example uses small sub functions within OpenMP parallel functions that increase the measurement overhead significantly when compiler instrumentation is enabled.

Instrument your program, e.g., with MPI and OpenMP instrumentation enabled.

scorep mpicc -fopenmp my\_hybrid\_code.c -o my\_hybrid\_application

Note: If you use the GNU compiler and shared libraries of Score-P you might get errors due to undefined references depending on your gcc version. Please add -no-as-needed to your scorep command line. This flag will add a GNU ld linker flag to fix undefined references when using shared Score-P libraries. This happens on systems using --as-needed as linker default. It will be handled transparently in future releases of Score-P.

Set the following environment variables:

export SCOREP\_ENABLE\_UNWINDING=true

If you want to use a sampling event and period differing from the default settings you additionally set:

export SCOREP\_SAMPLING\_EVENTS=PAPI\_TOT\_CYC@1000000

#### Run your program

```
mpirun -np 16 ./my_mpi_application
```

## 4.6 Test Environment

Example

### 4.6.1 Instrument NAS BT-MZ code

cd <NAS\_BT\_MZ\_SRC\_DIR> vim config/make.def

### Set add the Score-P wrapper to your MPI Fortran compiler.

MPIF77 = scorep mpif77

#### Recompile the NAS BT-MZ code.

make clean
make bt-mz CLASS=C NPROCS=128

### 4.6.2 Run instrumented binary

cd bin sbatch run.slurm

### Batch script example:

```
#!/bin/bash
#SBATCH -J NAS_BT_C_128x2
#SBATCH --nodes=32
#SBATCH --tasks-per-node=4
#SBATCH --time=00:30:00
export OMP_NUM_THREADS=2
export OMP_NUM_THREADS=2
export SCOREP_ENABLE_TRACING=true
export SCOREP_ENABLE_TRACING=true
export SCOREP_ENABLE_PROFILING=false
export SCOREP_ENABLE_DINWINDING=true
export SCOREP_ENABLE_UNWINDING=true
export SCOREP_SAMPLING_EVENTS=perf_cycles@2000000
export SCOREP_EXPERIMENT_DIRECTORY='bt-mz_C.128x2_trace_unwinding'
```

srun ./bt-mz\_C.128

# **Chapter 5**

# **Application Measurement**

If an application was instrumented with Score-P, you will get an executable, which you can execute like the uninstrumented application. After the application run, you will find an experiment directory as child of the current working directory, which contains all recorded data (note that there will be no directory if no substrate requested one). The experiment directory has the format scorep-YYYYMMDD\_HHMM\_XXXXXXX, where YYYYMMDD and  $H \leftrightarrow$  HMM encodes the date followed by a series of random numbers. You may specify the name of the experiment directory by setting the environment variable SCOREP\_EXPERIMENT\_DIRECTORY to the desired name of the directory. Note that this directory will also be created directly under the current working directory. No parent directories will be created. If the directory already exists, the existing directory will be renamed by appending a date like above by default. You can let Score-P abort the measurement immediately by setting SCOREP\_OVERWRI  $\leftarrow$  TE\_EXPERIMENT\_DIRECTORY to false if the experiment directory already exists. This has only an effect if SCOREP\_EXPERIMENT\_DIRECTORY was set too.

In general, you can record a profile and/or a event trace. Whether a profile and/or a trace is recorded, is specified by the environment variables SCOREP\_ENABLE\_PROFILING and SCOREP\_ENABLE\_TRACING. If the value of this variables is zero or false, profiling/tracing is disabled. Otherwise Score-P will record a profile and/or trace. By default, profiling is enabled and tracing is disabled.

You may start with a profiling run, because of its lower space requirements. According to profiling results, you may configure the trace buffer limits, filtering or selective recording for recording traces.

Score-P allows to configure several parameters via environment variables. See Appendix 'Score-P Measurement Configuration' for a detailed description of how to configure the measurement.

# 5.1 Profiling

Score-P implements a call-tree based profiling system. Every node in the call tree represent a recorded region. The edges of the tree represent the caller-callee relationship: The children of a node are those regions, that are entered/exited within a region. The path from the root to an arbitrary node, represents a call-path. Thus, every node in the tree identifies also the call-path from the root to itself.

Together with a node, the statistics for the call-path are stored. By default, the runtime and the number of visits are recorded. Additionally, hardware counters can be configured and are stored for every call-path. User defined metrics are only stored in those nodes, where the metric was triggered.

For enabling profiling, set the SCOREP\_ENABLE\_PROFILING environment variable to 1 or true. After the execution of your application you will then find a file, named profile.cubex in your measurement directory, which you can display with the CUBE4 with cube profile.cubex. The name of the profile can be changed

through the environment variable SCOREP\_PROFILING\_BASE\_NAME. The extension . cubex will be appended to the base name you specify in the environment variable SCOREP\_PROFILING\_BASE\_NAME.

By default, Score-P writes the profile in CUBE4 base format. Hereby, for every metric contains one value, usually only the sum. However, Score-P allows to store the profile in other formats. To change the default format, set the environment variable SCOREP\_PROFILING\_FORMAT. Please refer to the description of this variable for possible values.

Score-P records a call tree profile. The maximum call-path depth that is recorded is limited to 30, by default. This avoids extremely large profiles for recursive calls. However, this limit can be changed with the environment variable SCOREP\_PROFILING\_MAX\_CALLPATH\_DEPTH.

## 5.1.1 Parameter-Based Profiling

Parameter-based profiling allows to separate the recoded statistics for a region, depending on the values of one or multiple parameters. In the resulting call-tree, each occurred parameter-value will create a sub-node of the region. Every parameter has a parameter name. Thus, if multiple parameters are used, they can be distinguished and split the call-tree in the order of the parameter events. In the final call-tree it looks like every parameter-name/parameter-value pair is a separate region.

Currently, the only source for parameter events is manual instrumentation (see Section 'Instrumentation for Parameter-Based Profiling').

## 5.1.2 Phase Profiling

Phase-profiling allows, to group the execution of the application into logical phases. Score-P records a separate call-tree for every phase in the application. A phase starts when a region of type  $SCOREP_USER_REGION_T \leftrightarrow YPE_PHASE$  (see Section 'Manual Region Instrumentation') is entered. If the region is exited, the phase is left. If two phases are nested, then the outer phase is left, when the inner phase is entered. If the inner phase is exited, the outer phase is re-entered. Figure 5.1 shows the difference in the call-tree if the regions with the names phase1 and phase2 are not of type  $SCOREP_USER_REGION_TYPE_PHASE$  on the left side and the forest if they are of type  $SCOREP_USER_REGION_TYPE_PHASE$  on the right side.

If the phase consists of multiple partitions, and thus cannot be enclosed by a single code region, all code-regions that form the phase must have the same region handle. The possibility to define global region handles in C/C++ might be useful for the definition of phases that are have multiple partitions (see Section 'Manual Region Instrumentation').

## 5.1.3 Dynamic Region Profiling

When profiling, multiple visits of a call-path are summarized. However, e.g, for investigations in time-dependent behavior of an application, each iteration of a main loop (or some other region) should create a separate profile sub-tree. For such cases, Score-P allows to define regions to by of type dynamic. For dynamic regions, each entry of the region will create a separate path. For this cause, the Score-P profiling system creates an extra parameter, named instance. On each visit to a dynamic region, the instance parameter for this call-path is increased and triggered automatically. Thus, the every visit to a dynamic region generates a separate subtree in the profile.

As an example, let us assume that an application contains the regions foo and main, where main calls foo three times. A regular profile would show two call-pathes:

- main
- main/foo

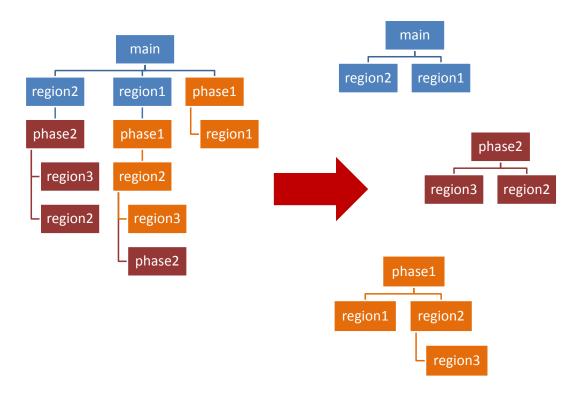

Figure 5.1 Call-tree changes when using phases. The left side shows the calltree if no region is of type phase. The right side shows the call-tree forest with phases.

If  $f \circ \circ$  is a dynamic region, the profile would contain additional sub-nodes for each visit of  $f \circ \circ$ . The resulting profile would contain the following call-pathes:

- main
- main/foo
- main/foo/instance=0
- main/foo/instance=1
- main/foo/instance=2

In this case main/foo contains the summarized statistics for all 3 visits, while main/foo/instance=0 contains the statistics for the first visits of the call-path.

#### Note

The enumeration of the instance is per call-path and not per dynamic region. In particular, if a dynamic region foo appears in 2 call-paths, it has 2 instance number 0, one in both call-paths. It is not a global enumeration of the visits to foo but enumerates the visits of foo in a particular call-path from 0 to N.

Currently, the only possibility to define dynamic regions is via the manual region instrumentation, described in Section 'Manual Region Instrumentation'.

#### Note

Using dynamic regions can easily create very large profiles. Thus, use this feature with care. If you are only interested in some parts of the application, selective recording (see Section 'Selective Recording') might be a memory space save alternative. Furthermore, you can use clustering (see Section 'Clustering') to reduce the memory requirements.

## 5.1.4 Clustering

Clustering allows to reduce the memory requirements of a dynamic region, by clustering similar sub-trees into one cluster. A visualization tool (like CUBE 4) might expand the clusters back to single iterations transparently. You can enable/disable clustering via the environment variable SCOREP\_PROFILING\_ENABLE\_CLUSTERING. By default, clustering is enabled.

Currently, clustering is limited to the instances of one node in the call-tree. If a dynamic region appears on several call-paths, Score-P will only cluster one, and generate separate sub-trees for every iterations in all other call-paths. By default, Score-P will cluster the instances of that dynamic region call-path that it enters first. If you have only one call-path where a dynamic region occurs (e.g., if the body of the main loop is the only dynamic region), this region will be clustered automatically. Otherwise, we recommend to specify the region you want to cluster in the environment variable SCOREP\_PROFILING\_CLUSTERED\_REGION.

#### Note

If the selected region appears on multiple call-paths, only one of them is clustered. Score-P chooses the call-path of that regions that it enters first. In particular, if the selected dynamic region is nested into itself, the outermost occurrence is clustered.

Furthermore, the clustered region must not be inside of a parallel region, but must be at a sequential part of the program. However, the clustered region may contain parallel regions.

Clustering is a lossy compression mechanism. The accuracy increases if more clusters are available. On the downside, more clusters require more memory. You can specify the number of clusters you want by setting the environment variable <u>SCOREP\_PROFILING\_CLUSTER\_COUNT</u> to the number of cluster you want to have. The default cluster number is 64.

Furthermore, you can enforce a minimal structural similarity of instances of a cluster. Clusters that fit the minimal structural similarity requirements belong to the same equivalence class. Only instances of the same equivalence class will be clustered together. If you have more equivalence classes than the number of clusters you specified in SCOREP\_PROFILING\_CLUSTER\_COUNT, the maximal number of clusters is increased. Thus, you might get more clusters than you specified.

The minimal structural similarity is defined by the clustering mode which can be set via the environment variable SCOREP\_PROFILING\_CLUSTERING\_MODE. Please refer to the description of this variable for possible values.

## 5.1.5 Enabling additional debug output on inconsistent profiles

If the Score-P profiling system detects inconsistencies during measurement, it stops recording the profile and prints an error message. Examples for reasons of an inconsistent profile are, if the nesting order of function entries and exits is broken, or events appear for an uninitialized thread. This might indicate an bug of the profile, but typically the cause is an erroneous instrumentation. E.g., if manual instrumentation is applied, but not all possible exit points of a function are instrumented.

In order to support debugging of manual instrumentation, or during the development of own automatic instrumentation techniques, the profile can write additional information about its current state in a textual form into a file. This output may contain the following information:

- The current call stack of the failing thread
- · The profile structure of the failing thread
- The complete profile structure

None of the three entries is guaranteed to appear in the output, it depends on the current state of the profile. It might not be possible to provide any output at all. Furthermore, the online representation of the profile structure may differ from the final profile structure.

You can enable this additional output by setting the environment variable SCOREP\_PROFILING\_ENABLE\_CO $\leftrightarrow$  RE\_FILES to true. Then, if the profile detects an inconsistency, it will write a core file into your measurement directory. If an inconstant profiles is detected on multiple locations, every location where an inconsistency is detected will write a core file. Thus, it is not recommended, to enable this feature for large scale runs.

# 5.2 Tracing

Score-P can write events to OTF2 traces. By setting the environment variable SCOREP\_ENABLE\_TRACING, you can control whether a trace is recorded. If the value is 0 or false no trace is recorded, if the value is non-zero or true, a trace is recorded. If the variable is not specified, Score-P does not record traces. After trace recording you will find the OTF2 anchor file, named traces.otf2 in the experiment directory, along with the trace data.

# 5.3 Filtering

When automatic compiler instrumentation or automated source code instrumentation with PDT (deprecated) has been used to instrument user-level source-program routines, there are cases where measurement and associated analysis are degraded, e.g., by frequently-executed, small and/or generally uninteresting functions, methods and subroutines.

A measurement filtering capability is therefore only supported for compiler instrumented regions, regions instrumented with the user API from Score-P (see section 'Manual Region Instrumentation'), regions instrumented with the user API from OPARI2 (see section 'Semi-Automatic Instrumentation of POMP2 User Regions (deprecated)', deprecated), CUDA device and host activities (see Section 'CUDA Performance Measurement'), HIP device and host activities (see Section 'HIP Performance Measurement'), and Kokkos activities (see Section 'Kokkos Performance Measurement'). See section 'Selection of MPI Groups' to restrict the recording of MPI features and the OPARI2 documentation of --disable to restrict instrumentation of OpenMP directives. This --disable flag can than be passed on to the OPARI2 invocation with the --opari=<parameter-list> flag of the Score-P instrumenter. Because PDT instrumentation (Section 'Source-Code Instrumentation Using PDT (deprecated)') inserts Score-P user API instrumentation those regions can be filtered, too. Regions can be filtered based on their region name (e.g., their function name) or based on the source file, in which they are defined.

A file that contains the filter definition can be specified via the environment variable <u>SCOREP\_FILTERING\_FILE</u>. If no filter definition file is specified, all instrumented regions are recorded. For filtered regions, the enter/exit events are not recorded in trace and profile.

The filter definition file can contain two blocks:

- One block defines filter rules for filtering regions based on the source files they are defined in.
- One filter block defined rules for region names.

When the filter rules are applied, the source file name filter is evaluated first. If a region is filtered because it appears in a filtered source file, it cannot be included by the function name filter. If a region was defined in a not-filtered source file, the region name filter is evaluated. This means, events for a region are not recorded if they are filtered by the source file filter or the region name filter. Events for a region are recorded if the region is neither filtered by the source file filter nor by the region name filter. If one of the both filter blocks is not specified, it is equivalent to an empty filter block.

Beside the two filter blocks, you may use comments in the filter definition file. Comments start with the character '#' and is terminated by a new line. You may use comments also inside the filter blocks. If a region name or source file name contains '#', you must escape it with a backslash.

### 5.3.1 Source File Name Filter Block

The filter block for source file names, must be enclosed by  $SCOREP_FILE_NAMES_BEGIN$  and  $SCOREP_FIL \leftrightarrow E_NAMES_END$ . In between you can specify an arbitrary number of include and exclude rules which are evaluated in sequential order. At the beginning all source files are included. Source files that are excluded after all rules are evaluated, are filtered.

An exclude rule starts with the keyword EXCLUDE followed by one or multiple white-space separated source file names. Respectively, include rules start with INCLUDE followed by one or multiple white-space separated file names. For the specification of file names, bash-like wild-cards are supported. In particular, the '\*' wild-card matches an string of arbitrary length, the '?' matches exactly one arbitrary character, or within [] you may specify multiple options.

#### Note

Unlike bash, a '\*' may match a string that contains slashes. E.g, you may use the '\*' wild-card for path prefixes.

An example source file filter block could look like this:

```
SCOREP_FILE_NAMES_BEGIN # This is a comment
EXCLUDE */filtering/filter*
INCLUDE */filter_test.c
SCOREP_FILE_NAMES_END
```

#### Note

The keywords (SCOREP\_FILE\_NAMES\_BEGIN, SCOREP\_FILE\_NAMES\_END, EXCLUDE, and INCL↔ UDE) are case-sensitive.

The filtering is based on the filenames as seen by the measurement system. Depending on instrumentation method and compiler the actual filename may contain the absolute path, a relative path or no path at all. The instrumentation tool tries to create as much absolute paths as possible. Paths are simplified before comparison to a rule. E.g., it removes path/../, /./ and multiple slashes. You may look up the actual filename in the resulting output of the measurement.

#### 5.3.2 Region Name Filter Block

The filter block for the region names, must be enclosed by SCOREP\_REGION\_NAMES\_BEGIN and SCOREP⇔ \_REGION\_NAMES\_END. In between you can specify an arbitrary number of include and exclude rules which are evaluated in sequential order. At the beginning, all regions are included. Regions that are excluded after all rules are evaluated, are filtered.

Note

Regions that are defined in source files that are filtered, are excluded due to the source file filter. They cannot be included anymore by an include rule in the region filter block.

An exclude rule starts with the keyword EXCLUDE followed by one or multiple white-space separated region names. Respectively, include rules start with INCLUDE followed by one or multiple white-space separated expressions. For the specification of region names, bash-like wild-cards are supported. In particular, the '\*' wild card matches an string of arbitrary length, the '?' matches exactly one arbitrary character, or within [] you may specify multiple options.

An example region filter block could look like this:

SCOREP\_REGION\_NAMES\_BEGIN EXCLUDE \* INCLUDE bar foo baz main SCOREP\_REGION\_NAMES\_END

In this example, all but the functions bar, foo, baz and main are filtered.

The filtering is based on the region names as seen by the measurement system. Depending on instrumentation method and compiler the actual region name may be mangled, or decorated. Thus, you may want to inspect the profile to determine the name of a region inside the measurement system.

In some cases, the instrumentation provides mangled names, which are demangled by Score-P. In this cases, Score-P uses the demangled form for display in profile and trace definitions, and thus, the demangled form should be used in the filter file. However, The MANGLED keyword marks a filter rule to be applied on the mangled name, if a different mangled name is available. If no mangled name is available, the rule is applied on the displayed name instead. The MANGLED keyword must appear inside of an include rule or exclude rule. All patterns of the rule that follow the MANGLED keyword, are applied to the mangled name, if the mangled name is available. As a counterpart to the MANGLED keyword there is also a DEMANGLED keyword, which switches the pattern matching back to demangled region names. Both switches are limited to the scope of their respective include and exclude rule, with each rule starting in the demangled mode.

In the following example, foo and baz are applied to the mangled name, while bar and main are applied on the displayed name.

```
SCOREP_REGION_NAMES_BEGIN
EXCLUDE *
INCLUDE bar MANGLED foo
baz
INCLUDE main
SCOREP_REGION_NAMES_END
```

The displayed name may also be mangled if no demangled form is available. It is not necessary to prepend rules with the MANGLED keyword if the displayed name is mangled, but only if a mangled name is available that differs from the displayed name.

#### Note

The keywords (e.g., EXCLUDE, INCLUDE, SCOREP\_REGION\_NAMES\_BEGIN, SCOREP\_REGION\_N↔ AMES\_END, and MANGLED are case-sensitive.

Instrumentation via the GCC plug-in, LLVM plug-in, or Intel compilers support all above mentioned filtering features when using the --instrument-filter=<file> flag to the Score-P instrumenter (see Sec. 'Automatic Compiler Instrumentation'). The filter file is then used during compilation time but the use of such a filter file during runtime is still possible. The usage of the filter during compilation time removes the overhead of runtime filtering.

## 5.4 Selective Recording

Score-P experiments record by default all events during the whole execution run. If tracing is enabled the event data will be collected in buffers on each process that must be adequately sized to store events from the entire execution.

Instrumented routines which are executed frequently, while only performing a small amount of work each time they are called, have an undesirable impact on measurement. The measurement overhead for such routines is large in comparison to the execution time of the uninstrumented routine, resulting in measurement dilation. Recording these events requires significant space and analysis takes longer with relatively little improvement in quality. Filtering can

be employed during measurement (described in Section 'Filtering') to ignore events from compiler-instrumented routines or user-instrumented routines.

Another possibility is not to record the whole application run. In many cases, only parts of the application are of interest for analysis (e.g., a frequently performed calculation) while other parts are of less interest (e.g., initialization and finalization) for performance analysis. Or the calculation itself shows iterative behavior, where recording of one iteration would be sufficient for analysis. Restricting recording to one or multiple time intervals during measurement would reduce the required space and overhead. This approach is called selective recording.

Score-P provides two possibilities for selective recording.

- A configuration file can specify recorded regions. The entry and exit of those regions define an interval during which events are recorded.
- With user instrumentation, the recording can be manually switched on /off. (See Section 'Manual Region Instrumentation').

Switching recording on or off, can result in inconsistent traces or profiles, if not applied with care. Especially, switching recording on/off manually via SCOREP\_RECORDING\_ON and SCOREP\_RECORDING\_OFF from the Score-P user instrumentation macros is not recommended. Inconsistent traces may result in errors or deadlocks during analysis, or show unusable data. The consistency is endangered if:

- OpenMP events are missing in one thread while other threads have them. Furthermore, the OpenMP parallel
  region events are required if any event inside a parallel region is recorded. To prevent inconsistencies from
  incomplete recording of OpenMP events, it is not possible to switch recording on/off from inside a parallel
  region
- MPI a communication is only recorded partially, e.g., if a send is missing, but the corresponding receive on another process is recorded. To ensure recording of complete communication is the responsibility of the user.
- · enter/exit events are not correctly nested.

How recording can be controlled through Score-P macros which are inserted in the application's source code, is explained in Section 'Manual Region Instrumentation'. Thus, this section focuses on first possibility, where the user specify recorded regions via a configuration file. Selective recording affects tracing and profiling.

For selective recording, you can specify one or multiple traced regions. The recording is enabled when a recorded region is entered. If the region is exited, recording of events is switched off again. If a recorded region is called inside another recorded region, thus, the recording is already enabled, it will not disable recording of it exits, but recording will be switched off, if all recorded regions are exited.

For recorded regions only regions from Score-P user instrumentation can be selected. If regions from other instrumentation methods are specified in the configuration file for selective recording, they are ignored.

For a recorded region, the recording can be restricted to certain executions of that region. Therefor, the enters for a recorded region are counted, and a particular execution can be specified by the number of its enter. If a recorded region is called recursively, the recording is only switched off, if the exit is reached, that corresponds to the enter that enabled recording.

The configuration file is a simple text file, where every line contains the name of exactly one region. Optionally, a comma-separated list of execution numbers or intervals of execution numbers can be specified. A configuration file could look like follows:

```
foo
bar 23:25, 50, 60:62
baz 1
```

This configuration file would record all executions of foo, the executions 23, 24, 25, 50, 60, 61, and 62 of bar, and the second (numbering starts with 0) execution of baz.

To apply the selective recording configuration file to a measurement run of your application, set the environment variable SCOREP\_SELECTIVE\_CONFIG\_FILE to the configuration file and run your instrumented application. If SCOREP\_SELECTIVE\_CONFIG\_FILE is empty, or the given file cannot be opened, the whole application run will be recorded (no selective recording will apply).

# 5.5 Trace Buffer Rewind

Introducing a long-term event-trace recording mode, the trace buffer rewind feature allows to discard the preceding section of the event trace at certain control points or phase markers. The live decision whether to keep or discard a section can depend on the presence or absence of certain behaviour patterns as well as on similarity or difference with other sections.

Based on user regions (see 'Manual Region Instrumentation'), three macros are given which control the rewind. These are:

```
// to define a local region handle based on the function
// SCOREP_USER_REGION_DEFINE( ... )
SCOREP_USER_REWIND_DEFINE( regionHandle )
// similar to SCOREP_USER_REGION_BEGIN( ... )
SCOREP_USER_REWIND_POINT( regionHandle, "name" )
// similar to SCOREP_USER_REGION_END( ... )
// w/ additional parameter to control the rewind (yes or no)
SCOREP_USER_REWIND_CHECK( regionHandle, boolean )
```

The user has to specify whether or not a rewind is requested with a boolean variable in the SCOREP\_USER\_R⇔ EWIND\_CHECK function. There are two different approaches what to do with the rewind region in the trace based on the boolean variable. If the boolean variable is true, the trace buffer will be reset to an old snapshot and after that rewind region enter and leave events will be written into the trace buffer to mark the presence of the trace buffer rewind. This rewind region then looks like a normal user-defined region in the trace. If the variable is false, than no events of the rewind region are written into the trace, so that the trace buffer looks like the user never instrumented the code w/ rewind regions. Trace buffer flushes have an impact on the rewind regions, i.e. if a flush occurs all previous stored rewind points (which are not "checked", i.e. the flush is in between the region) will be deleted and the SCOREP\_USER\_REWIND\_CHECK function won't write the enter/leave events into the trace independently from the boolean variable. Wrong nested rewind regions are handled as follows:

```
SCOREP_USER_REWIND_POINT( point 1, ...);
... do stuff ...
SCOREP_USER_REWIND_POINT( point 2, ...);
... do stuff ...
SCOREP_USER_REWIND_CHECK( point 1, true );
... do stuff ...
SCOREP_USER_REWIND_CHECK( point 2, true );
```

The check for point 2 would corrupt the trace buffer, so point 2 would be deleted and ignored in the second check.

# 5.6 Recording Performance Metrics

If Score-P has been built with performance metric support it is capable of recording performance counter information. To request the measurement of certain counters, the user is required to set individual environment variables. The user can leave these environment variables unset to indicate that no counters are requested. Requested counters will be recorded with every enter/exit event.

### 5.6.1 PAPI Hardware Performance Counters

Score-P provides the possibility to query hardware performance counters and include these metrics into the trace and/or profile. Score-P uses the Performance Application Programming Interface (PAPI) to access hardware performance counters. Recording of PAPI performance counters is enabled by setting the environment variable SCOREP\_METRIC\_PAPI to a comma-separated list of counter names. Counter names can be any PAPI preset names or PAPI native counter names.

Example:

SCOREP\_METRIC\_PAPI=PAPI\_FP\_OPS, PAPI\_L2\_TCM

This will record the number of floating point instructions and level 2 cache misses. If any of the requested counters is not recognized, program execution will be aborted with an error message. The PAPI utility programs <code>papi\_avail</code> and <code>papi\_native\_avail</code> report information about the counters available on the current platform.

If you want to change the separator used in the list of PAPI counter names, set the environment variable SCORE  $\leftarrow$  P\_METRIC\_PAPI\_SEP to the desired character.

Note

In addition it is possible to specify metrics that will be recorded only by the initial thread of a process. Please use SCOREP\_METRIC\_PAPI\_PER\_PROCESS for that reason.

### 5.6.2 Resource Usage Counters

Besides PAPI, Resource Usage Counters can be recorded. These metrics use the Unix system call getrusage to provide information about consumed resources and operating system events such as user/system time, received signals, and number of page faults. The manual page of getrusage provides a list of resource usage counters. Please note that the availability of specific counters depends on the operating system.

You can enable recording of resource usage counters by setting the <u>SCOREP\_METRIC\_RUSAGE</u> environment variable. The variable should contain a comma-separated list of counter names.

Example:

```
SCOREP_METRIC_RUSAGE=ru_utime, ru_stime
```

This will record the consumed user time and system time. If any of the requested counters is not recognized, program execution will be aborted with an error message.

Note

Please be aware of the scope of displayed resource usage statistics. Score-P records resource usage statistics for each individual thread, if the output while configuring your Score-P installation contains something like

RUSAGE\_THREAD support: yes

Otherwise, the information displayed is valid for the whole process. That means, for multi-threaded programs the information is the sum of resources used by all threads in the process.

A shorthand to record all resource usage counters is

SCOREP\_METRIC\_RUSAGE=all

However, this is not recommended as most operating systems does not support all metrics.

If you want to change the separator used in the list of resource usage metrics, set the environment variable SCO REP\_METRIC\_RUSAGE\_SEP to the desired character.

Example:

SCOREP\_METRIC\_RUSAGE\_SEP=:

This indicates that counter names in the list are separated by colons.

Note

In addition it is possible to specify metrics that will be recorded only by the initial thread of a process. Please use SCOREP\_METRIC\_RUSAGE\_PER\_PROCESS for that reason.

#### 5.6.3 Recording Linux Perf Metrics

This metric source uses the Linux Perf Interface to access hardware performance counters. First it is explained how to specify PERF metrics that will be recorded by every location.

You can enable the recording of PERF performance metrics by setting the environment variable SCOREP\_MET↔ RIC\_PERF to a comma-separated list of metric names. Metric names can be any PERF preset names or PAPI native counter names.

Example:

SCOREP\_METRIC\_PERF=cycles, page-faults, LLC-load-misses

In this example the number of CPU cycles, the number of page faults, and Last Level Cache Load Misses will be recorded. If any of the requested metrics is not recognized program execution will be aborted with an error message. The user can leave the environment variable unset to indicate that no metrics are requested. Use the tool perflist to get a list of available PERF events.

If you want to change the separator used in the list of PERF metrics, set the environment variable SCOREP\_ME TRIC\_PERF\_SEP to the desired character.

Example:

SCOREP\_METRIC\_PERF\_SEP=:

This indicates that counter names in the list are separated by colons.

Note

In addition it is possible to specify metrics that will be recorded per-process. Please use SCOREP\_METRI C\_PERF\_PER\_PROCESS for that reason.

### 5.6.4 Metric Plugins

Metric plugins extend the functionality of Score-P by providing additional counters as external libraries. The libraries are loaded when tracing or profiling your application. So there is no need to recompile your application or instrument it manually.

A simple example of a synchronous metric plugin can be found in Appendix 'Score-P Metric Plugin Example'. Every plugin needs to include SCOREP\_MetricPlugins.h. The commands to build the corresponding library of this plugin might look like:

```
gcc -c -fPIC hello_world.c \
    -o libHelloWorld_plugin.so.o `scorep-config --cppflags`
gcc -shared -Wl,-soname,libHelloWorld_plugin.so \
    -o libHelloWorld.so libHelloWorld_plugin.so.o
```

To enable a metric plugin, add the plugin <PLUGINNAME> to the environment variable SCOREP\_METRIC\_↔ PLUGINS and configure the used metrics through the environment variable SCOREP\_METRIC\_PLUGINNAME. In the following example we want to use the above HelloWorld plugin. We select two counters metric1 and metric2 from the plugin. Make sure that the metric plugin library is placed in a directory which is part of LD\_LIBRARY\_PATH.

SCOREP\_METRIC\_PLUGINS=HelloWorld\_plugin
SCOREP\_METRIC\_HELLOWORLD\_PLUGIN=metric1,metric2

Note

Plugins are not supposed to trigger events (e.g., via MPI, OpenMP, Pthreads or user instrumentation) during initialization and finalization of the plugin.

A set of open source metric plugins is available at GitHub.

| Token     | Module                                               |
|-----------|------------------------------------------------------|
| ALL       | Activate all available modules                       |
| DEFAULT   | Activate the configured default modules of CG, COLL, |
|           | ENV, IO, P2P, RMA, TOPO, XNONBLOCK. This can         |
|           | be used to easily activate additional modules.       |
| CG        | Communicators and groups                             |
| COLL      | Collective communication                             |
| ENV       | Environmental management                             |
| ERR       | Error handlers                                       |
| EXT       | External interfaces                                  |
| 10        | I/O                                                  |
| MISC      | Miscellaneous                                        |
| P2P       | Point-to-point communication                         |
| RMA       | One-sided communication                              |
| SPAWN     | Process management interface (aka Spawn)             |
| ТОРО      | Topology communicators                               |
| TYPE      | MPI Datatypes                                        |
| XNONBLOCK | Extended non-blocking communication events           |
| XREQTEST  | Test events for tests of uncompleted requests        |

# 5.7 MPI Performance Measurement

The Message Passing Interface (MPI) adapter of Score-P supports the tracing of most of MPI's 300+ function calls. MPI defines a so-called 'profiling interface' that supports the provision of wrapper libraries that can easily interposed between the user application and the MPI library calls.

## 5.7.1 Selection of MPI Groups

The general Score-P filtering mechanism is not applied to MPI functions. Instead, the user can decide whether event generation is turned on or off for a group of MPI functions, at start time of the application. These groups are the listed sub-modules of this adapter. Each module has a short string token that identifies this group. To activate event generation for a specific group, the user can specify a comma-separated list of tokens in the configuration variable <u>SCOREP\_MPI\_ENABLE\_GROUPS</u>. Additionally, special tokens exist to ease the handling by the user. A complete list of available tokens that can be specified in the runtime configuration is listed below.

Note

Event generation in this context only relates to flow and transfer events. Tracking of communicators, groups, and other internal data is unaffected and always turned on.

Example:

SCOREP\_MPI\_ENABLE\_GROUPS=ENV, P2P

This will enable event generation for environmental management, including MPI\_Init and MPI\_Finalize, as well as point-to-point communication, but will disable it for all other functions groups.

A shorthand to get event generation for all supported function calls is

SCOREP\_MPI\_ENABLE\_GROUPS=ALL

A shorthand to add a single group, e.g., TYPE, to the configured default is

SCOREP\_MPI\_ENABLE\_GROUPS=DEFAULT, TYPE

A detailed overview of the MPI functions associated with each group can be found in Appendix 'MPI wrapper affiliation'.

A somehow special role plays the XNONBLOCK flag. This flag determines what kind of events are generated by non-blocking peer-to-peer MPI function calls. If XNONBLOCK is not set, an OTF2\_MPI\_Send event is created at the non-blocking send call and an OTF2\_MPI\_Recv event is recorded when a non-blocking receive request has completed. **Measurements without the XNONBLOCK flag are deprecated**: Set it either explicitly, or by enabling one of the presets DEFAULT or ALL. If XNONBLOCK is set, an OTF2\_Isend event is recorded at the non-blocking receive, it records an OTF2\_IsendComplete event when the event was completed. Furthermore, on a non-blocking receive, it records an OTF2\_IRecvRequest event. On request completion an OTF2\_IRecv event is recorded. In both cases the group P2P must be enabled. Otherwise Score-P records no events for peer-to-peer communication functions.

### 5.7.2 Recording MPI Communicator Names

The measurement system tracks also the names of MPI communicators to easily identify them later in the analysis. This is done via the MPI\_Comm\_set\_name call. But there are some restrictions. First, the name of a communicator is only recorded at the first call to MPI\_Comm\_set\_name for this communicator. Later calls are ignored. Also this call is only honored when the call was made from the rank which is rank 0 in this communicator. Other calls from other ranks are ignored. And lastly the name will also be not recorded if the communicator has only one member.

## 5.8 CUDA Performance Measurement

If Score-P has been built with CUDA support it is capable of recording CUDA API function calls and GPU activities. The measurement is based on NVIDIA's **CUDA P**rofiling and **T**ool Interface (CUPTI), which is an integral part of the CUDA Toolkit since version 4.1.

Score-P can wrap the NVIDIA's **nvcc** compiler like any other compiler by either prefixing (**scorep nvcc**) or by replacing (**scorep-nvcc**) it to instrument . cu files. **nvcc** by default uses **g++** to compile host-code. For Score-P to be able to compiler-instrument the host-code, Score-P's compiler and **nvcc**'s host-code compiler must match. If they don't match, compilation is likely to fail with an unrecognized command-line option. There are ways around this problem:

- Make the nvcc host-code compiler match the Score-P compiler by adding -ccbin <SCOREP\_COMP↔ ILER> to the nvcc invocation. You can query <SCOREP\_COMPILER> and the entire command using scorep-info config.summary | grep 'nvcc works'. E.g., if the .cu file does neither contain MPI nor SHMEM and Score-P uses an Intel compiler suite, the command could be nvcc -ccbin icpc -Xcompiler=-std=c++11. By exporting NVCC\_PREPEND\_FLAGS="-ccbin icpc -↔ Xcompiler=-std=c++11", this configuration will be used by subsequent nvcc invocations.
- Disable the host-code instrumentation of .cu files by using the Score-P flag --nocompiler.
- Use a Score-P installation that is based on the GNU compiler tool chain.

Note

If Score-P cannot build a minimal CUDA program using -ccbin, CUDA support will be disabled for this installation. Please inform the system administrator about the inconsistency in the software stack.

Setting the environment variable <u>SCOREP\_CUDA\_ENABLE</u> to **yes** enables CUDA measurement. Please refer to the description of this variable to enable a particular combination of CUDA measurement features.

CUPTI uses an extra buffer to store its activity records. If the size of this buffer is too small, Score-P will print a warning about the current buffer size and the number of dropped records. To avoid dropping of records increase the buffer size via the environment variable SCOREP\_CUDA\_BUFFER (default: 1M).

Since CUDA toolkit version 5.5 the chunk size for the CUPTI activity buffer can be specified via the environment variable SCOREP\_CUDA\_BUFFER\_CHUNK (default: 8k). Buffer chunks are allocated whenever CUPTI requests a buffer (e.g., to record activities on a CUDA stream). SCOREP\_CUDA\_BUFFER specifies the upper bound of memory to be allocated for CUPTI activities. Therefore it should be a multiple of SCOREP\_CUDA\_BUFFER\_CH↔ UNK.

Note

Make sure to call cudaDeviceReset() or cudaDeviceSynchronize() before the exit of the program. Otherwise GPU activities might be missing in the trace. Previous versions of Score-P allowed users to optionally mitigate this through the **flushatexit** value in SCOREP\_CUDA\_ENABLE. This has been inverted; now users who perform this synchronization and would like to see if performance improves by removing a redundant synchronize in Score-P may set **dontflushatexit** in SCOREP\_CUDA\_ENABLE instead. **flushatexit** is deprecated and will be removed in a future version of Score-P.

For CUDA 5.5 there is an error in CUPTI buffer handling. The last activity in a CUPTI activity buffer (SC↔ OREP\_CUDA\_BUFFER\_CHUNK) gets lost, when the buffer is full. To avoid this issue specify SCOREP\_↔ CUDA\_BUFFER\_CHUNK as large as necessary to store all CUDA device activities until the CUDA device is synchronized with the host. In CUDA 6.0 this issue is fixed and CUPTI does not request buffers for individual streams any more.

Score-P supports CUDA monitoring since CUDA toolkit version 4.1. Make sure that the Score-P installation has configured CUDA support. The configure summary should contain the line:

CUDA support: yes

If not, for most systems it is sufficient to specify the CUDA toolkit directory at Score-P configuration time:

--with-libcudart=<path-to-cuda-toolkit-directory>

Otherwise check the configure help output to specify the location of the CUDA toolkit and CUPTI libraries and include files:

../configure --help=recursive | grep -E "(cuda|cupti)"

CUDA device and host activities can be filtered by name at runtime using the Score-P filter file (see Section 'Filtering'). Filtering does not remove CUDA activities inserted by Score-P or CUDA data transfers inserted as RDMA events. If a kernel is filtered, no kernel launch properties activated in SCOREP\_CUDA\_ENABLE using kernel  $\leftarrow$  \_counter are inserted for this kernel. GPU idle time is not affected by kernel filtering.

## 5.8.1 CUDA NVTX Measurement

NVTX intrumentation is enabled if instrumented with --cuda. The Start/Stop Range events are not supported, because they allow to span different threads and do not need to be nested. NVTX Mark events are modelled as a short sequence of Enter and Leave events. NVTX user regions are grouped by the NVTX domain. The region group name for the default domain is "NVTX", for user defined domains it is "NVTX Domain '<DOMAIN-N↔ AME>'". Payloads in the nvtxEventAttributes\_t arguments are converted to event attributes of the Enter event. These are only available in tracing mode, as they are potential non-categorical data and profiling does not support floating point parameters. Payload names are of the form "NVTX Payload <DATATYPE-NAME>", where <DATATYPE-NAME> is derived from the NVTX datatype enum by removing the NVTX\_PAYLOAD\_TY↔ PE\_ prefix. Categories in the nvtxEventAttributes\_t arguments are converted to the parameter "NVTX Category" (see 'Parameter-Based Profiling'), hence are available in profiling and tracing.

Note

While NVTX considers different domains as disjoint range stacks, Score-P does not support overlapping ranges.

The following resource naming APIs are supported:

```
nvtxNameOsThread{A,W} Name of CPU location
nvtxNameCuStream{A,W} Name of GPU location
nvtxNameCuContext{A,W} Name of GPU location group
```

## 5.9 HIP Performance Measurement

If Score-P has been built with HIP support it is capable of recording ROCm API function calls and GPU activities. The measurement is based on AMD's ROCm API.

Score-P can wrap the AMD's **hipcc** compiler like any other compiler by either prefixing (**scorep hipcc**) or by replacing it with (**scorep-hipcc**) to instrument single-source HIP files.

Setting the environment variable SCOREP\_HIP\_ENABLE to **yes** enables HIP measurement. Please refer to the description of this variable to enable a particular combination of HIP measurement features.

Host API calls can be filtered by name at runtime using the Score-P filter file (see Section 'Filtering'). Filtering does not apply to API functions which are enabled by settings in SCOREP\_HIP\_ENABLE other than api. For example, the API hipLaunchKernel can be filtered if **api** is the only setting in SCOREP\_HIP\_ENABLE. If **kernels** is set additionally, then it is not allowed to filter this call anymore.

ROCm uses an extra buffer to store its activity records. The size of this buffer can be controlled via the environment variable SCOREP\_HIP\_ACTIVITY\_BUFFER\_SIZE (default: 1M).

For each HIP stream a location is created with the name **HIP**[**D**:**S**]. Where D denotes the HIP device and S a stream identifier. The former number corresponds to the visible devices for the process. The HIP NULL-stream always gets the identifier 0. Additionally created streams get a number starting with 1 in creation order. The location for the HIP NULL-stream also gets a property named hipNullStream with a value of 1. The non-NULL-streams get properties for their flags and priority:

#### hipStreamNonBlocking 1 if the streams was created with this flag

hipStreamPriority Priority for this stream

All streams of a device are grouped into a location group named **HIP Context D** with the same value for D as the streams. This location group is attributed to a system tree node denoting the actual hardware device, which is named **ROCm Device H**. Here H denotes the hardware identifier of the device, which might be different to D, if the visible devices were restricted for the process and Score-P was built with support for AMD's SMI library.

The following values from hipDeviceProp\_t are added as properties to the system tree node for each device (member -> property name mapping):

name Device name gcnArchName AMD GCN architecture name pciDomainID PCI Domain ID pciBusID PCI Bus ID pciDeviceID PCI Device ID totalGlobalMem Size of global memory region (in bytes) sharedMemPerBlock Size of shared memory region (in bytes) totalConstMem regsPerBlock Registers per block warpSize Warp size maxThreadsPerBlock Maximum work items per work group or workgroup max size maxThreadsDim Maximum number of threads in each dimension (XYZ) of a block **maxGridSize** Maximum grid dimensions (XYZ) clockRate Maximum clock frequency of the multi-processors (in khz) memoryClockRate Maximum global memory clock frequency (in khz) clockInstructionRate Timer clock frequency (in khz) memoryBusWidth Global memory bus width (in bits) isMultiGpuBoard Is multi-GPU board (1 if yes, 0 if not) canMapHostMemory Device can map host memory (1 if yes, 0 if not) concurrentKernels Device can possibly execute multiple kernels concurrently (1 if yes, 0 if not) multiProcessorCount Number of multi-processors (compute units) 12CacheSize L2 cache size maxThreadsPerMultiProcessor Maximum resident threads per multi-processor

Additionally the device gets the device's UUID as a property named UUID.

Recording code annotations via the ROCTX API must be instrumented with the Score-P flag --hip and enabled by setting **user** in SCOREP\_HIP\_ENABLE. The Start/Stop Range events are not supported, because they allow to span different threads and do not need to be nested. The Mark events are modeled as a short sequence of Enter and Leave events. All regions are in the "ROCTX" group and are subject to the filtering rules (see Section 'Filtering').

## 5.10 OpenCL Performance Measurement

If Score-P has been built with OpenCL support it is capable of recording OpenCL API function calls.

Setting the environment variable <u>SCOREP\_OPENCL\_ENABLE</u> to **yes** enables OpenCL measurement. Please refer to the description of this variable to enable a particular combination of OpenCL measurement features.

OpenCL measurement uses an extra buffer to store its activity records. If the size of this buffer is too small, Score-P will print a warning about the current buffer size and the number of dropped records. To avoid dropping of records increase the buffer size via the environment variable SCOREP\_OPENCL\_BUFFER (default: 1M). Memory in bytes for the OpenCL command queue buffer can be adjusted by setting the environment variable SCOREP\_OPENCL← \_BUFFER\_QUEUE (default: 8k).

# 5.11 OpenACC Performance Measurement

If Score-P has been built with OpenACC support it is capable of recording OpenACC regions as well as activities such as enqueuing kernels, data uploads, and data downloads. OpenACC activities that are implicitly generated by the compiler are attributed with acc\_implicit.

To enable OpenACC measurement in Score-P the user has to:

- Build and install shared libraries of Score-P (use --enable-shared option when configuring Score-P).
- Set the environment variable ACC\_PROFLIB to specify the OpenACC profiling library. Example:

export ACC\_PROFLIB=<path\_to\_scorep\_installation>/lib/libscorep\_adapter\_openacc\_event.so

• Set the environment variable SCOREP\_OPENACC\_ENABLE to **yes**. Please refer to the description of this variable to enable a particular combination of OpenACC measurement features.

#### Note

Score-P supports OpenACC monitoring, if the respective OpenACC compiler implements the OpenACC profiling interface that is part of the OpenACC standard since version 2.5. Make sure that the Score-P installation has configured OpenACC support. The configure summary should contain the line:

OpenACC support: yes

# 5.12 Kokkos Performance Measurement

Score-P is capable of recording information from the Kokkos performance portability framework's tools interface, including parallel regions, user regions, memory allocation, and memory copies. As with OpenACC, the user must perform the following steps:

- Build and install shared libraries of Score-P (use --enable-shared option when configuring Score-P).
- Set the environment variable KOKKOS\_PROFILE\_LIBRARY to specify the Kokkos profiling library. Example:

```
export KOKKOS_PROFILE_LIBRARY=<path_to_scorep_installation>/lib/libscorep_adapter_kokkos_even
```

• Set the environment variable SCOREP\_KOKKOS\_ENABLE to **yes**. Please refer to the description of this variable to enable a particular combination of Kokkos measurement features.

Kokkos events can be filtered by name at runtime using the Score-P filter file (see Section 'Filtering'). This applies to all types of Kokkos events. Users should note that the Kokkos tools interface allows explicit naming of parallel regions, and those names, if provided, will be the names used for filtering.

# 5.13 Substrate Plugins

Substrate plugins extend the functionality of Score-P by providing additional backends. The libraries are loaded when your application is started and Score-P is initialized. So there is no need to recompile your application or instrument it manually.

A simple example of a backend can be found in Appendix 'Score-P Substrate Plugin Example'. Every plugin needs to include SCOREP\_SubstratePlugins.h and define its name via SCOREP\_SUBSTRATE\_PLUGIN\_EN↔ TRY(<name>). The same name must be used with the prefix scorep\_substrate\_ as library name. The commands to build the corresponding library of this plugin might look like:

```
gcc -c -fPIC print_regions.c \
    -o libscorep_substrate_PrintRegions.so.o `scorep-config --cppflags`
gcc -shared -W1,-soname,libscorep_substrate_PrintRegions.so \
    -o libscorep_substrate_PrintRegions.so libscorep_substrate_PrintRegions.so.o
```

To enable a substrate plugin, add the plugin <PLUGINNAME> to the environment variable SCOREP\_SUBSTR↔ ATE\_PLUGINS. In the following example we want to use the above PrintRegions plugin. Make sure that the substrate plugin library is placed in a directory which is part of LD\_LIBRARY\_PATH.

SCOREP\_SUBSTRATE\_PLUGINS=PrintRegions

#### Note

Multiple substrate plugins can be loaded by listing them SCOREP\_SUBSTRATE\_PLUGINS=foo, bar, the default separator ',' can be changed by setting the environment variable SCOREP\_SUBSTRATE\_PLUGIN↔ S SEP.

Developers of plugins are highly encouraged to use environment variables in their plugins with the naming scheme SCOREP\_SUBSTRATE\_<substrate name>\_<variable>, e.g., SCOREP\_SUBSTRAT↔ E\_PRINTREGIONS\_VERBOSE

# **Chapter 6**

# **Scoring a Profile Measurement**

scorep-score is a tool that allows to estimate the size of an OTF2 trace from a CUBE4 profile. Furthermore, the effects of filters are estimated. The main goal is to define appropriate filters for a tracing run from a profile.

The general work-flow for performance analysis with Score-P is:

- 1. Instrument an application (see Section 'Application Instrumentation').
- 2. Perform a measurement run and record a profile (see Section 'Application Measurement'). The profile already gives an overview what may happen inside the application.
- 3. Use scorep-score to define an appropriate filter for an application Otherwise the trace file may become too large. This step is explained in this Chapter.
- 4. Perform a measurement run with tracing enabled and the filter applied (see Section 'Tracing' and Section 'Filtering').
- 5. Perform in-depth analysis on the trace data.

# 6.1 Basic usage

To invoke scorep-score you must provide the filename of a CUBE4 profile as argument. Thus, the basic command looks like this:

scorep-score profile.cubex

The output of the command may look like this (taking an MPI/OpenMP hybrid application as an example):

| Estimated aggregate size of event trace: 20MB<br>Estimated requirements for largest trace buffer (max_buf): 20MB<br>Estimated memory requirements (SCOREP_TOTAL_MEMORY): 24MB<br>(hint: When tracing set SCOREP_TOTAL_MEMORY=24MB to avoid intermediate flushes<br>or reduce requirements using USR regions filters.) |            |                  |         |         |                |        |  |  |
|----------------------------------------------------------------------------------------------------|------------|------------------|---------|---------|----------------|--------|--|--|
| flt type                                                                                                    | max_buf[B] | visits           | time[s] | time[%] | time/visit[us] | region |  |  |
| ALL                                                                                                    | 19,377,048 | 786 <b>,</b> 577 | 27.48   | 100.0   | 34.93          | ALL    |  |  |
| USR                                                                                                    | 16,039,680 | 668 <b>,</b> 320 | 0.36    | 1.3     | 0.53           | USR    |  |  |
| OMP                                                                                                    | 3,328,344  | 117,881          | 26.92   | 98.0    | 228.37         | OMP    |  |  |
| COM                                                                                                    | 9,024      | 376              | 0.20    | 0.7     | 532.17         | COM    |  |  |
| SCOREP                                                                                                    | 41         | 1                | 0.00    | 0.0     | 13.82          | SCOREP |  |  |

The first line of the output gives an estimation of the total size of the trace, aggregated over all processes. This information is useful for estimating the space required on disk. In the given example, the estimated total size of the event trace is 20MB.

The second line prints an estimation of the memory space required by a single process for the trace. The memory space that Score-P reserves on each process at application start must be large enough to hold the process' trace in memory in order to avoid flushes during runtime, because flushes heavily disturb measurements. In addition to the trace, Score-P requires some additional memory to maintain internal data structures. Thus, it provides also an estimation for the total amount of required memory on each process. The memory size per process that Score-P reserves is set via the environment variable SCOREP\_TOTAL\_MEMORY. In the given example the per process memory should be larger than 24MB.

Beginning with the 6th line, scorep-score prints a table that show how the trace memory requirements and the runtime is distributed among certain function groups. The column max\_tbc shows how much trace buffer is needed on a single process. The column time(s) shows how much execution time was spend in regions of that group in seconds, the column % shows the fraction of the overall runtime that was used by this group, and the column time/visit(us) shows the average time per visit in microseconds.

The following groups exist:

- ALL: Includes all functions of the application
- OMP: This group contains all regions that represent an OpenMP construct
- MPI: This group contains all MPI functions
- SHMEM: This group contains all SHMEM functions
- PTHREAD: This group contains all Pthread functions
- CUDA: This group contains all CUDA API functions and kernels
- OPENCL: This group contains all OpenCL API functions and kernels
- **OPENACC:** This group contains all OpenACC API functions and kernels
- MEMORY: This group contains all libc and C++ memory (de)allocation functions
- IO: This group contains all I/O functions
- KOKKOS: This group contains all Kokkos regions
- HIP: This group contains all HIP functions
- LIB: This group contains all user wrapped library functions (See 'Score-P User Library Wrapping')
- **COM:** This group contains all functions, implemented by the user that appear on a call-path to any functions from the above groups, except **ALL**
- **USR:** This group contains all user functions except those in the **COM** group

SCOREP: This group aggregates activities within the measurment system

# 6.2 Additional per-region information

For a more detailed output, which shows the data for every region, you can use the -r option. The command could look like this.

scorep-score profile.cubex -r

This command adds information about the used buffer sizes and execution time of every region to the table. The additional lines of the output may look like this:

| flt type | max_buf[B] | visits | time[s] | time[%] | time/visit[us] | region           |
|----------|------------|--------|---------|---------|----------------|------------------|
| COM      | 24         | 4      | 0.00    | 0.0     | 67.78          | Init             |
| COM      | 24         | 4      | 0.00    | 0.0     | 81.20          | main             |
| USR      | 24         | 4      | 0.12    | 2.0     | 30931.14       | InitializeMatrix |
| COM      | 24         | 4      | 0.05    | 0.8     | 12604.78       | CheckError       |
| USR      | 24         | 4      | 0.00    | 0.0     | 23.76          | PrintResults     |
| COM      | 24         | 4      | 0.01    | 0.2     | 3441.83        | Finish           |
| COM      | 24         | 4      | 0.48    | 7.7     | 120338.17      | Jacobi           |

The region name is displayed in the column named region. The column type shows to which group this region belongs. In the example above the function main belongs to group COM required 24 bytes per process and used 0 s execution time. By default, the regions are sorted by their buffer requirements. With the option -s <choice> a different sorting mode can be chosen. Available options are totaltime, timepervisit, maxbuffer, visits and name.

By default scorep-score uses demangled function names. However, if you want to map data to tools which use mangled names you might want to display mangled names. Furthermore, if you have trouble with function signatures that contain characters that also have a wildcard meaning, defining filters on mangled names might be easier. To display mangled names instead of demangled names, you can use the -m flag, e.g.,

scorep-score profile.cubex -r -m

Note

The -m flag takes only effect if you display region names. In particular it means that the -m flag is only effective if also the -r is specified.

In some cases, the same name is shown for the mangled and the demangled name. Some instrumentation methods, e.g., user instrumentation, provide only a demangled name. For C-compilers mangled and demangled names are usually identical. Or the demangling might have failed and only a mangled name is available. In these cases we show always the one name that is available.

## 6.3 Defining and testing a filter

For defining a filter, it is recommended to exclude short frequently called functions from measurement, because they require a lot of buffer space (represented by a high value under  $max\_tbc$ ) but incur a high measurement overhead. Furthermore, for communication analysis, functions that appear on a call-path to MPI functions and OpenMP constructs (regions of type COM) are usually of more interest than user functions of type USR which do not appear on call-path to communications. MPI functions and OpenMP constructs cannot be filtered. Thus, it is usually a good approach to exclude regions of type USR starting at the top of the list until you reduced the trace to your needs. Section 'Filtering' describes the format of a filter specification file.

If you have a filter file, you can test the effect of your filter on the trace file. Therefor, you need to pass a -f followed by the file name of your filter. E.g., if your filter file name is myfilter, the command looks like this:

scorep-score profile.cubex -f myfilter

#### An example output is:

| Estimated aggregate size of event trace: 7kB<br>Estimated requirements for largest trace buffer (max_buf): 1806 bytes<br>Estimated memory requirements (SCOREP_TOTAL_MEMORY): 5MB<br>(hint: When tracing set SCOREP_TOTAL_MEMORY=5MB to avoid intermediate flushes<br>or reduce requirements using USR regions filters.) |        |            |        |         |         |                |            |  |
|----------------------------------------------------------------------------------------------------|--------|------------|--------|---------|---------|----------------|------------|--|
| flt                                                                                                    | type   | max_buf[B] | visits | time[s] | time[%] | time/visit[us] | region     |  |
| _                                                                                                    | ALL    | 2,093      | 172    | 5.17    | 100.0   | 30066.64       | ALL        |  |
| -                                                                                                    | MPI    | 1,805      | 124    | 4.20    | 81.3    | 33910.31       | MPI        |  |
| -                                                                                                    | COM    | 240        | 40     | 0.84    | 16.3    | 21092.44       | COM        |  |
| -                                                                                                    | USR    | 48         | 8      | 0.12    | 2.4     | 15360.71       | USR        |  |
| -                                                                                                    | SCOREP | 41         | 4      | 0.00    | 0.0     | 13.82          | SCOREP     |  |
| *                                                                                                    | ALL    | 1,805      | 124    | 4.20    | 81.3    | 33910.31       | ALL-FLT    |  |
| -                                                                                                    | MPI    | 1,805      | 124    | 4.20    | 81.3    | 33910.31       | MPI-FLT    |  |
| -                                                                                                    | SCOREP | 41         | 4      | 0.00    | 0.0     | 13.82          | SCOREP-FLT |  |
| +                                                                                                    | FLT    | 288        | 48     | 0.97    | 18.7    | 20137.15       | FLT        |  |

Now, the output estimates the total trace size an the required memory per process, if you would apply the provided filter for the measurement run which records the trace. A new group FLT appears, which contains all regions that are filtered. Under  $max\_tbc$  the group FLT displays how the memory requirements per process are reduced. Furthermore, the groups that end on -FLT, like ALL-FLT contain only the unfiltered regions of the original group. E.g., USR-FLT contains all regions of group USR that are not filtered.

Furthermore, the column flt is no longer empty but contain a symbol that indicates how this group is affected by the filter. A '-' means 'not filtered', a '+' means 'filtered' and a ' $\star$ ' appears in front of groups that potentially can be affected by the filter.

You may combine the -f option with a -r option. In this case, for each function a '+' or '-' indicates whether the function is filtered.

## 6.4 Calculating the effects of recording hardware counters

Recording additional metrics, e.g., hardware counters may significantly increase the trace size, because for many events additional metric values are stored. In order to estimate the effects of these metrics, you may add a -c followed by the number of metrics you want to record, e.g.,

```
scorep-score profile.cubex -c 3
```

would mean that scorep-score estimates the disk and memory requirements for the case that you record 3 additional metrics.

# 6.5 Generating initial filter files

With the -g option scorep-score can generate an initial filter file in Score-P filter file format. It provides a starting point for the user to adapt and change the filter file to his requirements.

The user can provide an optional list of parameters to control the inclusion heuristic of the filter file generation. A valid parameter list has the form KEY=VALUE [, KEY=VALUE] \*. By default, the following control parameters are used:

bufferpercent=1,timepervisit=1

A region is included in the filter file (i.e., excluded from measurement) if it matches all of the given conditions, with the following keys:

- 1. bufferpercent: The estimated memory requirements exceed the given threshold in percent of the total estimated trace buffer requirements. This limits the inclusion to relevant regions based on total memory impact.
- 2. bufferabsolute: The estimated memory requirements exceed the given absolute threshold in MB.
- 3. visits: The number of visits exceeds the given threshold.
- 4. timepervisit: The time per visit value is below the given threshold in microseconds. This limits the inclusion to relevant regions based on per visit time overhead.
- 5. type: The region type matches the given value. Allowed values are 'usr', 'com', and 'both'.

### Note

If the file name already exists, the previous file will be renamed instead overwritten to safeguard against unintentional deletion and to allow being used in an iterative use of the the filter file generation. To that end, filtered regions from a file specified via -f will be included at the end of the newly generated file. Those regions are marked and added 'as is' without being checked against the inclusion heuristics.

As an alternative to using the heuristics to limit the scope of the included regions, the parameter all creates a filter, that includes all filterable regions. This filter file serves as a starting point for a fully manual approach allowing the user to decide, which regions to keep without the need of copy&paste of the scoring output. To not interfere with heuristics mode this file is named  $max\_scorep.filter$ . As this mode already contains every region there is no need for iterative behavior or the inclusion of filtered regions specified via -f. Additional calls to this option will backup existing files to preserve any changes.

# Chapter 7

# Performance Analysis Workflow Using Score-P

This chapter demonstrates a typical performance analysis workflow using Score-P. It consist of the following steps:

- 1. Program instrumentation (Section 'Program Instrumentation')
- 2. Summary measurement collection (Section 'Summary Measurement Collection')
- 3. Summary report examination (Section 'Summary report examination')
- 4. Summary experiment scoring (Section 'Summary experiment scoring')
- 5. Advanced summary measurement collection (Section 'Advanced summary measurement collection')
- 6. Advanced summary report examination (Section 'Advanced summary report examination')
- 7. Event trace collection and examination (Section 'Event trace collection and examination')

The workflow is demonstrated using NPB BT-MZ benchmark as an example. BT-MZ solves a discretized version of unsteady, compressible Navier-Stokes equations in three spatial dimensions. It performs 200 time-steps on a regular 3-dimensional grid using ADI and verifies solution error within acceptable limit. It uses intra-zone computation with OpenMP and inter-zone communication with MPI. The benchmark can be build with a predefined data class (S,W,A,B,C,D,E,F) and any number of MPI processes and OpenMP threads.

NPB BT-MZ distribution already prepared for this example could be obtained from here.

## 7.1 Program Instrumentation

In order to collect performance measurements, BT-MZ has to be instrumented. There are various types of instrumentation supported by Score-P which cover a broad spectrum of performance analysis use cases (see Chapter 'Application Instrumentation' for more details).

In this example we start with automatic compiler instrumentation by prepending compiler/linker specification variable MPIF77 found in config/make.def with scorep:

```
# SITE- AND/OR PLATFORM-SPECIFIC DEFINITIONS
#
# Items in this file may need to be changed for each platform.
#
# The Fortran compiler used for MPI programs
#
#
MPIF77 = mpif77
# Alternative variants to perform instrumentation
...
MPIF77 = scorep mpif77
# This links MPI Fortran programs; usually the same as ${MPIF77}
FLINK = $(MPIF77)
...
```

After the makefile is modified and saved, it is recommended to return to the root folder of the application and clean-up previously build files:

% make clean

Now the application is ready to be instrumented by simply issuing the standard build command:

% make bt-mz CLASS=W NPROCS=4

After the command is issued, the make command should produce the output similar to the one below:

```
cd BT-MZ; make CLASS=W NPROCS=4 VERSION=
make: Entering directory 'BT-MZ'
cd ../sys; cc -o setparams setparams.c -lm
../sys/setparams bt-mz 4 W
scorep mpif77 -c -O3 -fopenmp bt.f
[...]
cd ../common; scorep --user mpif77 -c -O3 -fopenmp timers.f
scorep mpif77 -O3 -fopenmp -o ../bin.scorep/bt-mz_W.4 \
bt.o initialize.o exact_solution.o exact_rhs.o set_constants.o \
adi.o rhs.o zone_setup.o x_solve.o y_solve.o exch_qbc.o \
solve_subs.o z_solve.o add.o error.o verify.o mpi_setup.o \
../common/print_results.o ../common/timers.o
Built executable ../bin.scorep/bt-mz_W.4
make: Leaving directory 'BT-MZ'
```

When make finishes, the built and instrumented application could be found under bin.scorep/bt-mz\_W.4.

## 7.2 Summary Measurement Collection

Now instrumented BT-MZ is ready to be executed and to be profiled by Score-P at the same time. However before doing so, one has an opportunity to configure Score-P measurement by setting Score-P environment variables. For the complete list of variables please refer to Appendix 'Score-P Measurement Configuration'.

The typical Score-P performance analysis workflow implies collecting summary performance information first and then in detail performance exploration using execution traces. Therefore Score-P has to be configured to perform profiling and tracing has to be disabled. This is done by setting corresponding environment variables:

```
% export SCOREP_ENABLE_PROFILING=1
% export SCOREP_ENABLE_TRACING=0
```

Performance data collected by Score-P will be stored in an experiment directory. In order to efficiently manage multiple experiments, one can specify a meaningful name for the experiment directory by setting

% export SCOREP\_EXPERIMENT\_DIRECTORY=scorep\_bt-mz\_W\_4x4\_sum

After Score-P is prepared for summary collection, the instrumented application can be started as usual:

% cd bin.scorep % export OM\_NUM\_THREADS=4 % mpiexec -np 4 ./bt-mz\_W.4

The BT-MZ output should look similar to the listing below:

NAS Parallel Benchmarks (NPB3.3-MZ-MPI) BT-MZ MPI+OpenMP Benchmark Number of zones: 4 x 4 Iterations: 200 dt: 0.000800 Number of active processes: 4 Use the default load factors with threads Total number of threads: 16 ( 4.0 threads/process) Calculated speedup = 15.78 Time step 1 [... More application output ...]

After application execution is finished, the summary performance data collected by Score-P is stored in the experiment directory bin.scorep\_bt-mz\_W\_4x4\_sum. The directory contains the following files:

- scorep.cfg a record of the measurement configuration used in the run
- profile.cubex the analysis report that was collated after measurement

## 7.3 Summary report examination

After BT-MZ finishes execution, the summary performance data measured by Score-P can be investigated with CUBE or ParaProf interactive report exploration tools.

CUBE:

% cube scorep\_bt-mz\_W\_4x4\_sum/profile.cubex

ParaProf:

% paraprof scorep\_bt-mz\_W\_4x4\_sum/profile.cubex

Both tools will reveal the call-path profile of BT-MZ annotated with metrics: *Time*, *Visits count*, MPI message statistics (bytes sent/received). For more information on using the tool please refer to the corresponding documentation (CUBE, ParaProf).

## 7.4 Summary experiment scoring

Though we were able to collect the profile data, one can mention that the execution took longer in comparison to uninstrumented run, even when the time spent for measurement start-up/finalization is disregarded. Longer execution times of the instrumented application is a sign of high instrumentation/measurement overhead. Furthermore, this overhead might result in large trace files and buffer flushes in the later tracing experiment if Score-P is not properly configured.

In order to investigate sources of the overhead and to tune measurement configuration for consequent trace collection with Score-P, scorep-score tool (see Section 'Scoring a Profile Measurement' for more details about scorep-score) can be used:

```
% scorep-score scorep_bt-mz_W_4x4_sum/profile.cubex
Estimated aggregate size of event trace (total_tbc):
                                           990247448 bytes
Estimated requirements for largest trace buffer (max tbc):
                                           256229936 bytes
(hint: When tracing set SCOREP_TOTAL_MEMORY > max_tbc to avoid
intermediate flushes
or reduce requirements using file listing names of USR regions
to be filtered.)
                 max tbc
                                 time
                                           % region
flt type
                              5549.78 100.0 ALL
               256229936
     ALL
               253654608
                             1758.27
     USR
                                       31.7 USR
                 5853120
     OMP
                              3508.57
                                        63.2 OMP
                                        3.3 COM
     COM
                  343344
                               183.09
     MP T
                   93776
                                99.86
                                         1.8 MPI
```

The textual output of the tool generates an estimation of the size of an OTF2 trace produced, should Score-P be run using the current configuration. Here the trace size estimation could be also seen as a measure of overhead, since both are proportional to the number of recorded events. Additionally, the tool shows the distribution of the required trace size over call-path classes. From the report above one can see that the estimated trace size needed is equal to 1 GB in total or 256 MB per MPI rank, which is significant. From the breakdown per call-path class one can see that most of the overhead is due to user-level computations. In order to further localize the source of the overhead, scorep-score can print the breakdown of the buffer size on per-region basis:

```
% scorep-score -r scorep_bt-mz_W_4x4_sum/profile.cubex
  [...]
flt
    type
             max tbc
                           time
                                      % region
     ALL 256229936
                        5549.78 100.0 ALL
                        1758.27
     USR
          253654608
                                  31.7 USR
     OMP
            5853120
                       3508.57
                                  63.2 OMP
                                  3.3 COM
     COM
             343344
                        183.09
     MP T
               93776
                          99.86
                                   1.8 MPT
           79176312
                         559.15
                                  31.8 binvcrhs_
     USR
     USR
            79176312
                         532.73
                                  30.3 matvec_sub_
     USR
           79176312
                         532.18
                                 30.3 matmul sub
     USR
             7361424
                          50.51
                                   2.9 binvrhs_
                                  3.2 lhsinit_
     USR
             7361424
                          56.35
                                   1.6 exact_solution_
                          27.32
     USR
             3206688
             1550400
                        1752.20
                                  99.7 !$omp implicit barrier
     OMP
             257280
                           0.44
                                  0.0 !$omp parallel @exch_qbc.f
     OMP
     OMP
              257280
                           0.61
                                   0.0 !$omp parallel @exch_qbc.f
              257280
                                  0.0 !$omp parallel @exch_qbc.f
     OMP
                           0.48
```

The regions marked as USR type contribute to around 32% of the total time, however, much of that is very likely to be measurement overhead due to frequently-executed small routines. Therefore, it is highly recommended to remove these routines from measurements. This can be achieved by placing them into a filter file (please refer to Section 'Defining and testing a filter' for more details about filter file specification) as regions to be excluded from measurements. There is already a filter file prepared for BT-MZ which can be used:

```
% cat ../config/scorep.filt
SCOREP_REGION_NAMES_BEGIN EXCLUDE
binvcrhs*
matwec_sub*
exact_solution*
binvrhs*
lhs*init*
timer_*
```

One can use scorep-score once again to verify the effect of the filter file :

Now one can see that the trace size is reduced to just 20MB in total or 6MB per MPI rank. The regions filtered out will be marked with "+" in the left-most column of the per-region report.

## 7.5 Advanced summary measurement collection

After the filtering file is prepared to exclude the sources of the overhead, it is recommended to repeat summary collection, in order to obtain more precise measurements.

In order to specify the filter file to be used during measurements, the corresponding environment variable has to be set:

% export SCOREP\_FILTERING\_FILE=../config/scorep.filt

It is also recommended to adjust the experiment directory name for the new run:

```
% export SCOREP_EXPERIMENT_DIRECTORY=\
    scorep_bt-mz_W_4x4_sum_with_filter
```

Score-P also has a possibility to record hardware counters (see Section 'PAPI Hardware Performance Counters') and operating system resource usage (see Section 'Resource Usage Counters') in addition to default time and number of visits metrics. Hardware counters could be configured by setting Score-P environment variable SCO↔ REP\_METRIC\_PAPI to the comma-separated list of PAPI events (other separator could be specified by setting SCOREP\_METRIC\_PAPI\_SEP):

% export SCOREP\_METRIC\_PAPI=PAPI\_TOT\_INS, PAPI\_FP\_INS

#### Note

The specified combination of the hardware events has to be valid, otherwise Score-P will abort execution. Please run papi\_avail and papi\_native\_avail in order to get the list of the available PAPI generic and native events.

Operating system resource usage metrics are configured by setting the following variable:

% export SCOREP\_METRIC\_RUSAGE=ru\_maxrss,ru\_stime

Additionally Score-P can be configured to record only a subset of the mpi functions. This is achieved by setting SCOREP\_MPI\_ENABLE\_GROUPS variable with a comma-separated list of sub-groups of MPI functions to be recorded (see Appendix 'MPI wrapper affiliation'): % export SCOREP\_MPI\_ENABLE\_GROUPS=cg,coll,p2p,xnonblock

In case performance of the CUDA code is of interest, Score-P can be configured to measure CUPTI metrics as follows (see Section 'CUDA Performance Measurement'):

% export SCOREP\_CUDA\_ENABLE=gpu,kernel,idle

In case performance of the OpenCL code is of interest, Score-P can be configured to measure OpenCL events as follows (see Section 'OpenCL Performance Measurement'):

% export SCOREP\_OPENCL\_ENABLE=api,kernel,memcpy

When the granularity offered by the automatic compiler instrumentation is not sufficient, one can use Score- $\leftrightarrow$  P manual user instrumentation API (see Section 'Manual Region Instrumentation') for more fine-grained annotation of particular code segments. For example initialization code, solver or any other code segment of interest can be annotated.

In order to enable user instrumentation, an --user argument has to be passed to Score-P command prepending compiler and linker specification:

% MPIF77 = scorep --user mpif77

Below, the loop found on line ... in file ... is annotated as a user region:

This will appear as an additional region in the report.

BT-MZ has to be recompiled and relinked in order to complete instrumentation.

```
% make clean
% make bt-mz CLASS=W NPROCS=4
```

After applying advanced configurations described above, summary collection with Score-P can be started as usual:

```
% mpiexec -np 4 ./bt-mz_W.4
```

## 7.6 Advanced summary report examination

After execution is finished, one can use scorep-score tool to verify the effect of filtering:

% scorep-score scorep\_bt-mz\_W\_4x4\_sum\_with\_filter/profile.cubex Estimated aggregate size of event trace (total\_tbc): 20210360 bytes Estimated requirements for largest trace buffer (max\_tbc): 6290888 bytes (hint: When tracing set SCOREP\_TOTAL\_MEMORY > max\_tbc to avoid intermediate flushes or reduce requirements using file listing names of USR regions to be filtered.) max\_tbc flt type time % region 241.77 100.0 ALL ALL 6290888 168.94 69.9 OMP 35.57 14.7 COM 5853120 OMP COM 343344 MPT 93776 37.25 15.4 MPI USR 672 0.01 0.0 USR

The report above shows significant reduction in runtime (due to elimination of the overhead) not only in USR regions but also in MPI/OMP regions as well.

Now, the extended summary report can be interactively explored using CUBE:

% cube scorep\_bt-mz\_W\_4x4\_sum\_with\_filter/profile.cubex

#### or ParaProf:

% paraprof scorep\_bt-mz\_W\_4x4\_sum\_with\_filter/profile.cubex

# 7.7 Event trace collection and examination

After exploring extended summary report, additional insight into performance of BT-MZ can be gained by performing trace collection. In order to do so, Score-P has to be configured to perform tracing by setting corresponding variable to true and disabling profile generation:

```
% export SCOREP_ENABLE_TRACING=true
% export SCOREP_ENABLE_PROFILING=false
```

Additionally it is recommended to set a meaningful experiment directory name:

% export SCOREP\_EXPERIMENT\_DIRECTORY=scorep\_bt-mz\_W\_4x4\_trace

After BT-MZ execution is finished, a separate trace file per thread is written into the new experiment directory. In order to explore it, Vampir tool can be used:

% vampir scorep\_bt-mz\_W\_4x4\_trace/traces.otf2

Please consider that traces can become extremely large and unwieldy, because the size of the trace is proportional to number of processes/threads (width), duration (length) and detail (depth) of measurement. When the trace is too large to hold in the memory allocated by Score-P, flushes can happen. Unfortunately the resulting traces are of little value, since uncoordinated flushes result in cascades of distortion.

Traces should be written to a parallel file system, e.g., to /work or /scratch which are typically provided for this purpose.

Appendices

## **Appendix A**

# Score-P INSTALL

Score-P INSTALL GUIDE

This file describes how to configure, compile, and install the Score-P measurement infrastructure. If you are not familiar with using the configure scripts generated by GNU autoconf, read the "Generic Installation Instructions" section below; then return here. Also, make sure to carefully read and follow the platform-specific installation notes (especially when building for the Intel Xeon Phi platform).

Quick start

In a nutshell, configuring, building, and installing Score-P can be as simple as executing the shell commands

```
mkdir _build
cd _build
../configure --prefix=<installdir>
make
make install
```

If you don't specify --prefix, /opt/scorep will be used.

Depending on your system configuration and specific needs, the build process can be customized as described below.

Configuration

The configure script in this package tries to automatically determine the platform for which Score-P will be compiled in order to provide reasonable defaults for backend (i.e., compute node) compilers, MPI compilers, and, in case of cross-compiling environments, frontend (i.e., login node) compilers.

Depending on the environment it is possible to override the platform defaults by using the following configure options:

--with-machine-name=<default machine name>

The default machine name used in profile and trace output. We suggest using a unique name, e.g., the fully qualified domain name. If not set, a name based on the detected platform is used. Can be overridden at measurement time by setting the environment variable SCOREP\_MACHINE\_NAME.

Score-P requires a full compiler suite with language support for C99, C++11 and optionally Fortran 77 and Fortran 90. The following section

describes how to select supported compiler suits.

In non-cross-compiling environments, the compiler suite used to build the backend parts can be specified explicitly if desired. On Linux clusters it is currently recommended to use this option to select a compiler suite other than GCC.

--with-nocross-compiler-suite=(gcc|ibm|intel|oneapi|nvhpc|pgi|clang| \ aocc|amdclang|cray) The compiler suite used to build this package in

non-cross-compiling environments. Needs to be in \$PATH.
[Default: gcc]

Note: if you select 'pgi', CXX will be set to 'pgc++', which is PGI's default C++ compiler. If you have a PGI compiler installation prior to 16.1, you might want to use 'pgCC' instead if your MPI and SHMEM compiler wrappers use this one. To select pgCC, please add 'CXX=pgCC' to your configure line.

Note that selecting 'cray' results in using the Cray compiler wrappers cc, CC, ftn for compiling code, independently of the selected PrgEnv.

In cross-compiling environments, the compiler suite used to build the frontend parts can be specified explicitly if desired.

Note that selecting 'cray' results in using the Cray compiler wrappers cc, CC, ftn for compiling code, independently of the selected PrgEnv.

The MPI compiler, if in \$PATH, is usually autodetected. Users should normally not need to specify which compiler will be invoked by the MPI compiler wrapper; Score-P handles this automatically using the appropriate command line arguments for the correct version of MPI. While many MPI distributions also allow selecting the compiler that the wrapper will invoke via environment variables, this mechanism should not be used with Score-P.

Note that this also applies to instrumentation time. Here, users should use the command line arguments along with the Score-P wrappers for the MPI compiler wrappers: scorep-mpicc -cc=/path/to/specific/compiler ...

If there are several MPI compilers in \$PATH the user should select one using the configure option:

--with-mpi=(bullxmpi|cray|hp|ibmpoe|intel|intel2|intel3|intelpoe|lam| \
 mpibull2|mpich|mpich2|mpich3|mpich4|openmpi|openmpi3| \
 platform|scali|sgimpt|sgimptwrapper|spectrum|sun)
 The MPI compiler suite to build this package in non
 cross-compiling mode. Usually autodetected. Needs to be
 in \$PATH.

Note that there is currently no consistency check if backend and MPI compiler are from the same vendor. If they are not, linking problems (undefined references) might occur.

Note that selecting 'cray' results in using the Cray compiler wrappers cc, CC, ftn for compiling MPI code, independently of the selected PrgEnv.

The SHMEM compiler, if in PATH, is usually autodetected. If there are several SHMEM compilers in PATH the user is requested to select one using the configure option:

--with-shmem=(cray|openshmem|openmpi|openmpi3|sgimpt|sgimptwrapper|spectrum) The SHMEM compiler suite to build this package in non cross-compiling mode. Usually autodetected. Needs to be in \$PATH. Note that selecting 'cray' results in using the Cray compiler wrappers cc, CC, ftn for compiling SHMEM code, independently of the selected PrgEnv.

If a particular system requires to use compilers different to those Score-P currently supports, please edit the three files build-config/common/platforms/platform-\*-user-provided to your needs and use the following configure option:

--with-custom-compilers
Customize compiler settings by 1. copying the three
files
<srcdir>/build-config/common/platforms/platform-\*-user-provided
to the directory where you run configure <builddir>,
2. editing those files to your needs, and 3. running
configure. Alternatively, edit the files under <srcdir>
directly. Files in <builddir> take precedence. You are
entering unsupported terrain. Namaste, and good luck!

On cross-compile systems the default frontend compiler is IBM XL for the Blue Gene series and GCC on all other platforms. The backend compilers will either be automatically selected by the platform detection (IBM Blue Gene series) or by the currently loaded environment modules (Cray X series). If you want to customize these settings please use the configure option '--with-custom-compilers' as described above.

Although this package comes with recent versions of the OTF2 and Cube libraries as well as the OPARI2 instrumenter included, it is possible to use existing installations instead. Here, the --without option means 'without external installation', i.e., the component provided with the tarball will be used:

--with-otf2[=<otf2-bindir>] Use an already installed and compatible OTF2 library (v3.0 or newer). Provide path to otf2-config. Auto-detected if already in \$PATH. --with-cubew[=<cubew-bindir>] Use an already installed and compatible cubew library (v4.8 or newer). Provide path to cubew-config. Auto-detected if already in \$PATH. --with-cubelib[=<cubelib-bindir>] Use an already installed and compatible cubelib library (v4.8 or newer). Provide path to cubelib-config. Auto-detected if already in \$PATH. --with-opari2[=<opari2-bindir>] Use an already installed and compatible OPARI2 (v2.0 or newer). Provide path to opari2-config. Auto-detected if already in \$PATH.

For the components otf2, cubew, cubelib, and opari2, the corresponding --without-<component> or --with-<component>=no options will ignore the <component>-config in \$PATH but use the Score-P internal components.

To enable support for CUDA measurement via the CUPTI interface we provide three configure options: the path to the CUDA runtime, the path to the CUPTI library, and the path to the CUDA library. Usually you just need to provide the path to the runtime via --with-libcudart; CUPTI will be detected automatically in the extras/CUPTI subdirectory and the system libcuda will be used. This usually works for GNU and Intel compilers:

--with-libcudart=<Path to libcudart installation> If you want to build scorep with libcudart but do not

If you want to build scorep with libeudart but do not have a libeudart in a standard location then you need to explicitly specify the directory where it is installed. On non-cross-compile systems we search the system include and lib paths per default [yes], on cross-compile systems however, you have to specify a path [no]. --with-libeudart is a shorthand for --with-libeudart-include=<Path/include> and --with-libeudart-lib=<Path/include> If these shorthand assumptions are not correct, you can use the explicit include and lib options directly. --with-libcudart-include=<Path to libcudart headers: cuda.h cuda\_runtime\_api.h> --with-libcudart-lib=<Path to libcudart libraries>

For PGI compilers since version 16.10 you need at least two options, --with-libcudart pointing to the <PGI CUDA runtime> and --with-libcupti pointing to <NVIDIA CUDA runtime>/extras/CUPTI. Note that CUDA/CUPTI support in Score-P with PGI compilers prior to 16.10 does not work (unless you modify the NVIDIA CUDA runtime headers).

--with-libcupti=(yes|no|<Path to libcupti installation>)
 If you want to build with libcupti support but do
 not have a libcupti in a standard location, you need
 to explicitly specify the directory where it is
 installed. On non-cross-compile systems we search
 the system include and lib paths per default [yes];
 on cross-compile systems, however, you have to
 specify a path [no]. --with-libcupti is a shorthand
 for --with-libcupti-include=<Path/include> and
 --with-libcupti-lib=<Path/lib>. If these shorthand
 assumptions are not correct, you can use the
 explicit include and lib options directly.
--with-libcupti-lib=<Path to libcupti libraries>

If you want to use a CUDA library different from the system one you need to specify its location via:

--with-libcuda=<Path to libcuda installation> Usually not needed, specifying --with-libcudart should be fine! If you want to build scorep with libcuda but do not have a libcuda in a standard location then you need to explicitly specify the directory where it is installed. On non-cross-compile systems we search the system include and lib paths per default [yes], on cross-compile systems however, you have to specify a path [no]. --with-libcuda is a shorthand for --with-libcuda-include=<Path/include> and --with-libcuda-lib=<Path/lib>. If these shorthand assumptions are not correct, you can use the explicit include and lib options directly. --with-libcuda-include=<Path to libcuda headers> --with-libcuda-lib=<Path to libcuda libraries>

If libnvidia-ml, which is used to determine correct device-IDs in a multi-GPU/multi-process environment, isn't detected automatically, you can specify its location via:

--with-libnvidia-ml=(yes|no|<Path to libnvidia-ml installation>)
 If you want to build with libnvidia-ml support but
 do not have a libnvidia-ml in a standard location,
 you need to explicitly specify the directory where
 it is installed. On non-cross-compile systems we
 search the system include and lib paths per default
 [yes]; on cross-compile systems, however, you have
 to specify a path [no]. --with-libnvidia-ml is a
 shorthand for
 --with-libnvidia-ml-include=<Path/lib>. If these
 shorthand assumptions are not correct, you can use
 the explicit include and lib options directly.
--with-libnvidia-ml-include=<Path to libnvidia-ml headers: nvml.h>
--with-libnvidia-ml-lib=<Path to libnvidia-ml libraries>

To enable support for HIP measurement via ROCm configure with --with-rocm=<path-to-ROCm-installation>. By default, the value from \$ROCM\_PATH is used to check if ROCm is available.

--with-rocm=(yes|no|<path-to-ROCm-installation>) If you want to build with support for HIP measurement but do not have a ROCm installation in a standard location or in \$ROCM\_PATH, you need to explicitly specify the directory where it is installed.

If your installation differs from the default layout, you can provide paths via the following configure arguments: --with-libamdhip64=(yes|no|<Path to libamdhip64 installation>) If you want to build with libamdhip64 support but do not have a libamdhip64 in a standard location, you need to explicitly specify the directory where it is installed. On non-cross-compile systems we search the system include and lib paths per default [yes]; on cross-compile systems, however, you have to specify a path [no]. --with-libamdhip64 is a shorthand for --with-libamdhip64-include=<Path/include> and --with-libamdhip64-lib=<Path/lib>. If these shorthand assumptions are not correct, you can use the explicit include and lib options directly. --with-libamdhip64-include=<Path to libamdhip64 headers: hip/hip\_runtime.h> --with-libamdhip64-lib=<Path to libamdhip64 libraries> --with-libroctracer64=(yes|no|<Path to libroctracer64 installation>) If you want to build with libroctracer64 support but do not have a libroctracer64 in a standard location, you need to explicitly specify the directory where it is installed. On non-cross-compile systems we search the system include and lib paths per default [yes]; on cross-compile systems, however, you have to specify a path [no]. --with-libroctracer64 is a shorthand for --with-libroctracer64-include=<Path/include> and --with-libroctracer64-lib=<Path/lib>. If these shorthand assumptions are not correct, you can use the explicit include and lib options directly. --with-libroctracer64-include=<Path to libroctracer64 headers: roctracer\_hip.h> --with-libroctracer64-lib=<Path to libroctracer64 libraries> --with-librocm\_smi64=(yes|no|<Path to librocm\_smi64 installation>) If you want to build with librocm\_smi64 support but do not have a librocm\_smi64 in a standard location, you need to explicitly specify the directory where it is installed. On non-cross-compile systems we search the system include and lib paths per default [yes]; on cross-compile systems, however, you have to specify a path [no]. --with-librocm\_smi64 is a shorthand for --with-librocm\_smi64-include=<Path/include> and --with-librocm\_smi64-lib=<Path/lib>. If these shorthand assumptions are not correct, you can use the explicit include and lib options directly. --with-librocm\_smi64-include=<Path to librocm\_smi64 headers: rocm\_smi/rocm\_smi.h> --with-librocm\_smi64-lib=<Path to librocm\_smi64 libraries> Options to further specify which features and external packages should be used to build Score-P are as follows: --enable-platform-mic Force build for Intel Xeon Phi co-processors [no]. This option is only needed for Xeon Phi co-processors, like the Knights Corner (KNC). It is not needed for self-hosted Xeon Phis, like the Knights Landing (KNL); for these chips no special treatment is required. --enable-experimental-platform Enables builds on platforms that are not officially supported (currently macOS and MinGW). --enable-debug activate internal debug output [no] --enable-shared[=PKGS] build shared libraries [default=no] --enable-static[=PKGS] build static libraries [default=yes] --enable-backend-test-runs Enable execution of tests during 'make check' [no] (does not affect building of tests, though). If disabled, the files 'check-file-\*' and/or 'skipped\_tests' listing the tests are generated in the corresponding build directory. --enable-cuda Enable or disable support for CUDA. Fails if support

cannot be satisfied but was requested. --enable-openacc Enable or disable support for OpenACC. (defaults to yes) --enable-default=<comma-separated list> Make experimental feature(s) the default (if established alternative exists). Valid value: ompt List of valid values may change without deprecation notice. --disable-libwrap-generator Disable support for the libwrap generator. By default, try to build the libwrap generator. It needs llvm-config, which could be provided via --with-llvm=<path>, otherwise PATH is searched. --disable-gcc-plugin Disable support for the GCC plug-in instrumentation. Default is to determine support automatically. This disables it by request and fails if support cannot be satisfied but was requested. --disable-llvm-plugin Disable support for the LLVM plug-in instrumentation. Default is to determine support automatically. This disables it by request and fails if support cannot be satisfied but was requested. --with-pdt=<path-to-binaries> Specifies the path to the program database toolkit (PDT) binaries, e.g., cparse. --with-sionlib[=<sionlib-bindir>] Use an already installed sionlib. Provide path to sionconfig. Auto-detected if already in \$PATH. This option is not used by Score-P itself but passed to an internal OTF2. --with-papi-header=<path-to-papi.h> If papi.h is not installed in the default location, specify the dirname where it can be found. --with-papi-lib=<path-to-libpapi.\*> If libpapi.\* is not installed in the default location, specify the dirname where it can be found. --with-libunwind=(yes|no|<Path to libunwind installation>) If you want to build with libunwind support but do not have a libunwind in a standard location, you need to explicitly specify the directory where it is installed. On non-cross-compile systems we search the system include and lib paths per default [yes]; on cross-compile systems, however, you have to specify a path [no]. --with-libunwind is a shorthand for --with-libunwind-include=<Path/include> and --with-libunwind-lib=<Path/lib>. If these shorthand assumptions are not correct, you can use the explicit include and lib options directly. --with-libunwind-include=<Path to libunwind headers: libunwind.h> --with-libunwind-lib=<Path to libunwind libraries> --with-libOpenCL=(yes|no|<Path to libOpenCL installation>) If you want to build with libOpenCL support but do not have a libOpenCL in a standard location, you need to explicitly specify the directory where it is installed. On non-cross-compile systems we search the system include and lib paths per default [yes]; on cross-compile systems, however, you have to specify a path [no]. --with-libOpenCL is a shorthand for --with-libOpenCL-include=<Path/include> and --with-libOpenCL-lib=<Path/lib>. If these shorthand assumptions are not correct, you can use the explicit include and lib options directly. --with-libOpenCL-include=<Path to libOpenCL headers: CL/cl.h OpenCL/opencl.h> --with-libOpenCL-lib=<Path to libOpenCL libraries> --with-libpmi=(yes|no|<Path to libpmi installation>) If you want to build with libpmi support but do not have a libpmi in a standard location, you need to explicitly specify the directory where it is installed. On non-cross-compile systems we search the system include and lib paths per default [yes]; on cross-compile systems, however, you have to

```
specify a path [no]. --with-libpmi is a shorthand
               for --with-libpmi-include=<Path/include> and
               --with-libpmi-lib=<Path/lib>. If these shorthand
               assumptions are not correct, you can use the
               explicit include and lib options directly.
 --with-libpmi-include=<Path to libpmi headers: pmi.h>
  --with-libpmi-lib=<Path to libpmi libraries>
 --with-librca=(yes|no|<Path to librca installation>)
               If you want to build with librca support but do not
               have a librca in a standard location, you need to
               explicitly specify the directory where it is
               installed. On non-cross-compile systems we search
               the system include and lib paths per default [yes];
               on cross-compile systems, however, you have to
               specify a path [no]. --with-librca is a shorthand
               for --with-librca-include=<Path/include> and
               --with-librca-lib=<Path/lib>. If these shorthand
               assumptions are not correct, you can use the
               explicit include and lib options directly.
  --with-librca-include=<Path to librca headers>
 --with-librca-lib=<Path to librca libraries>
 --with-liblustreapi[=yes|no|<path to liblustreapi installation>]
               Try to use liblustreapi. Defaults to [yes] on
               non-cross-compile systems and expects library and
               headers to be found in system locations. Defaults to
               [no] on cross-compile systems. Provide
               liblustreapi's installation prefix [path] to
               override the defaults. --with-liblustreapi=<path> is
               a shorthand for
               --with-liblustreapi-include=<path/include> and
               --with-liblustreapi-lib=<path/(lib64|lib)>. If this
               is not the case, use the explicit options directly
               or provide paths via LIBLUSTREAPI_LIB and
              LIBLUSTREAPI INCLUDE.
 --with-liblustreapi-include=<Path to liblustreapi headers: lustre/lustreapi.h>
  --with-liblustreapi-lib=<Path to liblustreapi libraries>
 --with-libbfd[=yes|download|<path to libbfd installation>]
               A shared or PIC libbfd is required. Option defaults
               to [yes] on non-cross-compile systems and expects
               library and headers to be found in system locations.
               Provide libbfd's installation prefix [path] to
               override this default. --with-libbfd=<path> is a
               shorthand for --with-libbfd-include=<path/include>
               and --with-libbfd-lib=<path/(lib64|lib)>. If this
               not the case, use the explicit options directly or
               provide paths via LIBBFD_LIB and LIBBFD_INCLUDE. Use
               [download] to automatically obtain and use libbfd
               via external tarball.
 --with-libbfd-include=<Path to libbfd headers: bfd.h>
  --with-libbfd-lib=<Path to libbfd libraries>
 Please note that if a Score-P installation uses libbfd, the Score-P
 instrumented binaries may only be distributed under GPLv3 licensing.
  --with-llvm[=<llvm-bindir>]
              Use an already installed LLVM, in particular
               llvm-config. Auto-detected if already in $PATH.
Instead of passing command-line options to the 'configure' script, the package
configuration can also be influenced by setting the following environment
variables:
```

| СС                  | C compiler command                                                                                        |  |
|---------------------|----------------------------------------------------------------------------------------------------|--|
| CFLAGS              | C compiler flags                                                                                          |  |
| LDFLAGS             | linker flags, e.gL <lib dir=""> if you have libraries in a nonstandard directory <lib dir=""></lib></lib> |  |
| LIBS                | libraries to pass to the linker, e.gl <library></library>                                                 |  |
| CPPFLAGS            | (Objective) C/C++ preprocessor flags, e.gI <include dir=""> if</include>                                  |  |
|                     | you have headers in a nonstandard directory <include dir=""></include>                                    |  |
| LT_SYS_LIBRARY_PATH |                                                                                                    |  |
|                     | User-defined run-time library search path.                                                                |  |
| CPP                 | C preprocessor                                                                                            |  |
| CXX                 | C++ compiler command                                                                                      |  |
| CXXFLAGS            | C++ compiler flags                                                                                        |  |
| CXXCPP              | C++ preprocessor                                                                                          |  |

assembler compiler command (defaults to CC) CCAS assembler compiler flags (defaults to CFLAGS) CCASELAGS CXXCPP C++ preprocessor Fortran 77 compiler command F77 Fortran 77 compiler flags FFLAGS FC Fortran compiler command FCFLAGS Fortran compiler flags CC\_FOR\_BUILD C compiler command for the frontend build CXX FOR BUILD C++ compiler command for the frontend build F77 FOR BUILD Fortran 77 compiler command for the frontend build FC\_FOR\_BUILD Fortran compiler command for the frontend build CPPFLAGS\_FOR\_BUILD (Objective) C/C++ preprocessor flags for the frontend build, e.g. -I<include dir> if you have headers in a nonstandard directory <include dir> CFLAGS\_FOR\_BUILD C compiler flags for the frontend build CXXFLAGS\_FOR\_BUILD C++ compiler flags for the frontend build FFLAGS\_FOR\_BUILD Fortran 77 compiler flags for the frontend build FCFLAGS\_FOR\_BUILD Fortran compiler flags for the frontend build LDFLAGS\_FOR\_BUILD linker flags for the frontend build, e.g. -L<lib dir> if you have libraries in a nonstandard directory <lib dir> LIBS\_FOR\_BUILD libraries to pass to the linker for the frontend build, e.g. -l<library> CC FOR BUILD LIBWRAP C compiler used for building library wrapper generator. Defaults to CC from llvm-config or gcc. CXX\_FOR\_BUILD\_LIBWRAP C++ compiler used for building library wrapper generator. Defaults to CXX from llvm-config or g++. CPPFLAGS FOR BUILD LIBWRAP C preprocesser flags for building library wrapper generator. Will be amended with 'llvm-config --cppflags'. CFLAGS\_FOR\_BUILD\_LIBWRAP C compiler flags for building library wrapper generator. CXXFLAGS\_FOR\_BUILD\_LIBWRAP C++ compiler flags for building library wrapper generator. LDFLAGS\_FOR\_BUILD\_LIBWRAP Linker flags for building library wrapper generator. LIBS\_FOR\_BUILD\_LIBWRAP Libraries for building library wrapper generator. Will be amended with '-lclang'. CXXFLAGS\_FOR\_BUILD\_LLVM\_PLUGIN C++ compiler flags for building LLVM plugin. Will be amended with 'llvm-config --cxxflags', if 'llvm-config' is found. CPPFLAGS\_FOR\_BUILD\_LLVM\_PLUGIN C preprocesser flags for building LLVM plugin. Will be amended with 'llvm-config --cppflags', if 'llvm-config' is found. LDFLAGS\_FOR\_BUILD\_LLVM\_PLUGIN Linker flags for building LLVM plugin. Will be amended with 'llvm-config --ldflags', if 'llvm-config' is found. LIBS FOR BUILD LLVM PLUGIN Libraries for building LLVM plugin. Will be amended with 'llvm-config --libs demangle support', if 'llvm-config' is found. MPICC MPI C compiler command MPICXX MPI C++ compiler command MPTF77 MPI Fortran 77 compiler command MPI Fortran compiler command MPIFC MPI\_CPPFLAGS MPI (Objective) C/C++ preprocessor flags, e.g. -I<include dir> if you have headers in a nonstandard directory <include dir> MPI\_CFLAGS MPI C compiler flags MPI\_CXXFLAGS

```
MPI C++ compiler flags
MPI_FFLAGS MPI Fortran 77 compiler flags
MPI_FCFLAGS MPI Fortran compiler flags
MPT LDFLAGS
            MPI linker flags, e.g. -L<lib dir> if you have libraries in a
            nonstandard directory <lib dir>
MPI_LIBS
            MPI libraries to pass to the linker, e.g. -l<library>
SHMEMCC
            SHMEM C compiler command
SHMEMCXX
            SHMEM C++ compiler command
SHMEMF77
            SHMEM Fortran 77 compiler command
SHMEMEC
            SHMEM Fortran compiler command
SHMEM CPPFLAGS
            SHMEM (Objective) C/C++ preprocessor flags, e.g. -I<include dir>
            if you have headers in a nonstandard directory <include dir>
SHMEM_CFLAGS
            SHMEM C compiler flags
SHMEM_CXXFLAGS
            SHMEM C++ compiler flags
SHMEM FFLAGS
            SHMEM Fortran 77 compiler flags
SHMEM_FCFLAGS
            SHMEM Fortran compiler flags
SHMEM_LDFLAGS
            SHMEM linker flags, e.g. -L<lib dir> if you have libraries in a
            nonstandard directory <lib dir>
SHMEM_LIBS SHMEM libraries to pass to the linker, e.g. -l<library>
SHMEM_LIB_NAME
           name of the SHMEM library
SHMEM_NAME name of the implemented SHMEM specification
CFLAGS_FOR_BUILD_SCORE
            C compiler flags for building scorep-score. Please note
            that CC comes from cubelib.
CXXFLAGS_FOR_BUILD_SCORE
            C++ compiler flags for building scorep-score. Please
            note that CXX comes from cubelib.
LDFLAGS_FOR_BUILD_SCORE
            Linker flags for building scorep-score.
PTHREAD_CFLAGS
            CFLAGS used to compile Pthread programs
PTHREAD LIBS
            LIBS used to link Pthread programs
RUNTIME_MANAGEMENT_TIMINGS
            Whether to activate time measurements for Score-P's
            SCOREP_InitMeasurement() and scorep_finalize() functions.
            Activation values are ^{\prime}1^{\prime},~^{\prime}\text{yes}^{\prime}, and ^{\prime}\text{true}^{\prime}\,. For developer use.
PAPI INC
            Include path to the papi.h header.
PAPI_LIB
            Library path to the papi library.
LIBUNWIND INCLUDE
            Path to libunwind headers: libunwind.h
LIBUNWIND_LIB
            Path to libunwind libraries.
NVCC
            NVIDIA CUDA compiler command
LIBCUDART_INCLUDE
            Path to libcudart headers: cuda.h cuda_runtime_api.h
LIBCUDART LIB
            Path to libcudart libraries.
LIBCUDA_LIB Path to libcuda libraries.
LIBCUPTI_INCLUDE
            Path to libcupti headers: cupti.h
LIBCUPTI_LIB
            Path to libcupti libraries.
LIBNVIDIA_ML_INCLUDE
            Path to libnvidia-ml headers: nvml.h
LIBNVIDIA_ML_LIB
            Path to libnvidia-ml libraries.
LIBOPENCL_INCLUDE
            Path to libOpenCL headers: CL/cl.h OpenCL/opencl.h
LIBOPENCL_LIB
            Path to libOpenCL libraries.
LIBLUSTREAPI_INCLUDE
            Path to liblustreapi headers: lustre/lustreapi.h
LIBLUSTREAPI_LIB
```

Path to liblustreapi libraries. LIBBFD INCLUDE Path to libbfd headers: bfd.h. Superseded by --with-libbfd variants. LIBBFD\_LIB Path to libbfd libraries. Superseded by --with-libbfd variants. ROCM\_PATH Base directory of the AMD ROCm installation LIBAMDHIP64\_INCLUDE Path to libamdhip64 headers: hip/hip\_runtime.h LIBAMDHIP64\_LIB Path to libamdhip64 libraries. LIBROCTRACER64\_INCLUDE Path to libroctracer64 headers: roctracer\_hip.h LIBROCTRACER64\_LIB Path to libroctracer64 libraries. LIBROCM\_SMI64\_INCLUDE Path to librocm\_smi64 headers: rocm\_smi/rocm\_smi.h LIBROCM\_SMI64\_LIB Path to librocm\_smi64 libraries. LIBPMI INCLUDE Path to libpmi headers: pmi.h LIBPMI\_LIB Path to libpmi libraries. LIBRCA\_LIB Path to librca libraries. BACKEND\_TEST\_RUNS\_NON\_RECURSIVE Whether to prevent passing --enable-backend-test-runs to sub-packages. Activation values are '1', 'yes', and 'true'.

Building & Installing

Before building Score-P, carefully check whether the configuration summary printed by the configure script matches your expectations (i.e., whether MPI and/or OpenMP support is correctly enabled/disabled, external libraries are used, etc). If everything is OK, Score-P can be built and installed using

> make make install

Note that parallel builds (i.e., using 'make -j <n>') are fully supported.

Platform-specific Instructions

GNU Compiler Plug-In

On some systems, the necessary header files, for compiling with support for the GNU Compiler plug-in instrumentation, are not installed by default. Therefore, an extra package needs to be installed.

On Debian and it's derivatives the package is called:

gcc-<version>-plugin-dev

On Fedora and it's derivatives the package is called:

gcc-plugin-devel

LLVM Compiler Plug-In

On some systems, the necessary header files, for compiling with support for the LLVM Compiler plug-in instrumentation, are not installed by default. Therefore, an extra package needs to be installed.

On Debian and it's derivatives the package is called:

llvm-<version>-dev

On Fedora and it's derivatives the package is called:

llvm-devel

## Intel Xeon Phi (aka. MIC) co-processors

[Note: The following instructions only apply to Intel Xeon Phi co-processors, like the Knights Corner (KNC). They do not apply to self-hosted Xeon Phis, like the Knights Landing (KNL); for these chips no special treatment is required.]

Building Score-P for Intel Xeon Phi co-processors requires some extra care, and in some cases two installations into the same location. Therefore, we strongly recommend to strictly follow the procedure as described below.

- Ensure that Intel compilers and Intel MPI (if desired) are installed and available in \$PATH, and that the Intel Manycore Platform Software Stack (MPSS) is installed.
- 2. Configure Score-P to use the MIC platform:
  - mkdir \_build-mic cd \_build-mic ../configure --enable-platform-mic [other options, e.g., '--prefix']
- 3. Build and install:

make; make install

In case a native MIC-only installation serves your needs, that's it. However, if the installation should also support instrumentation and measurement of host code, a second installation \*on top\* of the just installed one is required:

4. Create a new build directory for the host build:

cd .. mkdir \_build-host cd \_build-host

5. Reconfigure for the host using \*identical directory options\* (e.g., '--prefix' or '--bindir') as in step 2:

../configure [other options as used in step 2]

This will automatically detect the already existing native MIC build and enable the required support in the host tools. On non-cross-compile systems (e.g., typical Linux clusters), make sure to explicitly select Intel compiler support by passing '--with-nocross-compiler-suite=intel' to the configure script.

6. Build and install:

make; make install

Note that this approach also works with VPATH builds (even with two separate build directories) as long as the same options defining directory locations are passed in steps 2 and 5.

## User Library Wrapping

\_\_\_\_\_

To enable the user library wrapping feature, Score-P needs the LLVM compiler infrastructure. For one the 'llvm-config' program is needed, and also 'libclang' and it's developer packages. The clang/clang++ compilers are not strictly needed, but will be used when available.

On Debian and it's derivatives the packages are called:

llvm-dev libclang-dev

On Fedora and it's derivatives the packages are called:

llvm-devel clang-devel

Or the pre-built packages at:

http://llvm.org/releases/download.html

Generic Installation Instructions

Copyright (C) 1994, 1995, 1996, 1999, 2000, 2001, 2002, 2004, 2005, 2006, 2007, 2008, 2009 Free Software Foundation, Inc.

Copying and distribution of this file, with or without modification, are permitted in any medium without royalty provided the copyright notice and this notice are preserved. This file is offered as-is, without warranty of any kind.

Basic Installation

Briefly, the shell commands './configure; make; make install' should configure, build, and install this package. The following more-detailed instructions are generic; see the section above for instructions specific to this package. Some packages provide this 'INSTALL' file but do not implement all of the features documented below. The lack of an optional feature in a given package is not necessarily a bug.

The 'configure' shell script attempts to guess correct values for various system-dependent variables used during compilation. It uses those values to create a 'Makefile' in each directory of the package. It may also create one or more '.h' files containing system-dependent definitions. Finally, it creates a shell script 'config.status' that you can run in the future to recreate the current configuration, and a file 'config.log' containing compiler output (useful mainly for debugging 'configure').

It can also use an optional file (typically called `config.cache' and enabled with `--cache-file=config.cache' or simply `-C') that saves the results of its tests to speed up reconfiguring. Caching is disabled by default to prevent problems with accidental use of stale cache files.

If you need to do unusual things to compile the package, please try to figure out how 'configure' could check whether to do them, and mail diffs or instructions to support@score-p.org so they can be considered for the next release. If you are using the cache, and at some point 'config.cache' contains results you don't want to keep, you may remove or edit it.

The file 'configure.ac' (or 'configure.in') is used to create 'configure' by a program called 'autoconf'. You need 'configure.ac' if you want to change it or regenerate 'configure' using a newer version of 'autoconf'.

The simplest way to compile this package is:

'cd' to the directory containing the package's source code and type
 './configure' to configure the package for your system.

Running `configure' might take a while. While running, it prints some messages telling which features it is checking for.

- 2. Type 'make' to compile the package.
- Optionally, type 'make check' to run any self-tests that come with the package, generally using the just-built uninstalled binaries.
- 4. Type 'make install' to install the programs and any data files and documentation. When installing into a prefix owned by root, it is recommended that the package be configured and built as a regular user, and only the 'make install' phase executed with root privileges.

- 5. Optionally, type 'make installcheck' to repeat any self-tests, but this time using the binaries in their final installed location. This target does not install anything. Running this target as a regular user, particularly if the prior 'make install' required root privileges, verifies that the installation completed correctly.
- 6. You can remove the program binaries and object files from the source code directory by typing 'make clean'. To also remove the files that 'configure' created (so you can compile the package for a different kind of computer), type 'make distclean'. There is also a 'make maintainer-clean' target, but that is intended mainly for the package's developers. If you use it, you may have to get all sorts of other programs in order to regenerate files that came with the distribution.
- 7. Often, you can also type 'make uninstall' to remove the installed files again. In practice, not all packages have tested that uninstallation works correctly, even though it is required by the GNU Coding Standards.
- 8. Some packages, particularly those that use Automake, provide 'make distcheck', which can by used by developers to test that all other targets like 'make install' and 'make uninstall' work correctly. This target is generally not run by end users.

Compilers and Options

Some systems require unusual options for compilation or linking that the 'configure' script does not know about. Run './configure --help' for details on some of the pertinent environment variables.

You can give 'configure' initial values for configuration parameters by setting variables in the command line or in the environment. Here is an example:

./configure CC=c99 CFLAGS=-g LIBS=-lposix

\*Note Defining Variables::, for more details.

## Compiling For Multiple Architectures

You can compile the package for more than one kind of computer at the same time, by placing the object files for each architecture in their own directory. To do this, you can use GNU 'make'. 'cd' to the directory where you want the object files and executables to go and run the 'configure' script. 'configure' automatically checks for the source code in the directory that 'configure' is in and in '..'. This is known as a "VPATH" build.

With a non-GNU 'make', it is safer to compile the package for one architecture at a time in the source code directory. After you have installed the package for one architecture, use 'make distclean' before reconfiguring for another architecture.

On MacOS X 10.5 and later systems, you can create libraries and executables that work on multiple system types--known as "fat" or "universal" binaries--by specifying multiple `-arch' options to the compiler but only a single `-arch' option to the preprocessor. Like this:

./configure CC="gcc -arch i386 -arch x86\_64 -arch ppc -arch ppc64" \
 CXX="g++ -arch i386 -arch x86\_64 -arch ppc -arch ppc64" \
 CPP="gcc -E" CXXCPP="g++ -E"

This is not guaranteed to produce working output in all cases, you may have to build one architecture at a time and combine the results using the 'lipo' tool if you have problems.

Installation Names

\_\_\_\_\_

By default, 'make install' installs the package's commands under '/usr/local/bin', include files under '/usr/local/include', etc. You can specify an installation prefix other than '/usr/local' by giving 'configure' the option '--prefix=PREFIX', where PREFIX must be an absolute file name.

You can specify separate installation prefixes for architecture-specific files and architecture-independent files. If you pass the option '--exec-prefix=PREFIX' to 'configure', the package uses PREFIX as the prefix for installing programs and libraries. Documentation and other data files still use the regular prefix.

In addition, if you use an unusual directory layout you can give options like '--bindir=DIR' to specify different values for particular kinds of files. Run 'configure --help' for a list of the directories you can set and what kinds of files go in them. In general, the default for these options is expressed in terms of `\${prefix}', so that specifying just '--prefix' will affect all of the other directory specifications that were not explicitly provided.

The most portable way to affect installation locations is to pass the correct locations to 'configure'; however, many packages provide one or both of the following shortcuts of passing variable assignments to the 'make install' command line to change installation locations without having to reconfigure or recompile.

The first method involves providing an override variable for each affected directory. For example, 'make install prefix=/alternate/directory' will choose an alternate location for all directory configuration variables that were expressed in terms of `\${prefix}'. Any directories that were specified during `configure', but not in terms of `\${prefix}', must each be overridden at install time for the entire installation to be relocated. The approach of makefile variable overrides for each directory variable is required by the GNU Coding Standards, and ideally causes no recompilation. However, some platforms have known limitations with the semantics of shared libraries that end up requiring recompilation when using this method, particularly noticeable in packages that use GNU Libtool.

The second method involves providing the 'DESTDIR' variable. For example, 'make install DESTDIR=/alternate/directory' will prepend '/alternate/directory' before all installation names. The approach of 'DESTDIR' overrides is not required by the GNU Coding Standards, and does not work on platforms that have drive letters. On the other hand, it does better at avoiding recompilation issues, and works well even when some directory options were not specified in terms of `\${prefix}' at `configure' time.

## Optional Features

If the package supports it, you can cause programs to be installed with an extra prefix or suffix on their names by giving 'configure' the option '--program-prefix=PREFIX' or '--program-suffix=SUFFIX'.

Some packages pay attention to '--enable-FEATURE' options to 'configure', where FEATURE indicates an optional part of the package. They may also pay attention to '--with-PACKAGE' options, where PACKAGE is something like 'gnu-as' or 'x' (for the X Window System).

For packages that use the X Window System, 'configure' can usually find the X include and library files automatically, but if it doesn't, you can use the 'configure' options '--x-includes=DIR' and '--x-libraries=DIR' to specify their locations.

Some packages offer the ability to configure how verbose the execution of 'make' will be. For these packages, running './configure --enable-silent-rules' sets the default to minimal output, which can be overridden with 'make V=1'; while running './configure --disable-silent-rules' sets the default to verbose, which can be overridden with 'make V=0'.

Particular systems

On HP-UX, the default C compiler is not ANSI C compatible. If GNU CC is not installed, it is recommended to use the following options in order to use an ANSI C compiler:

./configure CC="cc -Ae -D\_XOPEN\_SOURCE=500"

and if that doesn't work, install pre-built binaries of GCC for HP-UX.

On OSF/1 a.k.a. Tru64, some versions of the default C compiler cannot parse its `<wchar.h>' header file. The option `-nodtk' can be used as a workaround. If GNU CC is not installed, it is therefore recommended to try

./configure CC="cc"

and if that doesn't work, try

./configure CC="cc -nodtk"

On Solaris, don't put '/usr/ucb' early in your 'PATH'. This directory contains several dysfunctional programs; working variants of these programs are available in '/usr/bin'. So, if you need '/usr/ucb' in your 'PATH', put it \_after\_ '/usr/bin'.

On Haiku, software installed for all users goes in '/boot/common', not '/usr/local'. It is recommended to use the following options:

./configure --prefix=/boot/common

Specifying the System Type

There may be some features 'configure' cannot figure out automatically, but needs to determine by the type of machine the package will run on. Usually, assuming the package is built to be run on the \_same\_ architectures, 'configure' can figure that out, but if it prints a message saying it cannot guess the machine type, give it the '--build=TYPE' option. TYPE can either be a short name for the system type, such as 'sun4', or a canonical name which has the form:

CPU-COMPANY-SYSTEM

where SYSTEM can have one of these forms:

OS KERNEL-OS

See the file 'config.sub' for the possible values of each field. If 'config.sub' isn't included in this package, then this package doesn't need to know the machine type.

If you are \_building\_ compiler tools for cross-compiling, you should use the option `--target=TYPE' to select the type of system they will produce code for.

If you want to \_use\_ a cross compiler, that generates code for a platform different from the build platform, you should specify the "host" platform (i.e., that on which the generated programs will eventually be run) with `--host=TYPE'.

## Sharing Defaults

If you want to set default values for 'configure' scripts to share, you can create a site shell script called 'config.site' that gives default values for variables like 'CC', 'cache\_file', and 'prefix'. 'configure' looks for 'PREFIX/share/config.site' if it exists, then 'PREFIX/etc/config.site' if it exists. Or, you can set the 'CONFIG\_SITE' environment variable to the location of the site script. A warning: not all 'configure' scripts look for a site script.

## Defining Variables

Variables not defined in a site shell script can be set in the environment passed to 'configure'. However, some packages may run configure again during the build, and the customized values of these variables may be lost. In order to avoid this problem, you should set them in the 'configure' command line, using 'VAR=value'. For example:

#### ./configure CC=/usr/local2/bin/gcc

causes the specified 'gcc' to be used as the C compiler (unless it is overridden in the site shell script).

Unfortunately, this technique does not work for <code>`CONFIG\_SHELL'</code> due to an Autoconf bug. Until the bug is fixed you can use this workaround:

CONFIG\_SHELL=/bin/bash /bin/bash ./configure CONFIG\_SHELL=/bin/bash

## `configure' Invocation \_\_\_\_\_\_

'configure' recognizes the following options to control how it operates.

#### '--help'

`-h′

Print a summary of all of the options to 'configure', and exit.

#### '--help=short'

'--help=recursive'

Print a summary of the options unique to this package's 'configure', and exit. The 'short' variant lists options used only in the top level, while the 'recursive' variant lists options also present in any nested packages.

## '--version'

Print the version of Autoconf used to generate the `configure' script, and exit.

'--cache-file=FILE'

Enable the cache: use and save the results of the tests in FILE, traditionally 'config.cache'. FILE defaults to '/dev/null' to disable caching.

## '--config-cache'

Alias for '--cache-file=config.cache'.

#### '--quiet'

'--silent' '-q'

> Do not print messages saying which checks are being made. To suppress all normal output, redirect it to '/dev/null' (any error messages will still be shown).

#### '--srcdir=DIR'

Look for the package's source code in directory DIR. Usually 'configure' can determine that directory automatically.

#### '--prefix=DIR'

Use DIR as the installation prefix. \*note Installation Names:: for more details, including other options available for fine-tuning the installation locations.

#### '--no-create'

'-n'

Run the configure checks, but stop before creating any output files.

`configure' also accepts some other, not widely useful, options. Run `configure --help' for more details.

## **Appendix B**

# **MPI** wrapper affiliation

Some wrapper functions are affiliated with a function group that has not been described for direct user access in section 'Selection of MPI Groups'. These groups are subgroups that contain function calls that are only enabled when both main groups are enabled. The reason for this is to control the amount of events generated during measurement, a user might want to turn off the measurement of non-critical function calls before the measurement of the complete main group is turned off. Subgroups can either be related to MISC (miscellaneous functions, e.g., handle conversion), EXT (external interfaces, e.g., handle attributes), or ERR (error handlers).

For example, the functions in group  $CG_MISC$  will only generate events if both groups CG and MISC are enabled at runtime.

Furthermore, the group REQUEST cannot be enabled directly by the user. The group is automatically enabled if any of the groups CG, COLL, EXT, IO, P2P, or RMA is enabled. It is disabled only if all of these groups are disabled as well.

### B.1 Function to group

| Function             | Group |
|----------------------|-------|
| MPI_Abort            | EXT   |
| MPI_Accumulate       | RMA   |
| MPI_Add_error_class  | ERR   |
| MPI_Add_error_code   | ERR   |
| MPI_Add_error_string | ERR   |
| MPI_Address          | MISC  |
| MPI_Allgather        | COLL  |
| MPI_Allgather_init   | COLL  |
| MPI_Allgatherv       | COLL  |
| MPI_Allgatherv_init  | COLL  |
| MPI_Alloc_mem        | MISC  |
| MPI_Allreduce        | COLL  |
| MPI_Allreduce_init   | COLL  |
| MPI_Alltoall         | COLL  |
| MPI_Alltoall_init    | COLL  |

| MPI Alltoallv              | COLL    |
|----------------------------|---------|
| MPI_Alltoallv_init         | COLL    |
| MPI Alltoallw              | COLL    |
| MPI Alltoallw init         | COLL    |
| MPI Attr delete            | CG EXT  |
| <br>MPI_Attr_get           | CGEXT   |
| MPI Attr put               | CGEXT   |
| MPI Barrier                | COLL    |
| MPI Barrier init           | COLL    |
| MPI Bcast                  | COLL    |
| MPI Bcast init             | COLL    |
| MPI Bsend                  | P2P     |
| MPI_Bsend_init             | P2P     |
| MPI Buffer attach          | P2P     |
| MPI_Buffer_detach          | P2P     |
| MPI_Cancel                 | REQUEST |
| <br>MPI_Cart_coords        | ТОРО    |
| MPI Cart create            | ТОРО    |
| MPI_Cart_get               | ТОРО    |
| MPI_Cart_map               | ТОРО    |
| MPI Cart rank              | ТОРО    |
| MPI Cart shift             | ТОРО    |
| MPI Cart sub               | ТОРО    |
| MPI_Cartdim_get            | ТОРО    |
| MPI_Close_port             | SPAWN   |
| MPI Comm accept            | SPAWN   |
| MPI Comm c2f               | CG MISC |
| MPI_Comm_call_errhandler   | CG ERR  |
| MPI_Comm_compare           | CG      |
| MPI_Comm_connect           | SPAWN   |
| MPI Comm create            | CG      |
| MPI_Comm_create_errhandler | CG_ERR  |
| MPI_Comm_create_from_group | CG      |
| MPI_Comm_create_group      | CG      |
| MPI_Comm_create_keyval     | CG_EXT  |
| MPI_Comm_delete_attr       | CG_EXT  |
| MPI_Comm_disconnect        | SPAWN   |
| MPI_Comm_dup               | CG      |
| MPI_Comm_dup_with_info     | CG      |
| MPI_Comm_f2c               | CG_MISC |
| MPI_Comm_free              | CG      |
| <br>MPI_Comm_free_keyval   | CG_EXT  |
| MPI_Comm_get_attr          | CG_EXT  |
| MPI_Comm_get_errhandler    | CG_ERR  |
| MPI_Comm_get_info          | CG_EXT  |
| MPI_Comm_get_name          | CG_EXT  |
| MPI Comm get parent        | SPAWN   |

| MPI_Comm_group                 | CG      |
|--------------------------------|---------|
| MPI Comm idup                  | CG      |
| MPI Comm idup with info        | CG      |
| MPI_Comm_join                  | SPAWN   |
| MPI Comm rank                  | CG      |
| MPI_Comm_remote_group          | CG      |
| MPI_Comm_remote_size           | CG      |
| MPI Comm set attr              | CG EXT  |
| MPI_Comm_set_errhandler        | CG ERR  |
| MPI Comm set info              | CG EXT  |
| MPI Comm set name              | CG EXT  |
|                                | CG      |
| MPI_Comm_size                  |         |
| MPI_Comm_spawn                 | SPAWN   |
| MPI_Comm_spawn_multiple        | SPAWN   |
| MPI_Comm_split                 | CG      |
| MPI_Comm_split_type            | CG      |
| MPI_Comm_test_inter            | CG      |
| MPI_Compare_and_swap           | RMA     |
| MPI_Dims_create                | ТОРО    |
| MPI_Dist_graph_create          | ТОРО    |
| MPI_Dist_graph_create_adjacent | ТОРО    |
| MPI_Dist_graph_neighbors       | TOPO    |
| MPI_Dist_graph_neighbors_count | TOPO    |
| MPI_Errhandler_c2f             | MISC    |
| MPI_Errhandler_create          | ERR     |
| MPI_Errhandler_f2c             | MISC    |
| MPI_Errhandler_free            | ERR     |
| MPI_Errhandler_get             | ERR     |
| MPI_Errhandler_set             | ERR     |
| MPI_Error_class                | ERR     |
| MPI_Error_string               | ERR     |
| MPI Exscan                     | COLL    |
| MPI Exscan init                | COLL    |
| MPI Fetch and op               | RMA     |
| MPI File c2f                   | IO MISC |
| MPI File call errhandler       | IO ERR  |
| MPI File close                 | IO      |
| MPI File create errhandler     | IO ERR  |
| MPI File delete                |         |
| MPI File f2c                   | IO MISC |
| MPI_File_get_amode             |         |
| MPI_File_get_atomicity         | 10      |
| MPI_File_get_byte_offset       | 10      |
|                                |         |
| MPI_File_get_errhandler        | IO_ERR  |
| MPI_File_get_group             | 10      |
| MPI_File_get_info              | 10      |
| MPI_File_get_position          | IO      |

| MPI_File_get_position_shared             | IO     |
|------------------------------------------|--------|
| MPI_File_get_size                        | 10     |
| MPI_File_get_type_extent                 | 10     |
| MPI_File_get_view                        | 10     |
| MPI_File_iread                           | 10     |
| MPI_File_iread_all                       | 10     |
| MPI_File_iread_at                        | 10     |
| MPI_File_iread_at_all                    | 10     |
|                                          | 10     |
| MPI_File_iread_shared<br>MPI_File_iwrite | 10     |
| MPI_File_iwrite_all                      | 10     |
| MPI_File_iwrite_at                       | 10     |
|                                          | 10     |
| MPI_File_iwrite_at_all                   |        |
| MPI_File_iwrite_shared                   | 10     |
| MPI_File_open                            | 10     |
| MPI_File_preallocate                     | 10     |
| MPI_File_read                            | 10     |
| MPI_File_read_all                        | 10     |
| MPI_File_read_all_begin                  | 10     |
| MPI_File_read_all_end                    | 10     |
| MPI_File_read_at                         | 10     |
| MPI_File_read_at_all                     | IO     |
| MPI_File_read_at_all_begin               | IO     |
| MPI_File_read_at_all_end                 | IO     |
| MPI_File_read_ordered                    | 10     |
| MPI_File_read_ordered_begin              | 10     |
| MPI_File_read_ordered_end                | 10     |
| MPI_File_read_shared                     | 10     |
| MPI_File_seek                            | 10     |
| MPI_File_seek_shared                     | 10     |
| MPI_File_set_atomicity                   | 10     |
| MPI_File_set_errhandler                  | IO_ERR |
| MPI_File_set_info                        | IO     |
| MPI_File_set_size                        | IO     |
| MPI_File_set_view                        | IO     |
| MPI_File_sync                            | IO     |
| MPI_File_write                           | 10     |
| MPI_File_write_all                       | 10     |
| MPI_File_write_all_begin                 | 10     |
| MPI_File_write_all_end                   | 10     |
| MPI_File_write_at                        | 10     |
| MPI_File_write_at_all                    | 10     |
| MPI_File_write_at_all_begin              | 10     |
| MPI_File_write_at_all_end                | 10     |
| MPI_File_write_ordered                   | 10     |
| MPI_File_write_ordered_begin             | 10     |
| MPI_File_write_ordered_end               | 10     |
|                                          | 1      |

| MPI_File_write_shared       | IO      |
|-----------------------------|---------|
| MPI_Finalize                | ENV     |
| MPI_Finalized               | ENV     |
| MPI_Free_mem                | MISC    |
| MPI_Gather                  | COLL    |
| MPI_Gather_init             | COLL    |
| MPI_Gatherv                 | COLL    |
| MPI_Gatherv_init            | COLL    |
| MPI_Get                     | RMA     |
| MPI_Get_accumulate          | RMA     |
| MPI_Get_address             | MISC    |
| MPI_Get_count               | EXT     |
| MPI_Get_elements            | EXT     |
| MPI_Get_elements_x          | EXT     |
| MPI_Get_library_version     | ENV     |
| MPI_Get_processor_name      | EXT     |
| MPI_Get_version             | MISC    |
| MPI_Graph_create            | ТОРО    |
| MPI_Graph_get               | TOPO    |
| MPI_Graph_map               | TOPO    |
| MPI_Graph_neighbors         | TOPO    |
| MPI_Graph_neighbors_count   | ТОРО    |
| MPI_Graphdims_get           | ТОРО    |
| MPI_Grequest_complete       | EXT     |
| MPI_Grequest_start          | EXT     |
| MPI_Group_c2f               | CG_MISC |
| MPI_Group_compare           | CG      |
| MPI_Group_difference        | CG      |
| MPI_Group_excl              | CG      |
| MPI_Group_f2c               | CG_MISC |
| MPI_Group_free              | CG      |
| MPI_Group_from_session_pset | CG      |
| MPI_Group_incl              | CG      |
| MPI_Group_intersection      | CG      |
| MPI_Group_range_excl        | CG      |
| MPI_Group_range_incl        | CG      |
| MPI Group rank              | CG      |
| MPI_Group_size              | CG      |
| MPI_Group_translate_ranks   | CG      |
| MPI_Group_union             | CG      |
| MPI_lallgather              | COLL    |
| MPI_lallgatherv             | COLL    |
| MPI lallreduce              | COLL    |
| MPI lalltoall               | COLL    |
| MPI_Ialltoallv              | COLL    |
| MPI lalltoallw              | COLL    |
| MPI_Ibarrier                | COLL    |

| MPI Ibcast                       | COLL   |
|----------------------------------|--------|
| MPI_lbsend                       | P2P    |
| MPI lexscan                      | COLL   |
| MPI_Igather                      | COLL   |
| MPI_lgatherv                     | COLL   |
| MPI_Improbe                      | P2P    |
| MPI_Imrecv                       | P2P    |
| MPI_Ineighbor_allgather          | ТОРО   |
| MPI_Ineighbor_allgatherv         | ТОРО   |
| MPI_Ineighbor_alltoall           | ТОРО   |
| MPI_Ineighbor_alltoallv          | ТОРО   |
| MPI_Ineighbor_alltoallw          | ТОРО   |
| MPI_Info_c2f                     | MISC   |
| MPI_Info_create                  | MISC   |
| MPI_Info_create_env              | MISC   |
| MPI_Info_delete                  | MISC   |
| MPI_Info_dup                     | MISC   |
| MPI_Info_f2c                     | MISC   |
| MPI_Info_free                    | MISC   |
| MPI_Info_get                     | MISC   |
| MPI_Info_get_nkeys               | MISC   |
| MPI_Info_get_nthkey              | MISC   |
| MPI_Info_get_string              | MISC   |
| MPI Info get valuelen            | MISC   |
| MPI_Info_set                     | MISC   |
| MPI_Init                         | ENV    |
| MPI Init thread                  | ENV    |
| MPI_Initialized                  | ENV    |
| MPI_Intercomm_create             | CG     |
| MPI_Intercomm_create_from_groups | CG     |
| MPI_Intercomm_merge              | CG     |
| MPI_lprobe                       | P2P    |
| MPI_Irecv                        | P2P    |
| MPI_Ireduce                      | COLL   |
| MPI_Ireduce_scatter              | COLL   |
| MPI_Ireduce_scatter_block        | COLL   |
| MPI_Irsend                       | P2P    |
| MPI_Is_thread_main               | ENV    |
| MPI_Iscan                        | COLL   |
| MPI_Iscatter                     | COLL   |
| MPI_Iscatterv                    | COLL   |
| MPI_lsend                        | P2P    |
| MPI_Isendrecv                    | P2P    |
| MPI_Isendrecv_replace            | P2P    |
| MPI_Issend                       | P2P    |
| <br>MPI_Keyval_create            | CG_EXT |
| MPI Keyval free                  | CG_EXT |

| MPI_Lookup_name               | SPAWN   |
|-------------------------------|---------|
| MPI_Message_c2f               | MISC    |
| MPI_Message_f2c               | MISC    |
| MPI_Mprobe                    | P2P     |
| MPI_Mrecv                     | P2P     |
| MPI_Neighbor_allgather        | TOPO    |
| MPI_Neighbor_allgather_init   | TOPO    |
| MPI_Neighbor_allgatherv       | TOPO    |
| MPI_Neighbor_allgatherv_init  | ТОРО    |
| MPI_Neighbor_alltoall         | TOPO    |
| MPI_Neighbor_alltoall_init    | TOPO    |
| MPI_Neighbor_alltoallv        | TOPO    |
| MPI_Neighbor_alltoallv_init   | TOPO    |
| MPI_Neighbor_alltoallw        | TOPO    |
| MPI_Neighbor_alltoallw_init   | TOPO    |
| MPI_Op_c2f                    | MISC    |
| MPI_Op_commutative            | MISC    |
| MPI_Op_create                 | MISC    |
| MPI_Op_f2c                    | MISC    |
| MPI_Op_free                   | MISC    |
| MPI_Open_port                 | SPAWN   |
| MPI_Pack                      | TYPE    |
| MPI_Pack_external             | TYPE    |
| MPI_Pack_external_size        | TYPE    |
| MPI_Pack_size                 | TYPE    |
| MPI_Parrived                  | REQUEST |
| MPI_Pcontrol                  | PERF    |
| MPI_Pready                    | REQUEST |
| MPI_Pready_list               | REQUEST |
| MPI_Pready_range              | REQUEST |
| MPI_Precv_init                | P2P     |
| MPI_Probe                     | P2P     |
| MPI_Psend_init                | P2P     |
| MPI_Publish_name              | SPAWN   |
| MPI_Put                       | RMA     |
| MPI_Query_thread              | ENV     |
| MPI_Raccumulate               | RMA     |
| MPI_Recv                      | P2P     |
| MPI_Recv_init                 | P2P     |
| MPI_Reduce                    | COLL    |
| MPI_Reduce_init               | COLL    |
| MPI_Reduce_local              | COLL    |
| MPI_Reduce_scatter            | COLL    |
| MPI_Reduce_scatter_block      | COLL    |
| MPI_Reduce_scatter_block_init | COLL    |
| MPI Reduce scatter init       | COLL    |
| MPI Register datarep          | 10      |

| MPI_Request_c2f               | MISC    |
|-------------------------------|---------|
| MPI Request f2c               | MISC    |
| MPI_Request_free              | REQUEST |
| MPI_Request_get_status        | REQUEST |
| MPI_Rget                      | RMA     |
| MPI_Rget_accumulate           | RMA     |
| MPI_Rput                      | RMA     |
| MPI Rsend                     | P2P     |
| MPI Rsend init                | P2P     |
| MPI_Scan                      | COLL    |
| MPI_Scan_init                 | COLL    |
| MPI_Scatter                   | COLL    |
| MPI_Scatter_init              | COLL    |
| MPI_Scatterv                  | COLL    |
| MPI_Scatterv_init             | COLL    |
| MPI_Send                      | P2P     |
| MPI_Send_init                 | P2P     |
| MPI_Sendrecv                  | P2P     |
| MPI_Sendrecv_replace          | P2P     |
| MPI_Session_c2f               | MISC    |
| MPI_Session_call_errhandler   | ENV     |
| MPI_Session_create_errhandler | ENV     |
| MPI_Session_f2c               | MISC    |
| MPI_Session_finalize          | ENV     |
| MPI_Session_get_errhandler    | ENV     |
| MPI_Session_get_info          | ENV     |
| MPI_Session_get_nth_pset      | ENV     |
| MPI_Session_get_num_psets     | ENV     |
| MPI_Session_get_pset_info     | ENV     |
| MPI_Session_init              | ENV     |
| MPI_Session_set_errhandler    | ENV     |
| MPI_Ssend                     | P2P     |
| MPI_Ssend_init                | P2P     |
| MPI_Start                     | REQUEST |
| MPI_Startall                  | REQUEST |
| MPI_Status_c2f                | MISC    |
| MPI_Status_c2f08              | MISC    |
| MPI_Status_f082c              | MISC    |
| MPI_Status_f082f              | MISC    |
| MPI_Status_f2c                | MISC    |
| MPI_Status_f2f08              | MISC    |
| MPI_Status_set_cancelled      | EXT     |
| MPI_Status_set_elements       | EXT     |
| MPI_Status_set_elements_x     | EXT     |
| MPI_Test                      | REQUEST |
| MPI_Test_cancelled            | REQUEST |
| MPI_Testall                   | REQUEST |

| MPI_Testany                    | REQUEST   |
|--------------------------------|-----------|
| MPI Testsome                   | REQUEST   |
| MPI Topo test                  | ТОРО      |
| MPI_Type_c2f                   | TYPE MISC |
| MPI Type commit                | TYPE      |
| MPI_Type_contiguous            | ТҮРЕ      |
| MPI_Type_create_darray         | ТҮРЕ      |
| MPI_Type_create_f90_complex    | ТҮРЕ      |
| MPI_Type_create_f90_integer    | ТҮРЕ      |
| MPI_Type_create_f90_real       | TYPE      |
| MPI_Type_create_hindexed       | TYPE      |
| MPI_Type_create_hindexed_block | TYPE      |
| MPI_Type_create_hvector        | TYPE      |
| MPI_Type_create_indexed_block  | TYPE      |
| MPI_Type_create_keyval         | TYPE EXT  |
| MPI_Type_create_resized        | TYPE      |
| MPI_Type_create_struct         | ТҮРЕ      |
| MPI_Type_create_subarray       | ТҮРЕ      |
| MPI Type delete attr           | TYPE EXT  |
| MPI_Type_dup                   | TYPE      |
| MPI_Type_extent                | TYPE      |
| MPI_Type_f2c                   | TYPE MISC |
| MPI_Type_free                  | TYPE      |
| MPI_Type_free_keyval           | TYPE EXT  |
| MPI_Type_get_attr              | TYPE EXT  |
| MPI_Type_get_contents          | TYPE      |
| MPI_Type_get_envelope          | TYPE      |
| MPI_Type_get_extent            | TYPE      |
| MPI_Type_get_extent_x          | TYPE      |
| MPI_Type_get_name              | TYPE_EXT  |
| MPI_Type_get_true_extent       | TYPE      |
| MPI_Type_get_true_extent_x     | TYPE      |
| MPI_Type_hindexed              | TYPE      |
| MPI_Type_hvector               | TYPE      |
| MPI_Type_indexed               | TYPE      |
| MPI_Type_lb                    | TYPE      |
| MPI_Type_match_size            | ТҮРЕ      |
| MPI_Type_set_attr              | TYPE_EXT  |
| MPI_Type_set_name              | TYPE_EXT  |
| MPI_Type_size                  | ТҮРЕ      |
| MPI_Type_size_x                | ТҮРЕ      |
| MPI_Type_struct                | ТҮРЕ      |
| MPI_Type_ub                    | ТҮРЕ      |
| MPI_Type_vector                | ТҮРЕ      |
| MPI_Unpack                     | ТҮРЕ      |
| MPI_Unpack_external            | ТҮРЕ      |
| MPI_Unpublish_name             | SPAWN     |

| MPI Wait                  | REQUEST  |
|---------------------------|----------|
| MPI Waitall               | REQUEST  |
| MPI_Waitany               | REQUEST  |
| MPI Waitsome              | REQUEST  |
| MPI Win allocate          | RMA      |
| MPI Win allocate shared   | RMA      |
| MPI Win attach            | RMA      |
| MPI Win c2f               | RMA MISC |
| MPI Win call errhandler   | RMA ERR  |
| MPI Win complete          | RMA      |
| MPI Win create            | RMA      |
| MPI_Win_create_dynamic    | RMA      |
| MPI Win create errhandler | RMA ERR  |
| MPI Win create keyval     | RMA EXT  |
| MPI Win delete attr       | RMAEXT   |
| MPI Win detach            | RMA      |
| MPI_Win_f2c               | RMA_MISC |
| MPI_Win_fence             | RMA      |
| MPI_Win_flush             | RMA      |
| MPI_Win_flush_all         | RMA      |
| MPI_Win_flush_local       | RMA      |
| MPI_Win_flush_local_all   | RMA      |
| MPI_Win_free              | RMA      |
| MPI_Win_free_keyval       | RMA_EXT  |
| MPI_Win_get_attr          | RMA_EXT  |
| MPI_Win_get_errhandler    | RMA_ERR  |
| MPI_Win_get_group         | RMA      |
| MPI_Win_get_info          | RMA_EXT  |
| MPI_Win_get_name          | RMA_EXT  |
| MPI_Win_lock              | RMA      |
| MPI_Win_lock_all          | RMA      |
| MPI_Win_post              | RMA      |
| MPI_Win_set_attr          | RMA_EXT  |
| MPI_Win_set_errhandler    | RMA_ERR  |
| MPI_Win_set_info          | RMA_EXT  |
| MPI_Win_set_name          | RMA_EXT  |
| MPI_Win_shared_query      | RMA      |
| MPI_Win_start             | RMA      |
| MPI_Win_sync              | RMA      |
| MPI_Win_test              | RMA      |
| MPI_Win_unlock            | RMA      |
| MPI_Win_unlock_all        | RMA      |
| MPI_Win_wait              | RMA      |
| MPI_Wtick                 | EXT      |
| MPI_Wtime                 | EXT      |

### B.2 Group to function

#### CG - Communicators and Groups

MPI\_Comm\_compare, MPI\_Comm\_create, MPI\_Comm\_create\_from\_group, MPI\_Comm\_create\_group, MPI\_Comm\_dup, MPI\_Comm\_dup\_with\_info, MPI\_Comm\_free, MPI\_Comm\_group, MPI\_Comm\_idup, MPI\_Comm\_idup\_with\_info, MPI\_Comm\_rank, MPI\_Comm\_remote\_group, MPI\_Comm\_remote\_size, MPI\_Comm\_size, MPI\_Comm\_split, MPI\_Comm\_split\_type, MPI\_Comm\_test\_inter, MPI\_Group\_compare, MPI\_Group\_difference, MPI\_Group\_excl, MPI\_Group\_free, MPI\_Group\_from\_session\_pset, MPI\_Group\_incl, MPI\_Group\_intersection, MPI\_Group\_range\_excl, MPI\_Group\_range\_incl, MPI\_Group\_rank, MPI\_Group\_size, MPI\_Group\_translate\_ranks, MPI\_Group\_union, MPI\_Intercomm\_create, MPI\_Intercomm\_create\_from\_groups, MPI\_Intercomm\_merge,

#### CG\_ERR - Error handlers for Communicators and Groups

MPI\_Comm\_call\_errhandler, MPI\_Comm\_create\_errhandler, MPI\_Comm\_get\_errhandler, MPI\_Comm\_set\_errhandler,

#### CG\_EXT - External interfaces for Communicators and Groups

MPI\_Attr\_delete, MPI\_Attr\_get, MPI\_Attr\_put, MPI\_Comm\_create\_keyval, MPI\_Comm\_delete\_attr, MPI\_Comm\_free\_keyval, MPI\_Comm\_get\_attr, MPI\_Comm\_get\_info, MPI\_Comm\_get\_name, MPI\_Comm\_set\_attr, MPI\_Comm\_set\_info, MPI\_Comm\_set\_name, MPI\_Keyval\_create, MPI\_Keyval\_free,

#### CG\_MISC - Miscellaneous functions for Communicators and Groups

MPI\_Comm\_c2f, MPI\_Comm\_f2c, MPI\_Group\_c2f, MPI\_Group\_f2c,

#### **COLL** - Collective communication

MPI\_Allgather, MPI\_Allgather\_init, MPI\_Allgatherv, MPI\_Allgatherv\_init, MPI\_Allreduce, MPI\_Allreduce\_init, MPI\_Alltoall, MPI\_Alltoall\_init, MPI\_Alltoallv, MPI\_Alltoallv\_init, MPI\_Alltoallw\_init, MPI\_Barrier, MPI\_Barrier\_init, MPI\_Bcast, MPI\_Bcast\_init, MPI\_Exscan, MPI\_Exscan\_init, MPI\_Gather, MPI\_Gatherv\_init, MPI\_Gatherv, MPI\_Gatherv\_init, MPI\_lallgather, MPI\_lallgatherv, MPI\_lalltoall, MPI\_lalltoallv, MPI\_lalltoallw, MPI\_lalltoallw, MPI\_lalltoallw, MPI\_lalltoallw, MPI\_lalltoallw, MPI\_lalltoallw, MPI\_lallgather, MPI\_lallgather, MPI\_lallgatherv, MPI\_lalltoall, MPI\_lalltoallw, MPI\_lalltoallw, MPI\_lalltoallw, MPI\_lallgather, MPI\_lallgather, MPI\_lgatherv, MPI\_lalltoall, MPI\_lalltoallw, MPI\_lalltoallw, MPI\_lbarrier, MPI\_lbcast, MPI\_lexscan, MPI\_lgather, MPI\_lgatherv, MPI\_lreduce, MPI\_Reduce\_scatter, MPI\_lexscan, MPI\_lscatter, MPI\_lscatterv, MPI\_Reduce, MPI\_Reduce\_init, MPI\_Reduce\_local, MPI\_Reduce\_scatter, MPI\_Reduce\_scatter\_block, MPI\_Reduce\_scatter\_block, MPI\_Scatterv, MPI\_Scatterv,

#### **ENV** - Environmental management

MPI\_Finalize, MPI\_Finalized, MPI\_Get\_library\_version, MPI\_Init, MPI\_Init\_thread, MPI\_Initialized, MPI\_Is\_thread\_main, MPI\_Query\_thread, MPI\_Session\_call\_errhandler, MPI\_Session\_create\_errhandler, MPI\_Session\_finalize, MPI\_Session\_get\_errhandler, MPI\_Session\_get\_info, MPI\_Session\_get\_nth\_pset, MPI\_Session\_get\_num\_psets, MPI\_Session\_get\_pset\_info, MPI\_Session\_init, MPI\_Session\_set\_errhandler,

#### ERR - Common error handlers

MPI\_Add\_error\_class, MPI\_Add\_error\_code, MPI\_Add\_error\_string, MPI\_Errhandler\_create, MPI\_Errhandler\_free, MPI\_Errhandler\_get, MPI\_Errhandler\_set, MPI\_Error\_class, MPI\_Error\_string,

#### IO - Parallel I/O

MPI\_File\_close, MPI\_File\_delete, MPI\_File\_get\_amode, MPI\_File\_get\_atomicity, MPI\_File\_get\_byte\_offset,
MPI\_File\_get\_group, MPI\_File\_get\_info, MPI\_File\_get\_position, MPI\_File\_get\_position\_shared,
MPI\_File\_get\_size, MPI\_File\_get\_type\_extent, MPI\_File\_get\_view, MPI\_File\_iread, MPI\_File\_iread\_all,
MPI\_File\_iread\_at, MPI\_File\_iread\_at\_all, MPI\_File\_iread\_shared, MPI\_File\_iwrite, MPI\_File\_iwrite\_all,
MPI\_File\_read\_at, MPI\_File\_iwrite\_at\_all, MPI\_File\_iwrite\_shared, MPI\_File\_open, MPI\_File\_preallocate,
MPI\_File\_read\_at\_all, MPI\_File\_read\_al\_begin, MPI\_File\_read\_all\_end, MPI\_File\_read\_at,
MPI\_File\_read\_ordered\_begin, MPI\_File\_read\_ordered\_end, MPI\_File\_read\_shared, MPI\_File\_seek,
MPI\_File\_seek\_shared, MPI\_File\_set\_atomicity, MPI\_File\_set\_info, MPI\_File\_set\_size, MPI\_File\_set\_view,
MPI\_File\_sync, MPI\_File\_write\_MPI\_File\_write\_all, MPI\_File\_write\_all\_begin, MPI\_File\_set\_size, MPI\_File\_set\_view,
MPI\_File\_write\_at, MPI\_File\_write\_ordered\_begin, MPI\_File\_write\_at\_all\_begin, MPI\_File\_set\_size, MPI\_File\_set\_view,
MPI\_File\_seek\_shared, MPI\_File\_write\_all, MPI\_File\_write\_all\_begin, MPI\_File\_write\_at\_all\_end,
MPI\_File\_write\_at, MPI\_File\_write\_at\_all, MPI\_File\_write\_at\_all\_begin, MPI\_File\_write\_at\_all\_end,
MPI\_File\_write\_ordered, MPI\_File\_write\_ordered\_begin, MPI\_File\_write\_at\_all\_end,
MPI\_File\_write\_ordered, MPI\_File\_write\_ordered\_begin, MPI\_File\_write\_at\_all\_end,
MPI\_File\_write\_ordered, MPI\_File\_write\_ordered\_begin, MPI\_File\_write\_ordered\_end,
MPI\_File\_write\_ordered, MPI\_File\_write\_ordered\_begin, MPI\_File\_write\_ordered\_end,
MPI\_File\_write\_shared, MPI\_File\_write\_ordered\_begin, MPI\_File\_write\_ordered\_end,
MPI\_File\_write\_shared, MPI\_File\_write\_ordered\_begin, MPI\_File\_write\_ordered\_end,

#### IO\_ERR - Error handlers for Parallel I/O

MPI\_File\_call\_errhandler, MPI\_File\_create\_errhandler, MPI\_File\_get\_errhandler, MPI\_File\_set\_errhandler,

#### IO\_MISC - Miscellaneous functions for Parallel I/O

MPI\_File\_c2f, MPI\_File\_f2c,

#### EXT - Common external interfaces

MPI\_Abort, MPI\_Get\_count, MPI\_Get\_elements, MPI\_Get\_elements\_x, MPI\_Get\_processor\_name, MPI\_Grequest\_complete, MPI\_Grequest\_start, MPI\_Status\_set\_cancelled, MPI\_Status\_set\_elements, MPI\_Status\_set\_elements\_x, MPI\_Wtick, MPI\_Wtime,

#### **MISC - Miscellaneous functions**

MPI\_Address, MPI\_Alloc\_mem, MPI\_Errhandler\_c2f, MPI\_Errhandler\_f2c, MPI\_Free\_mem, MPI\_Get\_address, MPI\_Get\_version, MPI\_Info\_c2f, MPI\_Info\_create, MPI\_Info\_create\_env, MPI\_Info\_delete, MPI\_Info\_dup, MPI\_Info\_f2c, MPI\_Info\_free, MPI\_Info\_get, MPI\_Info\_get\_nkeys, MPI\_Info\_get\_nthkey, MPI\_Info\_get\_string, MPI\_Info\_get\_valuelen, MPI\_Info\_set, MPI\_Message\_c2f, MPI\_Message\_f2c, MPI\_Op\_c2f, MPI\_Op\_commutative, MPI\_Op\_create, MPI\_Op\_f2c, MPI\_Op\_free, MPI\_Request\_c2f, MPI\_Request\_f2c, MPI\_Session\_c2f, MPI\_Session\_f2c, MPI\_Status\_c2f, MPI\_Status\_c2f08, MPI\_Status\_f082c, MPI\_Status\_f082f, MPI\_Status\_f2c, MPI\_Status\_f2f08,

#### P2P - Point-to-point communication

MPI\_Bsend, MPI\_Bsend\_init, MPI\_Buffer\_attach, MPI\_Buffer\_detach, MPI\_lbsend, MPI\_Improbe, MPI\_Imrecv, MPI\_Iprobe, MPI\_Irecv, MPI\_Irsend, MPI\_Isend, MPI\_Isendrecv, MPI\_Isendrecv\_replace, MPI\_Issend, MPI\_Mprobe, MPI\_Mrecv, MPI\_Precv\_init, MPI\_Probe, MPI\_Psend\_init, MPI\_Recv, MPI\_Recv\_init, MPI\_Rsend, MPI\_Rsend\_init, MPI\_Send, MPI\_Send\_init, MPI\_Sendrecv, MPI\_Sendrecv\_replace, MPI\_Ssend, MPI\_Ssend\_init,

#### PERF - Profiling Interface

MPI\_Pcontrol,

#### **REQUEST** - Completion of request-based operations

MPI\_Cancel, MPI\_Parrived, MPI\_Pready, MPI\_Pready\_list, MPI\_Pready\_range, MPI\_Request\_free, MPI\_Request\_get\_status, MPI\_Start, MPI\_Startall, MPI\_Test, MPI\_Test\_cancelled, MPI\_Testall, MPI\_Testany, MPI\_Testsome, MPI\_Wait, MPI\_Waitall, MPI\_Waitany, MPI\_Waitsome,

#### RMA - One-sided communication (Remote Memory Access)

MPI\_Accumulate, MPI\_Compare\_and\_swap, MPI\_Fetch\_and\_op, MPI\_Get, MPI\_Get\_accumulate, MPI\_Put, MPI\_Raccumulate, MPI\_Rget, MPI\_Rget\_accumulate, MPI\_Rput, MPI\_Win\_allocate, MPI\_Win\_allocate\_shared, MPI\_Win\_attach, MPI\_Win\_complete, MPI\_Win\_create, MPI\_Win\_create\_dynamic, MPI\_Win\_detach, MPI\_Win\_fence, MPI\_Win\_flush, MPI\_Win\_flush\_all, MPI\_Win\_flush\_local, MPI\_Win\_flush\_local\_all, MPI\_Win\_free, MPI\_Win\_get\_group, MPI\_Win\_lock, MPI\_Win\_lock\_all, MPI\_Win\_post, MPI\_Win\_shared\_query, MPI\_Win\_start, MPI\_Win\_sync, MPI\_Win\_test, MPI\_Win\_unlock, MPI\_Win\_unlock\_all, MPI\_Win\_wait,

#### RMA\_ERR - Error handlers for One-sided communication (Remote Memory Access)

MPI\_Win\_call\_errhandler, MPI\_Win\_create\_errhandler, MPI\_Win\_get\_errhandler, MPI\_Win\_set\_errhandler,

#### RMA\_EXT - External interfaces for One-sided communication (Remote Memory Access)

MPI\_Win\_create\_keyval, MPI\_Win\_delete\_attr, MPI\_Win\_free\_keyval, MPI\_Win\_get\_attr, MPI\_Win\_get\_info, MPI\_Win\_get\_name, MPI\_Win\_set\_attr, MPI\_Win\_set\_info, MPI\_Win\_set\_name,

## RMA\_MISC - Miscellaneous functions for One-sided communication (Remote Memory Access)

MPI\_Win\_c2f, MPI\_Win\_f2c,

#### **SPAWN** - Process spawning

MPI\_Close\_port, MPI\_Comm\_accept, MPI\_Comm\_connect, MPI\_Comm\_disconnect, MPI\_Comm\_get\_parent, MPI\_Comm\_join, MPI\_Comm\_spawn, MPI\_Comm\_spawn\_multiple, MPI\_Lookup\_name, MPI\_Open\_port, MPI\_Publish\_name, MPI\_Unpublish\_name,

#### **TOPO** - Topology (cartesian and graph) communicators

MPI\_Cart\_coords, MPI\_Cart\_create, MPI\_Cart\_get, MPI\_Cart\_map, MPI\_Cart\_rank, MPI\_Cart\_shift, MPI\_Cart\_sub, MPI\_Cartdim\_get, MPI\_Dims\_create, MPI\_Dist\_graph\_create,

MPI\_Dist\_graph\_create\_adjacent, MPI\_Dist\_graph\_neighbors, MPI\_Dist\_graph\_neighbors\_count, MPI\_Graph\_create, MPI\_Graph\_get, MPI\_Graph\_map, MPI\_Graph\_neighbors, MPI\_Graph\_neighbors\_count, MPI\_Graphdims\_get, MPI\_Ineighbor\_allgather, MPI\_Ineighbor\_allgatherv, MPI\_Ineighbor\_alltoall, MPI\_Ineighbor\_alltoallv, MPI\_Ineighbor\_allgatherv\_init, MPI\_Neighbor\_allgather, MPI\_Neighbor\_allgatherv, MPI\_Neighbor\_allgatherv\_init, MPI\_Neighbor\_allgatherv, MPI\_Neighbor\_allgatherv\_init, MPI\_Neighbor\_alltoall, MPI\_Neighbor\_alltoallv, MPI\_Neighbor\_alltoallv\_init, MPI\_Neighbor\_alltoallv, MPI\_Neighbor\_alltoallv\_init, MPI\_Neighbor\_alltoallw, MPI\_Neighbor\_alltoallw\_init, MPI\_Topo\_test,

#### **TYPE** - Datatypes

MPI\_Pack, MPI\_Pack\_external, MPI\_Pack\_external\_size, MPI\_Pack\_size, MPI\_Type\_commit, MPI\_Type\_contiguous, MPI\_Type\_create\_darray, MPI\_Type\_create\_f90\_complex, MPI\_Type\_create\_f90\_integer, MPI\_Type\_create\_f90\_real, MPI\_Type\_create\_hindexed, MPI\_Type\_create\_hindexed\_block, MPI\_Type\_create\_hvector, MPI\_Type\_create\_indexed\_block, MPI\_Type\_create\_resized, MPI\_Type\_create\_struct, MPI\_Type\_create\_subarray, MPI\_Type\_dup, MPI\_Type\_extent, MPI\_Type\_free, MPI\_Type\_get\_contents, MPI\_Type\_get\_envelope, MPI\_Type\_get\_extent, MPI\_Type\_get\_extent\_x, MPI\_Type\_get\_true\_extent, MPI\_Type\_get\_true\_extent\_x, MPI\_Type\_hindexed, MPI\_Type\_hvector, MPI\_Type\_indexed, MPI\_Type\_lb, MPI\_Type\_match\_size, MPI\_Type\_size, MPI\_Type\_size\_x, MPI\_Type\_struct, MPI\_Type\_ub, MPI\_Type\_vector, MPI\_Unpack, MPI\_Unpack\_external,

#### **TYPE\_EXT** - External interfaces for datatypes

MPI\_Type\_create\_keyval, MPI\_Type\_delete\_attr, MPI\_Type\_free\_keyval, MPI\_Type\_get\_attr, MPI\_Type\_get\_name, MPI\_Type\_set\_attr, MPI\_Type\_set\_name,

#### TYPE\_MISC - Miscellaneous functions for datatypes

MPI\_Type\_c2f, MPI\_Type\_f2c,

## Appendix C

# **Score-P Metric Plugin Example**

Simple example of a Score-P metric plugin

```
#include <scorep/SCOREP_MetricPlugins.h>
#include <stdio.h>
#include <stdlib.h>
#include <string.h>
/* Maximum number of metrics */
#define NUMBER_METRICS 5
/* Maximum string length */
#define MAX_BUFFER_LENGTH 255
/* Number of individual metrics */
static int32_t num_metrics = 0;
int32 t
init()
{
     return 0;
}
int32 t
add counter ( char* eventName )
{
     int id = num_metrics;
    num_metrics++;
    return id;
}
SCOREP_Metric_Plugin_MetricProperties*
get_event_info( char* eventName )
     SCOREP_Metric_Plugin_MetricProperties* return_values;
                                                  name_buffer[ MAX_BUFFER_LENGTH ];
    char
    int
                                                  i;
     /* If wildcard is specified, add some default counters \star/
     if ( strcmp( eventName, "\star" ) == 0 )
     {
       return_values = malloc( ( NUMBER_METRICS + 1 ) * sizeof(
SCOREP_Metric_Plugin_MetricProperties ) );
         for ( i = 0; i < NUMBER_METRICS; i++ )</pre>
         {
              snprintf( name_buffer, MAX_BUFFER_LENGTH, "sync counter #%i", i );
             return_values[ i ].name = strdup
return_values[ i ].description = NULL;
return_values[ i ].unit = NULL;
                                              = strdup( name_buffer );
              return_values[ i ].mode
       SCOREP_METRIC_MODE_ABSOLUTE_LAST;
              return_values[ i ].value_type =
       SCOREP_METRIC_VALUE_UINT64;
             r_METRIC_VALUE_UINT64;
return_values[ i ].base = SCOREP_METRIC_BASE_DECIMAL;
return_values[ i ].exponent = 0;
```

return\_values[ NUMBER\_METRICS ].name = NULL;

```
}
     else
      {
           /* If no wildcard is given create one counter with the passed name \star/
        return_values = malloc( 2 * sizeof(
SCOREP_Metric_Plugin_MetricProperties ) );
          snprintf( name_buffer, MAX_BUFFER_LENGTH, "sync counter #%s", eventName );
          return_values[ 0 ].name = strdu
return_values[ 0 ].description = NULL;
                                                 = strdup( name_buffer );
          return_values[0].unit = NULL;
return_values[0].mode = SCOREP_METRIC_MODE_ABSOLUTE_LAST
        ;
          return_values[ 0 ].value_type = SCOREP_METRIC_VALUE_UINT64;
return_values[ 0 ].base = SCOREP_METRIC_BASE_DECIMAL;
return_values[ 0 ].exponent = 0;
return_values[ 1 ].name = NULL;
          return_values[ 1 ].name
     }
     return return_values;
}
bool
{
     *value = counterIndex;
     return true;
}
void
fini()
{
     return;
}
SCOREP_METRIC_PLUGIN_ENTRY( HelloWorld )
{
      /* Initialize info data (with zero) */
     SCOREP_Metric_Plugin_Info info;
     memset(&info, 0, sizeof( SCOREP_Metric_Plugin_Info ) );
     /* Set up */
     info.plugin_version = SCOREP_METRIC_PLUGIN_VERSION;
info.run_per = SCOREP_METRIC_PER_PROCESS;
info.sync = SCOREP_METRIC_SYNC;
                                    = init;
     info.initialize
     info.finalize
info.get_event_info
                                  = fini;
= get_event_info;
= add_counter;
     info.add_counter = add_counte
info.get_optional_value = get_value;
     return info;
}
```

#### See also

SCOREP\_MetricPlugins.h

## Appendix D

# **Experiment Directory Contents**

The contents of the experiment directory might vary depending on the settings for the measurement run. The following table shows the possible files and the environment variables they are depending on.

Files that should be present from the start, e.g., in an aborted measurement:

**README** Information about this measurement, e.g., list of expected files

scorep.cfg Listing of used environment variables

**scorep.filter** Copy of the used filter file SCOREP\_FILTERING\_FILE

**scorep.selective** Copy of the used config file for selective recording SCOREP\_SELECTIVE\_CONFIG\_FILE

Files that will be created at the end of the measurement:

**profile.cubex** Cube4 result file of the summary measurement or an extended set of statistics SCOREP\_ENABLE\_PROFILING, SCOREP\_PROFILING\_BASE\_NAME, SCOREP\_PROFILING\_FORMAT

tau/snapshot.[rank].0.0 TAU snapshot files SCOREP\_ENABLE\_PROFILING, SCOREP\_PROFILING\_BASE\_NAME, SCOREP\_PROFILING\_FORMAT

traces/ Sub-directory with per location trace data SCOREP\_ENABLE\_TRACING

traces.def OTF2 global definitions file SCOREP\_ENABLE\_TRACING

traces.otf2 OTF2 anchor file SCOREP\_ENABLE\_TRACING

Additional debug information, the files and their contents may vary depending on the measurement progress:

profile.[rank].[thread].core Profiling core file in case of error SCOREP\_PROFILING\_ENABLE\_CORE\_FILES, SCOREP\_PROFILING\_BASE\_NAME

## **Appendix E**

# **Score-P Substrate Plugin Example**

Simple example of a Score-P substrate plugin

```
#include <assert.h>
#include <inttypes.h>
#include <stdio.h>
#include <string.h>
#include <scorep/SCOREP_SubstratePlugins.h>
static const SCOREP_SubstratePluginCallbacks* callbacks;
static size_t plugin_id;
static void
print( const char*
                               event,
       struct SCOREP_Location* location,
       uint64_t timestamp,
SCOREP_RegionHandle regionHandle,
uint64_t stackdepth )
      uint64 t
{
    uint64_t
               i;
    const char* slocation = callbacks->SCOREP_Location_GetName( location );
    const char* sregion = callbacks->SCOREP_RegionHandle_GetName( regionHandle
      );
    printf( "%" PRIu64 ": %s >%" PRIu64 " %s %s\n", timestamp, slocation, stackdepth, event, sregion );
}
/* An enter event has been received from Score-P */
static void
enter_region(
    struct SCOREP_Location* location,
    uint64_t
                           timestamp,
    SCOREP_RegionHandle
                            regionHandle,
    uint64_t*
                            metricValues )
{
   uint64_t* stackdepth = callbacks->SCOREP_Location_GetData( location, plugin_id )
    print( "Enter", location, timestamp, regionHandle, *stackdepth );
    ( *stackdepth )++;
}
/* An exit event has been received from Score-P */
static void
exit region(
    struct SCOREP_Location* location,
    uint64_t
                          timestamp,
    SCOREP_RegionHandle
                            regionHandle,
    uint64_t*
                            metricValues )
{
    uint64_t* stackdepth = callbacks->SCOREP_Location_GetData( location, plugin_id )
    ( *stackdepth )--;
    print( "Exit", location, timestamp, regionHandle, *stackdepth );
}
/* is only called when process is currently not parallel */
static void
disable(
```

```
struct SCOREP_Location* location,
                         timestamp,
    uint64_t
    SCOREP_RegionHandle
                           regionHandle,
   uint64_t*
                           metricValues )
    const char* slocation = callbacks->SCOREP_Location_GetName( location );
   const char* sregion = callbacks->SCOREP_RegionHandle_GetName( regionHandle
       );
    printf( "-----Disabled recording (%s - %s)------\n",
           slocation.
           sregion );
}
/* is only called when process is currently not parallel */
static void
enable(
    struct SCOREP_Location* location,
    uint64_t
                           timestamp,
    SCOREP_RegionHandle
                           regionHandle,
   uint64_t*
                           metricValues )
{
    const char* slocation = callbacks->SCOREP_Location_GetName( location );
    const char* sregion = callbacks->SCOREP_RegionHandle_GetName( regionHandle
      ):
   printf( "-----Enabled recording (%s - %s)-----\n",
           slocation,
           sregion );
}
/* Register event functions */
static uint32_t
get_event_functions (
    SCOREP_Substrates_Mode
                                mode,
    SCOREP_Substrates_Callback** returned )
{
    SCOREP_Substrates_Callback* functions = calloc(
     SCOREP_SUBSTRATES_NUM_EVENTS,
                                                    sizeof(
      SCOREP_Substrates_Callback ) );
    /* Only print region events when recording is enabled \star/
    if ( mode == SCOREP_SUBSTRATES_RECORDING_ENABLED )
    ł
       functions[ SCOREP_EVENT_ENTER_REGION ] = (
      SCOREP_Substrates_Callback )enter_region;
       functions[ SCOREP_EVENT_EXIT_REGION ]
                                               = (
     SCOREP_Substrates_Callback )exit_region;
       /* function prototypes for other events can be found in scorep/SCOREP_SubstrateEvents.h */
       /* enable and disable are guaranteed to be called for SCOREP_SUBSTRATES_RECORDING_ENABLED */
        functions[ SCOREP_EVENT_ENABLE_RECORDING ] = (
      SCOREP_Substrates_Callback )enable;
       functions[ SCOREP_EVENT_DISABLE_RECORDING ] = (
     SCOREP_Substrates_Callback )disable;
    }
    *returned = functions;
    return SCOREP_SUBSTRATES_NUM_EVENTS;
}
/* Receive callbacks from Score-P */
static void
set_callbacks( const SCOREP_SubstratePluginCallbacks* incoming_callbacks,
              size t
                                                      size )
{
    assert( sizeof( SCOREP_SubstratePluginCallbacks ) <= size );</pre>
    callbacks = incoming_callbacks;
}
/* assign id */
static void
assign_id( size_t id )
{
   plugin_id = id;
}
static void
create_location( const struct SCOREP_Location* location,
                 const struct SCOREP_Location* parentLocation )
{
    /* we store the stackdepth per location and initialize it with 0 */
    uint64_t* stackdepth = calloc( sizeof( uint64_t ), 1 );
    callbacks->SCOREP_Location_SetData( location, plugin_id, ( void* )stackdepth );
}
/* Define plugins and some plugin functions */
```

```
SCOREP_SUBSTRATE_PLUGIN_ENTRY( PrintRegions )
{
```

```
SCOREP_SubstratePluginInfo info;
memset(&info, 0, sizeof(SCOREP_SubstratePluginInfo));
info.plugin_version = SCOREP_SUBSTRATE_PLUGIN_VERSION;
info.set_callbacks = set_callbacks;
info.create_location = create_location;
info.assign_id = assign_id;
info.get_event_functions = get_event_functions;
return info;
```

#### See also

}

SCOREP\_SubstratePlugins.h

## Appendix F

# **Score-P Tools**

## F.1 scorep

#### A call to scorep has the following syntax:

```
This is the Score-P instrumentation tool. The usage is:
scorep <options> <original command>
Common options are:
                 Show help output. Does not execute any other command.
  --help, -h
  -v, --verbose[=<value>] Specifies the verbosity level. The following
                  levels are available:
                  0 = No output
                  1 = Executed commands are displayed (default if no
                     value is specified)
                  2 = Detailed information is displayed
                  Only displays the executed commands. It does not
  --dry-run
                  execute any command.
  --keep-files
                  Do not delete temporarily created files after successful
                  instrumentation. By default, temporary files are deleted
                  if no error occurs during instrumentation.
  --instrument-filter=<file>
                  Specifies the filter file for filtering functions during
                  compile-time. Not supported by all instrumentation methods.
                  It applies the same syntax, as the one used by Score-P during
                  run-time.
  --version
                  Prints the Score-P version and exits.
  --disable-preprocessing
                  Tells scorep to skip all preprocessing related steps,
                  the input files are already preprocessed.
                 Enforce static linking of the Score-P libraries.
  --static
  --dvnamic
                 Enforce dynamic linking of the Score-P libraries.
  --no-as-needed Adds a GNU ld linker flag to fix undefined references
                  when using shared Score-P libraries. This happens on
                  systems using --as-needed as linker default. It will
                  be handled transparently in future releases of Score-P.
  --thread=<paradigm>[:<variant>]
                  Possible paradigms and variants are:
              none
                 No thread support.
              omp:opari2
                  OpenMP support using thread tracking via ancestry functions
                  in OpenMP 3.0 and later.
                  It requires and, thus, automatically enables OPARI2
                  instrumentation.
              omp:ompt
                  OpenMP support using thread tracking via OMPT.
                  It conflicts and, thus, automatically disables pdt
                  instrumentation.
```

```
pthread
                Pthread support using thread tracking via library wrapping.
                It requires and, thus, automatically enables linktime-wrapping
                instrumentation.
                It conflicts and, thus, automatically disables OPARI2
                instrumentation.
--mpp=<paradigm>[:<variant>]
                Possible paradigms and variants are:
            none
                No multi-process support.
            mpi
               MPI support using library wrapping
            shmem
                SHMEM support using library wrapping
--io=[<wrap-mode>:]<paradigm>[:<variant>](,[<wrap-mode>:]<paradigm>[:<variant>])*
                <wrap-mode> may be 'linktime' or 'runtime'.
                The default is the first supported mode in the above order.
                Possible paradigms and variants are:
            none
                No I/O wrapping support.
            posix
                POSIX I/O support using library wrapping. This includes the
                file descriptor based POSIX API (i.e., 'open'/'close'). The
                POSIX asynchronous I/O API (i.e., 'aio_read'/'aio_write'), if
                available. And the ISO C 'FILE' handle based API (i.e.,
                `fopen'/'fclose').
                Enables compiler instrumentation.
--compiler
                By default, it disables pdt instrumentation.
                Disables compiler instrumentation.
--nocompiler
--cuda
                Enables CUDA instrumentation. Enabled by default, if the
                nvcc compiler is in use. In this case it also conflicts and
                thus automatically disables preprocessing.
--nocuda
                Disables CUDA instrumentation.
                Deprecated, consider using manual region instrumentation (--user)
--pomp
                instead. Enables OPARI2 pomp user instrumentation. By default, it
                also enables preprocessing.
                Deprecated, consider using manual region instrumentation (--user)
--nopomp
                instead. Disables OPARI2 pomp user instrumentation (Default).
                Enables OPARI2 instrumentation of OpenMP directives. By default,
--openmp
                it also enables preprocessing (Default for compile units
                with enabled OpenMP support during the compilation).
                Conflicts with --thread=omp:ompt.
                Disables OPARI2 instrumentation of OpenMP directives.
--noopenmp
                Note: To ensure thread-safe execution of the measurement,
                parallel regions still need to be tracked and will appear
                in the results (Default for compile units without OpenMP
                enabled compilation).
--opari=<parameter-list>
                Pass options to the source-to-source instrumenter OPARI2
                to have finer control over the instrumentation process.
                Please refer to the OPARI2 user documentation for more
                details.
--pdt[=<parameter-list>]
                Deprecated, consider using compiler (--compiler) or manual region
                instrumentation (--user) instead. Enables pdt instrumentation.
                You may add additional parameters that are passed to pdt.
                It requires and, thus, automatically enables user instrumentation.
                It conflicts and, thus, automatically disables preprocess
                instrumentation.
                By default, it disables compiler instrumentation.
                Deprecated, consider using compiler (--compiler) or manual region
--nopdt
                instrumentation (--user) instead. Disables pdt instrumentation.
                Enables preprocess instrumentation.
--preprocess
                It cannot be enabled, if not at least one of the following is
                enabled: OPARI2 instrumentation.
                It conflicts and, thus, automatically disables pdt
                instrumentation.
--nopreprocess Disables preprocess instrumentation.
--user
                Enables user instrumentation.
--nouser
                Disables user instrumentation.
--opencl[:<wrap-mode>]
                Enables OpenCL instrumentation.
--noopencl
                Disables OpenCL instrumentation.
```

| openacc                                                                                                | Enables OpenACC instrumentation.                                                |
|----------------------------------------------------------------------------------------------------|---------------------------------------------------------------------------------|
| noopenacc                                                                                              | Disables OpenACC instrumentation.                                               |
| memory                                                                                                 | Enables memory usage instrumentation. It is enabled by default.                 |
| nomemory                                                                                               | Disables memory usage instrumentation.                                          |
| libwrap=[ <wrap-mode>:](<wrapper-name> <path-to-wrapper>)</path-to-wrapper></wrapper-name></wrap-mode> |                                                                                 |
|                                                                                                    | Enables user library wrapping for specified libraries.                          |
|                                                                                                    | <wrap-mode> may be 'linktime' or 'runtime'.</wrap-mode>                         |
|                                                                                                    | The default is the first supported mode in the above order.                     |
|                                                                                                    | <wrapper-name> is a comma-separated list of library wrappers</wrapper-name>     |
|                                                                                                    | which will be looked up in the paths of the colon-separated                     |
|                                                                                                    | 'SCOREP_LIBWRAP_PATH' environment variable and in the installation              |
|                                                                                                    | directory of Score-P. <path-to-wrapper> is a full path to the</path-to-wrapper> |
|                                                                                                    | .libwrap anchor file.                                                           |
|                                                                                                    | Use 'scorep-info libwrap-summary' for a more detailed listing                   |
|                                                                                                    | of available library wrappers.                                                  |
| kokkos                                                                                                 | Enables Kokkos instrumentation.                                                 |
| nokokkos                                                                                               | Disables Kokkos instrumentation.                                                |
| hip                                                                                                    | Enables HIP instrumentation. Enabled by default, if the                         |
|                                                                                                    | hipcc compiler is in use. In this case it also disables by                      |
|                                                                                                    | default the compiler instrumentation and conflicts with the                     |
|                                                                                                    | preprocessing.                                                                  |
| nohip                                                                                                  | Disables HIP instrumentation.                                                   |
|                                                                                                    |                                                                                 |

Report bugs to <support@score-p.org>

## F.2 scorep-config

A call to scorep-config has the following syntax:

```
Usage:
scorep-config <command> [<options>]
  Commands:
   --prefix
              Prints the canonical installation prefix of this Score-P
              installation.
   --cflags
              Prints additional compiler flags for a C compiler.
              They already contain the include flags.
   --cxxflags Prints additional compiler flags for a C++ compiler.
              They already contain the include flags.
   --fflags
              Prints additional compiler flags for a Fortran compiler.
              They already contain the include flags.
   --cppflags[=language]
              Prints the include flags. They are already contained in the
              output of the --cflags, --cxxflags, and --fflags commands.
              language may be one of c (default), c++, or fortran.
   --ldflags Prints the library path flags for the linker.
   --libs
              Prints the required libraries to link against
              (combines --event-libs and --mgmt-libs).
   --event-libs
              Prints only the required libraries to link against which
              includes event entry points into the measurement.
   --mgmt-libs
              Prints only the required libraries to link against which
              includes management code from the Score-P measurement and
              their dependencies.
   --preload-libs
              Prints only the required libraries which should be listed in
              LD_PRELOAD.
   --cc
              Prints the C compiler name.
   --cxx
             Prints the C++ compiler name.
   --fc
             Prints the Fortran compiler name.
             Prints the MPI C compiler name.
   --mpicc
             Prints the MPI C++ compiler name.
   --mpicxx
             Prints the MPI Fortran compiler name.
   --mpifc
   --shmemcc Prints the SHMEM C compiler name.
   --shmemcxx Prints the SHMEM C++ compiler name.
   --shmemfc Prints the SHMEM Fortran compiler name.
   --libtool Prints the path to the libtool script used to build Score-P
              libraries.
```

```
--mpilibtool
           Prints the path to the libtool script used to build Score-P
           MPI libraries.
 --shmemlibtool
            Prints the path to the libtool script used to build Score-P
            SHMEM libraries.
 --help
            Prints this usage information.
 --version Prints the version number of the Score-P package.
 --scorep-revision
            Prints the revision number of the Score-P package.
 --common-revision
           Prints the revision number of the common package.
 --remap-specfile
            Prints the path to the remapper specification file.
 --adapter-init
            Prints the code for adapter initialization.
 --libwrap-support=linktime
           Prints true if link-time library wrapping is supported.
 --libwrap-support=runtime
           Prints true if run-time library wrapping is supported.
Options:
 --target Get flags for specified target, e.g., mic.
 --nvcc
           Convert flags to be suitable for the nvcc compiler.
--static Use only static Score-P libraries if possible.
 --dynamic Use only dynamic Score-P libraries if possible.
 --compiler -- nocompiler
            Specifies whether compiler instrumentation is used.
            On default compiler instrumentation is enabled.
 --user|--nouser
            Specifies whether user instrumentation is used.
            On default user instrumentation is disabled.
 --pomp|--nopomp
            Deprecated, consider using manual region
            instrumentation (--user) instead.
            Specifies whether pomp instrumentation is used.
            On default pomp instrumentation is disabled.
 --cuda|--nocuda
            Specifies whether cuda instrumentation is used.
            On default cuda instrumentation is enabled.
 --openacc | -- noopenacc
            Specifies whether openacc instrumentation is used.
            On default openacc instrumentation is enabled.
 --hip|--nohip
            Specifies whether hip instrumentation is used.
            On default hip instrumentation is enabled.
 --opencl[:<wrapping mode>]|--noopencl
            Specifies whether opencl instrumentation is used.
            On default opencl instrumentation is enabled.
            Available wrapping modes are:
            linktime (default)
            runtime
 --kokkos|--nokokkos
            Specifies whether kokkos instrumentation is used.
            On default kokkos instrumentation is enabled.
 --preprocess | -- nopreprocess
            Specifies whether preprocess instrumentation is used.
            On default preprocess instrumentation is disabled.
 --memory=<api list>|--nomemory
            Specifies whether memory usage recording is used.
            On default memory usage recording is disabled.
            The following memory interfaces may be recorded:
             libc:
             malloc, realloc, calloc, free, memalign, posix_memalign, valloc
             libc11:
             aligned_alloc
             c++L32|c++L64:
             new,new[],delete,delete[] (IA-64 C++ ABI)
             pgCCL32|pgCCL64:
             new,new[],delete,delete[] (old PGI/EDG C++ ABI)
 --io=[<wrap-mode>:]<paradigm,...>|--noio
            Specifies whether I/O recording is used.
            On default I/O recording is disabled.
            The following I/O paradigms may be recorded:
```

```
none
posix
--libwrap=<wrap-mode>:<libwrap-anchor-file>
Uses the specified library wrapper.
--thread=<threading system>
Available threading systems are:
none (default)
omp
pthread
--mpp=<multi-process paradigm>
Available multi-process paradigms are:
none (default)
mpi
shmem
Report bugs to <support@score-p.org>
```

## F.3 scorep-info

A call to scorep-info has the following syntax:

```
Usage: scorep-info <info command> <command options>
      scorep-info --help [<info command>]
This is the Score-P info tool.
Available info commands:
  config-summary:
   Shows the configure summary of the Score-P package.
  config-vars:
   Shows the list of all measurement config variables with a short description.
    Info command options:
                   Displays a description of the Score-P measurement
      --help
                    configuration system.
      --full
                    Displays a detailed description for each config variable.
      --values
                    Displays the current values for each config variable.
                    Warning: These values may be wrong, please consult the
                             manual of the batch system how to pass the values
                             to the measurement job.
  ldaudit:
    Shows the LD_AUDIT value needed to extend address lookup to dynamically
    loaded shared objects.
  libwrap-summary:
   Shows known library wrappers available to this Score-P installation.
    Info command options:
                   Shows detailed information about how the library wrapper
      --build
                    was built.
  license:
    Shows the license of the Score-P package.
  open-issues:
   Shows open and known issues of the Score-P package.
Report bugs to <support@score-p.org>
```

## F.4 scorep-score

A call to scorep-score has the following syntax:

```
Usage: scorep-score [options] <profile>
Options:
-r
             Show all regions.
-h, --help Show this help and exit.
-f <filter> Shows the result with the filter applied.
-c <num>
             Specifies the number of hardware counters that shall be measured.
             By default, this value is 0, which means that only a timestamp
             is measured on each event. If you plan to record hardware counters
             specify the number of hardware counters. Otherwise, scorep-score
             may underestimate the required space.
             Prints mangled region names instead of demangled names.
-m
-s <choice> Sorting of entries. Possible choices are totaltime, timepervisit,
             maxbuffer, visits and name (default=maxbuffer).
-g [<list>] Generation of an initial filter file with the name
             'initial_scorep.filter'. A valid parameter list has the form
             \texttt{KEY=VALUE[,KEY=VALUE]}\star. By default, uses the following control
             parameters:
                 `bufferpercent=1.timepervisit=1`
             A region is included in the filter file (i.e., excluded from
             measurement) if it matches all of the given conditions, with the
             following keys:
             - 'bufferpercent'
                                     : estimated memory requirements exceed the
                                       given threshold in percent of the total
                                       estimated trace buffer requirements
             - 'bufferabsolute'
                                     : estimated memory requirements exceed
                                       the given absolute threshold in MB
             - 'visits'
                                     : number of visits exceeds the given
                                       threshold
             - 'timepervisit'
                                     : time per visit value is below the given
                                       threshold in microseconds
             - 'type'
                                     : region type matches the given value
                                       (allowed: 'usr', 'com', 'both')
             The generation parameter 'all' will create a filter file with
             the name 'max_scorep.filter', that contains all filterable
```

regions. This maximal filter file serves as starting point for a manual approach without using any heuristics.

### F.5 scorep-backend-info

#### Note

This tool is intended to run as a batch job. Please consult the manual of the batch system how to submit jobs.

A call to scorep-backend-info has the following syntax:

```
Usage: scorep-backend-info <info command> <command options>
        scorep-backend-info --help
This is the Score-P backend info tool.
Available info commands:
    system-tree:
    Shows the available system tree levels, starting with the root.
    config-vars:
        Shows the current values of all measurement config variables.
```

## Appendix G

# **Score-P Measurement Configuration**

### Introduction

Score-P allows to configure several measurement parameters via environment variables. After the measurement run you can find a scorep.cfg file in your experiment directory which contains the configuration of the measurement run. If you did not set any configuration values explicitly, this file will contain the default values. This file is safe to be used as input for a POSIX shell. For example, if you want to reuse the same configuration from a previous measurement run, do something like this:

\$ set -a
\$ . scorep.cfg
\$ set +a

Measurement configuration variables have a specific type which accepts certain values.

## **Supported Types**

String

An arbitrary character sequence, no white space trimming is done.

Path

Like String but a path is expected. Though no validation is performed.

### Boolean

A Boolean value, no white space trimming is done. Accepted Boolean values for true are case insensitive and the following:

- true
- yes
- on
- · any positive decimal number

Everything else is interpreted as the Boolean value false.

#### Number

A decimal number, white space trimming is done.

#### Number with size suffixes

Like Number, but also accepts unit case insensitive suffixes after optional white space:

• B, Kb, Mb, Gb, Tb, Pb, Eb

The  ${\rm b}$  suffix can be omitted.

#### Set

A symbolic set. Accepted members are listed in the documentation of the variable. Multiple values are allowed, are case insensitive, and are subject to white space trimming. They can be separated with one of the following characters:

- ' ' space
- ','- comma
- ':' colon
- ';' semicolon

Acceptable values can also have aliases, which are listed in the documentation and separated by '/'. Values can be negated by preceeding it with ' $\sim$ '. Order of evaluation is from left to right.

#### Option

Like Set, but only one value allowed to be selected.

## List of Configuration Variables

This is the list of all known configure variables to control a Score-P measurement.

Note

Not all variables are supported by one Score-P installation. Use the scorep-info config-vars command to list only those supported by the used installation.

SCOREP\_ENABLE\_PROFILING Enable profiling

Type: Boolean Default: true

SCOREP\_ENABLE\_TRACING Enable tracing

Type: Boolean Default: false

SCOREP\_ENABLE\_UNWINDING Enables recording calling context information for every event

Type: Boolean

Default: false

The calling context is the call chain of functions to the current position in the running program. This call chain will also be annotated with source code information if possible.

This is a prerequisite for sampling but also works with instrumented applications.

Note that when tracing is also enabled, Score-P does not write the usual Enter/Leave records into the OTF2 trace, but new records.

See also SCOREP\_TRACING\_CONVERT\_CALLING\_CONTEXT\_EVENTS.

Note also that this supresses events from the compiler instrumentation.

SCOREP\_VERBOSE Be verbose

Type: Boolean Default: false

SCOREP\_TOTAL\_MEMORY Total memory in bytes per process to be consumed by the measurement system

Type: Number with size suffixes Default: 16000k It will be split into pages of size SCOREP\_PAGE\_SIZE (potentially reduced to a multiple of SCOREP\_PA↔ GE\_SIZE). Maximum size is 4 GBminus one SCOREP\_PAGE\_SIZE.

SCOREP\_PAGE\_SIZE Memory page size in bytes

**Type:** Number with size suffixes

Default: 8k

If not a power of two, SCOREP\_PAGE\_SIZE will be increased to the next larger power of two. SCOREP\_↔ TOTAL\_MEMORY will be split up into pages of (the adjusted) SCOREP\_PAGE\_SIZE. Minimum size is 512 bytes.

**SCOREP\_EXPERIMENT\_DIRECTORY** Name of the experiment directory as child of the current working directory

Type: Path

#### Default: ""

The experiment directory is created directly under the current working directory. No parent directories will be created. The experiment directory is only created if it is requested by at least one substrate. When no experiment name is given (the default) Score-P names the experiment directory scorep-measurement-tmp and renames this after a successful measurement to a generated name based on the current time.

SCOREP\_OVERWRITE\_EXPERIMENT\_DIRECTORY Overwrite an existing experiment directory

Type: Boolean

Default: true

If you specified a specific experiment directory name, but this name is already given, you can force overwriting it with this flag. The previous experiment directory will be renamed.

SCOREP\_MACHINE\_NAME The machine name used in profile and trace output

Type: String Default: "Linux"

We suggest using a unique name, e.g., the fully qualified domain name. The default machine name was set at configure time (see the INSTALL file for customization options).

#### SCOREP\_EXECUTABLE Executable of the application

Type: Path Default: ""

File name, preferably with full path, of the application's executable. This is a fallback if Score-P cannot determine the executable's name automatically. The name is required by some compiler adapters. They will complain if this environment variable is needed.

#### SCOREP\_ENABLE\_SYSTEM\_TREE\_SEQUENCE\_DEFINITIONS Use system tree sequence definitions

Type: Boolean

Default: false

Enables an internal system tree representation that specifies a sequence of system tree nodes with one record instead of creating one record per system tree node, location group or location. It is more scalable and has less memory requirements then single-node records. However, it costs individual names of nodes, but simply enumerates them based on types. Currently, system tree sequence definitions support only MPI (and trivially single-process) applications.

SCOREP\_FORCE\_CFG\_FILES Force the creation of experiment directory and configuration files

Type: Boolean

Default: true

If this is set to true (which is the default), the experiment directory will be created along with some configuration files, even if no substrate writes data (i.e., profiling and tracing are disabled and no substrate plugin registered for writing).

If this is set to false, the directory will only be created if any substrate actually writes data.

SCOREP\_TIMER Timer used during measurement

Type: Option Default: tsc

The following timers are available for this installation:

tsc Low overhead time stamp counter (X86\_64) timer.

gettimeofday gettimeofday timer.

**clock\_gettime** clock\_gettime timer with CLOCK\_MONOTONIC as clock.

SCOREP\_DEBUG\_UNIFY Writes the pre-unified definitions also in the local definition trace files

Type: Boolean Default: true

**SCOREP\_PROFILING\_TASK\_EXCHANGE\_NUM** Number of foreign task objects that are collected before they are put into the common task object exchange buffer

**Type:** Number with size suffixes

Default: 1K

The profiling creates a record for every task instance that is running. To avoid locking, the required memory is taken from a preallocated memory block. Each thread has its own memory block. On task completion, the created object can be reused by other tasks. However, if tasks migrate, the data structure migrates with them. Thus, if there is an imbalance in the migration from a source thread that starts the execution of tasks towards a sink thread that completes the tasks, the source thread may continually creating new task objects while in the sink, released task objects are collected. Thus, if the sink collected a certain number of tasks it should trigger a backflow of its collected task objects. However, this requires locking which should be avoided as much as possible. Thus, we do not want the locking to happen on every migrated task, but only if a certain imbalance occurs. This environment variable determines the number of migrated task instances that must be collected before the backflow is triggered.

#### SCOREP\_PROFILING\_MAX\_CALLPATH\_DEPTH Maximum depth of the calltree

Type: Number Default: 100

SCOREP\_PROFILING\_BASE\_NAME Base for construction of the profile filename

Type: String Default: "profile"

String which is used as based to create the filenames for the profile files.

SCOREP\_PROFILING\_FORMAT Profile output format

Type: Option
Default: default

Sets the output format for the profile.

The following formats are supported:

**none** No profile output. This does not disable profile recording.

tau\_snapshot Tau snapshot format.

cube4 Stores the sum for every metric per callpath per location in Cube4 format.

cube\_tuple Stores an extended set of statistics in Cube4 format.

- thread\_sum Sums all locations within a location group and stores the data in Cube4 format.
- **thread\_tuple** Sums all locations within a location group and store in addition some statistical data about the distribution among the location of a location group.
- **key\_threads** Stores the initial location, the slowest location and the fastest location per process. Sums all other locations within a location group. The result is stored in Cube4 format.
- **cluster\_threads** Clusters locations within a location group if they have the same calltree structure. Sums locations within a cluster. Stores the result in Cube4 format.
- default Default format. If Cube4 is supported, Cube4 is the default else the Tau snapshot format is default.

#### SCOREP\_PROFILING\_ENABLE\_CLUSTERING Enable clustering

Type: Boolean Default: true

#### SCOREP\_PROFILING\_CLUSTER\_COUNT Maximum cluster count for iteration clustering

**Type:** Number with size suffixes **Default:** 64

**SCOREP\_PROFILING\_CLUSTERING\_MODE** Specifies the level of strictness when comparing call trees for equivalence

Type: Option Default: subtree

Possible levels:

**none/0** No structural similarity required.

subtree/1 The sub-trees structure must match.

subtree\_visits/2 The sub-trees structure and the number of visits must match.

mpi/3 The structure of the call-path to MPI calls must match. Nodes that are not on an MPI call-path may differ. mpi\_visits/4 Like above, but the number of visits of the MPI calls must match, too.

mpi\_visits\_all/5 Like above, but the number of visits must match also match on all nodes on the call-path to an MPI function.

SCOREP\_PROFILING\_CLUSTERED\_REGION Name of the clustered region

Type: String

Default: ""

The clustering can only cluster one dynamic region. If more than one dynamic region are defined by the user, the region is clustered which is exited first. If another region should be clustered instead you can specify the region name in this variable. If the variable is unset or empty, the first exited dynamic region is clustered.

SCOREP\_PROFILING\_ENABLE\_CORE\_FILES Write .core files if an error occurred

Type: Boolean

Default: false

If an error occurs inside the profiling system, the profiling is disabled. For debugging reasons, it might be feasible to get the state of the local stack at these points. It is not recommended to enable this feature for large scale measurements.

SCOREP\_TRACING\_USE\_SION Whether or not to use libsion as OTF2 substrate

Type: Boolean Default: false

# SCOREP\_TRACING\_MAX\_PROCS\_PER\_SION\_FILE Maximum number of processes that share one sion file (must be > 0)

**Type:** Number with size suffixes **Default:** 1K

All processes are then evenly distributed over the number of needed files to fulfill this constraint. E.g., having 4 processes and setting the maximum to 3 would result in 2 files each holding 2 processes.

#### **SCOREP\_TRACING\_CONVERT\_CALLING\_CONTEXT\_EVENTS** Write calling context information as a sequence of Enter/Leave events to trace

Type: Boolean

Default: false

When recording the calling context of events (instrumented or sampled) then these could be stored in the trace either as the new CallingContext records from OTF2 or they could be converted to the legacy Enter/ $\leftarrow$  Leave records. This can be controlled with this variable, where the former is the false value.

This is only in effect if SCOREP\_ENABLING\_UNWINDING is on.

Note that enabling this will result in an increase of records per event and also of the loss of the source code locations.

This option exists only for backwards compatibility for tools, which cannot handle the new OTF2 records. This option my thus be removed in future releases.

**SCOREP\_FILTERING\_FILE** A file name which contain the filter rules

Type: Path Default: ""

#### SCOREP\_SUBSTRATE\_PLUGINS Specify list of used plugins

Type: String Default: ""

List of requested substrate plugin names that will be used during program run.

SCOREP\_SUBSTRATE\_PLUGINS\_SEP Separator of substrate plugin names

Type: String Default: ", "

Character that separates plugin names in SCOREP\_SUBSTRATE\_PLUGINS.

SCOREP\_METRIC\_PAPI PAPI metric names to measure

Type: String Default: "" List of requested PAPI metric names that will be collected during program run.

SCOREP\_METRIC\_PAPI\_PER\_PROCESS PAPI metric names to measure per-process

Type: String Default: ""

List of requested PAPI metric names that will be recorded only by first thread of a process.

SCOREP\_METRIC\_PAPI\_SEP Separator of PAPI metric names

Type: String Default: ", "

Character that separates metric names in SCOREP\_METRIC\_PAPI and SCOREP\_METRIC\_PAPI\_PE↔ R\_PROCESS.

SCOREP\_METRIC\_RUSAGE Resource usage metric names to measure

Type: String Default: ""

List of requested resource usage metric names that will be collected during program run.

SCOREP\_METRIC\_RUSAGE\_PER\_PROCESS Resource usage metric names to measure per-process

Type: String Default: ""

List of requested resource usage metric names that will be recorded only by first thread of a process.

SCOREP\_METRIC\_RUSAGE\_SEP Separator of resource usage metric names

Type: String Default: ", " Character that separates metric names in SCOREP\_METRIC\_RUSAGE and SCOREP\_METRIC\_RUSAG↔ E\_PER\_PROCESS.

SCOREP\_METRIC\_PLUGINS Specify list of used plugins

Type: String Default: ""

List of requested metric plugin names that will be used during program run.

SCOREP\_METRIC\_PLUGINS\_SEP Separator of plugin names

Type: String Default: ", "

Character that separates plugin names in SCOREP\_METRIC\_PLUGINS.

SCOREP\_METRIC\_PERF PERF metric names to measure

Type: String Default: ""

List of requested PERF metric names that will be collected during program run.

SCOREP\_METRIC\_PERF\_PER\_PROCESS PERF metric names to measure per-process

Type: String Default: ""

List of requested PERF metric names that will be recorded only by first thread of a process.

SCOREP\_METRIC\_PERF\_SEP Separator of PERF metric names

Type: String Default: ", " Character that separates metric names in SCOREP\_METRIC\_PERF and SCOREP\_METRIC\_PERF\_PE↔ R\_PROCESS.

**SCOREP\_SAMPLING\_EVENTS** Set the sampling event and period: <event>[@<period>]

Type: String
Default: "perf\_cycles@10000000"

This selects the interrupt source for sampling. This is only in effect if SCOREP\_ENABLE\_UNWINDING is on.

Possible values: - perf event (perf\_<event>, see "perf list") period in number of events, default: 10000000 e.g., perf\_cycles@2000000 - PAPI event (PAPI\_<event>, see "papi\_avail") period in number of events, default: 10000000 e.g., PAPI\_TOT\_CYC@2000000 - timer (POSIX timer, invalid for multi-threaded) period in us, default: 10000 e.g., timer@2000

SCOREP\_SAMPLING\_SEP Separator of sampling event names

Type: String Default: ", "

Character that separates sampling event names in SCOREP\_SAMPLING\_EVENTS

**SCOREP\_TOPOLOGY\_PLATFORM** Record hardware topology information for this platform, if available.

Type: Boolean Default: true

SCOREP\_TOPOLOGY\_PROCESS Record the Process x Thread topology.

Type: Boolean Default: true SCOREP\_TOPOLOGY\_USER Record topologies provided by user instrumentation

Type: Boolean Default: true

SCOREP\_TOPOLOGY\_MPI Record MPI cartesian topologies.

Type: Boolean Default: true

SCOREP\_SELECTIVE\_CONFIG\_FILE A file name which configures selective recording

Type: Path Default: ""

**SCOREP\_MPI\_MAX\_COMMUNICATORS** Determines the number of concurrently used communicators per process

Type: Number Default: 50

**SCOREP\_MPI\_MAX\_WINDOWS** Determines the number of concurrently used windows for MPI one-sided communication per process

Type: Number Default: 50

SCOREP\_MPI\_MAX\_EPOCHS Maximum amount of concurrently active access or exposure epochs per process

Type: Number Default: 50 SCOREP\_MPI\_MAX\_GROUPS Maximum number of concurrently used MPI groups per process

Type: Number Default: 50

SCOREP\_MPI\_ENABLE\_GROUPS The names of the function groups which are measured

Type: Set

Default: default

Other functions are not measured.

Possible groups are:

all All MPI functions

cg Communicator and group management

coll Collective functions

default Default configuration.

Includes:

-cg -coll

-env

-io

- p2p

-rma

-topo

- xnonblock

env Environmental management

err MPI Error handling

ext External interface functions

io MPI file I/O

**p2p** Peer-to-peer communication

misc Miscellaneous

perf PControl

rma One sided communication

spawn Process management

topo Topology

type MPI datatype functions

**xnonblock** This flag is deprecated and has no effect. Extended non-blocking communication is always on.

xreqtest Test events for uncompleted requests

none/no Disable feature

**SCOREP\_MPI\_MEMORY\_RECORDING** Enable tracking of memory allocations done by calls to MPI\_ALLOC\_← MEM and MPI\_FREE\_MEM

Type: Boolean Default: false

Requires that the MISC group is also recorded.

**SCOREP\_SHMEM\_MEMORY\_RECORDING** Enable tracking of memory allocations done by calls to the SHMEM allocation API

Type: Boolean Default: false

SCOREP\_CUDA\_ENABLE CUDA measurement features

Type: Set Default: yes

Sets the CUDA measurement mode to capture.

Notes:

- Options required by other options will be included automatically.

- idle and pure idle are mutually exclusive.

- The tag (tracing only) indicates that profiling will not yield additional data from this option.

The following options or sets are available:

runtime CUDA runtime API
driver CUDA driver API
kernel CUDA kernels
kernel\_serial Serialized kernel recording
kernel\_counter Fixed CUDA kernel metrics
kernel\_callsite Track kernel callsites between launch and execution
memcpy CUDA memory copies
sync Record implicit and explicit CUDA synchronization
idle GPU compute idle time
pure\_idle GPU idle time (memory copies are not idle)
gpumemusage Record CUDA memory (de)allocations as a counter
references Record references between CUDA activities (tracing only)

dontflushatexit Disable flushing CUDA activity buffer at program exit

flushatexit [DEPRECATED] Flush CUDA activity buffer at program exit (see dontflushatexit)

default/yes/1 CUDA runtime API and GPU activities.

Includes:

- -driver
- -kernel
- -kernel\_counter
- -memcpy
- -idle
- -sync
- -gpumemusage
- -references

none/no Disable feature

SCOREP\_CUDA\_BUFFER Total memory in bytes for the CUDA record buffer

Type: Number with size suffixesDefault: 1M

**SCOREP\_CUDA\_BUFFER\_CHUNK** Chunk size in bytes for the CUDA record buffer (ignored for CUDA 5.5 and earlier)

Type: Number with size suffixes Default: 8k

SCOREP\_OPENCL\_ENABLE OpenCL measurement features

Type: Set Default: no

Sets the OpenCL measurement mode to capture:

api OpenCL runtime API

kernel OpenCL kernels

**memcpy** OpenCL buffer reads/writes

default/yes/true/1 OpenCL API and GPU activities.

Includes:
 api
 kernel
 memcpy

none/no Disable feature

SCOREP\_OPENCL\_BUFFER\_QUEUE Memory in bytes for the OpenCL command queue buffer

Type: Number with size suffixes Default: 8k

SCOREP\_OPENACC\_ENABLE OpenACC measurement features

Type: Set

Default: no

Sets the OpenACC measurement mode to capture:

regions OpenACC regions

wait OpenACC wait operations

enqueue OpenACC enqueue operations (kernel, upload, download)

device\_alloc OpenACC device memory allocations

**kernel\_properties** Record kernel properties such as the kernel name as well as the gang, worker and vector size for kernel launch operations

variable\_names Record variable names for OpenACC data allocation and enqueue upload/download

default/yes/1 OpenACC regions, enqueue and wait operations.

Includes:
- regions
- wait
- enqueue

none/no Disable feature

#### SCOREP\_MEMORY\_RECORDING Memory recording

Type: Boolean Default: false

Memory (de)allocations are recorded via the libc/C++ API.

SCOREP\_KOKKOS\_ENABLE Kokkos measurement features

Type: Set Default: no Sets the Kokkos measurement mode to capture:

regions Kokkos parallel regions
user Kokkos user regions
malloc Kokkos memory allocation
memcpy Kokkos deep copy
default/yes/1 Kokkos parallel regions, user regions, and allocations
none/no Disable feature

#### SCOREP\_HIP\_ENABLE HIP measurement features

Type: Set

Default: yes

Sets the HIP measurement mode to capture:

api All HIP API calls

kernel HIP kernels

**kernel\_callsite** Track kernel callsites between launch and execution. Depends on 'kernel', therefore enables that too

malloc HIP allocations

memcpy HIP memory copies

sync HIP synchronization

user User instrumentation through ROCTX API

default/yes/1/true HIP tracing

none/no Disable feature

#### SCOREP\_HIP\_ACTIVITY\_BUFFER\_SIZE HIP device activity buffer size

Type: Number with size suffixes Default: 1M

Buffer size for device activity events. Must be a power-of-2.

## **Appendix H**

# **Score-P Address Lookup**

### **Address lookup**

Several components in Score-P rely on mapping addresses to source-code locations like filename and line number. Score-P uses the BFD library for this mapping and takes addresses within the instrumented binary as well as within shared objects loaded at program startup into account.

If, however, the binary loads additional shared objects during runtime via dlopen, addresses from within these shared objects are by default, not considered for lookup.

To change this behavior, Score-P can intercept dlopen/dlclose calls using the dynamic linker's auditing API (man 7 rtld-audit), if desired. To do so, prefix only the application command with LD\_AUDIT=<scorep\_ $\leftrightarrow$  prefix>/lib/libscorep\_rtld\_audit.so. For an MPI application started with mpiexec where environment variables are exported to the application via -x, it would, e.g., look like this:

\$ mpiexec -np 4 -x LD\_AUDIT=/opt/scorep/lib/libscorep\_rtld\_audit.so ./jacobi

Note that you must not *export* LD\_AUDIT or put it in front of launchers like mpiexec or srun; linker auditing takes place immediately after LD\_AUDIT is set and results in error messages about missing symbols if not used together with Score-P instrumented binaries.

You can query the installation-specific value of LD\_AUDIT via:

\$ scorep-info ldaudit

## **Appendix I**

# **Score-P Compiler Wrapper Usage**

### Usage

scorep-wrapper --create COMPILER [BINDIR]
scorep-<compiler> [COMPILER\_FLAGS...]

## Description

The scorep-wrapper script instances (like scorep-gcc, see below for a list of provided instances) are intended to simplify configuration and instrumentation of applications where the usual means of instrumentation, i.e., prefixing the compilation command with scorep, does not work out of the box. This applies, e.g., to applications that use autotools or CMake.

The intended usage of the wrapper instances is to replace the application's compiler and linker with the corresponding wrapper at configuration time so that they will be used at build time. As compiler and linker commands are usually assigned to build variables like CC, CXX, or F77 (e.g., CC=gcc), using the corresponding wrapper is as simple as prefixing the value with scorep- (e.g., CC=scorep-gcc).

E.g., say the original compile command is

\$ gcc COMPILER\_FLAGS...

Using the wrapper instead

```
$ scorep-gcc COMPILER_FLAGS...
```

will expand to the following call:

```
$ scorep $SCOREP_WRAPPER_INSTRUMENTER_FLAGS \
    gcc $SCOREP_WRAPPER_COMPILER_FLAGS \
    COMPILER_FLAGS...
```

Used at build time, this expansion performs the desired Score-P instrumentation.

The variables SCOREP\_WRAPPER\_INSTRUMENTER\_FLAGS and SCOREP\_WRAPPER\_COMPILER\_FLAG↔ S can be used to pass extra arguments to scorep and to the compiler, respectively. Please see the *Examples* section below for details.

If the application's build system includes a configuration step (like it is the case for autotools and CMake based projects) the expansion needs to be prevented at this stage (the configuration step compiles and runs lots of small test programs; instrumenting these would in almost all cases result in failure of the configuration). To do so, one needs to set the variable SCOREP\_WRAPPER to off when invoking the configuration command. The wrapper command from above will then expand to the original compile command:

```
$ gcc COMPILER_FLAGS...
```

See also the EXAMPLES section below.

Note on MPI: while many MPI distributions also allow selecting the compiler that the wrapper will invoke via environment variables, this mechanism should not be used with Score-P. Instead, users should use the command line arguments along with the Score-P wrappers for the MPI compiler wrappers:

```
$ scorep-mpicc -cc=/path/to/specific/compiler ...
```

### Wrapper Instances

The installation provides wrapper instances based on the compilers used to build Score-P. Run scorep-wrapper --help to see a listing of all default instances of the used Score-P installation.

Additional wrapper instances can be created with scorep-wrapper --create.

#### Examples

• The most prominent use case is the CMake build system. As CMake prohibits to change the compiler after the CMake step and it also prohibits that the compiler variable value includes any flags (which renders the usual prefixing scorep gcc to a non-functional value). One needs to use a wrapper script which introduces the Score-P instrumenter as a compiler replacement to CMake as early as possible so that they are hard-coded into the generated build files. Apart from that one needs to make sure that the wrappers don't perform their usual instrumentation at this early stage or else the configuration step is likely to fail. However, at make time we want the wrappers to do the actual instrumentation. These goals can be achieved by invoking cmake like follows:

```
$ SCOREP_WRAPPER=off cmake .. \
    -DCMAKE_C_COMPILER=scorep-gcc \
    -DCMAKE_CXX_COMPILER=scorep-g++
```

The SCOREP\_WRAPPER=off disables the instrumentation only in the environment of the cmake command. Subsequent calls to make are not affected and will instrument the application as expected.

Please note, that CMake 3.18.0 and 3.18.1 broke this workflow. But it was reinstated with 3.18.2.

• For autotools based build systems it is recommended to configure in the following way:

```
$ SCOREP_WRAPPER=off ../configure \
    CC=scorep-gcc \
    CXX=scorep-g++ \
    --disable-dependency-tracking
```

• Both autoconf and CMake based build systems, may automatically re-configure the build tree when calling make, because some build related files have changed (i.e., Makefile.am or CMakeLists.txt files). This usage is not supported by the Score-P wrapper. Please re-start the configuration from an empty build directory again as described above.

- To pass options to the scorep command in order to diverge from the default instrumentation or to activate verbose output, use the variable SCOREP\_WRAPPER\_INSTRUMENTER\_FLAGS at make time:
  - \$ make SCOREP\_WRAPPER\_INSTRUMENTER\_FLAGS=--verbose

This will result in the execution of:

\$ scorep --verbose gcc ...

• The wrapper also allows to pass flags to the wrapped compiler call by using the variable SCOREP\_WRAP↔ PER\_COMPILER\_FLAGS:

\$ make SCOREP\_WRAPPER\_COMPILER\_FLAGS="-D\_GNU\_SOURCE"

Will result in the execution of:

\$ scorep gcc -D\_GNU\_SOURCE ...

• If there is a need to create additional wrapper instances, e.g., if your build system already uses compiler wrappers, you can do so by calling the scorep-wrapper script with the --create option:

\$ scorep-wrapper --create cc

This will create a new wrapper instance for the cc compiler named scorep-cc in the same directory where scorep-wrapper resides.

# Appendix J

# **Score-P User Library Wrapping**

# Usage

```
scorep-libwrap-init --name <wrappername> -x <language> [options] \
  [workspacedir]
```

Initializes the working directory for creating a user library wrapper, named wrappername, into workspacedir. The final wrapper will be installed into directory. language has to be either c or c++ plus optionally a standard, e.g., c++11. The default workspace is the current directory.

# Options

- --prefix <directory> Directory where to install the wrapper into. Defaults to Score-P's installation directory.
- --display-name A more descriptive name for this wrapper. Can contain spaces and special characters. Defaults to --name.
- --backend <which> Backend compiler to be used for building the wrapper. Has to be either vanilla, mpi or shmem.
- --cppflags "\<flags\>" Compiler flags for the to-be-wrapped library
- --ldflags "\<flags\>" Linker flags for the to-be-wrapped library
- --libs "\<libraries\>" To-be-wrapped libraries and their dependencies, e.g., "-Im -Igmp".
- --static-only-target-library Add this flag if the to-be-wrapped library does not provide a shared library. This implies switching off runtime wrapping as well as not having a shared wrapper library for linktime wrapping.
- --update Do not exit if the working directory is already initialized. Overwrites Makefile and creates any file that is not already present.
- -h, --help Display this help message

# Overview

User library wrapping enables users to install library wrappers for any C or C++ library they want.

In contrast to wrappers integrated into Score-P, e.g., Pthreads, MPI, and OpenCL, user library wrappers do not extract semantic information from the library. It only intercepts function calls and provides their timing information.

Without this mechanism, in order to intercept calls to a library, users need to either build this library with Score-P or add manual instrumentation to the application using the library. Another advantage of user library wrapping is you don't need access to the source code of the to-be-wrapped library. Headers and library files suffice.

# **Requirements:**

To enable this feature, Score-P needs to be built with libclang from the LLVM compiler infrastructure. More details can be found in Score-P's INSTALL file under "User Library Wrapping".

You can find out whether user library wrapping is enabled in the configure summary or via scorep-info config-summary in Section "Score-P (libwrap)".

Linktime vs. runtime wrapping:

There exist two ways to wrap calls to the to-be-wrapped (or target-) library. The main difference lies in when the actual wrapping takes place - at linktime or runtime. While they are in essence the same, they differ in which function calls can be intercepted. Specifically:

- linktime: Wraps calls originating from object files that are part of the linker command line. In addition, calls originating from static libraries are wrapped as well. The actual technique used is the -wrap linker flag.
- runtime: Wraps all calls that linktime wrapping would, plus those which originate from already linked shared objects. The actual technique used is replacing the original function of the target library and using dlopen and dlsym in the wrapper to open the target library plus finding and calling the original function.

You can choose linktime or runtime wrapping manually via the --libwrap flag by prefixing the wrapper name with either linktime: or runtime:.

When creating a wrapper, the build infrastructure automatically builds all wrapper libraries supported by your Score-P installation. If the target library only provides a static library, the runtime wrapper and the shared wrapper library of the linktime wrapper will not work. In this case you should reinitialize the workspace by appending --update --static-only-target-library to your scorep-libwrap-init command line.

# Workflow for wrapping a library

# Step 1: Initialize the working directory

To initialize the working directory for a new library wrapper use the scorep-libwrap-init command. scorep-libwrap-init has a number of obligatory and optional arguments. You need to supply:

- A name for the wrapper library via --name, and
- The used programming language (either  $_{\rm C}$  or  $_{\rm C++}$ ) via  $_{\rm -x.}$  Optionally you can add a specific standard, e.g.,  $_{\rm C++11.}$

Optional arguments:

- The last argument for scorep-libwrap-init specifies the working directory. It defaults to the current directory.
- --prefix contains the installation prefix. It defaults to Score-P's installation directory.
- --display-name contains a more descriptive name for the wrapper.
- --backend lets you choose the backend compiler between vanilla/none, mpi and shmem. If applications using the library use a special compiler like mpicc or oshcc, you have to change that value to the corresponding backend.
- --cppflags contains the preprocessing/compiler flags required to compile an application using the target library.
- --ldflags contains the linker flags required to link an application using the target library.
- --libs contains the target library and libraries it depends on as a space-separated list of -1-flags.
- --static-only-target-library specifies whether or not the target library is only installed as a static library.
- --update overwrites Makefile in order to update the current wrapper, instead of exiting due to the working directory already being initialized.

#### Example:

```
$ scorep-libwrap-init --name=mylib --display-name="My Lib" -x c \
    --cppflags="-DSOME_DEFINE -I/opt/mylib/include -I/opt/somelib/include" \
    --ldflags="-L/opt/mylib/lib -L/opt/somelib/lib" \
    --libs="-lmylib -lsomelib -lz -lm" \
    $(pwd)/mylibwrapper
```

This step tries to find shared library files matching the supplied --libs-flags. During application runtime, these will be used for calling dlopen and opening the target library and depending libraries. If scorep-libwrap-init cannot find them, it will provide a warning. You can add these shared libraries manually to Makefile via the LW\_LIBLIST variable. If you do not intend to use runtime wrapping, and only use linktime wrapping, you can ignore this warning. It is only needed for runtime wrapping via dlopen.

On completion, scorep-libwrap-init prints a short-form of how to build and use the wrapper library to the terminal.

scorep-libwrap-init creates a number of files in the working directory:

- libwrap.cjust includes libwrap.h and should not be changed.
- libwrap.h needs to be edited to contain the headers typically included when using the target library.
- main.c will be used to compile and link test programs to make sure the target library and wrapper work correctly.
- Makefile can be modified and will be guide you through user library wrapper creation workflow.
- \*.filter is a Score-P filter file used for excluding/including certain files and functions from wrapping. By default it excludes every file except the ones in the directories specified via -I arguments in the cppflags. This means, hopefully, only the target library will be wrapped, and sub-headers from, e.g., /usr/include will not be wrapped.
- README . md is the file containing this text

## Step 2: Add library headers

The next step is to add #include-statements to libwrap.h. The included files should be headers that applications using the target library usually include.

# Step 3: Create a simple example application

After this, add some basic calls to the target library to main.c. This file will later be compiled, linked and executed to test whether the target library and wrapper work correctly.

# Step 4: Further configure the build parameters

There are a number of variables at the top of  ${\tt Makefile}$  that can be adjusted:

- LW\_NAME is the name of the wrapper library (same as the --name-argument)
- LW\_DISPLAY\_NAME is the display name of the wrapper library (same as the --display-nameargument)
- LW\_PREFIX is the installation directory (same as the --prefix-argument)
- LW\_BACKEND contains the compiler backend (same as the --backend-argument)
- CPPFLAGS contains the preprocessing flags (same as the --cppflags-argument)
- LDFLAGS contains the linker flags (same as the --ldflags-argument)
- LIBS contains the target library and libraries on which the target library depends (same as the --libsargument)
- LW\_LIBLIST shared libraries found according to the LIBS variable. This is internally used for runtime wrapping. This list of files will be used to call dlopen at runtime in order to open the target library and corresponding dependencies. File names can have paths.

There are more variables that hopefully need no manual adjustment.

# Step 5: Build the wrapper

Run

\$ make

Possible errors:

- Cannot find any function to wrap: Reasons for this can be that there are no include statements in libwrap.h or that the filter removes all functions. \*.filter contains some examples on how to use it. Make sure that the header files of the target library are included/whitelisted. File names in the filter are matched against the file names and paths of headers that the preprocessing step of the compiler provides.
- There is mismatch between functions found in the header files and the symbols present in the target library: This means the header file analysis found functions that are not present in the library files. Follow the steps in the next section and find out whether these symbols ought to be wrapped or can be ignored.
- Incorrect or unexpected wrapper: Enable verbose and make anew via make V=1. If the LLVM/Clang prints out parsing errors, this likely means the preprocessing step executed by your compiler, by default, generates code which is of a newer language standard than what Clang's default is. You can solve this by explicitly specificying the appropriate standard via -x or the Makefile variable LW\_LANGUAGE, e.g., c++11.

Possible warnings:

- Ignoring variadic function: variadic functions can not be wrapped, because forwarding ellipsis parameters is not possible in C. The warning describes how to adjust Makefile in case a va\_list-version of this function (like what vprintf is to printf) exists. Add ellipsis\_function:va\_list\_function to LI↔ BWRAP\_ELLIPSIS\_MAPPING\_SYMBOLS.
- Ignoring function with unknown argument: C functions having an empty parameter list are assumed to have an unknown number of parameters. In case this function has zero parameters, you can add it to LIBWRA↔ P\_VARIADIC\_IS\_VOID\_SYMBOLS in Makefile.

This step creates a number of files:

- main is main.c linked to the target library. Execute it to make sure the executable works.
- libscorep\_libwrap\_\* are the wrapper libraries. Up to four versions exist, depending on your Score-P configuration.
- libwrap.i is the preprocessed version of libwrap.h/.c used for analyzing and creating the wrapper code.
- \*.wrap contains linker flags used for linktime wrapping. It lists every function to be wrapped.
- scorep\_libwrap\_\*.c is the source of the wrapper library.

If you change libwrap.h, main.c, Makefile or \*.filter repeat this step. I.e., execute make again. Usually the wrapper creation workflow requires to run make, make check and after adjusting the wrapper settings to account for errors and warnings you again run make and make check. It can also take more iterations.

# Step 6: Verify the wrapper

Run

\$ make check

For each function found in the header files this step first checks whether there is a corresponding symbol in the library files. Second, it checks whether this symbol is also present when linking without the target library, i.e., is present in the executable or system libraries itself.

A list of functions that have no corresponding symbol in the target library is provided in the filter file missing.  $\leftarrow$  filter. If there are symbols in it you want to wrap, reconsider your wrapper settings, if not add these symbols to the filter file for this wrapper.

If there are symbols that are also present when linking without the target library, the file uncertain.filter, containing these symbols, is created. Calls to these functions might not be intercepted. It is up to you to decide whether this behavior is OK or not. You can, but don't have add some or all of these symbols to the filter file for this wrapper.

As mentioned in the last paragraph of the previous section, repeat make and make check if you adjust your wrapper.

Step 7: Install the wrapper

Once the wrapper builds without errors, you are ready to install it. Run

\$ make install

This step installs the wrapper into the Score-P installation or the directory specified via --prefix, and prints a short description of how to use the wrapper.

Step 8: Verify the installed wrapper

Run

\$ make installcheck

Links main.c in up to four different ways using Score-P and the --libwrap-flag. There are now a number of files beginning with main\_. Execute them to make sure they are working. Executing these applications will create Score-P experiment directories with measurements of main.c and the wrapped target library. Inspect the experiments to make sure the wrapper works as expected.

### Step 9: Use the wrapper

If you installed the wrapper to somewhere other than the Score-P installation via the --prefix-flag, add the appropriate prefix to SCOREP\_LIBWRAP\_PATH.

\$ export SCOREP\_LIBWRAP\_PATH=\$SCOREP\_LIBWRAP\_PATH:<prefix>

You can then use Score-P to link your application in the usual way and additionally provide --libwrap=<wrappername> to enable library wrapping for the target library. Note, library wrapping happens at link time. Thus, you can apply the --libwrap flag only to the link command of the application. No need to re-compile the whole application, if this was necessary in the first place.

Example with only relinking the application:

```
$ scorep --libwrap=mylib,myotherlib gcc -o main main.o \
    -L/opt/mylib/lib -L/opt/myotherlib/lib -L/opt/somelib/lib \
    -lmylib -myotherlib -lsomelib -lz -lm
```

Example with both recompiling and linking the application:

```
$ scorep --libwrap=mylib,myotherlib --nocompiler gcc -o main \
    -DSOME_DEFINE -I/opt/mylib/include -I/opt/myotherlib/include
    -I/opt/somelib/include main.c \
    -L/opt/mylib/lib -L/opt/myotherlib/lib -L/opt/somelib/lib \
    -lmylib -myotherlib -lsomelib -lz -lm
```

You can manually choose between linktime and runtime wrapping by prepending linktime: or runtime: to the wrapper name provided to --libwrap.

In order to use multiple wrappers for one application you can use --libwrap=<wrap-mode> :lib1,lib2,.... In order to mix linktime and runtime wrapping, you add two --libwrap-arguments, one with each mode.

To find out which user library wrappers are installed call

\$ scorep-info libwrap-summary

It lists all found wrappers, either installed into Score-P's installation directory or found via the SCOREP\_LIBWRA P\_PATH environment variable. Optionally you can run

\$ scorep-info libwrap-summary <wrappername>

to show the configuration of a specific wrapper.

# Workflow in short

# Implementation details

Score-P user library wrapping enables users to intercept and analyse any C or C++ library. For this we rely on *libclang* to produce a list of functions from the header files of the target library. The wrapper itself relies on symbol-based wrapping supplied by the linker and dynamic linker.

Many C++-libraries rely heavily on inlining and templates. Wrapping libraries based on symbols being present in the target library means that this technique is unable to intercept any inlined function calls.

libclang's ability to detect to-be-inlined functions in header files improved with LLVM 3.9. For LLVM versions  $\leq$  3.8 the library wrapper generator will likely generate function wrappers for functions that are inlined and cannot be wrapped. The workflow will provide you with a warning and what to do in this case.

# **Miscellaneous**

\$ make show-summary

This command displays how the wrapper is currently configured. Use this information to, e.g., redo the wrapper, or update the wrapper files via --update if, e.g., there is new Score-P version.

# FAQ

• Open issues can be found in Score-P's OPEN\_ISSUES file under "User library wrapping"

# Appendix K

# **Module Documentation**

# K.1 Score-P User Adapter

# Files

• file SCOREP\_User.h

This file contains the interface for the manual user instrumentation.

- file SCOREP\_User\_Types.h
  - This file contains type definitions for manual user instrumentation.

# Macros for region instrumentation

- #define SCOREP\_USER\_REGION\_BEGIN(handle, name, type)
- #define SCOREP\_USER\_REGION\_INIT(handle, name, type)
- #define SCOREP\_USER\_REGION\_END(handle) SCOREP\_User\_RegionEnd( handle );
- #define SCOREP\_USER\_REGION\_ENTER(handle) SCOREP\_User\_RegionEnter( handle );
- #define SCOREP\_USER\_REGION\_DEFINE(handle) static SCOREP\_User\_RegionHandle handle = SCO
   REP\_USER\_INVALID\_REGION;
- #define SCOREP\_USER\_FUNC\_DEFINE()
- #define SCOREP\_USER\_FUNC\_BEGIN()
- #define SCOREP\_USER\_FUNC\_END() SCOREP\_User\_RegionEnd( scorep\_user\_func\_handle );
- #define SCOREP\_USER\_GLOBAL\_REGION\_DEFINE(handle) SCOREP\_User\_RegionHandle handle = SCOREP\_USER\_INVALID\_REGION;
- #define SCOREP\_USER\_GLOBAL\_REGION\_EXTERNAL(handle) extern SCOREP\_User\_RegionHandle handle;

## Macros for parameter instrumentation

- #define SCOREP\_USER\_PARAMETER\_INT64(name, value)
- #define SCOREP\_USER\_PARAMETER\_UINT64(name, value)
- #define SCOREP\_USER\_PARAMETER\_STRING(name, value)

# Macros to provide user metrics

- #define SCOREP\_USER\_METRIC\_LOCAL(metricHandle)
- #define SCOREP\_USER\_METRIC\_GLOBAL(metricHandle)
- #define SCOREP\_USER\_METRIC\_EXTERNAL(metricHandle) extern SCOREP\_SamplingSetHandle metricHandle;
- #define SCOREP\_USER\_METRIC\_INIT(metricHandle, name, unit, type, context) SCOREP\_User\_InitMetric( &metricHandle, name, unit, type, context );
- #define SCOREP\_USER\_METRIC\_INT64(metricHandle, value)
- #define SCOREP\_USER\_METRIC\_UINT64(metricHandle, value)
- #define SCOREP\_USER\_METRIC\_DOUBLE(metricHandle, value)

# Macros for creation of user topologies

- #define SCOREP\_USER\_CARTESIAN\_TOPOLOGY\_CREATE(userTopology, name, nDims)
- #define SCOREP\_USER\_CARTESIAN\_TOPOLOGY\_ADD\_DIM(userTopology, size, periodic, name) SCO⇔ REP\_User\_CartTopologyAddDim( userTopology, size, periodic, name );
- #define SCOREP\_USER\_CARTESIAN\_TOPOLOGY\_INIT(userTopology) SCOREP\_User\_CartTopologyInit( userTopology);
- #define SCOREP\_USER\_CARTESIAN\_TOPOLOGY\_SET\_COORDS(userTopology, nDims, ...) SCOREP⇔ \_User\_CartTopologySetCoords( userTopology, nDims, \_\_VA\_ARGS\_\_);
- #define SCOREP\_USER\_CARTESIAN\_TOPOLOGY\_DEFINE(userTopology)

# C++ specific macros for region instrumentation

• #define SCOREP\_USER\_REGION(name, type)

# Macros for measurement control

- #define SCOREP\_RECORDING\_ON() SCOREP\_User\_EnableRecording();
- #define SCOREP\_RECORDING\_OFF() SCOREP\_User\_DisableRecording();
- #define SCOREP\_RECORDING\_IS\_ON() SCOREP\_User\_RecordingEnabled()

# **Region types**

- #define SCOREP\_USER\_REGION\_TYPE\_COMMON 0
- #define SCOREP\_USER\_REGION\_TYPE\_FUNCTION 1
- #define SCOREP\_USER\_REGION\_TYPE\_LOOP 2
- #define SCOREP\_USER\_REGION\_TYPE\_DYNAMIC 4
- #define SCOREP\_USER\_REGION\_TYPE\_PHASE 8

# Metric types

- #define SCOREP\_USER\_METRIC\_TYPE\_INT64 0
- #define SCOREP\_USER\_METRIC\_TYPE\_UINT64 1
- #define SCOREP\_USER\_METRIC\_TYPE\_DOUBLE 2

# **Metric contexts**

- #define SCOREP\_USER\_METRIC\_CONTEXT\_GLOBAL 0
- #define SCOREP\_USER\_METRIC\_CONTEXT\_CALLPATH 1

# K.1.1 Detailed Description

The user adapter provides a set of macros for user manual instrumentation. The macros are inserted in the source code and call functions of the Score-P runtime system. The user should avoid calling the Score-P runtime functions directly.

For every macro, two definitions are provided: The first one inserts calls to the Score-P runtime system, the second definitions resolve to nothing. Which implementation is used, depends on the definition of SCOREP\_USER → \_ENABLE. If SCOREP\_USER\_ENABLE is defined, the macros resolve to calls to the Score-P runtime system. If SCOREP\_USER\_ENABLE is undefined, the user instrumentation is removed by the preprocessor. This flag SCOREP\_USER\_ENABLE should be set through the instrumentation wrapper tool automatically if user manual instrumentation is enabled.

Every source file which is instrumented must include a header file with the Score-P user instrumentation header. For C/C++ programs, the header file is 'scorep/SCOREP\_User.h', for Fortran files, 'scorep/SCOREP\_User.inc' must be included. Because the Fortran compilers cannot expand macros, the Fortran source code must be preprocessed by a C or C++ preprocessor, to include the headers and expand the macros. Which Fortran files are passed to the preprocessor depends on the suffix. Usually, suffixes .f and .f90 are not preprocessed, .F and .F90 files are preprocessed. However, this may depend on the used compiler.

# K.1.2 Macro Definition Documentation

## K.1.2.1 #define SCOREP\_RECORDING\_IS\_ON( ) SCOREP\_User\_RecordingEnabled()

In C/C++ it behaves like a function call which returns whether recording is enabled or not. It returns false if the recording of events is disabled, else it returns true.

C/C++ example:

```
1 void foo()
2 {
3    if ( SCOREP_RECORDING_IS_ON() )
4    {
5         // do something
6    }
7 }
```

In Fortran, this macro has a different syntax. An integer variable must be specified as parameter, which is set to non-zero if recording is enabled, else the value is set to zero.

## Fortran example:

```
1 subroutine foo
2 integer :: 1
3
4 SCOREP_RECORDING_IS_ON( 1 )
5 if (1 .eq. 0) then
6 ! do something
7 end if
8
9 end subroutine foo
```

# K.1.2.2 #define SCOREP\_RECORDING\_OFF( ) SCOREP\_User\_DisableRecording();

Disables recording of events. If already disabled, this command has no effect. The control is not restricted to events from the user adapter, but disables the recording of all events.

#### C/C++ example:

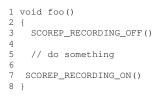

# Fortran example:

| 1 | subroutine foo         |
|---|------------------------|
| 2 |                        |
| 3 | SCOREP_RECORDING_OFF() |
| 4 | ! do something         |
| 5 | SCOREP_RECORDING_ON()  |
| 6 |                        |
| 7 | end subroutine foo     |
|   |                        |

#### K.1.2.3 #define SCOREP\_RECORDING\_ON( ) SCOREP\_User\_EnableRecording();

Enables recording of events. If already enabled, this command has no effect. The control is not restricted to events from the user adapter, but enables the recording of all events.

## C/C++ example:

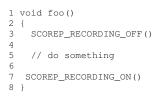

#### Fortran example:

1 subroutine foo
2
3 SCOREP\_RECORDING\_OFF()
4 ! do something
5 SCOREP\_RECORDING\_ON()
6
7 end subroutine foo

K.1.2.4 #define SCOREP\_USER\_CARTESIAN\_TOPOLOGY\_ADD\_DIM( *userTopology, size, periodic, name* ) SCOREP\_User\_CartTopologyAddDim( userTopology, size, periodic, name );

This statement defines a dimension for the topology of the given handle.

# K.1 Score-P User Adapter

#### Parameters

| userTopology | The handle that identifies the respective topology.    |
|--------------|--------------------------------------------------------|
| size         | Number of elements in the dimension.                   |
| periodic     | The periodicity of the dimension; Bool values allowed. |
| name         | The name of the dimension.                             |

# K.1.2.5 #define SCOREP\_USER\_CARTESIAN\_TOPOLOGY\_CREATE( userTopology, name, nDims )

# Value:

```
SCOREP_User_CartesianTopologyHandle userTopology =
    SCOREP_USER_INVALID_CARTESIAN_TOPOLOGY; \
    SCOREP_User_CartTopologyCreate( &userTopology, name, nDims );
```

This statement creates an user topology by the given name and initializes it based on name and number of expected dimensions.

#### Parameters

| userTopology | The handle that identifies the topology in subsequent calls. |
|--------------|--------------------------------------------------------------|
| name         | The unique name for the user topology.                       |
| nDims        | The number of dimensions.                                    |

Note

The name of each user topology has to be unique to appear as a distinct topology!

# K.1.2.6 #define SCOREP\_USER\_CARTESIAN\_TOPOLOGY\_DEFINE( userTopology )

This statement defines an user topology in the Fortran case. As a variable definition it has to be placed in the variable section.

Parameters

| userTopology | The handle that identifies the topology in subsequent calls. |
|--------------|--------------------------------------------------------------|
|--------------|--------------------------------------------------------------|

K.1.2.7 #define SCOREP\_USER\_CARTESIAN\_TOPOLOGY\_INIT( *userTopology* ) SCOREP\_User\_CartTopologyInit( userTopology );

Initialize the topology after all dimensions are set.

# Parameters

*userTopology* The handle that identifies the respective topology.

K.1.2.8 #define SCOREP\_USER\_CARTESIAN\_TOPOLOGY\_SET\_COORDS( *userTopology, nDims, ...*) SCOREP\_User\_CartTopologySetCoords( userTopology, nDims, \_\_VA\_ARGS\_\_);

This statement defines the coordinates for the topology of the given handle. This call has to be done on the thread/process that should be associated with this set of coordinates, as the mapping will be done implicitly. The number of coordinate parameters in the variable array has to be the same as the number of dimensions for the topology.

#### **Parameters**

| userTopology | The handle that identifies the respective topology.                                        |
|--------------|--------------------------------------------------------------------------------------------|
| nDims        | The number of dimensions, which is the number of coordinate parameters in C and the length |
|              | of the coordinate array in Fortran.                                                        |
| variable     | array Coordinate information for each of the nDims dimensions.                             |

The order of macro execution is important. All dimensions have to be added before the init call; the coordinates have to be added after the init call.

#### Note

For MPI programs, all calls to SCOREP\_USER\_CARTESIAN\_TOPOLOGY\_SET\_COORDS have to happen after MPI Init!

#### C/C++ Example:

1 SCOREP\_USER\_CARTESIAN\_TOPOLOGY\_CREATE ( mytopo, "This is a new user topology", 2 );

```
2 SCOREP_USER_CARTESIAN_TOPOLOGY_ADD_DIM ( mytopo, 2 , 1, "dim1_2" );
3 SCOREP_USER_CARTESIAN_TOPOLOGY_ADD_DIM ( mytopo, ( numprocs + 1 ) / 2 , 1, "dim2_4" );
4 SCOREP_USER_CARTESIAN_TOPOLOGY_INIT ( mytopo );
```

- 5 SCOREP\_USER\_CARTESIAN\_TOPOLOGY\_SET\_COORDS ( mytopo, 2, rank % 2, rank / 2 );

Note that SCOREP USER CARTESIAN TOPOLOGY SET COORDS takes the location into account on which it is executed. To create coordinates on a thread level, use this macro inside an OpenMP parallel region or in a POSIX thread's start routine. It is possible to set all coordinates in a serial part of your program though.

Note, for Fortran the CREATE macro is split in a define and create step to allow its placement in the variable section.

#### Fortran example:

```
1 program main
2
     integer :: numprocs
     SCOREP_USER_CARTESIAN_TOPOLOGY_DEFINE ( mytopo )
3
4
     integer, dimension(2) :: coords
5
6
     !...
     SCOREP_USER_CARTESIAN_TOPOLOGY_CREATE( mytopo, "This is a new user topology", 2 )
SCOREP_USER_CARTESIAN_TOPOLOGY_ADD_DIM( mytopo, 2, 1, "dim1_2" )
SCOREP_USER_CARTESIAN_TOPOLOGY_ADD_DIM( mytopo, ( numprocs + 1 ) / 2 , 1, "dim2_4" )
8
9
10
      SCOREP_USER_CARTESIAN_TOPOLOGY_INIT ( mytopo );
11
      coords = (/ MOD( rank, 2 ), rank / 2 /)
12
      SCOREP_USER_CARTESIAN_TOPOLOGY_SET_COORDS ( mytopo, 2, coords )
13
14 end program main
```

#### K.1.2.9 #define SCOREP\_USER\_FUNC\_BEGIN( )

#### Value:

```
static SCOREP_User_RegionHandle
    scorep_user_func_handle = SCOREP_USER_INVALID_REGION; \
    SCOREP_User_RegionBegin( &scorep_user_func_handle, &SCOREP_User_LastFileName,
                                  &SCOREP_User_LastFileHandle, SCOREP_USER_FUNCTION_NAME, \
SCOREP_USER_REGION_TYPE_FUNCTION, __FILE__,
       ___LINE__ );
```

This macro marks the start of a function. It should be inserted at the beginning of the instrumented function. It will generate a region, with the function name.

The C/C++ version of this command takes no arguments. It contains a variable declaration and a function call. Compilers that require a strict separation between declaration block and execution block may fail if this macro is used.

In Fortran one argument is required for the name of the function. Furthermore, the handle must be declared explicitly in Fortran.

#### Parameters

name Fortan only: A string containing the name of the function.

#### C/C++ example:

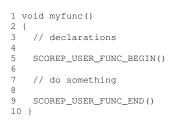

# Fortran example:

```
1 subroutine myfunc
2 SCOREP_USER_FUNC_DEFINE()
3 ! more declarations
4
5 SCOREP_USER_FUNC_BEGIN( "myfunc")
6 ! do something
7 SCOREP_USER_FUNC_END()
8
9 end subroutine myfunc
```

Note that in Fortran the function need to be declared using SCOREP\_USER\_FUNC\_DEFINE before.

```
K.1.2.10 #define SCOREP_USER_FUNC_DEFINE( )
```

This macro is for Fortran only. It declares the handle for a function. Every function handle must be declared in the declaration part of the subroutine or function if the SCOREP\_USER\_FUNC\_BEGIN and SCOREP\_USER\_FUN $\leftarrow$  C\_END macros are used.

Example:

```
1 subroutine myfunc
2 SCOREP_USER_FUNC_DEFINE()
3 ! more declarations
4
5 SCOREP_USER_FUNC_BEGIN( "myfunc")
6 ! do something
7 SCOREP_USER_FUNC_END()
8
9 end subroutine myfunc
```

Note that in Fortran the function need to be declared using SCOREP\_USER\_FUNC\_DEFINE before.

K.1.2.11 #define SCOREP\_USER\_FUNC\_END( ) SCOREP\_User\_RegionEnd( scorep\_user\_func\_handle );

This macro marks the end of a function. It should be inserted at every return point of the instrumented function.

C/C++ example:

```
1 void myfunc()
2
 - {
3
    // declarations
4
5
   SCOREP USER FUNC BEGIN()
6
7
    // do something
8
   if ( some_expression )
9
   {
10
      SCOREP_USER_FUNC_END()
11
      return;
   }
12
13
   SCOREP_USER_FUNC_END()
14
15 }
```

#### Fortran example:

```
1 subroutine myfunc
2 SCOREP_USER_FUNC_DEFINE()
3 ! more declarations
4
5 SCOREP_USER_FUNC_BEGIN( "myfunc")
6 ! do something
7 SCOREP_USER_FUNC_END()
8
9 end subroutine myfunc
```

Note that in Fortran the function need to be declared using SCOREP\_USER\_FUNC\_DEFINE before.

# K.1.2.12 #define SCOREP\_USER\_GLOBAL\_REGION\_DEFINE( *handle* ) SCOREP\_User\_RegionHandle handle = SCOREP\_USER\_INVALID\_REGION;

This macro defines a region handle in a global scope for usage in more than one code block. If a region is used in multiple source files, only one of them must contain the definition using SCOREP\_USER\_GLOBAL\_REGION  $\leftarrow$  \_DEFINE. All other files, in which the global handle is accessed, must only declare the global handle with SCO  $\leftarrow$  REP\_USER\_GLOBAL\_REGION\_EXTERNAL( handle ). It is possible to use the global handle in more than one code-block. However, code-blocks that share a handle, are handled as they were all the same region. Enter and exit events for global regions are created with SCOREP\_USER\_REGION\_BEGIN and SCOREP\_USER\_REGIO  $\leftarrow$  N\_END, respectively. Its name and type is determined at the first enter event and is not changed on later events, even if other code blocks contains a different name or type in their SCOREP\_USER\_REGION\_BEGIN statement.

This macro is not available in Fortran.

#### Parameters

| handle | A unique name for the handle must be provided. This handle is declared in the macro. This    |
|--------|----------------------------------------------------------------------------------------------|
|        | handle is used in the SCOREP_USER_REGION_BEGIN and SCOREP_USER_REGION ↔                      |
|        | _END statements to specify which region is started, or ended. If you are using a Fortran     |
|        | version which has a limited length of code lines, the length of the handle parameter must be |
|        | at most 4 characters, else the declaration line exceeds the allowed length.                  |

## C/C++ example:

```
1 // In File1:
2 SCOREP_USER_GLOBAL_REGION_DEFINE( my_global_handle )
3
4 void myfunc()
5 {
6 SCOREP_USER_REGION_BEGIN( my_global_handle, "my_global", SCOREP_USER_REGION_TYPE_PHASE )
7
8 // do something
9
10 SCOREP_USER_REGION_END( my_global_handle )
11 }
```

# K.1 Score-P User Adapter

|    | // In File2:<br>SCOREP_USER_GLOBAL_EXTERNAL( my_global_handle )                          |
|----|------------------------------------------------------------------------------------------|
|    | void foo()                                                                               |
| 5  | {                                                                                        |
| 6  | SCOREP_USER_REGION_BEGIN( my_global_handle, "my_global", SCOREP_USER_REGION_TYPE_PHASE ) |
| 7  |                                                                                          |
| 8  | // do something                                                                          |
| 9  |                                                                                          |
| 10 | ) SCOREP_USER_REGION_END( my_global_handle )                                             |
| 11 |                                                                                          |

K.1.2.13 #define SCOREP\_USER\_GLOBAL\_REGION\_EXTERNAL( handle ) extern SCOREP\_User\_RegionHandle handle;

This macro declares an externally defined global region. If a region is used in multiple source files, only one of them must contain the definition using SCOREP\_USER\_GLOBAL\_REGION\_DEFINE. All other files, in which the global handle is accessed, must only declare the global handle with SCOREP\_USER\_GLOBAL\_REGION\_EXT↔ ERNAL( handle ). It is possible to use the global handle in more than one code-block. However, code-blocks that share a handle, are handled as they were all the same region. Enter and exit events for global regions are created with SCOREP\_USER\_REGION\_BEGIN and SCOREP\_USER\_REGION\_END, respectively. Its name and type is determined at the first enter event and is not changed on later events, even if other code blocks contains a different name or type in their SCOREP\_USER\_REGION\_BEGIN statement.

This macro is not available in Fortran

#### Parameters

| handle | A name for a variable must be provided. This variable name must be the same like for the cor- |
|--------|-----------------------------------------------------------------------------------------------|
|        | responding SCOREP_USER_GLOBAL_REGION_DEFINE statement. The handle is used in                  |
|        | the SCOREP_USER_REGION_BEGIN and SCOREP_USER_REGION_END statements to                         |
|        | specify which region is started, or ended.                                                    |

C/C++ example:

```
1 // In File 1
2 SCOREP_USER_GLOBAL_REGION_DEFINE( my_global_handle )
3
4
 void myfunc()
5
  {
   SCOREP_USER_REGION_BEGIN( my_global_handle, "my_global", SCOREP_USER_REGION_TYPE_PHASE )
6
7
  // do something
8
9
10
    SCOREP_USER_REGION_END( my_global_handle )
11 }
1 // In File 2
2 SCOREP_USER_GLOBAL_EXTERNAL( my_global_handle )
3
4 void foo()
5
  {
   SCOREP_USER_REGION_BEGIN( my_global_handle, "my_global", SCOREP_USER_REGION_TYPE_PHASE )
6
8
   // do something
9
    SCOREP_USER_REGION_END( my_global_handle )
10
11 }
```

## K.1.2.14 #define SCOREP\_USER\_METRIC\_CONTEXT\_CALLPATH 1

Indicates that a user counter is is measured for every callpath.

#### K.1.2.15 #define SCOREP\_USER\_METRIC\_CONTEXT\_GLOBAL 0

Indicates that a user counter is is measured for the global context.

K.1.2.16 #define SCOREP\_USER\_METRIC\_DOUBLE( metricHandle, value )

#### Value:

Triggers a new event for a user counter of a double precision floating point data type. Each user metric must be declared with SCOREP\_USER\_COUNTER\_LOCAL, SCOREP\_USER\_COUNTER\_GLOBAL, or SCOREP\_USE R\_COUNTER\_EXTERNAL and initialized with SCOREP\_USER\_COUNTER\_INIT before it is triggered for the first time.

#### Parameters

| metricHan | ndle | The handle of the metric for which a value is given in this statement.                   |
|-----------|------|------------------------------------------------------------------------------------------|
| va        | lue  | The value of the counter. It must be possible for implicit casts to cast it to a double. |

#### Example:

```
1 SCOREP_USER_METRIC_LOCAL( my_local_metric )
2
3
 int main()
4
 {
   5
6
7
   // do something
8
9
 }
10
11 void foo()
12 {
    double my_double = get_some_double_value();
SCOREP_USER_METRIC_DOUBLE( my_local_metric, my_double )
13
14
15 }
```

#### Fortran example:

```
1 program myProg
   SCOREP_USER_METRIC_LOCAL( my_local_metric )
3
    real (kind=selected_int_kind(14,200)):: my_real = 24.5
4 ! more declarations
6
   SCOREP_USER_METRIC_INIT( my_local_metric, "My Metric", "seconds", &
SCOREP_USER_METRIC_TYPE_DOUBLE, &
8
                              SCOREP_USER_METRIC_CONTEXT_GLOBAL )
9
10
11 ! do something
12
     SCOREP_USER_METRIC_DOUBLE( my_local_metric, my_real )
13
14 end program myProg
```

# K.1.2.17 #define SCOREP\_USER\_METRIC\_EXTERNAL( *metricHandle* ) extern SCOREP\_SamplingSetHandle metricHandle;

Declares an externally defined handle for a user metric. Every global metric must be declared only in one file using SCOREP\_USER\_METRIC\_GLOBAL. All other files in which this handle is accessed must declare it with SCOREP\_USER\_METRIC\_EXTERNAL.

This macro is not available in Fortran.

#### Parameters

| metricHandle | The variable name of the handle. it must be the same name as used in the corresponding |
|--------------|----------------------------------------------------------------------------------------|
|              | SCOREP_USER_METRIC_GLOBAL statement.                                                   |
| N/O I        |                                                                                        |

#### C/C++ example:

```
1 // In File 1
 SCOREP_USER_METRIC_GLOBAL( my_global_metric )
2
3
4
 int main()
5
  {
   6
7
8
9
   // do something
10 }
11
12 void foo()
13 {
    uint64 my_int = get_some_int_value();
14
    SCOREP_USER_METRIC_UINT64( my_global_metric, my_int )
15
16 }
1 // In File 2
2 SCOREP_USER_METRIC_EXTERNAL( my_global_metric )
3
4 void bar()
5 {
   uint64 my_int = get_some_int_value();
SCOREP_USER_METRIC_UINT64( my_global_metric, my_int )
6
8 }
```

# K.1.2.18 #define SCOREP\_USER\_METRIC\_GLOBAL( metricHandle )

## Value:

Declares a handle for a user metric as a global variable. It must be used if a metric handle is accessed in more than one file. Every global metric must be declared only in one file using SCOREP\_USER\_METRIC\_GLOBAL. All other files in which this handle is accessed must declare it with SCOREP\_USER\_METRIC\_EXTERNAL.

This macro is not available in Fortran.

#### Parameters

| metricHandle | The variable name for the handle. If you are using a Fortran version which has a limited    |
|--------------|---------------------------------------------------------------------------------------------|
|              | length of code lines, the length of the handle parameter must be at most 4 characters, else |
|              | the declaration line exceeds the allowed length.                                            |

# C/C++ example:

```
1 // In File 1
 SCOREP_USER_METRIC_GLOBAL( my_global_metric )
2
4 int main()
5 {
   6
7
8
9
   // do something
10 }
11
12 void foo()
13 {
14
    uint64 my_int = get_some_int_value();
15
   SCOREP_USER_METRIC_UINT64( my_global_metric, my_int )
16 }
1 // In File 2
2 SCOREP_USER_METRIC_EXTERNAL( my_global_metric )
3
4 void bar()
5 {
   uint64 my_int = get_some_int_value();
6
   SCOREP_USER_METRIC_UINT64( my_global_metric, my_int )
7
8 }
```

K.1.2.19 #define SCOREP\_USER\_METRIC\_INIT( *metricHandle, name, unit, type, context*) SCOREP\_User\_InitMetric( &metricHandle, name, unit, type, context);

Initializes a new user counter. Each counter must be initialized before it is triggered the first time. The handle must be declared using SCOREP\_USER\_METRIC\_LOCAL, SCOREP\_USER\_METRIC\_GLOBAL, or SCOREP\_USE ← R\_METRIC\_EXTERNAL.

## Parameters

| metricHandle | Provides a variable name of the variable to store the metric handle. The variable is declared |
|--------------|-----------------------------------------------------------------------------------------------|
|              | by the macro.                                                                                 |
| name         | A string containing a unique name for the counter.                                            |
| unit         | A string containing a the unit of the data.                                                   |
| type         | Specifies the data type of the counter. It must be one of the following: SCOREP_USER_↔        |
|              | METRIC_TYPE_INT64, SCOREP_USER_METRIC_TYPE_UINT64, SCOREP_USER_M↔                             |
|              | ETRIC_TYPE_DOUBLE. In Fortran is SCOREP_USER_METRIC_TYPE_UINT64 not avail-                    |
|              | able.                                                                                         |
| context      | Specifies the context for which the counter is measured. IT must be one of the following:     |
|              | SCOREP_USER_METRIC_CONTEXT_GLOBAL, or SCOREP_USER_METRIC_CONTE                                |
|              | XT_CALLPATH.                                                                                  |

C/C++ example:

```
1 SCOREP USER METRIC LOCAL ( my local metric )
3 int main()
4
 {
  5
6
7
8
  // do something
9 }
10
11 void foo()
12 {
   uint64 my_int = get_some_int_value();
13
  SCOREP_USER_METRIC_UINT64( my_local_metric, my_int )
14
15 }
```

#### Fortran example:

```
1 program myProg
   SCOREP_USER_METRIC_LOCAL( my_local_metric )
З
    integer (kind=selected_int_kind(8)):: my_int = 19
4 ! more declarations
5
6
   SCOREP_USER_METRIC_INIT( my_local_metric, "My Metric", "seconds", &
SCOREP_USER_METRIC_TYPE_INT64, &
8
9
                             SCOREP_USER_METRIC_CONTEXT_GLOBAL )
10
11 ! do something
12
    SCOREP_USER_METRIC_INT64( my_local_metric, my_int )
13
14 end program myProg
```

K.1.2.20 #define SCOREP\_USER\_METRIC\_INT64( metricHandle, value )

# Value:

Triggers a new event for a user counter of a 64 bit integer data type. Each user metric must be declared with SCOREP\_USER\_COUNTER\_LOCAL, SCOREP\_USER\_COUNTER\_GLOBAL, or SCOREP\_USER\_COUNTEC+ R\_EXTERNAL and initialized with SCOREP\_USER\_COUNTER\_INIT before it is triggered for the first time.

#### Parameters

| metricHandle | The handle of the metric for which a value is given in this statement.                           |
|--------------|--------------------------------------------------------------------------------------------------|
| value        | The value of the counter. It must be possible for implicit casts to cast it to a 64 bit integer. |

#### C/C++ example:

```
1 SCOREP_USER_METRIC_LOCAL( my_local_metric )
2
3
 int main()
4
 {
   5
6
7
8
   // do something
9
 }
10
11 void foo()
12 {
   int64 my_int = get_some_int_value();
SCOREP_USER_METRIC_INT64( my_local_metric, my_int )
13
14
15 }
```

### Fortran example:

```
1 program myProg
    SCOREP_USER_METRIC_LOCAL( my_local_metric )
2
3
    integer (kind=selected_int_kind(8)):: my_int = 19
  ! more declarations
4
5
6
7
    SCOREP_USER_METRIC_INIT( my_local_metric, "My Metric", "seconds", &
                              SCOREP_USER_METRIC_TYPE_INT64, &
SCOREP_USER_METRIC_CONTEXT_GLOBAL )
8
9
10
11 ! do something
12
13
    SCOREP_USER_METRIC_INT64( my_local_metric, my_int )
14 end program myProg
```

#### K.1.2.21 #define SCOREP\_USER\_METRIC\_LOCAL( metricHandle )

# Value:

```
static SCOREP_SamplingSetHandle \
    metricHandle
    = SCOREP_INVALID_SAMPLING_SET;
```

Declares a handle for a user metric. It defines a variable which must be in scope at all places where the metric is used. If it is used in more than one place it need to be a global definition.

 $\backslash$ 

Parameters

*metricHandle* The name of the variable which will be declared for storing the metric handle.

```
C/C++ example:
```

```
1 SCOREP_USER_METRIC_LOCAL( my_local_metric )
2
3
 int main()
4
 {
  5
6
7
8
  // do something
9 }
10
11 void foo()
12 {
   uint64 my_int = get_some_int_value();
13
  SCOREP_USER_METRIC_UINT64( my_local_metric, my_int )
14
15 }
```

## Fortran example:

```
1 program myProg
2
     SCOREP_USER_METRIC_LOCAL( my_local_metric )
    integer (kind=selected_int_kind(8)):: my_int = 19
3
4 ! more declarations
5
    SCOREP_USER_METRIC_INIT( my_local_metric, "My Metric", "seconds", &
SCOREP_USER_METRIC_TYPE_INT64, &
SCOREP_USER_METRIC_CONTEXT_GLOBAL )
7
8
9
10
11 ! do something
12
     SCOREP_USER_METRIC_INT64( my_local_metric, my_int )
13
14 end program myProg
```

#### K.1.2.22 #define SCOREP\_USER\_METRIC\_TYPE\_DOUBLE 2

Indicates that a user counter is of data type double.

K.1.2.23 #define SCOREP\_USER\_METRIC\_TYPE\_INT64 0

Indicates that a user counter is of data type signed 64 bit integer.

K.1.2.24 #define SCOREP\_USER\_METRIC\_TYPE\_UINT64 1

Indicates that a user counter is of data type unsigned 64 bit integer.

K.1.2.25 #define SCOREP\_USER\_METRIC\_UINT64( metricHandle, value )

#### Value:

Triggers a new event for a user counter of a 64 bit unsigned integer data type. Each user metric must be declared with SCOREP\_USER\_COUNTER\_LOCAL, SCOREP\_USER\_COUNTER\_GLOBAL, or SCOREP\_USER\_COU, NTER\_EXTERNAL and initialized with SCOREP\_USER\_COUNTER\_INIT before it is triggered for the first time.

In Fortran is the unsigned integer type metric not available.

#### Parameters

| metricHandle | The handle of the metric for which a value is given in this statement.                           |
|--------------|--------------------------------------------------------------------------------------------------|
| value        | The value of the counter. It must be possible for implicit casts to cast it to a 64 bit unsigned |
|              | integer.                                                                                         |

# Example:

```
1 SCOREP_USER_METRIC_LOCAL( my_local_metric )
2
3
 int main()
4
 {
  5
6
                     SCOREP_USER_METRIC_CONTEXT_GLOBAL )
7
   // do something
8
9 }
10
11 void foo()
12 {
13
   uint64 my_int = get_some_int_value();
   SCOREP_USER_METRIC_UINT64( my_local_metric, my_int )
14
15 }
```

#### K.1.2.26 #define SCOREP\_USER\_PARAMETER\_INT64( name, value )

# Value:

```
{ \
    static SCOREP_User_ParameterHandle scorep_param =
    SCOREP_USER_INVALID_PARAMETER; \
    SCOREP_User_ParameterInt64( &scorep_param, name, value ); }
```

This statement adds a 64 bit signed integer type parameter for parameter-based profiling to the current region. The call-tree for the region is split according to the different values of the parameters with the same name. It is possible to add an arbitrary number of parameters to a region. Each parameter must have a unique name. However, it is not recommended to use more than 1 parameter per region.

#### Parameters

| name  | A string containing the name of the parameter.                                                     |
|-------|----------------------------------------------------------------------------------------------------|
| value | The value of the parameter. It must be possible for implicit casts to cast it to a 64 bit integer. |

#### C/C++ example:

```
1 void myfunc(int64 myint)
2 {
3 SCOREP_USER_REGION_DEFINE( my_region_handle )
4 SCOREP_USER_REGION_BEGIN( my_region_handle, "my_region", SCOREP_USER_REGION_TYPE_COMMON )
5 SCOREP_USER_PARAMETER_INT64("A nice int", myint)
6
7 // do something
8
9 SCOREP_USER_REGION_END( my_region_handle )
10 }
```

#### K.1.2.27 #define SCOREP\_USER\_PARAMETER\_STRING( name, value )

### Value:

```
{ \
    static SCOREP_User_ParameterHandle scorep_param =
    SCOREP_USER_INVALID_PARAMETER; \
    SCOREP_User_ParameterString( & scorep_param, name, value ); }
```

This statement adds a string type parameter for parameter-based profiling to the current region. The call-tree for the region is split according to the different values of the parameters with the same name. It is possible to add an arbitrary number of parameters to a region. Each parameter must have a unique name. However, it is not recommended to use more than 1 parameter per region. During one visit it is not allowed to use the same name twice for two different parameters.

#### **Parameters**

| ſ | name  | A string containing the name of the parameter.                                             |
|---|-------|--------------------------------------------------------------------------------------------|
|   | value | The value of the parameter. It must be a pointer to a C-string (a NULL-terminated string). |

# C/C++ Example:

```
1 void myfunc(char *mystring)
2 {
3 SCOREP_USER_REGION_DEFINE( my_region_handle )
4 SCOREP_USER_REGION_BEGIN( my_region_handle, "my_region", SCOREP_USER_REGION_TYPE_COMMON )
5 SCOREP_USER_PARAMETER_STRING("A nice string", mystring)
6
7 // do something
8
9 SCOREP_USER_REGION_END( my_region_handle )
10 }
```

#### K.1.2.28 #define SCOREP\_USER\_PARAMETER\_UINT64( name, value )

# Value:

```
{ \
    static SCOREP_User_ParameterHandle scorep_param =
    SCOREP_USER_INVALID_PARAMETER; \
    SCOREP_User_ParameterUint64( &scorep_param, name, value ); }
```

This statement adds a 64 bit unsigned integer type parameter for parameter-based profiling to the current region. The call-tree for the region is split according to the different values of the parameters with the same name. It is possible to add an arbitrary number of parameters to a region. Each parameter must have a unique name. However, it is not recommended to use more than 1 parameter per region.

#### Parameters

| name  | A string containing the name of the parameter.                                                     |
|-------|----------------------------------------------------------------------------------------------------|
| value | The value of the parameter. It must be possible for implicit casts to cast it to a 64 bit unsigned |
|       | integer.                                                                                           |

#### C/C++ example:

```
1 void myfunc(uint64 myuint)
2 {
3 SCOREP_USER_REGION_DEFINE( my_region_handle )
4 SCOREP_USER_REGION_BEGIN( my_region_handle, "my_region", SCOREP_USER_REGION_TYPE_COMMON )
5 SCOREP_USER_PARAMETER_UINT64("A nice unsigned int", myuint)
6
7 // do something
8
9 SCOREP_USER_REGION_END( my_region_handle )
10 }
```

#### K.1.2.29 #define SCOREP\_USER\_REGION( name, type )

Instruments a code block as a region with the given name. It inserts a local variable of the type class SCOREP\_ $\leftarrow$  User\_Region. Its constructor generates the enter event and its destructor generates the exit event. Thus, only one statement is necessary to instrument the code block. This statement is only in C++ available.

#### Parameters

| name | A string containing the name of the new region. The name should be unique.                  |
|------|---------------------------------------------------------------------------------------------|
| type | Specifies the type of the region. Possible values are SCOREP_USER_REGION_TYPE_ $\leftarrow$ |
|      | COMMON, SCOREP_USER_REGION_TYPE_FUNCTION, SCOREP_USER_REGION_↔                              |
|      | TYPE_LOOP, SCOREP_USER_REGION_TYPE_DYNAMIC, SCOREP_USER_REGION↔                             |
|      | _TYPE_PHASE, or a combination of them.                                                      |

#### Example:

```
1 void myfunc()
2 {
3 SCOREP_USER_REGION_( "myfunc", SCOREP_USER_REGION_TYPE_FUNCTION )
4
5 // do something
6 }
```

#### K.1.2.30 #define SCOREP\_USER\_REGION\_BEGIN( handle, name, type )

### Value:

This macro marks the start of a user defined region. The SCOREP\_USER\_REGION\_BEGIN and SCOREP\_US ← ER\_REGION\_END calls of all regions must be correctly nested.

# Parameters

| handle | The handle of the region to be started. This handle must be declared using SCOREP_US↔ |
|--------|---------------------------------------------------------------------------------------|
|        | ER_REGION_DEFINE or SCOREP_USER_GLOBAL_REGION_DEFINE before.                          |
| name   | A string containing the name of the new region. The name should be unique.            |
| type   | Specifies the type of the region. Possible values are SCOREP_USER_REGION_TYPE_        |
|        | COMMON, SCOREP_USER_REGION_TYPE_FUNCTION, SCOREP_USER_REGION_↔                        |
|        | TYPE_LOOP, SCOREP_USER_REGION_TYPE_DYNAMIC, SCOREP_USER_REGION↔                       |
|        | _TYPE_PHASE, or a combination of them.                                                |

# C/C++ example:

| 1 void myfunc()<br>2 {                                                                      |
|---------------------------------------------------------------------------------------------|
| 3 SCOREP_USER_REGION_DEFINE( my_region_handle )                                             |
| 4                                                                                           |
| 5 // do something                                                                           |
| 6                                                                                           |
| 7 SCOREP_USER_REGION_BEGIN( my_region_handle, "my_region", SCOREP_USER_REGION_TYPE_COMMON ) |
| 8                                                                                           |
| 9 // do something                                                                           |
| 10                                                                                          |
| 11 SCOREP_USER_REGION_END( my_region_handle )                                               |
| 12 }                                                                                        |
|                                                                                             |

# Fortran example:

```
1 program myProg
2 SCOREP_USER_REGION_DEFINE( my_region_handle )
3 ! more declarations
4
5 SCOREP_USER_REGION_BEGIN( my_region_handle, "my_region", SCOREP_USER_REGION_TYPE_COMMON )
6 ! do something
7 SCOREP_USER_REGION_END( my_region_handle )
8
9 end program myProg
```

# K.1.2.31 #define SCOREP\_USER\_REGION\_DEFINE( *handle* ) static SCOREP\_User\_RegionHandle handle = SCOREP\_USER\_INVALID\_REGION;

This macro defines a user region handle in a local context. Every user handle must be defined, before it can be used.

# Parameters

| handle | A unique name for the handle must be provided. This handle is declared in the macro. This                                                                                                    |
|--------|----------------------------------------------------------------------------------------------------|
|        | handle is used in the SCOREP_USER_REGION_BEGIN and SCOREP_USER_REGION ↔                                                                                                    |
|        | _END statements to specify which region is started, or ended. If you are using a Fortran version which has a limited length of code lines, the length of the <i>handle</i> parameter must be |
|        | at most 4 characters, else the declaration line exceeds the allowed length.                                                                                                    |

#### C/C++ example:

```
1 void myfunc()
2 {
3 SCOREP_USER_REGION_DEFINE( my_region_handle )
4
5 // do something
6
7 SCOREP_USER_REGION_BEGIN( my_region_handle, "my_region", SCOREP_USER_REGION_TYPE_COMMON )
8
9 // do something
10
11 SCOREP_USER_REGION_END( my_region_handle )
12 }
```

# Fortran example:

```
1 program myProg
2 SCOREP_USER_REGION_DEFINE( my_region_handle )
3 ! more declarations
4
5 SCOREP_USER_REGION_BEGIN( my_region_handle, "my_region", SCOREP_USER_REGION_TYPE_COMMON )
6 ! do something
7 SCOREP_USER_REGION_END( my_region_handle )
8
9 end program myProg
```

## K.1.2.32 #define SCOREP\_USER\_REGION\_END( handle ) SCOREP\_User\_RegionEnd( handle );

This macro marks the end of a user defined region. The SCOREP\_USER\_REGION\_BEGIN and SCOREP\_USE ← R\_REGION\_END calls of all regions must be correctly nested.

#### Parameters

| handle | The handle of the region which ended here. It must be the same handle which is used as the |
|--------|--------------------------------------------------------------------------------------------|
|        | start of the region.                                                                       |

# C/C++ example:

```
1 void myfunc()
2 {
   SCOREP_USER_REGION_DEFINE( my_region_handle )
3
4
5
   // do something
6
   SCOREP_USER_REGION_BEGIN( my_region_handle, "my_region", SCOREP_USER_REGION_TYPE_COMMON )
7
8
9
   // do something
10
    SCOREP_USER_REGION_END( my_region_handle )
11
12 }
```

#### Fortran example:

```
1 program myProg
2 SCOREP_USER_REGION_DEFINE( my_region_handle )
3 ! more declarations
4
5 SCOREP_USER_REGION_BEGIN( my_region_handle, "my_region", SCOREP_USER_REGION_TYPE_COMMON )
6 ! do something
7 SCOREP_USER_REGION_END( my_region_handle )
8
9 end program myProg
```

K.1.2.33 #define SCOREP\_USER\_REGION\_ENTER( handle ) SCOREP\_User\_RegionEnter( handle );

This macro marks the beginning of a user defined and already initialized region. The SCOREP\_USER\_REGI⇔ ON\_BEGIN/SCOREP\_USER\_REGION\_ENTER and SCOREP\_USER\_REGION\_END calls of all regions must be correctly nested. To initialize the region handle, SCOREP\_USER\_REGION\_INIT or SCOREP\_USER\_REGION\_⇔ BEGIN must be called before.

#### Parameters

| handle | The handle of the region which ended here. It must be the same handle which is used as the |
|--------|--------------------------------------------------------------------------------------------|
|        | start of the region.                                                                       |

#### C/C++ example:

```
1 void myfunc()
2 {
3
    SCOREP_USER_REGION_DEFINE( my_region_handle )
4
5
    // do something
6
    SCOREP_USER_REGION_INIT( my_region_handle, "my_region",SCOREP_USER_REGION_TYPE_COMMON )
SCOREP_USER_REGION_ENTER( my_region_handle )
7
8
9
10
    // do something
11
12
    SCOREP_USER_REGION_END( my_region_handle )
13 }
```

#### Fortran example:

```
1 program myProg
2 SCOREP_USER_REGION_DEFINE( my_region_handle )
3 ! more declarations
4
5 SCOREP_USER_REGION_INIT( my_region_handle, "my_region",SCOREP_USER_REGION_TYPE_COMMON )
6 SCOREP_USER_REGION_ENTER( my_region_handle )
7 ! do something
8 SCOREP_USER_REGION_END( my_region_handle )
9
10 end program myProg
```

#### K.1.2.34 #define SCOREP\_USER\_REGION\_INIT( handle, name, type )

#### Value:

This macro initializes a user defined region. If the region handle is already initialized, no operation is executed.

#### **Parameters**

| handle | The handle of the region to be started. This handle must be declared using SCOREP_US↔ |
|--------|---------------------------------------------------------------------------------------|
|        | ER_REGION_DEFINE or SCOREP_USER_GLOBAL_REGION_DEFINE before.                          |
| name   | A string containing the name of the new region. The name should be unique.            |
| type   | Specifies the type of the region. Possible values are SCOREP_USER_REGION_TYPE_↔       |
|        | COMMON, SCOREP_USER_REGION_TYPE_FUNCTION, SCOREP_USER_REGION_↔                        |
|        | TYPE_LOOP, SCOREP_USER_REGION_TYPE_DYNAMIC, SCOREP_USER_REGION↔                       |
|        | _TYPE_PHASE, or a combination of them.                                                |

# C/C++ example:

```
1 void myfunc()
2
  {
   SCOREP_USER_REGION_DEFINE( my_region_handle )
3
4
   // do something
5
6
7
   SCOREP_USER_REGION_INIT( my_region_handle, "my_region", SCOREP_USER_REGION_TYPE_COMMON )
8
   SCOREP_USER_REGION_ENTER( my_region_handle )
9
10
    // do something
11
12
    SCOREP_USER_REGION_END( my_region_handle )
13 }
```

## Fortran example:

```
1 program myProg
2 SCOREP_USER_REGION_DEFINE( my_region_handle )
3 ! more declarations
4 
5 SCOREP_USER_REGION_INIT( my_region_handle, "my_region", SCOREP_USER_REGION_TYPE_COMMON )
6 SCOREP_USER_REGION_ENTER( my_region_handle )
7 ! do something
8 SCOREP_USER_REGION_END( my_region_handle )
9
10 end program myProg
```

### K.1.2.35 #define SCOREP\_USER\_REGION\_TYPE\_COMMON 0

Region without any specific type.

K.1.2.36 #define SCOREP\_USER\_REGION\_TYPE\_DYNAMIC 4

Marks the regions as dynamic.

K.1.2.37 #define SCOREP\_USER\_REGION\_TYPE\_FUNCTION 1

Marks the region as being the codeblock of a function.

K.1.2.38 #define SCOREP\_USER\_REGION\_TYPE\_LOOP 2

Marks the region as being the codeblock of a loop with the same number of iterations on all processes.

K.1.2.39 #define SCOREP\_USER\_REGION\_TYPE\_PHASE 8

Marks the region as being a root node of a phase.

# K.2 Public type definitions and enums used in Score-P

# Macros

- #define SCOREP\_ALL\_TARGET\_RANKS -1
- #define SCOREP\_INVALID\_EXIT\_STATUS ( ( int64\_t )(  $\sim$ ( ( uint64\_t )0u ) ) >> 1 ) ) )
- #define SCOREP\_INVALID\_LINE\_NO 0
- #define SCOREP\_INVALID\_METRIC SCOREP\_MOVABLE\_NULL
- #define SCOREP\_INVALID\_PARADIGM SCOREP\_MOVABLE\_NULL
- #define SCOREP\_INVALID\_PID 0
- #define SCOREP\_INVALID\_REGION SCOREP\_MOVABLE\_NULL
- #define SCOREP\_INVALID\_ROOT\_RANK -1
- #define SCOREP\_INVALID\_SAMPLING\_SET SCOREP\_MOVABLE\_NULL
- #define SCOREP\_INVALID\_SOURCE\_FILE SCOREP\_MOVABLE\_NULL
- #define SCOREP\_INVALID\_TID 0
- #define SCOREP\_IO\_UNKNOWN\_OFFSET UINT64\_MAX
- #define SCOREP\_LOCATION\_TYPES
- #define SCOREP\_MOVABLE\_NULL 0
- #define SCOREP\_MPI\_PROC\_NULL -3
- #define SCOREP\_MPI\_ROOT -2

# Typedefs

- typedef uint32\_t SCOREP\_Allocator\_MovableMemory
- typedef SCOREP\_Allocator\_MovableMemory SCOREP\_AnyHandle
- typedef int64\_t SCOREP\_ExitStatus
- typedef uint32\_t SCOREP\_LineNo
- typedef SCOREP\_AnyHandle SCOREP\_MetricHandle
- typedef int SCOREP\_MpiRank
- typedef uint64\_t SCOREP\_MpiRequestId
- typedef SCOREP\_AnyHandle SCOREP\_ParadigmHandle
- typedef SCOREP\_AnyHandle SCOREP\_RegionHandle
- typedef SCOREP\_AnyHandle SCOREP\_SamplingSetHandle
- typedef SCOREP\_AnyHandle SCOREP\_SourceFileHandle
- typedef struct SCOREP\_Task \* SCOREP\_TaskHandle

# Enumerations

```
    enum SCOREP CollectiveType {

 SCOREP COLLECTIVE BARRIER,
 SCOREP COLLECTIVE BROADCAST,
 SCOREP COLLECTIVE GATHER.
 SCOREP_COLLECTIVE_GATHERV,
 SCOREP COLLECTIVE SCATTER,
 SCOREP_COLLECTIVE_SCATTERV,
 SCOREP_COLLECTIVE_ALLGATHER,
 SCOREP_COLLECTIVE_ALLGATHERV,
 SCOREP COLLECTIVE ALLTOALL,
 SCOREP COLLECTIVE ALLTOALLV,
 SCOREP COLLECTIVE ALLTOALLW,
 SCOREP_COLLECTIVE_ALLREDUCE,
 SCOREP_COLLECTIVE_REDUCE,
 SCOREP COLLECTIVE REDUCE SCATTER,
 SCOREP_COLLECTIVE_REDUCE SCATTER BLOCK,
 SCOREP_COLLECTIVE_SCAN,
 SCOREP COLLECTIVE EXSCAN,
 SCOREP COLLECTIVE CREATE HANDLE,
 SCOREP COLLECTIVE DESTROY HANDLE,
 SCOREP COLLECTIVE ALLOCATE,
 SCOREP COLLECTIVE DEALLOCATE,
 SCOREP COLLECTIVE CREATE HANDLE AND ALLOCATE,
 SCOREP COLLECTIVE DESTROY HANDLE AND DEALLOCATE }
    Types to specify the used collectives in calls to SCOREP_MpiCollectiveBegin and SCOREP_RmaCollectiveBegin.

    enum SCOREP CommunicatorFlag {

 SCOREP COMMUNICATOR FLAG NONE = 0,
 SCOREP COMMUNICATOR FLAG CREATE DESTROY EVENTS = (1 << 0)

    enum SCOREP_loAccessMode {

 SCOREP_IO_ACCESS_MODE_NONE = 0,
 SCOREP IO ACCESS MODE READ ONLY,
 SCOREP_IO_ACCESS_MODE_WRITE_ONLY,
 SCOREP IO ACCESS MODE READ WRITE,
 SCOREP IO ACCESS MODE EXECUTE ONLY,
 SCOREP IO ACCESS MODE SEARCH ONLY }

    enum SCOREP_loCreationFlag {

 SCOREP_IO_CREATION_FLAG_NONE = 0,
 SCOREP_IO_CREATION_FLAG_CREATE = (1 << 0),
 SCOREP IO CREATION FLAG TRUNCATE = (1 << 1),
 SCOREP_IO_CREATION_FLAG_DIRECTORY = (1 << 2),
 SCOREP_IO_CREATION_FLAG_EXCLUSIVE = (1 << 3),
 SCOREP IO CREATION FLAG NO CONTROLLING TERMINAL = (1 << 4),
 SCOREP IO CREATION FLAG NO FOLLOW = (1 << 5),
 SCOREP IO CREATION FLAG PATH = (1 << 6),
 SCOREP IO CREATION FLAG TEMPORARY FILE = (1 << 7),
 SCOREP_IO_CREATION_FLAG_LARGEFILE = (1 << 8),
 SCOREP_IO_CREATION_FLAG_NO_SEEK = (1 << 9),
 SCOREP_IO_CREATION_FLAG_UNIQUE = (1 << 10) }

    enum SCOREP_IoOperationFlag {

 SCOREP IO OPERATION FLAG NONE = 0,
 SCOREP IO OPERATION FLAG BLOCKING = 0,
 SCOREP IO OPERATION FLAG NON BLOCKING = (1 << 0),
 SCOREP_IO_OPERATION_FLAG_COLLECTIVE = (1 << 1),
 SCOREP IO OPERATION FLAG NON COLLECTIVE = 0 }

    enum SCOREP_IoOperationMode {
```

```
SCOREP IO OPERATION MODE READ = 0,
 SCOREP IO OPERATION MODE WRITE,
 SCOREP_IO_OPERATION_MODE_FLUSH }

    enum SCOREP_loParadigmType

    enum SCOREP loSeekOption {

 SCOREP IO SEEK FROM START = 0,
 SCOREP IO SEEK FROM CURRENT,
 SCOREP_IO_SEEK_FROM_END,
 SCOREP_IO_SEEK_DATA,
 SCOREP_IO_SEEK_HOLE,
 SCOREP IO SEEK INVALID }

    enum SCOREP_loStatusFlag {

 SCOREP_IO_STATUS_FLAG_NONE = 0,
 SCOREP IO STATUS FLAG CLOSE ON EXEC = (1 << 0),
 SCOREP_IO_STATUS_FLAG_APPEND = (1 << 1),
 SCOREP IO STATUS FLAG NON BLOCKING = (1 << 2),
 SCOREP IO STATUS FLAG ASYNC = (1 << 3),
 SCOREP IO STATUS FLAG SYNC = (1 << 4),
 SCOREP_IO_STATUS_FLAG_DATA_SYNC = (1 << 5),
 SCOREP_IO_STATUS_FLAG_AVOID_CACHING = (1 << 6),
 SCOREP IO STATUS FLAG NO ACCESS TIME = (1 << 7),
 SCOREP IO STATUS FLAG DELETE ON CLOSE = (1 << 8)

    enum SCOREP_lpc_Datatype

    specifies an inter process communication data types

    enum SCOREP_lpc_Operation

    specifies an inter process communication operation for reduce function

    enum SCOREP LocationType { , SCOREP INVALID LOCATION TYPE }

    enum SCOREP LockType {

 SCOREP LOCK EXCLUSIVE,
 SCOREP LOCK SHARED,
 SCOREP_INVALID_LOCK_TYPE }

    enum SCOREP MetricOccurrence {

 SCOREP METRIC OCCURRENCE SYNCHRONOUS STRICT = 0,
 SCOREP METRIC OCCURRENCE SYNCHRONOUS = 1,
 SCOREP METRIC OCCURRENCE ASYNCHRONOUS = 2,
 SCOREP_INVALID_METRIC_OCCURRENCE }
    Types to be used in defining the occurrence of a sampling set.

    enum SCOREP MetricScope {

 SCOREP METRIC SCOPE LOCATION = 0,
 SCOREP_METRIC_SCOPE_LOCATION_GROUP = 1,
 SCOREP_METRIC_SCOPE_SYSTEM_TREE_NODE = 2,
 SCOREP_METRIC_SCOPE_GROUP = 3,
 SCOREP INVALID METRIC SCOPE }
    Types to be used in defining the scope of a scoped sampling set.

    enum SCOREP ParadigmClass { SCOREP INVALID PARADIGM CLASS }

    defines classes of paradigms that are monitored Types:

    enum SCOREP ParadigmType { SCOREP INVALID PARADIGM TYPE }

    defines paradigms that are be monitored

    enum SCOREP ParameterType {

 SCOREP PARAMETER INT64,
 SCOREP_PARAMETER UINT64.
 SCOREP PARAMETER STRING,
 SCOREP INVALID PARAMETER TYPE }
    defines types to be used in defining a parameter for parameter based profiling (SCOREP_Definitions_New↔
    Parameter()).

    enum SCOREP RegionType {, SCOREP INVALID REGION TYPE }
```

specifies a Region

enum SCOREP\_RmaAtomicType

specifies a RMA Atomic Operation Type.

- enum SCOREP\_RmaSyncLevel
  - specifies a RMA synchronization level, used by RMA records to be passed to SCOREP\_Rma\*() functions.
- enum SCOREP\_RmaSyncType { SCOREP\_INVALID\_RMA\_SYNC\_TYPE }

Type of direct RMA synchronization call.

- enum SCOREP\_RmaWindowFlag {
   SCOREP\_RMA\_WINDOW\_FLAG\_NONE = 0,
   SCOREP\_RMA\_WINDOW\_FLAG\_CREATE\_DESTROY\_EVENTS = (1 << 0) }
   </li>
- enum SCOREP\_SamplingSetClass { SCOREP\_SAMPLING\_SET\_ABSTRACT, SCOREP\_SAMPLING\_SET\_CPU, SCOREP\_SAMPLING\_SET\_GPU }

Class of locations which recorded a sampling set.

enum SCOREP\_Substrates\_RequirementFlag {
 SCOREP\_SUBSTRATES\_REQUIREMENT\_CREATE\_EXPERIMENT\_DIRECTORY,
 SCOREP\_SUBSTRATES\_REQUIREMENT\_PREVENT\_ASYNC\_METRICS,
 SCOREP\_SUBSTRATES\_REQUIREMENT\_PREVENT\_PER\_HOST\_AND\_ONCE\_METRICS,
 SCOREP\_SUBSTRATES\_NUM\_REQUIREMENTS }

# K.2.1 Detailed Description

- K.2.2 Macro Definition Documentation
- K.2.2.1 #define SCOREP\_ALL\_TARGET\_RANKS -1

Symbolic constant representing an invalid or inapplicable target rank for a lock event.

# See also

SCOREP\_RmaAcquireLock() and similar calls.

K.2.2.2 #define SCOREP\_INVALID\_EXIT\_STATUS ( ( int64\_t )(  $\sim$ ( ( uint64\_t )0u ) ) >> 1 ) ) )

Symbolic constant representing an invalid or unknown exit status. Do not use  $INT64_C$  here, as this maybe accessed by  $C_{++}$ 

K.2.2.3 #define SCOREP\_INVALID\_LINE\_NO 0

Symbolic constant representing an invalid or unknown line number.

#### See also

SCOREP\_Definitions\_NewRegion()

K.2.2.4 #define SCOREP\_INVALID\_METRIC SCOREP\_MOVABLE\_NULL

Symbolic constant representing an invalid or unknown metric definition.

K.2.2.5 #define SCOREP\_INVALID\_PARADIGM SCOREP\_MOVABLE\_NULL

Symbolic constant representing an invalid or unknown paradigm definition.

K.2.2.6 #define SCOREP\_INVALID\_PID 0

Symbolic constant representing an invalid or unknown process identifier.

K.2.2.7 #define SCOREP\_INVALID\_REGION SCOREP\_MOVABLE\_NULL

Symbolic constant representing an invalid or unknown region definition.

K.2.2.8 #define SCOREP\_INVALID\_ROOT\_RANK -1

Symbolic constant representing an invalid or unknown rank.

See also

SCOREP\_MpiCollective()

K.2.2.9 #define SCOREP\_INVALID\_SAMPLING\_SET SCOREP\_MOVABLE\_NULL

Symbolic constant representing an invalid or unknown metric class definition.

K.2.2.10 #define SCOREP\_INVALID\_SOURCE\_FILE SCOREP\_MOVABLE\_NULL

Symbolic constant representing an invalid or unknown source file definition.

K.2.2.11 #define SCOREP\_INVALID\_TID 0

Symbolic constant representing an invalid or unknown thread identifier.

K.2.2.12 #define SCOREP\_IO\_UNKNOWN\_OFFSET UINT64\_MAX

Symbolic constant representing the offset that is unknown.

K.2.2.13 #define SCOREP\_LOCATION\_TYPES

## Value:

```
SCOREP_LOCATION_TYPE( CPU_THREAD, "CPU thread" ) \
    SCOREP_LOCATION_TYPE( GPU, "GPU" ) \
    SCOREP_LOCATION_TYPE( METRIC, "metric location" ) \
```

Types to be used in defining a location (SCOREP\_Definitions\_NewLocation()).

K.2.2.14 #define SCOREP\_MOVABLE\_NULL 0

Symbolic constant representing an invalid or NULL handle of type SCOREP\_Allocator\_MovableMemory.

K.2.2.15 #define SCOREP\_MPI\_PROC\_NULL -3

Symbolic constant representing the MPI constant MPI\_PROC\_NULL.

See also

SCOREP\_MpiCollective()

K.2.2.16 #define SCOREP\_MPI\_ROOT -2

Symbolic constant representing the MPI constant MPI\_ROOT.

See also

SCOREP\_MpiCollective()

# K.2.3 Typedef Documentation

K.2.3.1 typedef uint32\_t SCOREP\_Allocator\_MovableMemory

Opaque handle to memory that can be easily moved between processes. Used for definitions as they have to be moved during unification.

# K.2.3.2 typedef SCOREP\_Allocator\_MovableMemory SCOREP\_AnyHandle

Type of a opaque handle to any definition.

# K.2.3.3 typedef int64\_t SCOREP\_ExitStatus

Type used in specify the exit status of the program.

See also

ProgramEnd event

K.2.3.4 typedef uint32\_t SCOREP\_LineNo

Type used in specifying line numbers.

See also

SCOREP\_Definitions\_NewRegion()

K.2.3.5 typedef SCOREP\_AnyHandle SCOREP\_MetricHandle

Type of a opaque handle to a metric definition.

See also

SCOREP\_Definitions\_NewMetric()

K.2.3.6 typedef int SCOREP\_MpiRank

Type of MPI Ranks. Type of MPI ranks always int.

K.2.3.7 typedef uint64\_t SCOREP\_MpiRequestId

Type of a MPI Non-blocking communication request id.

K.2.3.8 typedef SCOREP\_AnyHandle SCOREP\_ParadigmHandle

Type of a opaque handle to a paradigm definition.

# See also

SCOREP\_Definitions\_NewParadigm()

### K.2.3.9 typedef SCOREP\_AnyHandle SCOREP\_RegionHandle

Type of a opaque handle to a region definition.

See also

SCOREP\_Definitions\_NewRegion()

K.2.3.10 typedef SCOREP\_AnyHandle SCOREP\_SamplingSetHandle

Type of a opaque handle to a sampling set definition.

See also

SCOREP\_Definitions\_NewSamplingSet()

K.2.3.11 typedef SCOREP\_AnyHandle SCOREP\_SourceFileHandle

Type of a opaque handle to a source file definition.

See also

SCOREP\_Definitions\_NewSourceFile()

K.2.3.12 typedef struct SCOREP\_Task\* SCOREP\_TaskHandle

Task Handle

K.2.4 Enumeration Type Documentation

K.2.4.1 enum SCOREP\_CollectiveType

Types to specify the used collectives in calls to SCOREP\_MpiCollectiveBegin and SCOREP\_RmaCollectiveBegin.

#### Enumerator

- **SCOREP\_COLLECTIVE\_BARRIER** The collective is a barrier, e.g., MPI\_Barrier(...), shmem\_barrier(...), or shmem\_barrier\_all(...)
- *SCOREP\_COLLECTIVE\_BROADCAST* The collective is a broadcast, e.g., MPI\_Bcast(...), or shmem\_← broadcast32(...)

SCOREP\_COLLECTIVE\_GATHER The collective is a simple gather operation, e.g., MPI\_Gather(...)
 SCOREP\_COLLECTIVE\_GATHERV The collective is a complex gather operation, e.g., MPI\_Gatherv(...)
 SCOREP\_COLLECTIVE\_SCATTER The collective is a simple scatter operation, e.g., MPI\_Scatter(...)
 SCOREP\_COLLECTIVE\_SCATTERV The collective is a complex scatter operation, e.g., MPI\_Scatterv(...)
 SCOREP\_COLLECTIVE\_ALLGATHER The collective is a simple allgather operation, e.g., MPI\_Allgather(...), or shmem\_collect64(...)

- **SCOREP\_COLLECTIVE\_ALLGATHERV** The collective is a complex allgather operation, e.g., MPI\_↔ Allgatherv(...)
- **SCOREP\_COLLECTIVE\_ALLTOALL** The collective is a simple all-to-all communication, e.g., MPI\_↔ Alltoall(...)
- **SCOREP\_COLLECTIVE\_ALLTOALLV** The collective is a all-to-all communication with more options for sizes and displacements, e.g., MPI\_Alltoallv(...)
- **SCOREP\_COLLECTIVE\_ALLTOALLW** The collective is a generalized all-to-all communication, e.g., MPI ← \_Alltoallw(...)
- SCOREP\_COLLECTIVE\_ALLREDUCE The collective is an allreduce operation, e.g., MPI\_Allreduce(...)
- **SCOREP\_COLLECTIVE\_REDUCE** The collective is a reduce operation, e.g., MPI\_Reduce(...), or shmem → \_longlong\_max\_to\_all(...)
- **SCOREP\_COLLECTIVE\_REDUCE\_SCATTER** The collective is a reduce-scatter operation, which combines some values and scatters the results, e.g., MPI\_Reduce\_scatter(...)
- **SCOREP\_COLLECTIVE\_REDUCE\_SCATTER\_BLOCK** The collective is a reduce scatter block operation, e.g., MPI\_Reduce\_scatter\_block(...)
- **SCOREP\_COLLECTIVE\_SCAN** The collective is a scan operation, where partial reductions of data is computed, e.g., MPI\_Scan(...)
- SCOREP\_COLLECTIVE\_EXSCAN The collective is an exclusive scan operation, e.g., MPI\_Exscan(...)
- **SCOREP\_COLLECTIVE\_CREATE\_HANDLE** This is used by the tracing substrate to work together with  $O \leftarrow TF2$
- SCOREP\_COLLECTIVE\_DESTROY\_HANDLE This is used by the tracing substrate to work together with OTF2
- SCOREP\_COLLECTIVE\_ALLOCATE This is used by the tracing substrate to work together with OTF2

SCOREP\_COLLECTIVE\_DEALLOCATE This is used by the tracing substrate to work together with OTF2

- SCOREP\_COLLECTIVE\_CREATE\_HANDLE\_AND\_ALLOCATE This is used by the tracing substrate to work together with OTF2
- **SCOREP\_COLLECTIVE\_DESTROY\_HANDLE\_AND\_DEALLOCATE** This is used by the tracing substrate to work together with OTF2

#### K.2.4.2 enum SCOREP\_CommunicatorFlag

Flags for communicator definitions

#### Enumerator

#### SCOREP\_COMMUNICATOR\_FLAG\_NONE No flag is set.

**SCOREP\_COMMUNICATOR\_FLAG\_CREATE\_DESTROY\_EVENTS** There will be communicator event/destroy events.

#### K.2.4.3 enum SCOREP\_IoAccessMode

Access mode of an I/O handle in subsequent I/O operations.

#### Enumerator

SCOREP\_IO\_ACCESS\_MODE\_NONE Unspecified access mode. SCOREP\_IO\_ACCESS\_MODE\_READ\_ONLY Read-only access. SCOREP\_IO\_ACCESS\_MODE\_WRITE\_ONLY Write-only access. SCOREP\_IO\_ACCESS\_MODE\_READ\_WRITE Read-write access. SCOREP\_IO\_ACCESS\_MODE\_EXECUTE\_ONLY Execute-only access. SCOREP\_IO\_ACCESS\_MODE\_SEARCH\_ONLY Search-only access.

#### K.2.4.4 enum SCOREP\_loCreationFlag

Additional flags specified while creation of an I/O handle.

Enumerator

SCOREP\_IO\_CREATION\_FLAG\_NONE No flag is set.

**SCOREP\_IO\_CREATION\_FLAG\_CREATE** If the file does not exist, it will be created.

SCOREP\_IO\_CREATION\_FLAG\_TRUNCATE Truncate file to length 0 if possible.

SCOREP\_IO\_CREATION\_FLAG\_DIRECTORY Open operation will fail if pathname is not a directory.

SCOREP\_IO\_CREATION\_FLAG\_EXCLUSIVE Ensure that this call creates the file.

*SCOREP\_IO\_CREATION\_FLAG\_NO\_CONTROLLING\_TERMINAL* File is a terminal device and should not be promoted to a controlling terminal, if none existed before.

- *SCOREP\_IO\_CREATION\_FLAG\_NO\_FOLLOW* If pathname is a symbolic link, then the open operation will fail.
- **SCOREP\_IO\_CREATION\_FLAG\_PATH** File is only a location in the filesystem tree and is not suitable for reading and writing.

SCOREP\_IO\_CREATION\_FLAG\_TEMPORARY\_FILE Create an unnamed temporary file.

- **SCOREP\_IO\_CREATION\_FLAG\_LARGEFILE** Ensure that the file size can be represented by a 64-bit datatype.
- **SCOREP\_IO\_CREATION\_FLAG\_NO\_SEEK** Gives the advice that no reposition will happen on this I/O handle. E.g., no seek operation or similar, only sequential read or write operations.
- **SCOREP\_IO\_CREATION\_FLAG\_UNIQUE** Gives the advice that this will be the only *active* {IoHandle} of the {IoParadigmType} which will operate on the referenced {IoFile} at any time. E.g., no other {IoHandle} of the same {IoParadigmType} and the same {IoFile} will be *active*.

# K.2.4.5 enum SCOREP\_loOperationFlag

Flags for I/O operations to indicate specific semantics of the operation. Per default any I/O operation is assumed as blocking and non-collective. You can set appropriate flag bits to indicate a deviation from this default semantic.

#### Enumerator

SCOREP\_IO\_OPERATION\_FLAG\_NONE No special semantics.

- **SCOREP\_IO\_OPERATION\_FLAG\_BLOCKING** The I/O operation was performed in a blocking mode (default).
- SCOREP\_IO\_OPERATION\_FLAG\_NON\_BLOCKING The I/O operation was performed in a non-blocking mode.
- **SCOREP\_IO\_OPERATION\_FLAG\_COLLECTIVE** The I/O operation was performed collectively over the communicator of the referenced {IoHandle} handle.
- **SCOREP\_IO\_OPERATION\_FLAG\_NON\_COLLECTIVE** The I/O operation was performed in a non-collective mode. (default)

# K.2.4.6 enum SCOREP\_IoOperationMode

Mode of an I/O operation.

Enumerator

SCOREP\_IO\_OPERATION\_MODE\_READ Read operation.

**SCOREP\_IO\_OPERATION\_MODE\_WRITE** Write operation.

SCOREP\_IO\_OPERATION\_MODE\_FLUSH Synchronization/flush operation (request and completion).

K.2.4.7 enum SCOREP\_loParadigmType

I/O paradigm types.

K.2.4.8 enum SCOREP\_loSeekOption

Options for repositioning a file offset with file seek operations.

#### Enumerator

SCOREP\_IO\_SEEK\_FROM\_START The offset is set to offset bytes.

SCOREP\_IO\_SEEK\_FROM\_CURRENT The offset is set to its current location plus offset bytes.

SCOREP\_IO\_SEEK\_FROM\_END The offset is set to the size of the file plus offset bytes.

**SCOREP\_IO\_SEEK\_DATA** The offset is set to the next location in the file greater than or equal to offset containing data.

SCOREP\_IO\_SEEK\_HOLE The offset is set to the next hole in the file greater than or equal to offset.

SCOREP\_IO\_SEEK\_INVALID NON-ABI, for internal use only.

#### K.2.4.9 enum SCOREP\_loStatusFlag

Additional status flags of an I/O handle. Status flags can be set when an I/O handle is created and changed during its lifetime.

#### Enumerator

SCOREP\_IO\_STATUS\_FLAG\_NONE No flag is set.

SCOREP\_IO\_STATUS\_FLAG\_CLOSE\_ON\_EXEC Enable close-on-exec flag.

- **SCOREP\_IO\_STATUS\_FLAG\_APPEND** Open file in append mode which means I/O write operations are automatically performed at the end of the file.
- **SCOREP\_IO\_STATUS\_FLAG\_NON\_BLOCKING** I/O operations (including the creation) will fail if they would block the issuing process.
- SCOREP\_IO\_STATUS\_FLAG\_ASYNC Enable signal-driven I/O.
- **SCOREP\_IO\_STATUS\_FLAG\_SYNC** Write operations on the file will complete according to the requirements of synchronized I/O file integrity completion (data and metadata)
- **SCOREP\_IO\_STATUS\_FLAG\_DATA\_SYNC** Write operations on the file will complete according to the requirements of synchronized I/O data integrity completion.
- SCOREP\_IO\_STATUS\_FLAG\_AVOID\_CACHING Instruct I/O operations to reduce caching effects, e.g., direct file I/O.

SCOREP\_IO\_STATUS\_FLAG\_NO\_ACCESS\_TIME Read access to a file won't update its last access time.

SCOREP\_IO\_STATUS\_FLAG\_DELETE\_ON\_CLOSE Delete the file when closing the {IoHandle}.

K.2.4.10 enum SCOREP\_lpc\_Datatype

specifies an inter process communication data types

Types:

- SCOREP\_IPC\_BYTE byte
- SCOREP\_IPC\_CHAR char
- SCOREP\_IPC\_UNSIGNED\_CHAR unsigned char
- SCOREP\_IPC\_INT int
- SCOREP\_IPC\_UNSIGNED unsigned int
- SCOREP\_IPC\_INT32\_T int32\_t
- SCOREP\_IPC\_UINT32\_T uint32\_t
- SCOREP\_IPC\_INT64\_T int64\_t
- SCOREP\_IPC\_UINT64\_T uint64\_t
- SCOREP\_IPC\_DOUBLE double

K.2.4.11 enum SCOREP\_lpc\_Operation

specifies an inter process communication operation for reduce function

Types:

- SCOREP\_IPC\_BAND binary and
- SCOREP\_IPC\_BOR binary or
- SCOREP\_IPC\_MIN minimum
- SCOREP\_IPC\_MAX maximum
- SCOREP\_IPC\_SUM sum

K.2.4.12 enum SCOREP\_LocationType

#### Enumerator

SCOREP\_INVALID\_LOCATION\_TYPE For internal use only.

#### K.2.4.13 enum SCOREP\_LockType

General Lock Type.

#### Enumerator

SCOREP\_LOCK\_EXCLUSIVE Exclusive lock. No other lock will be granted.
 SCOREP\_LOCK\_SHARED Shared lock. Other shared locks will be granted, but no exclusive locks.
 SCOREP\_INVALID\_LOCK\_TYPE For internal use only.

#### K.2.4.14 enum SCOREP\_MetricOccurrence

Types to be used in defining the occurrence of a sampling set.

Enumerator

- SCOREP\_METRIC\_OCCURRENCE\_SYNCHRONOUS\_STRICT Metric occurs at every region enter and leave.
- **SCOREP\_METRIC\_OCCURRENCE\_SYNCHRONOUS** Metric occurs only at a region enter and leave, but does not need to occur at every enter/leave.
- **SCOREP\_METRIC\_OCCURRENCE\_ASYNCHRONOUS** Metric can occur at any place i.e. it is not related to region enter and leaves.

**SCOREP\_INVALID\_METRIC\_OCCURRENCE** For internal use only.

K.2.4.15 enum SCOREP\_MetricScope

Types to be used in defining the scope of a scoped sampling set.

#### Enumerator

SCOREP\_METRIC\_SCOPE\_LOCATION Scope of a metric is another location.
 SCOREP\_METRIC\_SCOPE\_LOCATION\_GROUP Scope of a metric is a location group.
 SCOREP\_METRIC\_SCOPE\_SYSTEM\_TREE\_NODE Scope of a metric is a system tree node.
 SCOREP\_METRIC\_SCOPE\_GROUP Scope of a metric is a generic group of locations.
 SCOREP\_INVALID\_METRIC\_SCOPE For internal use only.

#### K.2.4.16 enum SCOREP\_ParadigmClass

defines classes of paradigms that are monitored Types:

Types to be used in defining a region (SCOREP\_Definitions\_NewRegion()). In order to track the origin of a region definition, the adapter needs to provide *his* type.

- SCOREP\_PARADIGM\_CLASS\_MPP refers to any multi processing based paradigms (e.g., MPI, SHMEM)
- SCOREP\_PARADIGM\_CLASS\_THREAD\_FORK\_JOIN refers to any thread parallel fork-join based paradigms (e.g., OpenMP)
- SCOREP\_PARADIGM\_CLASS\_THREAD\_CREATE\_WAIT refers to any thread parallel create wait based paradigms (e.g., Pthreads)
- SCOREP\_PARADIGM\_CLASS\_ACCELERATOR refers to any accelerator based paradigms
- SCOREP\_INVALID\_PARADIGM\_CLASS for internal use only

#### Enumerator

SCOREP\_INVALID\_PARADIGM\_CLASS For internal use only.

#### K.2.4.17 enum SCOREP\_ParadigmType

defines paradigms that are be monitored

Types:

- SCOREP\_PARADIGM\_MEASUREMENT refers to Score-P internals
- SCOREP\_PARADIGM\_USER refers to user instrumentation
- · SCOREP\_PARADIGM\_COMPILER refers to compiler instrumentation
- SCOREP\_PARADIGM\_SAMPLING refers to sampling
- SCOREP\_PARADIGM\_MEMORY refers to a memory region (malloc/realloc/...)
- SCOREP\_PARADIGM\_LIBWRAP refers to region instrumented by user library wrapping
- SCOREP\_PARADIGM\_MPI refers to MPI instrumentation
- · SCOREP\_PARADIGM\_SHMEM refers to SHMEM instrumentation
- SCOREP\_PARADIGM\_OPENMP refers to OpenMP instrumentation
- SCOREP\_PARADIGM\_PTHREAD refers to Pthread instrumentation
- · SCOREP\_PARADIGM\_ORPHAN\_THREAD refers to Pthreads that are not instrumented
- SCOREP\_PARADIGM\_CUDA refers to CUDA instrumentation
- SCOREP\_PARADIGM\_OPENCL refers to OpenCL instrumentation
- SCOREP\_PARADIGM\_OPENACC refers to OpenACC instrumentation
- SCOREP\_PARADIGM\_IO refers to I/O instrumentation
- SCOREP\_INVALID\_PARADIGM\_TYPE for internal use only

#### Enumerator

SCOREP\_INVALID\_PARADIGM\_TYPE For internal use only.

K.2.4.18 enum SCOREP\_ParameterType

defines types to be used in defining a parameter for parameter based profiling (SCOREP\_Definitions\_New  $\leftrightarrow$  Parameter()).

#### Enumerator

SCOREP\_PARAMETER\_INT64 The parameter is an int64\_t SCOREP\_PARAMETER\_UINT64 The parameter is an uint64\_t SCOREP\_PARAMETER\_STRING The parameter is a string SCOREP\_INVALID\_PARAMETER\_TYPE For internal use only.

# K.2.4.19 enum SCOREP\_RegionType

# specifies a Region

Types to be used in defining a region (SCOREP\_Definitions\_NewRegion()). These types are currently not used inside the measurement system. This *may* change in the future if we are going to implement phases/dynamic regions etc. inside the measurement system as opposed to inside the adapters or as a postprocessing step. The names should be self explanatory.

# Types:

- SCOREP\_REGION\_UNKNOWN The type of the region is unknown / not defined
- SCOREP\_REGION\_FUNCTION The region is defined by compiler instrumentation/sampling and defines a code function
- · SCOREP\_REGION\_LOOP The region represents a loop in the source code (used by Opari)
- SCOREP\_REGION\_USER The region is a user region, e.g., an Opari user region
- SCOREP\_REGION\_CODE The region represents a code region
- SCOREP\_REGION\_PHASE (Currently not used)
- SCOREP\_REGION\_DYNAMIC (Currently not used)
- SCOREP\_REGION\_DYNAMIC\_PHASE (Currently not used)
- SCOREP\_REGION\_DYNAMIC\_LOOP (Currently not used)
- SCOREP\_REGION\_DYNAMIC\_FUNCTION (Currently not used)
- SCOREP\_REGION\_DYNAMIC\_LOOP\_PHASE (Currently not used)
- SCOREP\_REGION\_COLL\_ONE2ALL Represents a collective communication region with one2all communication
- SCOREP\_REGION\_COLL\_ALL2ONE Represents a collective communication region with all2one communication
- SCOREP\_REGION\_COLL\_ALL2ALL Represents a collective communication region with all2all communication
- SCOREP\_REGION\_COLL\_OTHER Represents a collective communication region that is neither one2all, nor all2one, nor all2all
- SCOREP\_REGION\_POINT2POINT Represents a point2point communication region
- SCOREP\_REGION\_PARALLEL Represents an (OpenMP) parallel region
- · SCOREP\_REGION\_SECTIONS Represents an (OpenMP) sections region
- SCOREP\_REGION\_SECTION Represents an (OpenMP) section region
- · SCOREP\_REGION\_WORKSHARE Represents an (OpenMP) workshare region
- SCOREP\_REGION\_SINGLE Represents an (OpenMP) single region
- SCOREP\_REGION\_MASTER Represents an (OpenMP) master region
- SCOREP\_REGION\_CRITICAL Represents an (OpenMP) critical region
- SCOREP\_REGION\_ATOMIC Represents an atomic region
- SCOREP\_REGION\_BARRIER Represents a barrier

- SCOREP\_REGION\_IMPLICIT\_BARRIER Represents an implicit barrier (that is implicitely given but not explicitely defined)
- SCOREP\_REGION\_FLUSH Represents an (OpenMP) flush region
- SCOREP\_REGION\_CRITICAL\_SBLOCK Represents an sblock within a (OpenMP) critical region
- · SCOREP\_REGION\_SINGLE\_SBLOCK Represents an sblock within a (OpenMP) single region
- · SCOREP\_REGION\_WRAPPER Represents a wrapper region (e.g., from interpositioning)
- SCOREP\_REGION\_TASK Represents a (OpenMP) task region, within SCOREP\_REGION\_TASK\_CREA
   TE
- SCOREP\_REGION\_TASK\_UNTIED Represents a (OpenMP) untied task region
- SCOREP\_REGION\_TASK\_WAIT Represents a (OpenMP) taskwait region
- SCOREP\_REGION\_TASK\_CREATE Represents a created (OpenMP) task region
- SCOREP\_REGION\_ORDERED Represents an (OpenMP) ordered region
- SCOREP\_REGION\_ORDERED\_SBLOCK Represents an sblock within a (OpenMP) ordered region
- SCOREP\_REGION\_ARTIFICIAL Represents an artificial region
- SCOREP\_REGION\_RMA Represents an RMA region
- SCOREP\_REGION\_THREAD\_CREATE Represents the creation of a thread
- · SCOREP\_REGION\_THREAD\_WAIT Represents the creation of a thread
- SCOREP\_REGION\_ALLOCATE Represents a region where memory is allocated, e.g., MPI\_Alloc\_mem
- · SCOREP\_REGION\_DEALLOCATE Represents a region where memory is deallocated
- · SCOREP\_REGION\_REALLOCATE Represents a region where memory is reallocated
- SCOREP\_REGION\_FILE\_IO Represents an I/O data operation region
- SCOREP\_REGION\_FILE\_IO\_METADATA Represents an I/O metadata operation region (e.g., seek)
- SCOREP\_REGION\_KERNEL\_LAUNCH Represents a function launching a kernel on an accelerator device (externally mapped to WRAPPER)
- SCOREP\_REGION\_KERNEL Represents a kernel running on an accelerator (externally mapped to FUN ↔ CTION)

#### Enumerator

SCOREP\_INVALID\_REGION\_TYPE For internal use only.

K.2.4.20 enum SCOREP\_RmaAtomicType

specifies a RMA Atomic Operation Type.

Types:

- SCOREP\_RMA\_ATOMIC\_TYPE\_ACCUMULATE accumulate
- SCOREP\_RMA\_ATOMIC\_TYPE\_INCREMENT increment
- SCOREP\_RMA\_ATOMIC\_TYPE\_TEST\_AND\_SET test and set

- SCOREP\_RMA\_ATOMIC\_TYPE\_COMPARE\_AND\_SWAP compare and swap
- SCOREP\_RMA\_ATOMIC\_TYPE\_SWAP swap
- SCOREP\_RMA\_ATOMIC\_TYPE\_FETCH\_AND\_ADD fetch and add
- SCOREP\_RMA\_ATOMIC\_TYPE\_FETCH\_AND\_INCREMENT fetch and increment
- SCOREP\_RMA\_ATOMIC\_TYPE\_ADD add
- SCOREP\_INVALID\_RMA\_ATOMIC\_TYPE for internal use only

# K.2.4.21 enum SCOREP\_RmaSyncLevel

specifies a RMA synchronization level, used by RMA records to be passed to SCOREP\_Rma\*() functions.

Types:

- SCOREP\_RMA\_SYNC\_LEVEL\_NONE No process synchronization or access completion (e.g., \* MPI\_↔ Win\_post)
- SCOREP\_RMA\_SYNC\_LEVEL\_PROCESS Synchronize processes (e.g., MPI\_Win\_create/free)
- SCOREP\_RMA\_SYNC\_LEVEL\_MEMORY Complete memory accesses (e.g., MPI\_Win\_complete, MPI\_↔ Win\_wait)
- SCOREP\_RMA\_SYNC\_LEVELS for internal use only

## K.2.4.22 enum SCOREP\_RmaSyncType

Type of direct RMA synchronization call.

# Types:

- SCOREP\_RMA\_SYNC\_TYPE\_MEMORY Synchronize memory copy.
- SCOREP\_RMA\_SYNC\_TYPE\_NOTIFY\_IN Incoming remote notification.
- SCOREP\_RMA\_SYNC\_TYPE\_NOTIFY\_OUT Outgoing remote notification
- SCOREP\_INVALID\_RMA\_SYNC\_TYPE for internal use only

# Enumerator

SCOREP\_INVALID\_RMA\_SYNC\_TYPE For internal use only.

#### K.2.4.23 enum SCOREP\_RmaWindowFlag

Flags for RMA window definitions

#### Enumerator

SCOREP\_RMA\_WINDOW\_FLAG\_NONE No flag is set.

**SCOREP\_RMA\_WINDOW\_FLAG\_CREATE\_DESTROY\_EVENTS** There will be RMA window event/destroy events.

#### K.2.4.24 enum SCOREP\_SamplingSetClass

Class of locations which recorded a sampling set.

Enumerator

**SCOREP\_SAMPLING\_SET\_ABSTRACT** The sampling set is more complicated, e.g., refers to a number of locations.

SCOREP\_SAMPLING\_SET\_CPU The sampling set refers to a CPU.

SCOREP\_SAMPLING\_SET\_GPU The sampling set refers to a GPU.

K.2.4.25 enum SCOREP\_Substrates\_RequirementFlag

Enumerator

- **SCOREP\_SUBSTRATES\_REQUIREMENT\_CREATE\_EXPERIMENT\_DIRECTORY** Return true on this feature if your substrate needs the experiment directory. There will be no directory nor configuration log file if no substrate requests it.
- **SCOREP\_SUBSTRATES\_REQUIREMENT\_PREVENT\_ASYNC\_METRICS** Return true on this feature if your substrate can't handle asynchronous metrics. No asynchronous metrics will be recorded if at least on substrate prevents it.
- **SCOREP\_SUBSTRATES\_REQUIREMENT\_PREVENT\_PER\_HOST\_AND\_ONCE\_METRICS** Return true on this feature if your substrate can't handle PER\_HOST or ONCE metrics. No PER\_HOST or ONCE metrics will be recorded if at least on substrate prevents it.

SCOREP\_SUBSTRATES\_NUM\_REQUIREMENTS Non-ABI used internally

# Appendix L

# **Data Structure Documentation**

# L.1 SCOREP\_Metric\_Plugin\_Info Struct Reference

#include <SCOREP\_MetricPlugins.h>

# **Data Fields**

- int32\_t(\* add\_counter )(char \*metric\_name)
- uint64\_t delta\_t
- void(\* finalize )(void)
- uint64\_t(\* get\_all\_values )(int32\_t id, SCOREP\_MetricTimeValuePair \*\*time\_value\_list)
- uint64\_t(\* get\_current\_value )(int32\_t id)
- SCOREP\_Metric\_Plugin\_MetricProperties \*(\* get\_event\_info )(char \*token)
- bool(\* get\_optional\_value )(int32\_t id, uint64\_t \*value)
- int32\_t(\* initialize )(void)
- uint32\_t plugin\_version
- uint64\_t reserved [92]
- SCOREP\_MetricPer run\_per
- void(\* set\_clock\_function )(uint64\_t(\*clock\_time)(void))
- SCOREP\_MetricSynchronicity sync
- void(\* synchronize)(bool is\_responsible, SCOREP\_MetricSynchronizationMode sync\_mode)

# L.1.1 Detailed Description

Information on that defines the plugin. All values that are not explicitly defined should be set to 0

# L.1.2 Field Documentation

L.1.2.1 int32\_t( \* SCOREP\_Metric\_Plugin\_Info::add\_counter) (char \*metric\_name)

Depending on run\_per, this function is called per thread, per process, per host, or only on a single thread. Further it is called for each metric as returned by the calls to get\_event\_info.

The function sets up the measurement for the requested metric and returns a non-negative unique ID which is from now on used to refer to this metric.

*metric name* Name of an individual metric

Returns

non-negative ID of requested metric or negative value in cased of failure

L.1.2.2 uint64\_t SCOREP\_Metric\_Plugin\_Info::delta\_t

Set a specific interval for reading metric values. Score-P will request metric values of a plugin, at the earliest, after delta\_t ticks after it was last read. NOTE: This is only a lower limit for the time between two reads

- there is no upper limit. This setting is used by plugins of synchronicity type SCOREP\_METRIC\_SYNC, SCOREP\_METRIC\_ASYNC\_EVENT, and SCOREP\_METRIC\_ASYNC. In combination with SCOREP\_M↔ ETRIC\_SYNC, it can be used for metrics that update at known intervals and therefore reduce the over head of reading unchanged values. In combination with SCOREP\_METRIC\_ASYNC\_EVENT it can be used similarly. This value is ignored for SCOREP\_METRIC\_STRICTLY\_SYNC metrics.
- L.1.2.3 void( \* SCOREP\_Metric\_Plugin\_Info::finalize) (void)

This functions is called once per process to clean up all resources used by the metric plugin.

L.1.2.4 uint64\_t( \* SCOREP\_Metric\_Plugin\_Info::get\_all\_values) (int32\_t id, SCOREP\_MetricTimeValuePair \*\*time\_value\_list)

This function provides the recorded value of the selected metric. It must be implemented by asynchronous metric plugins. The timestamps in the returned list should correspond to the clock provided by set\_clock\_function. Further, all values (timestamps) should lie within within the following interval: synchronize(SCOREP\_METR↔ IC\_SYNCHRONIZATION\_MODE\_BEGIN|SCOREP\_METRIC\_SYNCHRONIZATION\_MODE\_BEGIN\_MPP), synchronize(SCOREP\_METRIC\_SYNCHRONIZATION\_MODE\_END). Score-P takes ownership of the \*time\_↔ value\_list memory. Make sure the memory remains valid and is never modified by the plugin. Score-P will release the memory using free. The pointer must be created directly by malloc/calloc etc. directly. Do not use a memory pool / pointer with offset into a larger memory etc.

#### Parameters

|     | id              | Metric id (see add_counter).                                       |
|-----|-----------------|--------------------------------------------------------------------|
| out | time_value_list | Pointer to list with return values (pairs of timestamp and value). |

See also

SCOREP\_MetricSynchronizationMode

Returns

Number of elements within \*time\_value\_list

L.1.2.5 uint64\_t( \* SCOREP\_Metric\_Plugin\_Info::get\_current\_value) (int32\_t id)

This function shall provide the current value of a metric. It must be implemented by strictly synchronous metric plugins. It is called according to the run\_per specification.

| id | Metric id (see add_counter). |
|----|------------------------------|

#### Returns

Current value of requested metric. For metrics of value\_type other than UINT64, the data should be reinterpreted to a UINT64 using a union.

L.1.2.6 SCOREP\_Metric\_Plugin\_MetricProperties\*( \* SCOREP\_Metric\_Plugin\_Info::get\_event\_info) (char \*token)

A user specifies a SCOREP\_METRIC\_EXAMPLE\_PLUGIN=token1,token2,... This function is called once per process and token. Each token can result in any number of metrics (wildcards). The function shall provide the properties of the metrics for this token.

The total list of metrics returned by the calls for all tokens comprises the metrics that will be recorded by the plugin.

Note: The properties-array must contain an additional end entry with name = NULL.

Note: The properties-array memory and all indirect pointers are managed by Score-P now. Make sure the memory remains valid and unmodified. All memory may be released with free by Score-P. Make sure that all provided pointers are created by malloc/strdup/....

#### Parameters

| token String that describes one or multiple metrics. |
|------------------------------------------------------|
|------------------------------------------------------|

Returns

properties Meta data about the metrics available for this token.

L.1.2.7 bool( \* SCOREP\_Metric\_Plugin\_Info::get\_optional\_value) (int32\_t id, uint64\_t \*value)

This function provides the current value of a metric if available. It must be implemented by synchronous metric plugins. It is called according to the run\_per specification.

#### Parameters

|     | id    | Metric id (see add_counter).                                                 |
|-----|-------|------------------------------------------------------------------------------|
| out | value | Current value of requested metric. For metrics of value_type other than UIN↔ |
|     |       | T64, the data should be reinterpreted to a UINT64 using a union.             |

#### Returns

True if value of requested metric was written, otherwise false.

L.1.2.8 int32\_t( \* SCOREP\_Metric\_Plugin\_Info::initialize) (void)

This function is called once per process. It should check that all requirements are met (e.g., are special libraries needed and available, has the user appropriate rights to access implemented metrics). If all requirements are met, data structures used by the plugin can be initialized within this function.

Returns

0 if successful, error code if failure

L.1.2.9 uint32\_t SCOREP\_Metric\_Plugin\_Info::plugin\_version

Should be set to SCOREP\_METRIC\_PLUGIN\_VERSION (needed for back- and forward compatibility)

L.1.2.10 uint64\_t SCOREP\_Metric\_Plugin\_Info::reserved[92]

Reserved space for future features, should be zeroed

L.1.2.11 SCOREP\_MetricPer SCOREP\_Metric\_Plugin\_Info::run\_per

Defines how many threads should record the metrics of a plugin. For the available options see SCOREP\_MetricPer.

L.1.2.12 void( \* SCOREP\_Metric\_Plugin\_Info::set\_clock\_function) (uint64\_t(\*clock\_time)(void))

When this callback is implemented, Score-P calls it once to provide a clock function that allows the plugin to read the current time in Score-P ticks. This should be used by asynchronous metric plugins.

Note: This function is called before initialize.

#### Parameters

clock\_time Function pointer to Score-P's clock function.

#### L.1.2.13 SCOREP\_MetricSynchronicity SCOREP\_Metric\_Plugin\_Info::sync

Defines how metrics are measured over time and how they are collected by Score-P. This setting influences when and which callback functions are called by Score-P. For the available options see SCOREP\_MetricSynchronicity.

L.1.2.14 void( \* SCOREP\_Metric\_Plugin\_Info::synchronize) (bool is\_responsible, SCOREP\_MetricSynchronizationMode sync\_mode)

This callback is used for stating and stopping the measurement of asynchronous metrics and can also be used for time synchronization purposes. This function is called for all threads in the application, but the threads that handle the metric plugin according to run\_per will be marked as is\_responsible. The function will be called approximately at the same time for all threads:

- Once the beginning with SCOREP\_METRIC\_SYNCHRONIZATION\_MODE\_BEGIN or SCOREP\_METRI ← C\_SYNCHRONIZATION\_MODE\_BEGIN\_MPP for (non-)MPI programs respectively.
- Once at the end with SCOREP\_METRIC\_SYNCHRONIZATION\_MODE\_END For asynchronous metrics, starting and stopping a measurement should be done in this function, not in add\_counter.

| is_responsible | Flag to mark responsibility as per run_per                                               |
|----------------|------------------------------------------------------------------------------------------|
| sync_mode      | Mode of synchronization point, e.g. SCOREP_METRIC_SYNCHRONIZATION_MODE↔                  |
|                | $\_BEGIN, SCOREP\_METRIC\_SYNCHRONIZATION\_MODE\_BEGIN\_MPP, SCOREP\_ME \leftrightarrow$ |
|                | TRIC_SYNCHRONIZATION_MODE_END                                                            |

See also

SCOREP\_MetricSynchronizationMode

The documentation for this struct was generated from the following file:

SCOREP\_MetricPlugins.h

# L.2 SCOREP\_Metric\_Plugin\_MetricProperties Struct Reference

Properties describing a metric. Provided by the get\_event\_info function.

#include <SCOREP\_MetricPlugins.h>

# **Data Fields**

- SCOREP\_MetricBase base
- char \* description
- int64\_t exponent
- SCOREP\_MetricMode mode
- char \* name
- char \* unit
- SCOREP\_MetricValueType value\_type

# L.2.1 Detailed Description

Properties describing a metric. Provided by the get\_event\_info function.

# L.2.2 Field Documentation

L.2.2.1 SCOREP\_MetricBase SCOREP\_Metric\_Plugin\_MetricProperties::base

Base of metric: decimal, binary

#### L.2.2.2 char\* SCOREP\_Metric\_Plugin\_MetricProperties::description

Additional information about the metric

L.2.2.3 int64\_t SCOREP\_Metric\_Plugin\_MetricProperties::exponent

Exponent to scale metric: e.g., 3 for kilo

L.2.2.4 SCOREP\_MetricMode SCOREP\_Metric\_Plugin\_MetricProperties::mode

Metric mode: valid combination of ACCUMULATED|ABSOLUTE|RELATIVE + POINT|START|LAST|NEXT

See also

SCOREP\_MetricMode

L.2.2.5 char\* SCOREP\_Metric\_Plugin\_MetricProperties::name

Plugin name

L.2.2.6 char\* SCOREP\_Metric\_Plugin\_MetricProperties::unit

Unit string of recorded metric

L.2.2.7 SCOREP\_MetricValueType SCOREP\_Metric\_Plugin\_MetricProperties::value\_type

Value type: signed 64 bit integer, unsigned 64 bit integer, double

The documentation for this struct was generated from the following file:

SCOREP\_MetricPlugins.h

# L.3 SCOREP\_Metric\_Properties Struct Reference

#include <SCOREP\_MetricTypes.h>

# **Data Fields**

- SCOREP\_MetricBase base
- const char \* description
- int64\_t exponent
- SCOREP\_MetricMode mode
- const char \* name
- SCOREP\_MetricProfilingType profiling\_type
- SCOREP\_MetricSourceType source\_type
- const char \* unit
- SCOREP\_MetricValueType value\_type

L.3.1 Detailed Description

Properties describing a metric.

L.3.2 Field Documentation

L.3.2.1 SCOREP\_MetricBase SCOREP\_Metric\_Properties::base

Base of metric values (DECIMAL or BINARY).

L.3.2.2 const char\* SCOREP\_Metric\_Properties::description

Long description of the metric.

L.3.2.3 int64\_t SCOREP\_Metric\_Properties::exponent

Exponent to scale metric values (metric\_value = value \* base^exponent).

L.3.2.4 SCOREP\_MetricMode SCOREP\_Metric\_Properties::mode

Metric mode (valid combination of ACCUMULATED ABSOLUTE RELATIVE and POINT START LAST NEXT).

L.3.2.5 const char\* SCOREP\_Metric\_Properties::name

Name of the metric.

L.3.2.6 SCOREP\_MetricProfilingType SCOREP\_Metric\_Properties::profiling\_type

Profiling type of the metric.

L.3.2.7 SCOREP\_MetricSourceType SCOREP\_Metric\_Properties::source\_type

Type of the metric source (e.g. PAPI).

L.3.2.8 const char\* SCOREP\_Metric\_Properties::unit

Unit of the metric.

# L.3.2.9 SCOREP\_MetricValueType SCOREP\_Metric\_Properties::value\_type

Type of the metric value (INT64, UINT64, or DOUBLE).

The documentation for this struct was generated from the following file:

SCOREP\_MetricTypes.h

# L.4 SCOREP\_MetricTimeValuePair Struct Reference

#include <SCOREP\_MetricTypes.h>

## **Data Fields**

- uint64\_t timestamp
- uint64\_t value

# L.4.1 Detailed Description

Pair of Score-P timestamp and corresponding metric value (used by asynchronous metrics).

# L.4.2 Field Documentation

L.4.2.1 uint64\_t SCOREP\_MetricTimeValuePair::timestamp

Timestamp in Score-P time!

L.4.2.2 uint64\_t SCOREP\_MetricTimeValuePair::value

Current metric value

The documentation for this struct was generated from the following file:

SCOREP\_MetricTypes.h

# L.5 SCOREP\_SubstratePluginCallbacks Struct Reference

```
#include <SCOREP_SubstratePlugins.h>
```

# **Data Fields**

- SCOREP\_CallingContextHandle(\* SCOREP\_CallingContextHandle\_GetParent )(SCOREP\_Calling ← ContextHandle handle)
- SCOREP\_RegionHandle(\* SCOREP\_CallingContextHandle\_GetRegion )(SCOREP\_CallingContextHandle handle)
- void(\* SCOREP\_ConfigManifestSectionEntry )(FILE \*out, const char \*fileName, const char \*description ← FormatString,...)

Create formated entry in the manifest file consisting out of a name and a description, the latter in printf style and terminated with a period.

void(\* SCOREP\_ConfigManifestSectionHeader )(FILE \*out, const char \*section)

Create formated header in the manifest file.

- const char \*(\* SCOREP\_GetExperimentDirName )(void)
- int(\* SCOREP\_lpc\_Allgather )(const void \*sendbuf, void \*recvbuf, int count, SCOREP\_lpc\_Datatype datatype)
- int(\* SCOREP\_lpc\_Allreduce )(const void \*sendbuf, void \*recvbuf, int count, SCOREP\_lpc\_Datatype datatype, SCOREP\_lpc\_Operation operation)
- int(\* SCOREP\_lpc\_Barrier )(void)
- int(\* SCOREP\_lpc\_Bcast )(void \*buf, int count, SCOREP\_lpc\_Datatype datatype, int root)
- int(\* SCOREP\_lpc\_Gather )(const void \*sendbuf, void \*recvbuf, int count, SCOREP\_lpc\_Datatype datatype, int root)
- int(\* SCOREP\_lpc\_Gatherv )(const void \*sendbuf, int sendcount, void \*recvbuf, const int \*recvcnts, SCO
   REP\_lpc\_Datatype datatype, int root)
- int(\* SCOREP\_lpc\_GetRank )(void)
- int(\* SCOREP\_lpc\_GetSize )(void)
- int(\* SCOREP\_lpc\_Recv )(void \*buf, int count, SCOREP\_lpc\_Datatype datatype, int source)
- int(\* SCOREP\_lpc\_Reduce )(const void \*sendbuf, void \*recvbuf, int count, SCOREP\_lpc\_Datatype datatype, SCOREP\_lpc\_Operation operation, int root)
- int(\* SCOREP\_lpc\_Scatter)(const void \*sendbuf, void \*recvbuf, int count, SCOREP\_lpc\_Datatype datatype, int root)
- int(\* SCOREP\_lpc\_Scatterv )(const void \*sendbuf, const int \*sendcounts, void \*recvbuf, int recvcount, S
   COREP\_lpc\_Datatype datatype, int root)
- int(\* SCOREP\_lpc\_Send )(const void \*buf, int count, SCOREP\_lpc\_Datatype datatype, int dest)
- void \*(\* SCOREP\_Location\_GetData )(const struct SCOREP\_Location \*locationData, size\_t plugin\_id)
- uint64\_t(\* SCOREP\_Location\_GetGloballd )(const struct SCOREP\_Location \*locationData)
- uint32\_t(\* SCOREP\_Location\_GetId )(const struct SCOREP\_Location \*locationData)
- const char \*(\* SCOREP Location GetName )(const struct SCOREP Location \*locationData)
- SCOREP LocationType(\* SCOREP Location GetType )(const struct SCOREP Location \*locationData)
- void(\* SCOREP\_Location\_SetData )(const struct SCOREP\_Location \*locationData, size\_t plugin\_id, void \*data)
- void(\* SCOREP\_Metric\_WriteAsynchronousMetrics )(struct SCOREP\_Location \*location, SCOREP\_ Substrates\_WriteMetricsCb cb)
  - Tell Score-P to write the current asynchronous metrics to cb.
- void(\* SCOREP\_Metric\_WriteStrictlySynchronousMetrics )(struct SCOREP\_Location \*location, uint64\_
   t timestamp, SCOREP\_Substrates\_WriteMetricsCb cb)
  - Tell Score-P to write the current strictly synchronous metrics to cb.
- void(\* SCOREP\_Metric\_WriteSynchronousMetrics )(struct SCOREP\_Location \*location, uint64\_t timestamp, SCOREP\_Substrates\_WriteMetricsCb cb)
  - Tell Score-P to write the current synchronous metrics to cb.
- SCOREP\_MetricMode(\* SCOREP\_MetricHandle\_GetMode )(SCOREP\_MetricHandle handle)
- const char \*(\* SCOREP\_MetricHandle\_GetName )(SCOREP\_MetricHandle handle)
- SCOREP\_MetricProfilingType(\* SCOREP\_MetricHandle\_GetProfilingType )(SCOREP\_MetricHandle handle)
- SCOREP\_MetricSourceType(\* SCOREP\_MetricHandle\_GetSourceType )(SCOREP\_MetricHandle handle)
- SCOREP\_MetricValueType(\* SCOREP\_MetricHandle\_GetValueType )(SCOREP\_MetricHandle handle)

- SCOREP\_ParadigmClass(\* SCOREP\_ParadigmHandle\_GetClass )(SCOREP\_ParadigmHandle handle)
- const char \*(\* SCOREP\_ParadigmHandle\_GetName )(SCOREP\_ParadigmHandle handle)
- SCOREP\_ParadigmType(\* SCOREP\_ParadigmHandle\_GetType )(SCOREP\_ParadigmHandle handle)
- const char \*(\* SCOREP\_ParameterHandle\_GetName )(SCOREP\_ParameterHandle handle)
- SCOREP\_ParameterType(\* SCOREP\_ParameterHandle\_GetType )(SCOREP\_ParameterHandle handle)
- SCOREP\_LineNo(\* SCOREP\_RegionHandle\_GetBeginLine )(SCOREP\_RegionHandle handle)
- const char \*(\* SCOREP\_RegionHandle\_GetCanonicalName )(SCOREP\_RegionHandle handle)
- SCOREP\_LineNo(\* SCOREP\_RegionHandle\_GetEndLine )(SCOREP\_RegionHandle handle)
- const char \*(\* SCOREP\_RegionHandle\_GetFileName )(SCOREP\_RegionHandle handle)
- uint32\_t(\* SCOREP\_RegionHandle\_GetId )(SCOREP\_RegionHandle handle)
- const char \*(\* SCOREP\_RegionHandle\_GetName )(SCOREP\_RegionHandle handle)
- SCOREP\_ParadigmType(\* SCOREP\_RegionHandle\_GetParadigmType )(SCOREP\_RegionHandle handle)
- SCOREP\_RegionType(\* SCOREP\_RegionHandle\_GetType )(SCOREP\_RegionHandle handle)
- const SCOREP\_MetricHandle \*(\* SCOREP\_SamplingSetHandle\_GetMetricHandles )(SCOREP\_ SamplingSetHandle handle)
- SCOREP\_MetricOccurrence(\* SCOREP\_SamplingSetHandle\_GetMetricOccurrence )(SCOREP\_↔ SamplingSetHandle handle)
- uint8\_t(\* SCOREP\_SamplingSetHandle\_GetNumberOfMetrics )(SCOREP\_SamplingSetHandle handle)
- SCOREP\_SamplingSetClass(\* SCOREP\_SamplingSetHandle\_GetSamplingSetClass )(SCOREP\_↔ SamplingSetHandle handle)
- SCOREP\_MetricScope(\* SCOREP\_SamplingSetHandle\_GetScope )(SCOREP\_SamplingSetHandle handle)
- bool(\* SCOREP\_SamplingSetHandle\_IsScoped )(SCOREP\_SamplingSetHandle handle)
- const char \*(\* SCOREP\_SourceFileHandle\_GetName )(SCOREP\_SourceFileHandle handle)
- const char \*(\* SCOREP\_StringHandle\_Get )(SCOREP\_StringHandle handle)

# L.5.1 Detailed Description

Callbacks that are passed to Substrate plugins via the set\_callbacks(...) call. These callbacks can be used by the plugins to access Score-P internal data and functionality.

Developer notice: New functions should be appended at the end of this struct. When extending this list, increase SCOREP\_SUBSTRATE\_PLUGIN\_VERSION

#### L.5.2 Field Documentation

L.5.2.1 SCOREP\_CallingContextHandle( \* SCOREP\_SubstratePluginCallbacks::SCOREP\_CallingContextHandle\_GetParent) (SCOREP\_CallingContextHandle handle)

Returns the parent of a calling context node.

Parameters

handle handle of the calling context node

Returns

parent handle

# L.5.2.2 SCOREP\_RegionHandle( \* SCOREP\_SubstratePluginCallbacks::SCOREP\_CallingContextHandle\_GetRegion) (SCOREP\_CallingContextHandle handle)

Returns the region of a calling context node. (see SCOREP\_PublicTypes.h)

handle handle of the calling context node

#### Returns

handle to the region that holds the node

#### L.5.2.3 const char\*( \* SCOREP\_SubstratePluginCallbacks::SCOREP\_GetExperimentDirName) (void)

Returns the Score-P experiment directory. This should be used to write debug/performance data and is available at and after init\_mpp is called. Data should be placed under SCOREP\_GetExperimentDirName()/(plugin-name)/. Per location data should be placed under SCOREP\_GetExperimentDirName()/(plugin-name)/(prefix)(SCOREP $\leftarrow$ \_Location\_GetGloballd(location))(suffix). If you want to use the experiment directory, you have to set the SC $\leftarrow$ OREP\_SUBSTRATES\_REQUIREMENT\_EXPERIMENT\_DIRECTORY flag in the requirements, see SCOREP\_ $\leftarrow$ \_SubstratePluginInfo.get\_requirement The name is temporary and the directory might be renamed in the finalization stage.

L.5.2.4 int( \* SCOREP\_SubstratePluginCallbacks::SCOREP\_lpc\_Allgather) (const void \*sendbuf, void \*recvbuf, int count, SCOREP\_lpc\_Datatype datatype)

Gathers data from every process with an equal amount of sent and received data from each process and distributes it to all processes. Can be called after Plugin receives init\_mpp() call.

#### Parameters

| sendbuf  | pointer to the buffer of the data that should be sent                                           |
|----------|-------------------------------------------------------------------------------------------------|
| Seriabai | pointer to the buller of the data that should be sent                                           |
| recvbuf  | pointer to buffer there the received data should be stored data is stored in rank order size of |
|          | the buffer should be big enough for the data of all processes                                   |
| count    | number of elements in buffer                                                                    |
| datatype | type of data                                                                                    |

#### Returns

return zero on success and something else if an error occurred

L.5.2.5 int( \* SCOREP\_SubstratePluginCallbacks::SCOREP\_lpc\_Allreduce) (const void \*sendbuf, void \*recvbuf, int count, SCOREP\_lpc\_Datatype datatype, SCOREP\_lpc\_Operation operation)

Perform a reduce operation (such as sum, max, logical AND, etc.) with the combined data from every process and distributes the result to all processes. Can be called after Plugin receives init\_mpp() call.

#### Parameters

| sendbuf | pointer to the buffer of the data that should be sent       |
|---------|-------------------------------------------------------------|
| recvbuf | pointer to buffer there the evaluated data should be stored |

| count     | number of elements in buffer       |
|-----------|------------------------------------|
| datatype  | type of data                       |
| operation | operation that should be performed |

Returns

return zero on success and something else if an error occurred

L.5.2.6 int( \* SCOREP\_SubstratePluginCallbacks::SCOREP\_lpc\_Barrier) (void)

Wait until every process that is part of the MPP paradigm entered the barrier, otherwise return. Can be called after Plugin receives init\_mpp() call.

#### Returns

return zero on success and something else if an error occurred

L.5.2.7 int( \* SCOREP\_SubstratePluginCallbacks::SCOREP\_lpc\_Bcast) (void \*buf, int count, SCOREP\_lpc\_Datatype datatype, int root)

Send data to every process within the MPP paradigm (if MPP paradigm is used), including self. Can be called after Plugin receives init\_mpp() call.

#### Parameters

| buf      | pointer to the buffer of the data that should be sent |
|----------|-------------------------------------------------------|
| count    | number of elements in buffer                          |
| datatype | type of data                                          |
| root     | rank of the source process                            |

#### Returns

return zero on success and something else if an error occurred

L.5.2.8 int( \* SCOREP\_SubstratePluginCallbacks::SCOREP\_lpc\_Gather) (const void \*sendbuf, void \*recvbuf, int count, SCOREP\_lpc\_Datatype datatype, int root)

Gathers data from every process within the MPP paradigm (if MPP paradigm is used), root included, with an equal amount of sent for each process.

Can be called after Plugin receives init\_mpp() call.

#### Parameters

| sendbuf | pointer to the buffer of the data that should be sent |
|---------|-------------------------------------------------------|
|         |                                                       |

| recvbuf  | pointer to buffer there the received data should be stored data is stored in rank order size of the buffer should be big enough for the data of all processes (SCOREP_lpc_Get ← Size()*sizeof(type(datatype))) |
|----------|----------------------------------------------------------------------------------------------------|
| count    | number of elements in buffer                                                                                                    |
| datatype | type of data                                                                                                    |
| root     | rank of the process, that should receive all the data                                                                                                    |

#### Returns

return zero on success and something else if an error occurred

L.5.2.9 int( \* SCOREP\_SubstratePluginCallbacks::SCOREP\_lpc\_Gatherv) (const void \*sendbuf, int sendcount, void \*recvbuf, const int \*recvcnts, SCOREP\_lpc\_Datatype datatype, int root)

Gathers data from every process, root included, with varying amount of sent data from each process. Can be called after Plugin receives init\_mpp() call.

#### Parameters

| sendbuf   | pointer to the buffer of the data that should be sent                                           |
|-----------|-------------------------------------------------------------------------------------------------|
| sendcount | number of elements in sent buffer                                                               |
| recvbuf   | pointer to buffer there the received data should be stored data is stored in rank order size of |
|           | the buffer should be big enough for the data of all processes                                   |
| recvcnts  | array with the number of elements that should be received from each process length should       |
|           | be the number of process                                                                        |
| datatype  | type of data                                                                                    |
| root      | rank of the process, that should receive all the data                                           |

Returns

return zero on success and something else if an error occurred

L.5.2.10 int( \* SCOREP\_SubstratePluginCallbacks::SCOREP\_lpc\_GetRank) (void)

Get the rank of the process. Can be called after Plugin receives init\_mpp() call.

Returns

If MPP paradigm is used get an identifier within the MPP paradigm (e.g., an MPI rank). If no MPP paradigm is used return 0

L.5.2.11 int( \* SCOREP\_SubstratePluginCallbacks::SCOREP\_lpc\_GetSize) (void)

Get the number of processes in this parallel program. Can be called after Plugin receives init\_mpp() call.

Returns

If MPP paradigm is used we get the total number of processes that participate in the MPP paradigm, if no MPP paradigm is used return 1

L.5.2.12 int( \* SCOREP\_SubstratePluginCallbacks::SCOREP\_lpc\_Recv) (void \*buf, int count, SCOREP\_lpc\_Datatype datatype, int source)

Receive data from a specific process (blocking) Can be called after Plugin receives init\_mpp() call. Should not be called if no MPP paradigm is used.

| buf      | pointer to buffer there the received data should be stored                               |
|----------|------------------------------------------------------------------------------------------|
| count    | number of elements in buffer                                                             |
| datatype | type of data                                                                             |
| source   | rank of the source process (must be smaller than SCOREP_lpc_GetSize() and different from |
|          | SCOREP_lpc_GetRank())                                                                    |

#### Returns

return zero on success and something else if an error occurred

L.5.2.13 int( \* SCOREP\_SubstratePluginCallbacks::SCOREP\_lpc\_Reduce) (const void \*sendbuf, void \*recvbuf, int count, SCOREP\_lpc\_Datatype datatype, SCOREP\_lpc\_Operation operation, int root)

Perform a reduce operation (such as sum, max, logical AND, etc.) with the combined data from every process. Can be called after Plugin receives init\_mpp() call.

#### Parameters

| sendbuf   | pointer to the buffer of the data that should be sent       |
|-----------|-------------------------------------------------------------|
| recvbuf   | pointer to buffer there the evaluated data should be stored |
| count     | number of elements in buffer                                |
| datatype  | type of data                                                |
| operation | operation that should be performed                          |
| root      | rank of the process, that should receive the evaluated data |

Returns

return zero on success and something else if an error occurred

L.5.2.14 int( \* SCOREP\_SubstratePluginCallbacks::SCOREP\_lpc\_Scatter) (const void \*sendbuf, void \*recvbuf, int count, SCOREP\_lpc\_Datatype datatype, int root)

Send data to each process, root included with an equal amount of received data for each process. Can be called after Plugin receives init\_mpp() call.

#### Parameters

| sendbuf  | pointer to the buffer of the data that should be sent      |
|----------|------------------------------------------------------------|
| recvbuf  | pointer to buffer there the received data should be stored |
| count    | number of elements in buffer                               |
| datatype | type of data                                               |
| root     | rank of the source process                                 |

# Returns

return zero on success and something else if an error occurred

L.5.2.15 int( \* SCOREP\_SubstratePluginCallbacks::SCOREP\_lpc\_Scatterv) (const void \*sendbuf, const int \*sendcounts, void \*recvbuf, int recvcount, SCOREP\_lpc\_Datatype datatype, int root)

Send data in parts to each process, root included with a varying amount of received data for each process. Can be called after Plugin receives init\_mpp() call.

| sendbuf    | pointer to the buffer of the data that should be sent                                      |
|------------|--------------------------------------------------------------------------------------------|
| sendcounts | array with the number of elements that should be sent to each process length should be the |
|            | number of process                                                                          |
| recvbuf    | pointer to buffer there the received data should be stored                                 |
| recvcount  | number of elements in received buffer                                                      |
| datatype   | type of data                                                                               |
| root       | rank of the source process                                                                 |

## Returns

return zero on success and something else if an error occurred

L.5.2.16 int( \* SCOREP\_SubstratePluginCallbacks::SCOREP\_lpc\_Send) (const void \*buf, int count, SCOREP\_lpc\_Datatype datatype, int dest)

Send data do a specific process (blocking) within the MPP paradigm. Can be called after Plugin receives init\_mpp() call. Should not be called if no MPP paradigm is used.

#### Parameters

| bufpointer | to the buffer of the data that should be sent                                         |
|------------|---------------------------------------------------------------------------------------|
| count      | number of elements in buffer                                                          |
| datatype   | type of data                                                                          |
| dest       | rank of the receiver process (must be smaller than SCOREP_lpc_GetSize() and different |
|            | from SCOREP_lpc_GetRank())                                                            |

#### Returns

return zero on success and something else if an error occurred

L.5.2.17 void\*( \* SCOREP\_SubstratePluginCallbacks::SCOREP\_Location\_GetData) (const struct SCOREP\_Location \*locationData, size\_t plugin\_id)

Get location private data for a specific location (see SCOREP\_Location\_SetData) It is save to use it after the location is created (SCOREP\_SubstratePluginInfo.create\_location) and before the location is deleted (SCOREP...\_SubstratePluginInfo.delete\_location)

#### Parameters

| locatio  | handle of the location       |
|----------|------------------------------|
| plugin_i | the id assigned by assign_id |

#### Returns

the data for this location and this plugin

L.5.2.18 uint64\_t( \* SCOREP\_SubstratePluginCallbacks::SCOREP\_Location\_GetGloballd) (const struct SCOREP\_Location \*locationData)

Get a unique global id of a location This is only to be used after init\_mpp() is called.

*location* location given from an event

#### Returns

global location id

L.5.2.19 uint32\_t( \* SCOREP\_SubstratePluginCallbacks::SCOREP\_Location\_GetId) (const struct SCOREP\_Location \*locationData)

Returns the LOCAL id of the location. (see also SCOREP\_Location\_GetGlobalId)

#### Parameters

*location* location given from an event, or a location function from SCOREP\_SubstratePluginInfo

#### Returns

ID that is unique within the process

L.5.2.20 const char\*( \* SCOREP\_SubstratePluginCallbacks::SCOREP\_Location\_GetName) (const struct SCOREP\_Location \*locationData)

#### Get the name of a location

#### Parameters

| location | handle |
|----------|--------|

#### Returns

location name

L.5.2.21 SCOREP\_LocationType( \* SCOREP\_SubstratePluginCallbacks::SCOREP\_Location\_GetType) (const struct SCOREP\_Location \*locationData)

Returns the type of the location.

Returns

L.5.2.22 void( \* SCOREP\_SubstratePluginCallbacks::SCOREP\_Location\_SetData) (const struct SCOREP\_Location \*locationData, size\_t plugin\_id, void \*data)

Set location private data for a specific location (see SCOREP\_Location\_GetData) It is save to use it after the location is created (SCOREP\_SubstratePluginInfo.create\_location) and before the location is deleted (SCOREP...\_SubstratePluginInfo.delete\_location)

| location  | handle of the location                 |
|-----------|----------------------------------------|
| plugin_id | the id assigned by assign_id           |
| the       | data for this location and this plugin |

L.5.2.23 void( \* SCOREP\_SubstratePluginCallbacks::SCOREP\_Metric\_WriteAsynchronousMetrics) (struct SCOREP\_Location \*location, SCOREP\_Substrates\_WriteMetricsCb cb)

Tell Score-P to write the current asynchronous metrics to cb.

This function shall only be called while processing enters, exits, and samples. The callback might be called multiple times if multiple asynchronous sampling sets are present.

#### Parameters

| location | the location of the runtime event, this is reported back via cb |
|----------|-----------------------------------------------------------------|
| cb       | a callback that processes the asynchronous metrics.             |

L.5.2.24 void( \* SCOREP\_SubstratePluginCallbacks::SCOREP\_Metric\_WriteStrictlySynchronousMetrics) (struct SCOREP\_Location \*location, uint64\_t timestamp, SCOREP\_Substrates\_WriteMetricsCb cb)

Tell Score-P to write the current strictly synchronous metrics to cb.

This function shall only be called while processing enters, exits, and samples.

Parameters

| location  | the location of the runtime event, this is reported back via cb  |
|-----------|------------------------------------------------------------------|
| timestamp | the timestamp of the runtime event, this is reported back via cb |
| cb        | a callback that processes the strictly synchronous metrics.      |

# L.5.2.25 void( \* SCOREP\_SubstratePluginCallbacks::SCOREP\_Metric\_WriteSynchronousMetrics) (struct SCOREP\_Location \*location, uint64\_t timestamp, SCOREP\_Substrates\_WriteMetricsCb cb)

Tell Score-P to write the current synchronous metrics to cb.

This function shall only be called while processing enters, exits, and samples. The callback might be called multiple times if multiple synchronous sampling sets are present.

#### Parameters

| location  | the location of the runtime event, this is reported back via cb  |
|-----------|------------------------------------------------------------------|
| timestamp | the timestamp of the runtime event, this is reported back via cb |
| cb        | a callback that processes the synchronous metrics.               |

# L.5.2.26 SCOREP\_MetricMode( \* SCOREP\_SubstratePluginCallbacks::SCOREP\_MetricHandle\_GetMode) (SCOREP\_MetricHandle handle)

Returns the mode of a metric.

handle handle of the local metric definition.

#### Returns

mode of a metric.

# See also

SCOREP\_MetricTypes.h

L.5.2.27 const char\*( \* SCOREP\_SubstratePluginCallbacks::SCOREP\_MetricHandle\_GetName) (SCOREP\_MetricHandle handle)

Returns the name of a metric.

#### Parameters

| handle | handle of the local metric definition. |
|--------|----------------------------------------|
|--------|----------------------------------------|

#### Returns

name of a metric.

# L.5.2.28 SCOREP\_MetricProfilingType( \* SCOREP\_SubstratePluginCallbacks::SCOREP\_MetricHandle\_GetProfilingType) (SCOREP\_MetricHandle handle)

Returns the profiling type of a metric.

# Parameters

| handle | handle of the local metric definition. |
|--------|----------------------------------------|

Returns

profiling type of a metric.

#### See also

SCOREP\_MetricTypes.h

L.5.2.29 SCOREP\_MetricSourceType( \* SCOREP\_SubstratePluginCallbacks::SCOREP\_MetricHandle\_GetSourceType) (SCOREP\_MetricHandle handle)

Returns the source type of a metric.

handle handle of the local metric definition.

#### Returns

source type of a metric.

#### See also

SCOREP\_MetricTypes.h

# L.5.2.30 SCOREP\_MetricValueType( \* SCOREP\_SubstratePluginCallbacks::SCOREP\_MetricHandle\_GetValueType) (SCOREP\_MetricHandle handle)

Returns the value type of a metric.

#### Parameters

handle handle of the local metric definition.

Returns

value type of a metric.

#### See also

SCOREP\_MetricTypes.h

L.5.2.31 SCOREP\_ParadigmClass( \* SCOREP\_SubstratePluginCallbacks::SCOREP\_ParadigmHandle\_GetClass) (SCOREP\_ParadigmHandle handle)

#### Returns paradigm class

#### Parameters

| handle | handle of the paradigm |
|--------|------------------------|

#### Returns

class (e.g. SCOREP\_PARADIGM\_CLASS\_MPP for MPI paradigm)

#### See also

SCOREP\_PublicTypes.h

L.5.2.32 const char\*( \* SCOREP\_SubstratePluginCallbacks::SCOREP\_ParadigmHandle\_GetName) (SCOREP\_ParadigmHandle handle)

Returns paradigm name

handle handle of the paradigm

Returns

name (e.g., "MPI")

# L.5.2.33 SCOREP\_ParadigmType( \* SCOREP\_SubstratePluginCallbacks::SCOREP\_ParadigmHandle\_GetType) (SCOREP\_ParadigmHandle handle)

Returns paradigm type

#### Parameters

handle handle of the paradigm

#### Returns

type (e.g. SCOREP\_PARADIGM\_MPI for MPI)

See also

SCOREP\_PublicTypes.h

L.5.2.34 const char\*(\* SCOREP\_SubstratePluginCallbacks::SCOREP\_ParameterHandle\_GetName) (SCOREP\_ParameterHandle handle)

Returns the name of a parameter

#### Parameters

handle handle of the parameter

Returns

name

L.5.2.35 SCOREP\_ParameterType( \* SCOREP\_SubstratePluginCallbacks::SCOREP\_ParameterHandle\_GetType) (SCOREP\_ParameterHandle handle)

Returns parameter type

# Parameters

*handle* handle of the parameter

#### Returns

type of parameter

#### See also

SCOREP\_PublicTypes.h

# L.5.2.36 SCOREP\_LineNo( \* SCOREP\_SubstratePluginCallbacks::SCOREP\_RegionHandle\_GetBeginLine) (SCOREP\_RegionHandle handle)

Returns begin line of a function within the source file

#### Parameters

| , ,    |                      |
|--------|----------------------|
| handle | handle of the region |
| nanuc  |                      |
|        |                      |

#### Returns

begin line

# L.5.2.37 const char\*( \* SCOREP\_SubstratePluginCallbacks::SCOREP\_RegionHandle\_GetCanonicalName) (SCOREP\_RegionHandle handle)

Returns regions mangled canonical name

# Parameters handle of the region

Returns

mangled region name

# L.5.2.38 SCOREP\_LineNo( \* SCOREP\_SubstratePluginCallbacks::SCOREP\_RegionHandle\_GetEndLine) (SCOREP\_RegionHandle handle)

Returns end line of a function within the source file

Parameters

| handle |
|--------|
|--------|

Returns

end line

# L.5.2.39 const char\*( \* SCOREP\_SubstratePluginCallbacks::SCOREP\_RegionHandle\_GetFileName) (SCOREP\_RegionHandle handle)

#### Returns file name where region is defined

handle handle of the region

Returns

file name

L.5.2.40 uint32\_t( \* SCOREP\_SubstratePluginCallbacks::SCOREP\_RegionHandle\_GetId) (SCOREP\_RegionHandle handle)

#### Returns parameter id

#### Parameters

| handle | handle of the parameter |
|--------|-------------------------|
|--------|-------------------------|

#### Returns

id of parameter

L.5.2.41 const char\*( \* SCOREP\_SubstratePluginCallbacks::SCOREP\_RegionHandle\_GetName) (SCOREP\_RegionHandle handle)

#### Returns region demangled name

#### Parameters

| handle | handle of the region |
|--------|----------------------|
|--------|----------------------|

#### Returns

demangled region name

L.5.2.42 SCOREP\_ParadigmType( \* SCOREP\_SubstratePluginCallbacks::SCOREP\_RegionHandle\_GetParadigmType) (SCOREP\_RegionHandle handle)

#### Returns region paradigm

#### Parameters

| handle | handle of the region |
|--------|----------------------|
|--------|----------------------|

#### Returns

paradigm (e.g. SCOREP\_PARADIGM\_MPI for MPI regions)

#### See also

SCOREP\_PublicTypes.h

L.5.2.43 SCOREP\_RegionType( \* SCOREP\_SubstratePluginCallbacks::SCOREP\_RegionHandle\_GetType) (SCOREP\_RegionHandle handle)

Returns region type

handle handle of the region

#### Returns

type (e.g. SCOREP\_REGION\_USER for user regions)

#### See also

#### SCOREP\_PublicTypes.h

L.5.2.44 const SCOREP\_MetricHandle\*( \* SCOREP\_SubstratePluginCallbacks::SCOREP\_SamplingSetHandle\_Get → MetricHandles) (SCOREP\_SamplingSetHandle handle)

Get the metric handles in a sampling set.

#### Parameters

| handle | the handle of the the existing sampling set |
|--------|---------------------------------------------|
|        | 5 1 5                                       |

# Returns

a list of associated metrics. get the length of the list with SCOREP\_SamplingSet\_GetNunmberOfMetrics

L.5.2.45 SCOREP\_MetricOccurrence( \* SCOREP\_SubstratePluginCallbacks::SCOREP\_SamplingSetHandle\_GetMetric Occurrence) (SCOREP\_SamplingSetHandle handle)

Get the metric occurrence of a sampling set.

#### Parameters

handle the handle of the the existing sampling set

#### Returns

the occurrence of handle.

L.5.2.46 uint8\_t( \* SCOREP\_SubstratePluginCallbacks::SCOREP\_SamplingSetHandle\_GetNumberOfMetrics) (SCOREP\_SamplingSetHandle handle)

Get the number of metrics in a sampling set.

#### Parameters

| handle | handle of the the existing sampling set |
|--------|-----------------------------------------|
|--------|-----------------------------------------|

Returns

the number of associated metrics

L.5.2.47 SCOREP\_SamplingSetClass( \* SCOREP\_SubstratePluginCallbacks::SCOREP\_SamplingSetHandle\_Get SamplingSetClass) (SCOREP\_SamplingSetHandle handle)

Returns the class of the sampling set

Parameters

| handle | the handle of the the existing sampling set |
|--------|---------------------------------------------|
|--------|---------------------------------------------|

Returns

sampling set class

L.5.2.48 SCOREP\_MetricScope( \* SCOREP\_SubstratePluginCallbacks::SCOREP\_SamplingSetHandle\_GetScope) (SCOREP\_SamplingSetHandle handle)

Returns the scope of the sampling set or SCOREP\_INVALID\_METRIC\_SCOPE if sampling set is not scoped

#### Parameters

| handle | the handle of the the existing sampling set |
|--------|---------------------------------------------|
|        |                                             |

#### Returns

scope or (>=SCOREP\_INVALID\_METRIC\_SCOPE) if the sampling set is not scoped or the runtime version of Score-P is newer than the Score-P version when compiling plugin

L.5.2.49 bool( \* SCOREP\_SubstratePluginCallbacks::SCOREP\_SamplingSetHandle\_IsScoped) (SCOREP\_SamplingSetHandle handle)

Check whether a sampling set is scoped (belongs to a number of locations).

#### **Parameters**

| handle | the handle of the the existing sampling set |
|--------|---------------------------------------------|

Returns

whether the sampling set is scoped or not

L.5.2.50 const char\*( \* SCOREP\_SubstratePluginCallbacks::SCOREP\_SourceFileHandle\_GetName) (SCOREP\_SourceFileHandle handle)

Returns name of a source file

#### L.6 SCOREP\_SubstratePluginInfo Struct Reference

#### Parameters

| handle | handle of the source file |
|--------|---------------------------|

Returns

name

#### L.5.2.51 const char\*(\* SCOREP\_SubstratePluginCallbacks::SCOREP\_StringHandle\_Get) (SCOREP\_StringHandle handle)

#### Resolve string handle

Parameters

| handle | handle of string |
|--------|------------------|

#### Returns

string

The documentation for this struct was generated from the following file:

SCOREP\_SubstratePlugins.h

# L.6 SCOREP\_SubstratePluginInfo Struct Reference

#include <SCOREP\_SubstratePlugins.h>

## **Data Fields**

- void(\* activate\_cpu\_location )(const struct SCOREP\_Location \*location, const struct SCOREP\_Location \*parentLocation, uint32\_t forkSequenceCount)
- void(\* assign\_id )(size\_t pluginId)
- void(\* core\_task\_complete )(const struct SCOREP\_Location \*location, SCOREP\_TaskHandle taskHandle)
- void(\* core task create )(const struct SCOREP Location \*location, SCOREP TaskHandle taskHandle)
- void(\* create\_location )(const struct SCOREP\_Location \*location, const struct SCOREP\_Location \*parent
   Location)
- void(\* deactivate\_cpu\_location )(const struct SCOREP\_Location \*location, const struct SCOREP\_Location \*parentLocation)
- void(\* delete\_location )(const struct SCOREP\_Location \*location)
- void(\* dump\_manifest )(FILE \*manifestFile, const char \*relativeSourceDir, const char \*targetDir)
- void(\* finalize )(void)
- uint32\_t(\* get\_event\_functions )(SCOREP\_Substrates\_Mode mode, SCOREP\_Substrates\_Callback \*\*functions)
- bool(\* get\_requirement )(SCOREP\_Substrates\_RequirementFlag flag)
- int(\* init )(void)
- void(\* init\_mpp )(void)
- void(\* new\_definition\_handle )(SCOREP\_AnyHandle handle, SCOREP\_HandleType type)
- uint32\_t plugin\_version
- void(\* pre\_unify )(void)
- void(\* set\_callbacks )(const SCOREP\_SubstratePluginCallbacks \*callbacks, size\_t size)
- void(\* undeclared [SCOREP\_SUBSTRATE\_PLUGIN\_UNDEFINED\_MANAGEMENT\_FUNCTIONS])(void)
- void(\* write\_data )(void)

# L.6.1 Detailed Description

Describes a Substrate plugin. The plugin definition should be done using the SCOREP\_SUBSTRATE\_PLUGIN\_ $\leftarrow$  ENTRY macro The call order of these functions is:

- · Called per process
  - 1. (...Score-P initialization part 1, e.g. environment variables...)
  - 2. resolving of SCOREP\_SUBSTRATE\_PLUGIN\_ENTRY, e.g., for SCOREP\_SUBSTRATE\_PLUGIN, S=foo check whether there is a library called libscorep\_substrate\_foo.so that provides a SCOREP\_S UBSTRATE\_PLUGIN\_ENTRY(foo) / holds the function SCOREP\_SubstratePlugin\_foo\_get\_info
  - 3. init()
  - 4. set\_callbacks()
  - 5. get\_event\_functions() with mode == SCOREP\_SUBSTRATES\_RECORDING\_ENABLED
  - 6. get\_event\_functions() with mode == SCOREP\_SUBSTRATES\_RECORDING\_DISABLED
  - 7. From now on at any point in time there can be new definitions created via new\_definition\_handle(). Definitions are unique in a process context. Thus, two different locations within a process can use the same definitions and there are no handles that are only valid for a specific location. Plugins should care for thread safeness when registering handles in internal data structures.
  - 8. From now on at any point in time there can be calls to get\_requirement()
  - 9. (...Score-P initialization part 2...)
  - 10. assign\_id()
  - 11. create\_location() for the main thread
  - 12. As soon as the MPP paradigm is initialized, init\_mpp() is called. If the program does not use MPP paradigms, init\_mpp() will also be called
  - 13. (...Score-P initialization part 3...)
  - 14. Called for each location (e.g., thread)
    - (a) create\_location() (Only new locations, remember that the main thread location is already created earlier!)
    - (b) if it is a CPU location: activate\_cpu\_location()
    - (c) Now there is a sequence of these events
      - if it is a CPU location:
        - \* (optional) calls to deactivate\_cpu\_location() followed by calls to activate\_cpu\_location()
      - (optional) runtime events
    - (d) if it is a CPU location: deactivate\_cpu\_location()
    - (e) delete\_location()
  - 15. pre\_unify()
  - 16. write\_data()
  - 17. finalize()

Not implemented functions MUST point to NULL, e.g., info.assign\_id = NULL;

Developer notice: When a new function is necessary, append it after the functions, but before undeclared. For each new function, decrease SCOREP\_SUBSTRATE\_PLUGIN\_UNDEFINED\_MANAGEMENT\_FUNCTIONS by one. If this happens, increase SCOREP\_PLUGIN\_VERSION.

# L.6.2 Field Documentation

L.6.2.1 void( \* SCOREP\_SubstratePluginInfo::activate\_cpu\_location) (const struct SCOREP\_Location \*location, const struct SCOREP\_Location \*parentLocation, uint32\_t forkSequenceCount)

This function is called whenever a location is activated.

#### See also

create\_location deactivate\_cpu\_location delete location

## Parameters

| location       | location which is activated                                                               |
|----------------|-------------------------------------------------------------------------------------------|
| parentLocation | parent of location. May be equal locationData.                                            |
| forkSequence⇔  | an increasing number which defines the current fork from parentLocation. At each fork (or |
| Count          | omp parallel) this increases by 1.                                                        |

L.6.2.2 void( \* SCOREP\_SubstratePluginInfo::assign\_id) (size\_t pluginId)

This function assigns a specific ID to the plugin that can be used for accessing thread local storage. However, most of the internal functionality is not available at the time this function is called. Therefore, only the id should be stored for now.

## Parameters

| plugin_id | a specific ID that is assigned to the plugin and can be used to access thread local stor- |
|-----------|-------------------------------------------------------------------------------------------|
|           | ages. (see also SCOREP_Location_SetData and SCOREP_Location_GetData) This ID is           |
|           | only valid for the current Score-P run.                                                   |

# L.6.2.3 void( \* SCOREP\_SubstratePluginInfo::core\_task\_complete) (const struct SCOREP\_Location \*location, SCOREP\_TaskHandle taskHandle)

Called when a task (e.g., an OpenMP task) is completed The taskHandle is not defined via define\_handle and can not be converted to SCOREP\_AnyHandle

#### Parameters

| location   | the location that completes the task |
|------------|--------------------------------------|
| taskHandle | the completed created task           |

# L.6.2.4 void( \* SCOREP\_SubstratePluginInfo::core\_task\_create) (const struct SCOREP\_Location \*location, SCOREP\_TaskHandle taskHandle)

Called when a task (e.g., an OpenMP task) is creates The taskHandle is not defined via define\_handle and can not be converted to SCOREP\_AnyHandle

#### Parameters

| location   | the location that created the task |
|------------|------------------------------------|
| taskHandle | the newly created task             |

L.6.2.5 void( \* SCOREP\_SubstratePluginInfo::create\_location) (const struct SCOREP\_Location \*location, const struct SCOREP\_Location \*parentLocation)

The location callbacks notify the subsystem about the lifetime of a location. For CPU locations:

- create\_location
  - initial activate\_cpu\_location()
  - (optional) interim deactivate\_cpu\_location(), followed by activate\_cpu\_location()
  - final deactivate\_cpu\_location()
- · delete\_location

For none-CPU locations:

- 1. create\_location
- delete\_location This function is called whenever a new location is created, e.g. whenever a new OpenMP thread is created.

### Parameters

| location       | location which is created           |
|----------------|-------------------------------------|
| parentLocation | location that created this location |

L.6.2.6 void( \* SCOREP\_SubstratePluginInfo::deactivate\_cpu\_location) (const struct SCOREP\_Location \*location, const struct SCOREP\_Location \*parentLocation)

This function is called whenever a location is deactivated

#### See also

create\_location activate\_cpu\_location

### Parameters

| location       | location which is deactivated                  |
|----------------|------------------------------------------------|
| parentLocation | parent of location. May be equal locationData. |

L.6.2.7 void( \* SCOREP\_SubstratePluginInfo::delete\_location) (const struct SCOREP\_Location \*location)

This function is called whenever a location is deleted

#### See also

create\_location

#### Parameters

| location | location which is deleted |
|----------|---------------------------|

L.6.2.8 void( \* SCOREP\_SubstratePluginInfo::dump\_manifest) (FILE \*manifestFile, const char \*relativeSourceDir, const char \*targetDir)

This function is called during experiment directory creation and allows to write information about involved files to the Manifest file and initiate file copies if needed.

L.6.2.9 void( \* SCOREP\_SubstratePluginInfo::finalize) (void)

This function is called when the Score-P run finished

L.6.2.10 uint32\_t( \* SCOREP\_SubstratePluginInfo::get\_event\_functions) (SCOREP\_Substrates\_Mode mode, SCOREP\_Substrates\_Callback \*\*functions)

Get all functions for events, attributed to their SCOREP\_Substrates\_EventType

## Parameters

| тоа      | defines which function set should be returned either for disabled or enabled recording.                     |
|----------|----------------------------------------------------------------------------------------------------|
| function | $s$ a pointer to the functions that are assigned to the types. The returned array MUST hold SC $\leftarrow$ |
|          | OREP_SUBSTRATES_NUM_EVENTS elements. Not-implemented functions should be set                                |
|          | to NULL. The array will NOT be free'd by Score-P.                                                           |

# Returns

MUST return SCOREP\_SUBSTRATES\_NUM\_EVENTS (see SCOREP\_SubstrateEvents.h)

L.6.2.11 bool( \* SCOREP\_SubstratePluginInfo::get\_requirement) (SCOREP\_Substrates\_RequirementFlag flag)

Provide Score-P with additional information about requirements, see SCOREP\_SubstratesRequirementFlag for details. If this function is not implemented, the default is assumed (0). This can be called at any time by any thread depending on the flag that is queried. Plugins must take care that they return 0 if flag is greater than SCORE  $\leftarrow$  P\_SUBSTRATES\_NUM\_REQUIREMENT Plugins must always return the same value for a given flag during one execution.

#### Parameters

| flag the requirement flag that is queried |      |  |
|-------------------------------------------|------|--|
|                                           | flag |  |

#### Returns

the setting for the requirement flag, which highly depends on the type of flag

L.6.2.12 int( \* SCOREP\_SubstratePluginInfo::init) (void)

This function is called before most internal Score-P data is initialized. The plugin should be initialized here and dependencies should be checked.

Returns

0 if initialization succeeded, otherwise !=0

L.6.2.13 void( \* SCOREP\_SubstratePluginInfo::init\_mpp) (void)

This function is called after MPP paradigms are initialized. If the program does not use MPP paradigms this function is also called. To detect used paradigms check for calls to new\_definition\_handle with type == SCOREP\_HAND $\leftarrow$  LE\_TYPE\_PARADIGM.

L.6.2.14 void( \* SCOREP\_SubstratePluginInfo::new\_definition\_handle) (SCOREP\_AnyHandle handle, SCOREP\_HandleType type)

This function will be called whenever a new definition is created Plugins can filter the processing of definitions according to the given type. Plugins should use the callbacks passed by set\_callbacks, SCOREP\_Public↔ Handles.h, and SCOREP\_PublicTypes.h to make sense from the handle, (e.g., to get the name of a region) The handles can be unique for every process and are not necessarily comparable. It might be that this is called within a locked region. Therefore your implementation should be as lightweight as possible.

#### Parameters

| handle | a handle to the newly created object |
|--------|--------------------------------------|
| type   | the type of the handle               |

#### L.6.2.15 uint32\_t SCOREP\_SubstratePluginInfo::plugin\_version

Must be set to SCOREP\_SUBSTRATE\_PLUGIN\_VERSION (needed for back- and forward compatibility)

L.6.2.16 void( \* SCOREP\_SubstratePluginInfo::pre\_unify) (void)

This function is called before the data about different threads and MPI processes is collected and unified, i.e. when definitions are synchronized.

L.6.2.17 void( \* SCOREP\_SubstratePluginInfo::set\_callbacks) (const SCOREP\_SubstratePluginCallbacks \*callbacks, size\_t size)

Provide plugins with pointers to functions that can be used to get meta data about handles.

## Parameters

| callbacks     | the provided function callbacks                                                          |
|---------------|------------------------------------------------------------------------------------------|
| sizeof(SCORE⇔ | The plugin should care that its version of SCOREP_SubstrateCallbacks is smaller or equal |
| P_Substrate⇔  | size                                                                                     |
| Callbacks)    |                                                                                          |

# L.6.2.18 void( \* SCOREP\_SubstratePluginInfo::undeclared[ SCOREP\_SUBSTRATE\_PLUGIN\_UNDEFINED\_MANA ↔ GEMENT\_FUNCTIONS ])(void)

for future extensions Plugins must set all entries of this list to 0 (e.g., via memset)

When a new function is added in Score-P, SCOREP\_SUBSTRATE\_PLUGIN\_UNDEFINED\_MANAGEMENT\_F $\leftrightarrow$  UNCTIONS should be decreased by 1. Score-P should check for an appropriate plugin\_version before calling the new function. Otherwise, Score-P is not able to check whether this is set to 0 but might use an invalid function. This can be avoided by enforcing a correct plugin\_version.

L.6.2.19 void( \* SCOREP\_SubstratePluginInfo::write\_data) (void)

This function is called after the unification process when traces/profiles are written - right before finalize. This should be used to flush recorded data.

The documentation for this struct was generated from the following file:

SCOREP\_SubstratePlugins.h

# Appendix M

# **File Documentation**

# M.1 SCOREP\_MetricPlugins.h File Reference

Description of the metric plugin header. For information on how to use metric plugins, please refer to 'Metric Plugins'.

```
#include <stdbool.h>
#include <scorep/SCOREP_MetricTypes.h>
```

# **Data Structures**

- struct SCOREP\_Metric\_Plugin\_Info
- struct SCOREP\_Metric\_Plugin\_MetricProperties Properties describing a metric. Provided by the get\_event\_info function.

# Macros

- #define SCOREP\_METRIC\_PLUGIN\_ENTRY(\_name)
- #define SCOREP\_METRIC\_PLUGIN\_VERSION 1

# M.1.1 Detailed Description

Description of the metric plugin header. For information on how to use metric plugins, please refer to 'Metric Plugins'.

# M.1.2 Macro Definition Documentation

M.1.2.1 #define SCOREP\_METRIC\_PLUGIN\_ENTRY( \_name )

## Value:

```
EXTERN SCOREP_Metric_Plugin_Info \
SCOREP_MetricPlugin_ ## _name ## _get_info( void )
```

Macro used for implementation of the 'get\_info' function

#### M.1.2.2 #define SCOREP\_METRIC\_PLUGIN\_VERSION 1

The developer of a metric plugin should provide a README file which explains how to compile, install and use the plugin. In particular, the supported metrics should be described in the README file.

Each metric plugin has to include SCOREP\_MetricPlugins.h and implement a 'get\_info' function. Therefore, use the SCOREP\_METRIC\_PLUGIN\_ENTRY macro and provide the name of the plugin library as the argument. For example, the metric plugin libexample\_plugin.so should use SCOREP\_METRIC\_PLUGIN\_ENTRY( example \_\_\_\_\_\_\_).

It is encouraged to use the "\_plugin" suffix on the name to avoid conflicts with existing libraries, e.g., libsensors\_ $\leftrightarrow$  plugin.so using the existing libsensors.so.

#### M.1.3 Mandatory functions

See each function for details.

#### initialize

Check requirements and initialize the plugin.

#### get\_event\_info

A user specifies a SCOREP\_METRIC\_EXAMPLE\_PLUGIN=token1,token2,... This function provides information about the metric(s) corresponding to this token. The total list of metrics returned for all tokens will then be recorded by the plugin.

#### add\_counter

The function is called for and sets each of the metrics to be recorded by the plugin. It provides a unique ID for each metric.

#### finalize

Clean up the resources used by the metric plugin.

#### M.1.4 Mandatory variables

#### run\_per

Defines how many threads should record the metrics of a plugin.

## sync

Defines synchronicity type of a metric plugin. A metric plugin can

- provide a metric value for each event (SCOREP\_METRIC\_STRICTLY\_SYNC)
- optionally provide a metric value for each Score-P event (SCOREP\_METRIC\_SYNC)
- measure metric values independently of Score-P events, but collect them in Score-p during a Score-P event (SCOREP\_METRIC\_ASYNC\_EVENT)
- measure all metric values independently of events and collect them once at the very end of execution (SC → OREP\_METRIC\_ASYNC)

#### plugin\_version

Should be set to SCOREP\_METRIC\_PLUGIN\_VERSION

Depending on the plugin's synchronicity type there are some optional functions and variables.

# M.1.5 Optional functions

# get\_current\_value

Used by strictly synchronous metric plugins only. Returns value of requested metric.

# get\_optional\_value

Used by synchronous metric plugins, but not by strictly synchronous ones. This function requests current value of a metric, but it is valid that no value is returned (read: no update for this metric available).

#### get\_all\_values

Used by asynchronous metric plugins. This function is used to request values of a asynchronous metric. The metric will return an arbitrary number of timestamp-value-pairs.

#### set\_clock\_function

Used by asynchronous metric plugins. This function passes a function to the plugin, which can be used by the plugin to get a Score-P valid timestamp.

# M.1.6 Optional variables

# delta\_t

Defines interval between two calls to update metric value. Ignored for strictly synchronous plugins.Current version of Score-P metric plugin interface

# M.2 SCOREP\_MetricTypes.h File Reference

Types used by metric service.

#include <stdint.h>

# **Data Structures**

- struct SCOREP\_Metric\_Properties
- struct SCOREP\_MetricTimeValuePair

# Enumerations

- enum SCOREP\_MetricBase {
   SCOREP\_METRIC\_BASE\_BINARY = 0,
   SCOREP\_METRIC\_BASE\_DECIMAL = 1,
   SCOREP\_INVALID\_METRIC\_BASE }
- enum SCOREP\_MetricMode {
   SCOREP\_METRIC\_MODE\_ACCUMULATED\_START = 0,
   SCOREP\_METRIC\_MODE\_ACCUMULATED\_POINT = 1,
   SCOREP\_METRIC\_MODE\_ACCUMULATED\_LAST = 2,
   SCOREP\_METRIC\_MODE\_ACCUMULATED\_NEXT = 3,
   SCOREP\_METRIC\_MODE\_ABSOLUTE\_POINT = 4,
   SCOREP\_METRIC\_MODE\_ABSOLUTE\_LAST = 5,
   SCOREP\_METRIC\_MODE\_ABSOLUTE\_NEXT = 6,
   SCOREP\_METRIC\_MODE\_RELATIVE\_POINT = 7,
   SCOREP\_METRIC\_MODE\_RELATIVE\_LAST = 8,
   SCOREP\_METRIC\_MODE\_RELATIVE\_NEXT = 9 }
- enum SCOREP\_MetricPer {
   SCOREP\_METRIC\_PER\_THREAD = 0,
   SCOREP\_METRIC\_PER\_PROCESS,
   SCOREP\_METRIC\_PER\_HOST,
   SCOREP\_METRIC\_ONCE }
- enum SCOREP\_MetricProfilingType {
   SCOREP\_METRIC\_PROFILING\_TYPE\_EXCLUSIVE = 0,
   SCOREP\_METRIC\_PROFILING\_TYPE\_INCLUSIVE = 1,
   SCOREP\_METRIC\_PROFILING\_TYPE\_SIMPLE = 2,
   SCOREP\_METRIC\_PROFILING\_TYPE\_MAX = 3,
   SCOREP\_METRIC\_PROFILING\_TYPE\_MIN = 4 }
- enum SCOREP\_MetricSourceType {
   SCOREP\_METRIC\_SOURCE\_TYPE\_PAPI = 0,
   SCOREP\_METRIC\_SOURCE\_TYPE\_RUSAGE = 1,
   SCOREP\_METRIC\_SOURCE\_TYPE\_USER = 2,
   SCOREP\_METRIC\_SOURCE\_TYPE\_OTHER = 3,
   SCOREP\_METRIC\_SOURCE\_TYPE\_TASK = 4,
   SCOREP\_METRIC\_SOURCE\_TYPE\_PLUGIN = 5,
   SCOREP\_METRIC\_SOURCE\_TYPE\_PERF = 6 }
- enum SCOREP\_MetricSynchronicity {
   SCOREP\_METRIC\_STRICTLY\_SYNC = 0,
   SCOREP\_METRIC\_SYNC,
   SCOREP\_METRIC\_ASYNC\_EVENT,
   SCOREP\_METRIC\_ASYNC }
- enum SCOREP\_MetricSynchronizationMode {
   SCOREP\_METRIC\_SYNCHRONIZATION\_MODE\_BEGIN,
   SCOREP\_METRIC\_SYNCHRONIZATION\_MODE\_BEGIN\_MPP,
   SCOREP\_METRIC\_SYNCHRONIZATION\_MODE\_END }
- enum SCOREP\_MetricValueType { SCOREP\_METRIC\_VALUE\_INT64, SCOREP\_METRIC\_VALUE\_UINT64, SCOREP\_METRIC\_VALUE\_DOUBLE }

#### M.2.1 Detailed Description

Types used by metric service.

#### M.2.2 Enumeration Type Documentation

#### M.2.2.1 enum SCOREP\_MetricBase

Types to be used in defining metric base (SCOREP\_Definitions\_NewMetric()).

Enumerator

SCOREP\_METRIC\_BASE\_BINARY Binary base. SCOREP\_METRIC\_BASE\_DECIMAL Decimal base. SCOREP\_INVALID\_METRIC\_BASE For

#### M.2.2.2 enum SCOREP\_MetricMode

Types to be used in defining metric mode (SCOREP\_Definitions\_NewMetric()). The mode consists of a timing and a value semantic. The possible value semantics are:

- Accumulated for classic counters, e.g. number of floating point operations. While they are stored monotonically increasing in the trace, they are often differentiated as rate over time.
- · Absolute values, e.g. temperature. They are stored as is in the trace and typically also displayed as is.
- · Relative values.

The possible timing semantics are:

- Start: The value is valid for the interval from the beginning of the trace to the associated timestamp.
- · Point: The value is only valid for the point in time given by the timestamp.
- · Last: The value is valid for the interval from the previous to the current timestamp.
- · Next: The value is valid for the interval from the current to the next timestamp.

#### Enumerator

SCOREP\_METRIC\_MODE\_ACCUMULATED\_START Accumulated metric, 'START' timing. SCOREP\_METRIC\_MODE\_ACCUMULATED\_POINT Accumulated metric, 'POINT' timing. SCOREP\_METRIC\_MODE\_ACCUMULATED\_LAST Accumulated metric, 'LAST' timing. SCOREP\_METRIC\_MODE\_ACCUMULATED\_NEXT Accumulated metric, 'NEXT' timing. SCOREP\_METRIC\_MODE\_ABSOLUTE\_POINT Absolute metric, 'POINT' timing. SCOREP\_METRIC\_MODE\_ABSOLUTE\_LAST Absolute metric, 'LAST' timing. SCOREP\_METRIC\_MODE\_ABSOLUTE\_NEXT Absolute metric, 'NEXT' timing. SCOREP\_METRIC\_MODE\_ABSOLUTE\_NEXT Absolute metric, 'NEXT' timing. SCOREP\_METRIC\_MODE\_RELATIVE\_POINT Relative metric, 'POINT' timing. SCOREP\_METRIC\_MODE\_RELATIVE\_LAST Relative metric, 'LAST' timing. SCOREP\_METRIC\_MODE\_RELATIVE\_LAST Relative metric, 'LAST' timing.

#### M.2.2.3 enum SCOREP\_MetricPer

Enumeration to define how many threads should record the metrics of a plugin. Used by SCOREP\_Metric\_Plugin → \_Info::run\_per.

#### Enumerator

SCOREP\_METRIC\_PER\_THREAD Metric values are recorded on all threads of all processes

- **SCOREP\_METRIC\_PER\_PROCESS** If processes use multiple threads, the metric is recorded on the main thread of each process.
- **SCOREP\_METRIC\_PER\_HOST** Metric values are recorded on a single thread of each node in a parallel program running on multiple nodes (hosts). Nodes are determined by the platform-specific Score-P node identifier.
- **SCOREP\_METRIC\_ONCE** Metric values recorded once within the parallel program. They are recorded on the first node, first process, first thread.

#### M.2.2.4 enum SCOREP\_MetricProfilingType

Types used to define type of profiling.

#### Enumerator

- **SCOREP\_METRIC\_PROFILING\_TYPE\_EXCLUSIVE** Exclusive values (excludes values from subordinated items)
- **SCOREP\_METRIC\_PROFILING\_TYPE\_INCLUSIVE** Inclusive values (sum including values from subordinated items )

SCOREP\_METRIC\_PROFILING\_TYPE\_SIMPLE Single value

SCOREP\_METRIC\_PROFILING\_TYPE\_MAX Maximum values

SCOREP\_METRIC\_PROFILING\_TYPE\_MIN Minimum values

# M.2.2.5 enum SCOREP\_MetricSourceType

Metric sources to be used in defining a metric member (SCOREP\_Definitions\_NewMetric()).

## Enumerator

SCOREP\_METRIC\_SOURCE\_TYPE\_PAPI PAPI counter. SCOREP\_METRIC\_SOURCE\_TYPE\_RUSAGE Resource usage counter. SCOREP\_METRIC\_SOURCE\_TYPE\_USER User metrics. SCOREP\_METRIC\_SOURCE\_TYPE\_OTHER Any other metrics. SCOREP\_METRIC\_SOURCE\_TYPE\_TASK Generated by task profiling. SCOREP\_METRIC\_SOURCE\_TYPE\_PLUGIN Plugin metrics. SCOREP\_METRIC\_SOURCE\_TYPE\_PERF Linux perf metrics

#### M.2.2.6 enum SCOREP\_MetricSynchronicity

Enumeration to define the synchronicity type of a metric. Used by SCOREP\_Metric\_Plugin\_Info::sync.

#### Enumerator

- **SCOREP\_METRIC\_STRICTLY\_SYNC** The current value of each metric is queried by Score-P whenever an enter/leave event occurs via get\_current\_value. The plugin must always be able to provide a current value. The plugin provides the value itself, the timestamp is provided by Score-P. This setting is used for metrics that can be measured with minimal runtime costs and updated very frequently.
- **SCOREP\_METRIC\_SYNC** The current value of each metric is queried by Score-P whenever an enter/leave event occurs via get\_optional\_value. Providing a value is optional in case no new value is available in the plugin. The plugin provides the value itself, the timestamp is provided by Score-P. This setting is used for metrics that can be measured with minimal runtime costs but do not necessarily always change.
- SCOREP\_METRIC\_ASYNC\_EVENT Metric values are be measured at arbitrary points in time, but are collected at enter/leave events. Whenever an enter/leave event occurs, Score-P queries the plugin via get \_all\_values for a list of timestamp-value-pairs. This setting can be used for some special cases, SCOR EP\_METRIC\_ASYNC is usually easier to implement.
- **SCOREP\_METRIC\_ASYNC** Metric values are be measured at arbitrary points in time. All values are collected once at the very end of the execution. Score-P collects the values and associated timestamps via get \_all\_values. This setting is used for metrics that are recorded on external systems or within a separate thread. While it does require additional memory buffers to store the measurement, it usually reduces the overhead by decoupling the measurement from collection. It is also called post-mortem processing.

#### M.2.2.7 enum SCOREP\_MetricSynchronizationMode

Possible modes of a synchronization point. Express the time when a synchronization happens.

## Enumerator

- SCOREP\_METRIC\_SYNCHRONIZATION\_MODE\_BEGIN Synchronization at the beginning of the measurement
- **SCOREP\_METRIC\_SYNCHRONIZATION\_MODE\_BEGIN\_MPP** Synchronization at the initialization of a multi-process paradigm (e.g., MPI)

SCOREP\_METRIC\_SYNCHRONIZATION\_MODE\_END Synchronization at the end of the measurement

### M.2.2.8 enum SCOREP\_MetricValueType

Types to be used in defining type of metric values (SCOREP\_Definitions\_NewMetric()). The interface uses UINT64 for all values, the other types should be reinterpreted using a union.

#### Enumerator

SCOREP\_METRIC\_VALUE\_INT64 64 bit integer
SCOREP\_METRIC\_VALUE\_UINT64 64 bit unsigned integer
SCOREP\_METRIC\_VALUE\_DOUBLE double precision floating point

# M.3 SCOREP\_PublicHandles.h File Reference

Description of definition handles. This header defines an enumeration to map SCOREP\_AnyHandle to specific handles. It also contains some of these handle definitions.

#include <scorep/SCOREP\_PublicTypes.h>

## Enumerations

• enum SCOREP HandleType {, SCOREP HANDLE TYPE CALLING CONTEXT, SCOREP HANDLE TYPE GROUP, SCOREP HANDLE TYPE INTERIM COMMUNICATOR, SCOREP HANDLE TYPE\_INTERRUPT\_GENERATOR, SCOREP\_HANDLE\_TYPE\_LOCATION, SCOREP HANDLE TYPE LOCATION GROUP, SCOREP\_HANDLE\_TYPE\_LOCATION\_PROPERTY, SCOREP\_HANDLE\_TYPE\_METRIC, SCOREP\_HANDLE\_TYPE\_PARADIGM, SCOREP\_HANDLE\_TYPE\_PARAMETER, SCOREP\_HANDLE\_TYPE\_REGION, SCOREP HANDLE TYPE RMA WINDOW. SCOREP\_HANDLE\_TYPE\_SAMPLING\_SET, SCOREP\_HANDLE\_TYPE\_SAMPLING\_SET\_RECORDER, SCOREP\_HANDLE\_TYPE\_SOURCE\_CODE\_LOCATION, SCOREP\_HANDLE\_TYPE\_SOURCE\_FILE, SCOREP\_HANDLE\_TYPE\_STRING, SCOREP\_HANDLE\_TYPE\_SYSTEM\_TREE\_NODE, SCOREP HANDLE TYPE SYSTEM TREE NODE PROPERTY, SCOREP HANDLE TYPE CARTESIAN TOPOLOGY, SCOREP\_HANDLE\_TYPE\_CARTESIAN\_COORDS, SCOREP HANDLE TYPE IO FILE, SCOREP\_HANDLE\_TYPE\_IO\_FILE\_PROPERTY, SCOREP\_HANDLE\_TYPE\_IO\_HANDLE, SCOREP HANDLE TYPE IO PARADIGM, SCOREP HANDLE TYPE NUM HANDLES }

# M.3.1 Detailed Description

Description of definition handles. This header defines an enumeration to map SCOREP\_AnyHandle to specific handles. It also contains some of these handle definitions.

#### M.3.2 Enumeration Type Documentation

M.3.2.1 enum SCOREP\_HandleType

handle types, lists all handle types that are supported.

#### Enumerator

SCOREP\_HANDLE\_TYPE\_CALLING\_CONTEXT The handle type is not defined/invalid

SCOREP\_HANDLE\_TYPE\_GROUP The handle type is SCOREP\_CallingContextHandle

SCOREP\_HANDLE\_TYPE\_INTERIM\_COMMUNICATOR The handle type is SCOREP\_GroupHandle

**SCOREP\_HANDLE\_TYPE\_INTERRUPT\_GENERATOR** The handle type is SCOREP\_InterimCommunicator ← Handle

- SCOREP\_HANDLE\_TYPE\_LOCATION The handle type is SCOREP\_InterruptGeneratorHandle
- SCOREP\_HANDLE\_TYPE\_LOCATION\_GROUP The handle type is SCOREP\_LocationHandle

SCOREP\_HANDLE\_TYPE\_LOCATION\_PROPERTY The handle type is SCOREP\_LocationGroupHandle

- SCOREP\_HANDLE\_TYPE\_METRIC The handle type is SCOREP\_LocationPropertyHandle
- *SCOREP\_HANDLE\_TYPE\_PARADIGM* The handle type is SCOREP\_MetricHandle (defined in SCOREP → \_PublicTypes.h)
- **SCOREP\_HANDLE\_TYPE\_PARAMETER** The handle type is SCOREP\_ParadigmHandle (defined in SCO ← REP\_PublicTypes.h)
- SCOREP\_HANDLE\_TYPE\_REGION The handle type is SCOREP\_ParameterHandle
- **SCOREP\_HANDLE\_TYPE\_RMA\_WINDOW** The handle type is SCOREP\_RegionHandle (defined in SCO⇔ REP\_PublicTypes.h)
- SCOREP\_HANDLE\_TYPE\_SAMPLING\_SET The handle type is SCOREP\_RmaWindowHandle
- **SCOREP\_HANDLE\_TYPE\_SAMPLING\_SET\_RECORDER** The handle type is SCOREP\_SamplingSet↔ Handle (defined in SCOREP\_PublicTypes.h)
- **SCOREP\_HANDLE\_TYPE\_SOURCE\_CODE\_LOCATION** The handle type is SCOREP\_SamplingSet↔ RecorderHandle
- SCOREP\_HANDLE\_TYPE\_SOURCE\_FILE The handle type is SCOREP\_SourceCodeLocationHandle
- **SCOREP\_HANDLE\_TYPE\_STRING** The handle type is SCOREP\_SourceFileHandle (defined in SCORE↔ P\_PublicTypes.h)
- SCOREP\_HANDLE\_TYPE\_SYSTEM\_TREE\_NODE The handle type is SCOREP\_StringHandle
- **SCOREP\_HANDLE\_TYPE\_SYSTEM\_TREE\_NODE\_PROPERTY** The handle type is SCOREP\_System ← TreeNodeHandle
- **SCOREP\_HANDLE\_TYPE\_CARTESIAN\_TOPOLOGY** The handle type is SCOREP\_SystemTreeNode⇔ PropertyHandle
- **SCOREP\_HANDLE\_TYPE\_CARTESIAN\_COORDS** The handle type is SCOREP\_CartesianTopology → Handle
- SCOREP\_HANDLE\_TYPE\_IO\_FILE The handle type is SCOREP\_CartesianCoordsHandle
- SCOREP\_HANDLE\_TYPE\_IO\_FILE\_PROPERTY The handle type is SCOREP\_IoFileHandle
- SCOREP\_HANDLE\_TYPE\_IO\_HANDLE The handle type is SCOREP\_IoFilePropertyHandle
- SCOREP\_HANDLE\_TYPE\_IO\_PARADIGM The handle type is SCOREP\_IoHandleHandle

SCOREP\_HANDLE\_TYPE\_NUM\_HANDLES The handle type is SCOREP\_AnyHandle Not ABI

# M.4 SCOREP\_PublicTypes.h File Reference

Defines public definitions that are used internally and externally (e.g., by metric plugins, user functions, substrate plugins)

#include <stdint.h>

# Macros

- #define SCOREP\_ALL\_TARGET\_RANKS -1
- #define SCOREP\_INVALID\_EXIT\_STATUS ( ( int64\_t )( ~( ( uint64\_t )0u ) ) >> 1 ) ) )
- #define SCOREP\_INVALID\_LINE\_NO 0
- #define SCOREP\_INVALID\_METRIC SCOREP\_MOVABLE\_NULL
- #define SCOREP\_INVALID\_PARADIGM SCOREP\_MOVABLE\_NULL
- #define SCOREP\_INVALID\_PID 0
- #define SCOREP\_INVALID\_REGION SCOREP\_MOVABLE\_NULL
- #define SCOREP\_INVALID\_ROOT\_RANK -1
- #define SCOREP\_INVALID\_SAMPLING\_SET SCOREP\_MOVABLE\_NULL
- #define SCOREP\_INVALID\_SOURCE\_FILE SCOREP\_MOVABLE\_NULL
- #define SCOREP\_INVALID\_TID 0
- #define SCOREP\_IO\_UNKNOWN\_OFFSET UINT64\_MAX
- #define SCOREP\_LOCATION\_TYPES
- #define SCOREP\_MOVABLE\_NULL 0
- #define SCOREP\_MPI\_PROC\_NULL -3
- #define SCOREP\_MPI\_ROOT -2

# Typedefs

- typedef uint32\_t SCOREP\_Allocator\_MovableMemory
- typedef SCOREP\_Allocator\_MovableMemory SCOREP\_AnyHandle
- typedef int64\_t SCOREP\_ExitStatus
- typedef uint32 t SCOREP LineNo
- typedef SCOREP\_AnyHandle SCOREP\_MetricHandle
- typedef int SCOREP\_MpiRank
- typedef uint64\_t SCOREP\_MpiRequestId
- typedef SCOREP\_AnyHandle SCOREP\_ParadigmHandle
- typedef SCOREP\_AnyHandle SCOREP\_RegionHandle
- typedef SCOREP\_AnyHandle SCOREP\_SamplingSetHandle
- typedef SCOREP\_AnyHandle SCOREP\_SourceFileHandle
- typedef struct SCOREP\_Task \* SCOREP\_TaskHandle

# Enumerations

 enum SCOREP CollectiveType { SCOREP\_COLLECTIVE\_BARRIER, SCOREP\_COLLECTIVE\_BROADCAST, SCOREP COLLECTIVE GATHER, SCOREP COLLECTIVE GATHERV, SCOREP COLLECTIVE SCATTER, SCOREP COLLECTIVE SCATTERV, SCOREP COLLECTIVE ALLGATHER, SCOREP COLLECTIVE ALLGATHERV, SCOREP\_COLLECTIVE\_ALLTOALL, SCOREP\_COLLECTIVE\_ALLTOALLV, SCOREP COLLECTIVE ALLTOALLW, SCOREP COLLECTIVE ALLREDUCE, SCOREP\_COLLECTIVE\_REDUCE, SCOREP\_COLLECTIVE\_REDUCE\_SCATTER, SCOREP COLLECTIVE REDUCE SCATTER BLOCK, SCOREP\_COLLECTIVE\_SCAN, SCOREP COLLECTIVE EXSCAN, SCOREP COLLECTIVE CREATE HANDLE, SCOREP COLLECTIVE DESTROY HANDLE, SCOREP COLLECTIVE ALLOCATE. SCOREP COLLECTIVE DEALLOCATE, SCOREP\_COLLECTIVE\_CREATE\_HANDLE\_AND\_ALLOCATE, SCOREP\_COLLECTIVE\_DESTROY\_HANDLE\_AND\_DEALLOCATE }

Types to specify the used collectives in calls to SCOREP\_MpiCollectiveBegin and SCOREP\_RmaCollectiveBegin.

```
    enum SCOREP CommunicatorFlag {

 SCOREP COMMUNICATOR FLAG NONE = 0,
 SCOREP_COMMUNICATOR_FLAG_CREATE_DESTROY_EVENTS = (1 << 0) }

    enum SCOREP_loAccessMode {

 SCOREP IO ACCESS MODE NONE = 0,
 SCOREP_IO_ACCESS_MODE_READ ONLY,
 SCOREP IO ACCESS MODE WRITE ONLY,
 SCOREP IO ACCESS MODE READ WRITE,
 SCOREP IO ACCESS MODE EXECUTE ONLY,
 SCOREP IO ACCESS MODE SEARCH ONLY }

    enum SCOREP_loCreationFlag {

 SCOREP_IO_CREATION_FLAG_NONE = 0,
 SCOREP IO CREATION FLAG CREATE = (1 << 0),
 SCOREP_IO_CREATION_FLAG_TRUNCATE = (1 << 1),
 SCOREP_IO_CREATION_FLAG_DIRECTORY = (1 << 2),
 SCOREP_IO_CREATION_FLAG_EXCLUSIVE = (1 << 3),
 SCOREP IO CREATION FLAG NO CONTROLLING TERMINAL = (1 \ll 4),
 SCOREP IO CREATION FLAG NO FOLLOW = (1 << 5),
 SCOREP IO CREATION FLAG PATH = (1 << 6),
 SCOREP IO CREATION FLAG TEMPORARY FILE = (1 << 7),
 SCOREP IO CREATION FLAG LARGEFILE = (1 << 8),
 SCOREP IO CREATION FLAG NO SEEK = (1 << 9),
 SCOREP IO CREATION FLAG UNIQUE = (1 \ll 10)

    enum SCOREP_IoOperationFlag {

 SCOREP IO OPERATION FLAG NONE = 0,
 SCOREP IO OPERATION FLAG BLOCKING = 0,
 SCOREP IO OPERATION FLAG NON BLOCKING = (1 << 0),
 SCOREP IO OPERATION FLAG COLLECTIVE = (1 \ll 1),
 SCOREP IO OPERATION FLAG NON COLLECTIVE = 0 }

    enum SCOREP_IoOperationMode {

 SCOREP IO OPERATION MODE READ = 0,
 SCOREP IO OPERATION MODE WRITE,
 SCOREP IO OPERATION MODE FLUSH }

    enum SCOREP IoParadigmType

    enum SCOREP loSeekOption {

 SCOREP IO SEEK FROM START = 0,
 SCOREP IO SEEK FROM CURRENT,
 SCOREP IO SEEK FROM END,
 SCOREP IO SEEK DATA,
 SCOREP IO SEEK HOLE,
 SCOREP_IO_SEEK_INVALID }

    enum SCOREP_loStatusFlag {

 SCOREP_IO_STATUS_FLAG_NONE = 0,
 SCOREP IO STATUS FLAG CLOSE ON EXEC = (1 << 0),
 SCOREP IO STATUS FLAG APPEND = (1 \ll 1),
 SCOREP IO STATUS FLAG NON BLOCKING = (1 << 2),
 SCOREP IO STATUS FLAG ASYNC = (1 << 3),
 SCOREP IO STATUS FLAG SYNC = (1 < < 4),
 SCOREP IO STATUS FLAG DATA SYNC = (1 << 5),
 SCOREP IO STATUS FLAG AVOID CACHING = (1 << 6),
 SCOREP_IO_STATUS_FLAG_NO_ACCESS_TIME = (1 << 7),
 SCOREP_IO_STATUS_FLAG_DELETE_ON_CLOSE = (1 << 8)}</pre>

    enum SCOREP_lpc_Datatype

    specifies an inter process communication data types
```

enum SCOREP\_lpc\_Operation

specifies an inter process communication operation for reduce function enum SCOREP\_LocationType { , SCOREP\_INVALID\_LOCATION\_TYPE } enum SCOREP\_LockType { SCOREP\_LOCK\_EXCLUSIVE, SCOREP\_LOCK\_SHARED, SCOREP INVALID LOCK TYPE } enum SCOREP MetricOccurrence { SCOREP METRIC OCCURRENCE SYNCHRONOUS STRICT = 0, SCOREP METRIC OCCURRENCE SYNCHRONOUS = 1, SCOREP METRIC OCCURRENCE ASYNCHRONOUS = 2, SCOREP\_INVALID\_METRIC\_OCCURRENCE } Types to be used in defining the occurrence of a sampling set. enum SCOREP MetricScope { SCOREP METRIC SCOPE LOCATION = 0, SCOREP METRIC SCOPE LOCATION GROUP = 1, SCOREP METRIC SCOPE SYSTEM TREE NODE = 2, SCOREP METRIC SCOPE GROUP = 3, SCOREP INVALID METRIC SCOPE } Types to be used in defining the scope of a scoped sampling set. enum SCOREP\_ParadigmClass { SCOREP\_INVALID\_PARADIGM\_CLASS } defines classes of paradigms that are monitored Types: enum SCOREP ParadigmType { SCOREP INVALID PARADIGM TYPE } defines paradigms that are be monitored enum SCOREP ParameterType { SCOREP\_PARAMETER\_INT64, SCOREP\_PARAMETER\_UINT64, SCOREP\_PARAMETER\_STRING, SCOREP\_INVALID\_PARAMETER\_TYPE } defines types to be used in defining a parameter for parameter based profiling (SCOREP Definitions New↔ Parameter()). enum SCOREP RegionType {, SCOREP INVALID REGION TYPE } specifies a Region enum SCOREP RmaAtomicType specifies a RMA Atomic Operation Type. enum SCOREP RmaSyncLevel specifies a RMA synchronization level, used by RMA records to be passed to SCOREP Rma\*() functions. enum SCOREP\_RmaSyncType { SCOREP\_INVALID\_RMA\_SYNC\_TYPE } Type of direct RMA synchronization call. • enum SCOREP\_RmaWindowFlag { SCOREP\_RMA\_WINDOW\_FLAG\_NONE = 0, SCOREP RMA WINDOW FLAG CREATE DESTROY\_EVENTS = (1 << 0) enum SCOREP SamplingSetClass { SCOREP SAMPLING SET ABSTRACT, SCOREP SAMPLING SET CPU, SCOREP\_SAMPLING\_SET\_GPU } Class of locations which recorded a sampling set. enum SCOREP\_Substrates\_RequirementFlag { SCOREP\_SUBSTRATES\_REQUIREMENT\_CREATE\_EXPERIMENT\_DIRECTORY, SCOREP SUBSTRATES REQUIREMENT PREVENT ASYNC METRICS, SCOREP SUBSTRATES REQUIREMENT PREVENT PER HOST AND ONCE METRICS, SCOREP SUBSTRATES NUM REQUIREMENTS }

#### M.4.1 Detailed Description

Defines public definitions that are used internally and externally (e.g., by metric plugins, user functions, substrate plugins)

# M.5 SCOREP\_SubstrateEvents.h File Reference

Description of the substrate plugin events header. For information on how to use substrate plugins, please refer to section 'Substrate Plugins'.

```
#include <stdbool.h>
#include <stddef.h>
#include <scorep/SCOREP_MetricTypes.h>
#include <scorep/SCOREP_PublicTypes.h>
#include <scorep/SCOREP_PublicHandles.h>
```

# **Typedefs**

- typedef void(\* SCOREP\_Substrates\_Callback) (void)
- typedef void(\* SCOREP\_Substrates\_CallingContextEnterCb) (struct SCOREP\_Location \*location, uint64
   \_t timestamp, SCOREP\_CallingContextHandle callingContext, SCOREP\_CallingContextHandle previous
   CallingContext, uint32\_t unwindDistance, uint64\_t \*metricValues)
- typedef void(\* SCOREP\_Substrates\_CallingContextExitCb) (struct SCOREP\_Location \*location, uint64
   \_t timestamp, SCOREP\_CallingContextHandle callingContext, SCOREP\_CallingContextHandle previous
   CallingContext, uint32\_t unwindDistance, uint64\_t \*metricValues)
- typedef void(\* SCOREP\_Substrates\_DisableRecordingCb) (struct SCOREP\_Location \*location, uint64\_↔ t timestamp, SCOREP\_RegionHandle regionHandle, uint64\_t \*metricValues)
- typedef void(\* SCOREP\_Substrates\_EnableRecordingCb) (struct SCOREP\_Location \*location, uint64\_↔ t timestamp, SCOREP\_RegionHandle regionHandle, uint64\_t \*metricValues)
- typedef void(\* SCOREP\_Substrates\_EnterRegionCb) (struct SCOREP\_Location \*location, uint64\_t timestamp, SCOREP\_RegionHandle regionHandle, uint64\_t \*metricValues)
- typedef void(\* SCOREP\_Substrates\_EnterRewindRegionCb) (struct SCOREP\_Location \*location, uint64\_t timestamp, SCOREP\_RegionHandle regionHandle)
- typedef void(\* SCOREP\_Substrates\_ExitRegionCb) (struct SCOREP\_Location \*location, uint64\_t timestamp, SCOREP\_RegionHandle regionHandle, uint64\_t \*metricValues)
- typedef void(\* SCOREP\_Substrates\_ExitRewindRegionCb) (struct SCOREP\_Location \*location, uint64\_ t timestamp, SCOREP\_RegionHandle regionHandle, bool doRewind)
- typedef void(\* SCOREP\_Substrates\_IoChangeStatusFlagsCb) (struct SCOREP\_Location \*location, uint64\_t timestamp, SCOREP\_IoHandleHandle handle, SCOREP\_IoStatusFlag statusFlags)
- typedef void(\* SCOREP\_Substrates\_loCreateHandleCb) (struct SCOREP\_Location \*location, uint64\_↔ t timestamp, SCOREP\_loHandleHandle handle, SCOREP\_loAccessMode mode, SCOREP\_loCreationFlag creationFlags, SCOREP\_loStatusFlag statusFlags)
- typedef void(\* SCOREP\_Substrates\_loDeleteFileCb) (struct SCOREP\_Location \*location, uint64\_t timestamp, SCOREP\_loParadigmType ioParadigm, SCOREP\_loFileHandle ioFile)
- typedef void(\* SCOREP\_Substrates\_IoDestroyHandleCb) (struct SCOREP\_Location \*location, uint64\_↔ t timestamp, SCOREP\_IoHandleHandle handle)
- typedef void(\* SCOREP\_Substrates\_IoDuplicateHandleCb) (struct SCOREP\_Location \*location, uint64\_↔ t timestamp, SCOREP\_IoHandleHandle oldHandle, SCOREP\_IoHandleHandle newHandle, SCOREP\_Io↔ StatusFlag statusFlags)
- typedef void(\* SCOREP\_Substrates\_loOperationBeginCb) (struct SCOREP\_Location \*location, uint64\_t timestamp, SCOREP\_IoHandleHandle handle, SCOREP\_IoOperationMode mode, SCOREP\_IoOperation↔ Flag operationFlags, uint64\_t bytesRequest, uint64\_t matchingId, uint64\_t offset)
- typedef void(\* SCOREP\_Substrates\_IoOperationCancelledCb) (struct SCOREP\_Location \*location, uint64\_t timestamp, SCOREP\_IoHandleHandle handle, uint64\_t matchingId)
- typedef void(\* SCOREP\_Substrates\_IoOperationCompleteCb) (struct SCOREP\_Location \*location, uint64\_t timestamp, SCOREP\_IoHandleHandle handle, SCOREP\_IoOperationMode mode, uint64\_t bytes⇔ Result, uint64\_t matchingId)
- typedef void(\* SCOREP\_Substrates\_IoOperationIssuedCb) (struct SCOREP\_Location \*location, uint64\_↔ t timestamp, SCOREP\_IoHandleHandle handle, uint64\_t matchingId)

- typedef void(\* SCOREP\_Substrates\_IoOperationTestCb) (struct SCOREP\_Location \*location, uint64\_↔ t timestamp, SCOREP\_IoHandleHandle handle, uint64\_t matchingId)
- typedef void(\* SCOREP\_Substrates\_IoSeekCb) (struct SCOREP\_Location \*location, uint64\_t timestamp, SCOREP\_IoHandleHandle handle, int64\_t offsetRequest, SCOREP\_IoSeekOption whence, uint64\_t offset Result)
- typedef void(\* SCOREP\_Substrates\_MpiCollectiveBeginCb) (struct SCOREP\_Location \*location, uint64\_t timestamp)
- typedef void(\* SCOREP\_Substrates\_MpiCollectiveEndCb) (struct SCOREP\_Location \*location, uint64\_↔ t timestamp, SCOREP\_InterimCommunicatorHandle communicatorHandle, SCOREP\_MpiRank rootRank, SCOREP\_CollectiveType collectiveType, uint64\_t bytesSent, uint64\_t bytesReceived)
- typedef void(\* SCOREP\_Substrates\_MpilrecvCb) (struct SCOREP\_Location \*location, uint64\_t timestamp, SCOREP\_MpiRank sourceRank, SCOREP\_InterimCommunicatorHandle communicatorHandle, uint32\_↔ t tag, uint64\_t bytesReceived, SCOREP\_MpiRequestId requestId)
- typedef void(\* SCOREP\_Substrates\_MpilrecvRequestCb) (struct SCOREP\_Location \*location, uint64\_
   t timestamp, SCOREP\_MpiRequestId requestId)
- typedef void(\* SCOREP\_Substrates\_MpilsendCb) (struct SCOREP\_Location \*location, uint64\_t timestamp, SCOREP\_MpiRank destinationRank, SCOREP\_InterimCommunicatorHandle communicatorHandle, uint32\_t tag, uint64\_t bytesSent, SCOREP\_MpiRequestId requestId)
- typedef void(\* SCOREP\_Substrates\_MpilsendCompleteCb) (struct SCOREP\_Location \*location, uint64\_t timestamp, SCOREP\_MpiRequestId requestId)
- typedef void(\* SCOREP\_Substrates\_MpiNonBlockingCollectiveCompleteCb) (struct SCOREP\_Location \*location, uint64\_t timestamp, SCOREP\_InterimCommunicatorHandle communicatorHandle, SCOREP\_↔
   MpiRank rootRank, SCOREP\_CollectiveType collectiveType, uint64\_t bytesSent, uint64\_t bytesReceived, SCOREP\_MpiRequestId requestId)
- typedef void(\* SCOREP\_Substrates\_MpiNonBlockingCollectiveRequestCb) (struct SCOREP\_Location \*location, uint64\_t timestamp, SCOREP\_MpiRequestId requestId)
- typedef void(\* SCOREP\_Substrates\_MpiRecvCb) (struct SCOREP\_Location \*location, uint64\_t timestamp, SCOREP\_MpiRank sourceRank, SCOREP\_InterimCommunicatorHandle communicatorHandle, uint32\_↔ t tag, uint64\_t bytesReceived)
- typedef void(\* SCOREP\_Substrates\_MpiRequestCancelledCb) (struct SCOREP\_Location \*location, uint64\_t timestamp, SCOREP\_MpiRequestId requestId)
- typedef void(\* SCOREP\_Substrates\_MpiRequestTestedCb) (struct SCOREP\_Location \*location, uint64\_
   t timestamp, SCOREP\_MpiRequestId requestId)
- typedef void(\* SCOREP\_Substrates\_MpiSendCb) (struct SCOREP\_Location \*location, uint64\_t timestamp, SCOREP\_MpiRank destinationRank, SCOREP\_InterimCommunicatorHandle communicatorHandle, uint32\_t tag, uint64\_t bytesSent)
- typedef void(\* SCOREP\_Substrates\_OnTracingBufferFlushBeginCb) (struct SCOREP\_Location \*location, uint64\_t timestamp, SCOREP\_RegionHandle regionHandle, uint64\_t \*metricValues)
- typedef void(\* SCOREP\_Substrates\_OnTracingBufferFlushEndCb) (struct SCOREP\_Location \*location, uint64\_t timestamp, SCOREP\_RegionHandle regionHandle, uint64\_t \*metricValues)
- typedef void(\* SCOREP\_Substrates\_ProgramBeginCb) (struct SCOREP\_Location \*location, uint64\_↔ t timestamp, SCOREP\_StringHandle programName, uint32\_t numberOfProgramArgs, SCOREP\_String↔ Handle \*programArguments, SCOREP\_RegionHandle programRegionHandle, uint64\_t processId, uint64\_t threadId)
- typedef void(\* SCOREP\_Substrates\_ProgramEndCb) (struct SCOREP\_Location \*location, uint64\_t timestamp, SCOREP\_ExitStatus exitStatus, SCOREP\_RegionHandle programRegionHandle)
- typedef void(\* SCOREP\_Substrates\_RmaAcquireLockCb) (struct SCOREP\_Location \*location, uint64\_↔ t timestamp, SCOREP\_RmaWindowHandle windowHandle, uint32\_t remote, uint64\_t lockId, SCOREP\_↔ LockType lockType)
- typedef void(\* SCOREP\_Substrates\_RmaAtomicCb) (struct SCOREP\_Location \*location, uint64\_t timestamp, SCOREP\_RmaWindowHandle windowHandle, uint32\_t remote, SCOREP\_RmaAtomicType type, uint64\_t bytesSent, uint64\_t bytesReceived, uint64\_t matchingId)
- typedef void(\* SCOREP\_Substrates\_RmaCollectiveBeginCb) (struct SCOREP\_Location \*location, uint64
   \_t timestamp, SCOREP\_RmaSyncLevel syncLevel)
- typedef void(\* SCOREP\_Substrates\_RmaCollectiveEndCb) (struct SCOREP\_Location \*location, uint64\_↔ t timestamp, SCOREP\_CollectiveType collectiveOp, SCOREP\_RmaSyncLevel syncLevel, SCOREP\_Rma↔ WindowHandle windowHandle, uint32\_t root, uint64\_t bytesSent, uint64\_t bytesReceived)

- typedef void(\* SCOREP\_Substrates\_RmaGroupSyncCb) (struct SCOREP\_Location \*location, uint64\_↔ t timestamp, SCOREP\_RmaSyncLevel syncLevel, SCOREP\_RmaWindowHandle windowHandle, SCOR↔ EP\_GroupHandle groupHandle)
- typedef void(\* SCOREP\_Substrates\_RmaOpCompleteRemoteCb) (struct SCOREP\_Location \*location, uint64\_t timestamp, SCOREP\_RmaWindowHandle windowHandle, uint64\_t matchingId)
- typedef void(\* SCOREP\_Substrates\_RmaOpTestCb) (struct SCOREP\_Location \*location, uint64\_t timestamp, SCOREP\_RmaWindowHandle windowHandle, uint64\_t matchingId)
- typedef void(\* SCOREP\_Substrates\_RmaReleaseLockCb) (struct SCOREP\_Location \*location, uint64\_↔ t timestamp, SCOREP\_RmaWindowHandle windowHandle, uint32\_t remote, uint64\_t lockId)
- typedef void(\* SCOREP\_Substrates\_RmaRequestLockCb) (struct SCOREP\_Location \*location, uint64\_↔ t timestamp, SCOREP\_RmaWindowHandle windowHandle, uint32\_t remote, uint64\_t lockId, SCOREP\_↔ LockType lockType)
- typedef void(\* SCOREP\_Substrates\_RmaSyncCb) (struct SCOREP\_Location \*location, uint64\_t timestamp, SCOREP\_RmaWindowHandle windowHandle, uint32\_t remote, SCOREP\_RmaSyncType syncType)
- typedef void(\* SCOREP\_Substrates\_RmaTryLockCb) (struct SCOREP\_Location \*location, uint64\_t timestamp, SCOREP\_RmaWindowHandle windowHandle, uint32\_t remote, uint64\_t lockId, SCOREP\_LockType lockType)
- typedef void(\* SCOREP\_Substrates\_RmaWaitChangeCb) (struct SCOREP\_Location \*location, uint64\_↔ t timestamp, SCOREP\_RmaWindowHandle windowHandle)
- typedef void(\* SCOREP\_Substrates\_RmaWinCreateCb) (struct SCOREP\_Location \*location, uint64\_ t timestamp, SCOREP\_RmaWindowHandle windowHandle)
- typedef void(\* SCOREP\_Substrates\_RmaWinDestroyCb) (struct SCOREP\_Location \*location, uint64\_↔ t timestamp, SCOREP\_RmaWindowHandle windowHandle)
- typedef void(\* SCOREP\_Substrates\_SampleCb) (struct SCOREP\_Location \*location, uint64\_t timestamp, SCOREP\_CallingContextHandle callingContext, SCOREP\_CallingContextHandle previousCallingContext, uint32\_t unwindDistance, SCOREP\_InterruptGeneratorHandle interruptGeneratorHandle, uint64\_t \*metric ↔ Values)
- typedef void(\* SCOREP\_Substrates\_ThreadForkJoinForkCb) (struct SCOREP\_Location \*location, uint64
   \_t timestamp, SCOREP\_ParadigmType paradigm, uint32\_t nRequestedThreads, uint32\_t forkSequence
   Count)
- typedef void(\* SCOREP\_Substrates\_ThreadForkJoinJoinCb) (struct SCOREP\_Location \*location, uint64\_t timestamp, SCOREP\_ParadigmType paradigm)
- typedef void(\* SCOREP\_Substrates\_ThreadForkJoinTaskCreateCb) (struct SCOREP\_Location \*location, uint64\_t timestamp, SCOREP\_ParadigmType paradigm, SCOREP\_InterimCommunicatorHandle thread ← Team, uint32\_t threadId, uint32\_t generationNumber)
- typedef void(\* SCOREP\_Substrates\_ThreadForkJoinTaskSwitchCb) (struct SCOREP\_Location \*location, uint64\_t timestamp, uint64\_t \*metricValues, SCOREP\_ParadigmType paradigm, SCOREP\_Interim
   CommunicatorHandle threadTeam, uint32\_t threadId, uint32\_t generationNumber, SCOREP\_TaskHandle taskHandle)
- typedef void(\* SCOREP\_Substrates\_TrackAllocCb) (struct SCOREP\_Location \*location, uint64\_t timestamp, uint64\_t addrAllocated, size\_t bytesAllocated, void \*substrateData[], size\_t bytesAllocatedMetric, size\_
   t bytesAllocatedProcess)
- typedef void(\* SCOREP\_Substrates\_TrackFreeCb) (struct SCOREP\_Location \*location, uint64\_t timestamp, uint64\_t addrFreed, size\_t bytesFreed, void \*substrateData[], size\_t bytesAllocatedMetric, size\_t bytes↔ AllocatedProcess)
- typedef void(\* SCOREP\_Substrates\_TrackReallocCb) (struct SCOREP\_Location \*location, uint64\_t timestamp, uint64\_t oldAddr, size\_t oldBytesAllocated, void \*oldSubstrateData[], uint64\_t newAddr, size\_t new ← BytesAllocated, void \*newSubstrateData[], size\_t bytesAllocatedMetric, size\_t bytesAllocatedProcess)
- typedef void(\* SCOREP\_Substrates\_TriggerParameterStringCb) (struct SCOREP\_Location \*location, uint64\_t timestamp, SCOREP\_ParameterHandle parameterHandle, SCOREP\_StringHandle string\_handle)
- typedef void(\* SCOREP\_Substrates\_WriteMetricsCb) (struct SCOREP\_Location \*location, uint64\_t timestamp, SCOREP\_SamplingSetHandle samplingSet, const uint64\_t \*metricValues)
- typedef void(\* SCOREP\_Substrates\_RmaPutCb) (struct SCOREP\_Location \*location, uint64\_t timestamp, SCOREP\_RmaWindowHandle windowHandle, uint32\_t remote, uint64\_t bytes, uint64\_t matchingId)

- typedef void(\* SCOREP\_Substrates\_RmaOpCompleteBlockingCb) (struct SCOREP\_Location \*location, uint64\_t timestamp, SCOREP\_RmaWindowHandle windowHandle, uint64\_t matchingId)
- typedef void(\* SCOREP\_Substrates\_ThreadAcquireLockCb) (struct SCOREP\_Location \*location, uint64\_t timestamp, SCOREP\_ParadigmType paradigm, uint32\_t lockId, uint32\_t acquisitionOrder)
- typedef void(\* SCOREP\_Substrates\_TriggerCounterInt64Cb) (struct SCOREP\_Location \*location, uint64\_t timestamp, SCOREP\_SamplingSetHandle counterHandle, int64\_t value)
- typedef void(\* SCOREP\_Substrates\_TriggerParameterInt64Cb) (struct SCOREP\_Location \*location, uint64\_t timestamp, SCOREP\_ParameterHandle parameterHandle, int64\_t value)
- typedef void(\* SCOREP\_Substrates\_ThreadForkJoinTeamBeginCb) (struct SCOREP\_Location \*location, uint64\_t timestamp, SCOREP\_ParadigmType paradigm, SCOREP\_InterimCommunicatorHandle thread ← Team, uint64\_t threadId)
- typedef void(\* SCOREP\_Substrates\_ThreadForkJoinTaskBeginCb) (struct SCOREP\_Location \*location, uint64\_t timestamp, SCOREP\_RegionHandle regionHandle, uint64\_t \*metricValues, SCOREP\_↔ ParadigmType paradigm, SCOREP\_InterimCommunicatorHandle threadTeam, uint32\_t threadId, uint32\_t generationNumber, SCOREP\_TaskHandle taskHandle)
- typedef void(\* SCOREP\_Substrates\_ThreadCreateWaitCreateCb) (struct SCOREP\_Location \*location, uint64\_t timestamp, SCOREP\_ParadigmType paradigm, SCOREP\_InterimCommunicatorHandle thread ← Team, uint32\_t createSequenceCount)
- typedef void(\* SCOREP\_Substrates\_IoAcquireLockCb) (struct SCOREP\_Location \*location, uint64\_t timestamp, SCOREP\_IoHandleHandle handle, SCOREP\_LockType lockType)
- typedef void(\* SCOREP\_Substrates\_CommCreateCb) (struct SCOREP\_Location \*location, uint64\_t timestamp, SCOREP\_InterimCommunicatorHandle communicatorHandle)
- typedef void(\* SCOREP\_Substrates\_CommDestroyCb) (struct SCOREP\_Location \*location, uint64\_t timestamp, SCOREP\_InterimCommunicatorHandle communicatorHandle)

# Enumerations

 enum SCOREP Substrates EventType { SCOREP EVENT\_ENABLE\_RECORDING = 0, SCOREP EVENT DISABLE RECORDING. SCOREP EVENT ON TRACING BUFFER FLUSH BEGIN, SCOREP EVENT ON TRACING BUFFER FLUSH END, SCOREP EVENT ENTER REGION, SCOREP EVENT EXIT REGION, SCOREP\_EVENT\_SAMPLE, SCOREP\_EVENT\_CALLING\_CONTEXT\_ENTER, SCOREP\_EVENT\_CALLING\_CONTEXT\_EXIT, SCOREP\_EVENT\_ENTER\_REWIND REGION, SCOREP\_EVENT\_EXIT\_REWIND\_REGION, SCOREP EVENT MPI SEND, SCOREP EVENT MPI RECV, SCOREP EVENT MPI COLLECTIVE BEGIN. SCOREP EVENT MPI COLLECTIVE END, SCOREP EVENT MPI ISEND COMPLETE, SCOREP EVENT MPI IRECV REQUEST, SCOREP\_EVENT\_MPI\_REQUEST\_TESTED, SCOREP\_EVENT\_MPI\_REQUEST\_CANCELLED, SCOREP EVENT MPI ISEND, SCOREP EVENT MPI IRECV, SCOREP EVENT RMA WIN CREATE. SCOREP EVENT RMA WIN DESTROY, SCOREP EVENT RMA COLLECTIVE BEGIN, SCOREP EVENT RMA COLLECTIVE END, SCOREP\_EVENT\_RMA\_TRY\_LOCK, SCOREP\_EVENT\_RMA\_ACQUIRE\_LOCK, SCOREP EVENT RMA REQUEST LOCK, SCOREP EVENT RMA RELEASE LOCK, SCOREP\_EVENT\_RMA\_SYNC, SCOREP\_EVENT\_RMA\_GROUP\_SYNC, SCOREP EVENT RMA PUT, SCOREP\_EVENT\_RMA GET, SCOREP EVENT RMA ATOMIC, SCOREP EVENT RMA WAIT CHANGE, SCOREP EVENT RMA OP COMPLETE BLOCKING, SCOREP EVENT RMA OP COMPLETE NON BLOCKING. SCOREP EVENT RMA OP TEST, SCOREP\_EVENT\_RMA\_OP\_COMPLETE\_REMOTE, SCOREP EVENT THREAD ACQUIRE LOCK, SCOREP\_EVENT\_THREAD\_RELEASE\_LOCK, SCOREP\_EVENT\_TRIGGER\_COUNTER\_INT64, SCOREP EVENT TRIGGER COUNTER UINT64, SCOREP EVENT TRIGGER COUNTER DOUBLE, SCOREP EVENT TRIGGER PARAMETER INT64, SCOREP\_EVENT\_TRIGGER\_PARAMETER\_UINT64, SCOREP\_EVENT\_TRIGGER\_PARAMETER\_STRING, SCOREP EVENT THREAD FORK JOIN FORK, SCOREP\_EVENT\_THREAD\_FORK\_JOIN\_JOIN, SCOREP\_EVENT\_THREAD\_FORK\_JOIN\_TEAM\_BEGIN, SCOREP\_EVENT\_THREAD\_FORK\_JOIN\_TEAM\_END, SCOREP EVENT THREAD FORK JOIN TASK CREATE SCOREP EVENT THREAD FORK JOIN TASK SWITCH, SCOREP EVENT THREAD FORK JOIN TASK BEGIN, SCOREP EVENT THREAD FORK JOIN TASK END, SCOREP EVENT THREAD CREATE WAIT CREATE, SCOREP\_EVENT\_THREAD\_CREATE\_WAIT\_WAIT, SCOREP EVENT THREAD CREATE WAIT BEGIN, SCOREP EVENT THREAD CREATE WAIT END, SCOREP EVENT TRACK ALLOC, SCOREP EVENT TRACK REALLOC, SCOREP\_EVENT\_TRACK\_FREE,

#### SCOREP\_SUBSTRATES\_NUM\_EVENTS }

Substrate events. Lists every event that is going to be used by the substrate mechanism. More details can be found in the respective functions. To maintain API stability, new events need to be added at the end of the enum.

enum SCOREP\_Substrates\_Mode {
 SCOREP\_SUBSTRATES\_RECORDING\_ENABLED = 0,
 SCOREP\_SUBSTRATES\_RECORDING\_DISABLED,
 SCOREP\_SUBSTRATES\_NUM\_MODES }

# M.5.1 Detailed Description

Description of the substrate plugin events header. For information on how to use substrate plugins, please refer to section 'Substrate Plugins'.

#### M.5.2 Typedef Documentation

M.5.2.1 typedef void( \* SCOREP\_Substrates\_Callback) (void)

### M.5.3 Advice

Do not include this file directly, but include SCOREP\_SubstratePlugins.h Generic void function pointer for substrate functions.

M.5.3.1 typedef void( \* SCOREP\_Substrates\_CallingContextEnterCb) (struct SCOREP\_Location \*location, uint64\_t timestamp, SCOREP\_CallingContextHandle callingContext, SCOREP\_CallingContextHandle previousCallingContext, uint32\_t unwindDistance, uint64\_t \*metricValues)

called when entering a region via a instrumentation adapter and Score-P is recording calling contexts (i.e., unwinding is enabled), alternative to SCOREP\_Substrates\_EnterRegionCb

#### Parameters

| location       | location which creates this event                                                       |
|----------------|-----------------------------------------------------------------------------------------|
| timestamp      | timestamp for this event                                                                |
| callingContext | callstack at timestamp                                                                  |
| previous⇔      | calling context of the last SCOREP_Substrates_SampleCb                                  |
| CallingContext |                                                                                         |
| unwindDistance | number of stack levels changed since the last sample                                    |
| metricValues   | synchronous metrics at timestamp The synchronous metric belong to the last sampling set |
|                | definition whose metric occurrence is SCOREP_METRIC_OCCURRENCE_SYNCHRON↔                |
|                | OUS_STRICT and whose class is SCOREP_SAMPLING_SET_CPU                                   |

M.5.3.2 typedef void( \* SCOREP\_Substrates\_CallingContextExitCb) (struct SCOREP\_Location \*location, uint64\_t timestamp, SCOREP\_CallingContextHandle callingContext, SCOREP\_CallingContextHandle previousCallingContext, uint32\_t unwindDistance, uint64\_t \*metricValues)

called when exiting a region via a instrumentation adapter and Score-P is recording calling contexts (i.e., unwinding is enabled). alternative to SCOREP\_Substrates\_ExitRegionCb

See also

### SCOREP\_Substrates\_CallingContextEnterCb

M.5.3.3 typedef void( \* SCOREP\_Substrates\_CommCreateCb) (struct SCOREP\_Location \*location, uint64\_t timestamp, SCOREP\_InterimCommunicatorHandle communicatorHandle)

Records communicator creation, tracking Score-P communicator handles.

#### Parameters

| location      | location which creates this event                |
|---------------|--------------------------------------------------|
| timestamp     | timestamp for this event                         |
| communicator⊷ | communicator handle of the created communicator. |
| Handle        |                                                  |

# M.5.3.4 typedef void( \* SCOREP\_Substrates\_CommDestroyCb) (struct SCOREP\_Location \*location, uint64\_t timestamp, SCOREP\_InterimCommunicatorHandle communicatorHandle)

Records communicator destruction, tracking Score-P communicator handles.

#### Parameters

| location      | location which creates this event                  |
|---------------|----------------------------------------------------|
| timestamp     | timestamp for this event                           |
| communicator⊷ | communicator handle of the destroyed communicator. |
| Handle        |                                                    |

M.5.3.5 typedef void( \* SCOREP\_Substrates\_DisableRecordingCb) (struct SCOREP\_Location \*location, uint64\_t timestamp, SCOREP\_RegionHandle regionHandle, uint64\_t \*metricValues)

called when disabling the recording on a process and its sub-locations This is triggered by user instrumentation and can not be called when in parallel This event will be generated for SCOREP\_Substrates\_Mode ENABLED, right before the disabling starts. It is currently not called for SCOREP\_Substrates\_Mode DISABLED. This might change in the future.

See also

#### SCOREP\_Substrates\_EnableRecordingCb

M.5.3.6 typedef void( \* SCOREP\_Substrates\_EnableRecordingCb) (struct SCOREP\_Location \*location, uint64\_t timestamp, SCOREP\_RegionHandle regionHandle, uint64\_t \*metricValues)

called when enabling the recording on a process and its sub-locations This is triggered by user instrumentation and can not be called when in parallel The default mode is enabled. If the default mode is set to disabled by user instrumentation, an enabled event is called before the substrate is finalized. This event will be generated for SCOREP\_Substrates\_Mode ENABLED, right after the enabling finished. It is currently not called for SCOREP\_ $\leftarrow$  Substrates\_Mode DISABLED. This might change in the future.

#### Parameters

| location     | location which creates this event. |
|--------------|------------------------------------|
| timestamp    | timestamp for this event           |
| regionHandle | "MEASUREMENT OFF" region           |
| metricValues | synchronous metrics at timestamp   |

M.5.3.7 typedef void( \* SCOREP\_Substrates\_EnterRegionCb) (struct SCOREP\_Location \*location, uint64\_t timestamp, SCOREP\_RegionHandle regionHandle, uint64\_t \*metricValues)

called when entering a region via some instrumentation adapter. If unwinding is enabled, the event CALLING\_C  $\leftarrow$  ONTEXT\_ENTER will be called instead.

# Parameters

| location     | location which creates this event                                                                                                    |
|--------------|----------------------------------------------------------------------------------------------------|
| timestamp    | timestamp for this event                                                                                                    |
| regionHandle | region that is entered                                                                                                    |
| metricValues | synchronous metrics at timestamp. The synchronous metric belong to the last sampling set definition whose metric occurrence is SCOREP_METRIC_OCCURRENCE_SYNCHRON ↔ OUS_STRICT and whose class is SCOREP_SAMPLING_SET_CPU |

# M.5.3.8 typedef void( \* SCOREP\_Substrates\_EnterRewindRegionCb) (struct SCOREP\_Location \*location, uint64\_t timestamp, SCOREP\_RegionHandle regionHandle)

called when the user adapter enters a rewind region. The recording of the region and any following region information after this should be discarded when the next SCOREP\_Substrates\_ExitRewindRegionCb for this regionHandle is called with do\_rewind == true

#### Parameters

| location     | location which creates this event |
|--------------|-----------------------------------|
| timestamp    | timestamp for this event          |
| regionHandle | region that is entered            |

M.5.3.9 typedef void( \* SCOREP\_Substrates\_ExitRegionCb) (struct SCOREP\_Location \*location, uint64\_t timestamp, SCOREP\_RegionHandle regionHandle, uint64\_t \*metricValues)

called when exiting a region via some instrumentation adapter If unwinding is enabled, the event CALLING\_CON ← TEXT\_EXIT will be called instead.

#### See also

SCOREP\_Substrates\_EnterRegionCb

M.5.3.10 typedef void( \* SCOREP\_Substrates\_ExitRewindRegionCb) (struct SCOREP\_Location \*location, uint64\_t timestamp, SCOREP\_RegionHandle regionHandle, bool doRewind)

called when the user adapter exits a rewind region. The recording of the region and any previous regions since SCOREP\_Substrates\_ExitRewindRegionCb for this regionHandle should be discarded if do\_rewind == true

#### Parameters

| location     | location which creates this event                  |
|--------------|----------------------------------------------------|
| timestamp    | timestamp for this event                           |
| regionHandle | region that is entered                             |
| doRewind     | whether to discard previously recorded data or not |

M.5.3.11 typedef void( \* SCOREP\_Substrates\_IoAcquireLockCb) (struct SCOREP\_Location \*location, uint64\_t timestamp, SCOREP\_IoHandleHandle handle, SCOREP\_LockType lockType)

Process I/O lock events (e.g., apply or remove a POSIX advisory lock on an open file)

# M.5 SCOREP\_SubstrateEvents.h File Reference

#### Parameters

| location  | The location where this event happened.      |
|-----------|----------------------------------------------|
| timestamp | The time when this event happened.           |
| handle    | An active I/O handle.                        |
| lockType  | Type of the lock (e.g., exclusive or shared. |

# M.5.3.12 typedef void( \* SCOREP\_Substrates\_IoChangeStatusFlagsCb) (struct SCOREP\_Location \*location, uint64\_t timestamp, SCOREP\_IoHandleHandle handle, SCOREP\_IoStatusFlag statusFlags)

Records a change to the status flags associated with an active I/O handle.

#### Parameters

| location    | The location where this event happened.        |
|-------------|------------------------------------------------|
| timestamp   | The time when this event happened.             |
| handle      | An active I/O handle.                          |
| statusFlags | Set flags (e.g., close-on-exec, append, etc.). |

# M.5.3.13 typedef void( \* SCOREP\_Substrates\_loCreateHandleCb) (struct SCOREP\_Location \*location, uint64\_t timestamp, SCOREP\_loHandleHandle handle, SCOREP\_loAccessMode mode, SCOREP\_loCreationFlag creationFlags, SCOREP\_loStatusFlag statusFlags)

Records the creation of a new active I/O handle that can be used by subsequent I/O operation events. An IoHandle is active between a pair of consecutive IoCreateHandle and IoDestroyHandle events. All locations of a location group have access to an active IoHandle.

#### Parameters

| location      | The location which creates this event.                                                            |
|---------------|---------------------------------------------------------------------------------------------------|
| timestamp     | The timestamp, when the event event occurred.                                                     |
| handle        | A reference to the affected I/O handle which will be activated by this record.                    |
| mode          | Determines which I/O operations can be applied to this I/O handle (e.g., read-only, write-only,   |
|               | read-write)                                                                                       |
| creationFlags | Requested I/O handle creation flags (e.g., create, exclusive, etc.).                              |
| statusFlags   | I/O handle status flags which will be associated with the handle attribute (e.g., append, create, |
|               | close-on-exec, async, etc).                                                                       |

# M.5.3.14 typedef void( \* SCOREP\_Substrates\_IoDeleteFileCb) (struct SCOREP\_Location \*location, uint64\_t timestamp, SCOREP\_IoParadigmType ioParadigm, SCOREP\_IoFileHandle ioFile)

### Records the deletion of an I/O file.

| location  | The location where this event happened. |
|-----------|-----------------------------------------|
| timestamp | The time when this event happened.      |

| ioParadigm | The I/O paradigm which induced the deletion. |
|------------|----------------------------------------------|
| ioFile     | File identifier.                             |

M.5.3.15 typedef void( \* SCOREP\_Substrates\_IoDestroyHandleCb) (struct SCOREP\_Location \*location, uint64\_t timestamp, SCOREP\_IoHandleHandle handle)

Records the end of an active I/O handle's lifetime.

#### Parameters

| location  | The location where this event happened.                                        |
|-----------|--------------------------------------------------------------------------------|
| timestamp | The time when this event happened.                                             |
| handle    | A reference to the affected I/O handle which will be activated by this record. |

M.5.3.16 typedef void( \* SCOREP\_Substrates\_IoDuplicateHandleCb) (struct SCOREP\_Location \*location, uint64\_t timestamp, SCOREP\_IoHandleHandle oldHandle, SCOREP\_IoHandleHandle newHandle, SCOREP\_IoStatusFlag statusFlags)

Records the duplication of an already existing active I/O handle.

#### **Parameters**

| location    | The location where this event happened.                                                      |
|-------------|----------------------------------------------------------------------------------------------|
| timestamp   | The time when this event happened.                                                           |
| oldHandle   | An active I/O handle.                                                                        |
| newHandle   | A previously inactive I/O handle which will be activated by this record.                     |
| statusFlags | The status flag for the new I/O handle newHandle. No status flags will be inherited from the |
|             | I/O handle oldHandle.                                                                        |

M.5.3.17 typedef void( \* SCOREP\_Substrates\_IoOperationBeginCb) (struct SCOREP\_Location \*location, uint64\_t timestamp, SCOREP\_IoHandleHandle handle, SCOREP\_IoOperationMode mode, SCOREP\_IoOperationFlag operationFlags, uint64\_t bytesRequest, uint64\_t matchingld, uint64\_t offset)

Records the begin of a file operation (read, write, etc.).

#### Parameters

| location       | The location where this event happened.                                                       |
|----------------|-----------------------------------------------------------------------------------------------|
| timestamp      | The time when this event happened.                                                            |
| handle         | An active I/O handle.                                                                         |
| mode           | Mode of an I/O handle operation (e.g., read or write).                                        |
| operationFlags | Special semantic of this operation.                                                           |
| bytesRequest   | Requested bytes to write/read.                                                                |
| matchingId     | Identifier used to correlate associated event records of an I/O operation. This identifier is |
|                | unique for the referenced I/O handle.                                                         |

# M.5.3.18 typedef void( \* SCOREP\_Substrates\_IoOperationCancelledCb) (struct SCOREP\_Location \*location, uint64\_t timestamp, SCOREP\_IoHandleHandle handle, uint64\_t matchingId)

Records the successful cancellation of a non-blocking operation (read, write etc.) on an active I/O handle.

# M.5 SCOREP\_SubstrateEvents.h File Reference

#### Parameters

| location   | The location where this event happened.                                                                                             |
|------------|----------------------------------------------------------------------------------------------------|
| timestamp  | The time when this event happened.                                                                                                  |
| handle     | An active I/O handle.                                                                                                    |
| matchingId | Identifier used to correlate associated event records of an I/O operation. This identifier is unique for the referenced I/O handle. |

M.5.3.19 typedef void( \* SCOREP\_Substrates\_loOperationCompleteCb) (struct SCOREP\_Location \*location, uint64\_t timestamp, SCOREP\_IoHandleHandle handle, SCOREP\_IoOperationMode mode, uint64\_t bytesResult, uint64\_t matchingId)

Records the end of a file operation (read, write etc.) on an active I/O handle.

#### Parameters

| location    | The location where this event happened.                                                       |
|-------------|-----------------------------------------------------------------------------------------------|
| timestamp   | The time when this event happened.                                                            |
| handle      | An active I/O handle.                                                                         |
| mode        | Mode of an I/O handle operation (e.g., read or write).                                        |
| bytesResult | Number of actual transferred bytes.                                                           |
| matchingId  | Identifier used to correlate associated event records of an I/O operation. This identifier is |
|             | unique for the referenced I/O handle.                                                         |

M.5.3.20 typedef void( \* SCOREP\_Substrates\_IoOperationIssuedCb) (struct SCOREP\_Location \*location, uint64\_t timestamp, SCOREP\_IoHandleHandle handle, uint64\_t matchingId)

Records the successful initiation of a non-blocking operation (read, write etc.) on an active I/O handle.

#### Parameters

| location   | The location where this event happened.                                                                                             |
|------------|----------------------------------------------------------------------------------------------------|
| timestamp  | The time when this event happened.                                                                                                  |
| handle     | An active I/O handle.                                                                                                    |
| matchingId | Identifier used to correlate associated event records of an I/O operation. This identifier is unique for the referenced I/O handle. |

M.5.3.21 typedef void( \* SCOREP\_Substrates\_IoOperationTestCb) (struct SCOREP\_Location \*location, uint64\_t timestamp, SCOREP\_IoHandleHandle handle, uint64\_t matchingId)

Records an unsuccessful test whether an I/O operation has already finished.

| location  | The location where this event happened. |
|-----------|-----------------------------------------|
| timestamp | The time when this event happened.      |
| handle    | An active I/O handle.                   |

| matchingId | Identifier used to correlate associated event records of an I/O operation. This identifier is |
|------------|-----------------------------------------------------------------------------------------------|
|            | unique for the referenced I/O handle.                                                         |

M.5.3.22 typedef void( \* SCOREP\_Substrates\_loSeekCb) (struct SCOREP\_Location \*location, uint64\_t timestamp, SCOREP\_IoHandleHandle handle, int64\_t offsetRequest, SCOREP\_IoSeekOption whence, uint64\_t offsetResult)

Records a change of the position, e.g., within a file.

#### Parameters

| location      | The location where this event happened.                                                      |
|---------------|----------------------------------------------------------------------------------------------|
| timestamp     | The time when this event happened.                                                           |
| handle        | An active I/O handle.                                                                        |
| offsetRequest | Requested offset.                                                                            |
| whence        | Position inside the file from where offsetRequest should be applied (e.g., absolute from the |
|               | start or end, relative to the current position).                                             |
| offsetResult  | Resulting offset, e.g., within the file relative to the beginning of the file.               |

M.5.3.23 typedef void( \* SCOREP\_Substrates\_MpiCollectiveBeginCb) (struct SCOREP\_Location \*location, uint64\_t timestamp)

Called when an MPI collective is recognized by the MPI adapter before it is started. See also the MPI specifications at https://www.mpi-forum.org/docs/ More information on the type is passed with the SCOREP\_ $\leftrightarrow$  Substrates\_MpiCollectiveEndCb callback

#### Parameters

| location  | location which creates this event |
|-----------|-----------------------------------|
| timestamp | timestamp for this event          |

M.5.3.24 typedef void( \* SCOREP\_Substrates\_MpiCollectiveEndCb) (struct SCOREP\_Location \*location, uint64\_t timestamp, SCOREP\_InterimCommunicatorHandle communicatorHandle, SCOREP\_MpiRank rootRank, SCOREP\_CollectiveType collectiveType, uint64\_t bytesSent, uint64\_t bytesReceived)

called when an MPI collective is recognized by the MPI adapter after it is finished. see also the MPI specifications at https://www.mpi-forum.org/docs/

#### Parameters

| location       | location which creates this event                                             |
|----------------|-------------------------------------------------------------------------------|
| timestamp      | timestamp for this event                                                      |
| communicator⊷  | communicator handle to which the location rank and the destinationRank belong |
| Handle         |                                                                               |
| rootRank       | rank that sent the message that is to be received                             |
| collectiveType | type of the collective operation                                              |
| bytesSent      | number of bytes received with this message                                    |
| bytesReceived  | number of bytes received with this message                                    |

# M.5.3.25 typedef void( \* SCOREP\_Substrates\_MpilrecvCb) (struct SCOREP\_Location \*location, uint64\_t timestamp, SCOREP\_MpiRank sourceRank, SCOREP\_InterimCommunicatorHandle communicatorHandle, uint32\_t tag, uint64\_t bytesReceived, SCOREP\_MpiRequestId requestId)

Finishes an MpilrecvRequest see also the MPI specifications at https://www.mpi-forum.org/docs/

## M.5 SCOREP\_SubstrateEvents.h File Reference

### Parameters

| location      | location which sends an MPI message                                            |
|---------------|--------------------------------------------------------------------------------|
| timestamp     | timestamp for this event                                                       |
| sourceRank    | rank that sent the message                                                     |
| communicator⇔ | communicator of this location and the source rank                              |
| Handle        |                                                                                |
| tag           | MPI tag                                                                        |
| bytesReceived | number of bytes received with this message                                     |
| requestId     | request ID of the non blocking communication to be canceled (see MPI standard) |

M.5.3.26 typedef void( \* SCOREP\_Substrates\_MpilrecvRequestCb) (struct SCOREP\_Location \*location, uint64\_t timestamp, SCOREP\_MpiRequestId requestId)

Called from MPI adapter when an MPI\_Irecv is initialized see also the MPI specifications at  $https://www. \leftrightarrow mpi-forum.org/docs/$  Previously there should be a SCOREP\_Substrates\_MpilrecvCb with the same requestId

#### Parameters

| location  | location which creates this event              |
|-----------|------------------------------------------------|
| timestamp | timestamp for this event                       |
| requestId | request ID of the MPI_Irecv (see MPI standard) |

M.5.3.27 typedef void( \* SCOREP\_Substrates\_MpilsendCb) (struct SCOREP\_Location \*location, uint64\_t timestamp, SCOREP\_MpiRank destinationRank, SCOREP\_InterimCommunicatorHandle communicatorHandle, uint32\_t tag, uint64\_t bytesSent, SCOREP\_MpiRequestId requestId)

Initialize a non blocking send via MPI see also the MPI specifications at https://www.mpi-forum.↔ org/docs/

#### Parameters

| location        | location which creates this event                                              |
|-----------------|--------------------------------------------------------------------------------|
| timestamp       | timestamp for this event                                                       |
| destinationRank | rank that will receive the message                                             |
| communicator⊷   | communicator of this location and the target rank                              |
| Handle          |                                                                                |
| tag             | MPI tag                                                                        |
| bytesSent       | number of sent bytes                                                           |
| requestId       | request ID of the non blocking communication to be canceled (see MPI standard) |

M.5.3.28 typedef void( \* SCOREP\_Substrates\_MpilsendCompleteCb) (struct SCOREP\_Location \*location, uint64\_t timestamp, SCOREP\_MpiRequestId requestId)

Called from MPI adapter when an MPI\_lsend is completed see also the MPI specifications at  $https://www. \leftrightarrow mpi-forum.org/docs/$  Previously there should be a SCOREP\_Substrates\_MpilsendCb with the same requestld

#### Parameters

| location  | location which creates this event              |
|-----------|------------------------------------------------|
| timestamp | timestamp for this event                       |
| requestId | request ID of the MPI_Isend (see MPI standard) |

M.5.3.29 typedef void( \* SCOREP\_Substrates\_MpiNonBlockingCollectiveCompleteCb) (struct SCOREP\_Location \*location, uint64\_t timestamp, SCOREP\_InterimCommunicatorHandle communicatorHandle, SCOREP\_MpiRank rootRank, SCOREP\_CollectiveType collectiveType, uint64\_t bytesSent, uint64\_t bytesReceived, SCOREP\_MpiRequestId requestId)

Called when a MPI non-blocking collective operation is completed by the MPI adapter. see also the MPI specifications at https://www.mpi-forum.org/docs/

### Parameters

| location       | location which creates this event                                             |
|----------------|-------------------------------------------------------------------------------|
| timestamp      | timestamp for this event                                                      |
| communicator⊷  | communicator handle to which the location rank and the destinationRank belong |
| Handle         |                                                                               |
| rootRank       | rank that sent the message that is to be received                             |
| collectiveType | type of the collective operation                                              |
| bytesSent      | number of bytes received with this message                                    |
| bytesReceived  | number of bytes received with this message                                    |
| requestId      | request ID (see MPI standard)                                                 |

# M.5.3.30 typedef void( \* SCOREP\_Substrates\_MpiNonBlockingCollectiveRequestCb) (struct SCOREP\_Location \*location, uint64\_t timestamp, SCOREP\_MpiRequestId requestId)

Called when a non-blocking MPI collective operation is initiated by the MPI adapter. See also the MPI specifications at https://www.mpi-forum.org/docs/ More information on the type is passed with the SCOREP\_ $\leftrightarrow$  Substrates\_MpiNonBlockingCollectiveCompleteCb callback

## Parameters

| location  | location which creates this event |
|-----------|-----------------------------------|
| timestamp | timestamp for this event          |
| requestId | request ID (see MPI standard)     |

# M.5.3.31 typedef void( \* SCOREP\_Substrates\_MpiRecvCb) (struct SCOREP\_Location \*location, uint64\_t timestamp, SCOREP\_MpiRank sourceRank, SCOREP\_InterimCommunicatorHandle communicatorHandle, uint32\_t tag, uint64\_t bytesReceived)

called when an MPI\_Recv is recognized by the MPI adapter see also the MPI specifications at  $https://www. \leftrightarrow mpi-forum.org/docs/$  There should be a SCOREP\_Substrates\_MpiSendCb call on the location of the sourceRank.

## M.5 SCOREP\_SubstrateEvents.h File Reference

### Parameters

| location      | location which creates this event                                             |
|---------------|-------------------------------------------------------------------------------|
| timestamp     | timestamp for this event                                                      |
| sourceRank    | rank that sent the message that is to be received                             |
| communicator⇔ | communicator handle to which the location rank and the destinationRank belong |
| Handle        |                                                                               |
| tag           | provided MPI tag for this message                                             |
| bytesReceived | number of bytes received with this message                                    |

# M.5.3.32 typedef void( \* SCOREP\_Substrates\_MpiRequestCancelledCb) (struct SCOREP\_Location \*location, uint64\_t timestamp, SCOREP\_MpiRequestId requestId)

Called from MPI adapter when a non-blocking communication is cancelled see also the MPI specifications at https://www.mpi-forum.org/docs/ Previously there should be an initialization of the non-blocking communication with the same requestId

#### Parameters

| location  | location which creates this event                                              |
|-----------|--------------------------------------------------------------------------------|
| timestamp | timestamp for this event                                                       |
| requestId | request ID of the non blocking communication to be canceled (see MPI standard) |

# M.5.3.33 typedef void( \* SCOREP\_Substrates\_MpiRequestTestedCb) (struct SCOREP\_Location \*location, uint64\_t timestamp, SCOREP\_MpiRequestId requestId)

Called from MPI adapter when the status of a non-blocking communication is tested see also the MPI specifications at https://www.mpi-forum.org/docs/ Previously there should be an initialization of the non-blocking communication with the same requestld

#### Parameters

| location  | location which creates this event                                            |
|-----------|------------------------------------------------------------------------------|
| timestamp | timestamp for this event                                                     |
| requestId | request ID of the non blocking communication to be tested (see MPI standard) |

M.5.3.34 typedef void( \* SCOREP\_Substrates\_MpiSendCb) (struct SCOREP\_Location \*location, uint64\_t timestamp, SCOREP\_MpiRank destinationRank, SCOREP\_InterimCommunicatorHandle communicatorHandle, uint32\_t tag, uint64\_t bytesSent)

called when an MPI\_Send is recognized by the MPI adapter see also the MPI specifications at  $https://www. \leftrightarrow mpi-forum.org/docs/$  There should be a SCOREP\_Substrates\_MpiRecvCb call on the location of the destinationRank.

| location  | location which creates this event |
|-----------|-----------------------------------|
| timestamp | timestamp for this event          |

| destinationRank | rank that should receive the message                                          |
|-----------------|-------------------------------------------------------------------------------|
| communicator⊷   | communicator handle to which the location rank and the destinationRank belong |
| Handle          |                                                                               |
| tag             | provided MPI tag for this message                                             |
| bytesSent       | number of bytes sent with this message                                        |

M.5.3.35 typedef void( \* SCOREP\_Substrates\_OnTracingBufferFlushBeginCb) (struct SCOREP\_Location \*location, uint64\_t timestamp, SCOREP\_RegionHandle regionHandle, uint64\_t \*metricValues)

called when flushing the tracing buffer of a location

#### Parameters

| location     | location which creates this event |
|--------------|-----------------------------------|
| timestamp    | timestamp for this event          |
| regionHandle | "TRACE BUFFER FLUSH" region       |
| metricValues | synchronous metrics at timestamp  |

M.5.3.36 typedef void( \* SCOREP\_Substrates\_OnTracingBufferFlushEndCb) (struct SCOREP\_Location \*location, uint64\_t timestamp, SCOREP\_RegionHandle regionHandle, uint64\_t \*metricValues)

called after flushing the tracing buffer of a location,

#### See also

# SCOREP\_Substrates\_OnTracingBufferFlushBeginCb

M.5.3.37 typedef void( \* SCOREP\_Substrates\_ProgramBeginCb) (struct SCOREP\_Location \* location, uint64\_t timestamp, SCOREP\_StringHandle programName, uint32\_t numberOfProgramArgs, SCOREP\_StringHandle \*programArguments, SCOREP\_RegionHandle programRegionHandle, uint64\_t processId, uint64\_t threadId)

called on each process when the application starts

| location     | location which creates this event                                                             |
|--------------|-----------------------------------------------------------------------------------------------|
| timestamp    | timestamp for this event                                                                      |
| programName  | name of the application                                                                       |
| numberOf⇔    | number of arguments of the application                                                        |
| ProgramArgs  |                                                                                               |
| program⇔     | the list of arguments                                                                         |
| Arguments    |                                                                                               |
| program⇔     | the program region that is entered                                                            |
| RegionHandle |                                                                                               |
| processId    | process identifier of the operating system If processId is not set, it has the value SCOREP ↔ |
|              | _INVALID_PID.                                                                                 |

threadId thread identifier of the operating system

M.5.3.38 typedef void( \* SCOREP\_Substrates\_ProgramEndCb) (struct SCOREP\_Location \*location, uint64\_t timestamp, SCOREP\_ExitStatus exitStatus, SCOREP\_RegionHandle programRegionHandle)

## called on each process when the application ends

#### Parameters

| location     | location which creates this event  |
|--------------|------------------------------------|
| timestamp    | timestamp for this event           |
| exitStatus   | exit status of the application     |
| program⇔     | the program region that is entered |
| RegionHandle |                                    |

M.5.3.39 typedef void( \* SCOREP\_Substrates\_RmaAcquireLockCb) (struct SCOREP\_Location \*location, uint64\_t timestamp, SCOREP\_RmaWindowHandle windowHandle, uint32\_t remote, uint64\_t lockId, SCOREP\_LockType lockType)

Marks the time that a lock is granted. This is the typical situation. It has to be followed by a matching  $SCOREP_{\leftarrow}$  Substrates\_RmaRequestLockCb record later on.

#### Parameters

| location     | location which creates this event    |
|--------------|--------------------------------------|
| timestamp    | timestamp for this event             |
| windowHandle | Memory window.                       |
| remote       | Rank of target in context of window. |
| lockId       | Lock id in context of window.        |
| lockType     | Type of lock (shared vs. exclusive). |

M.5.3.40 typedef void( \* SCOREP\_Substrates\_RmaAtomicCb) (struct SCOREP\_Location \*location, uint64\_t timestamp, SCOREP\_RmaWindowHandle windowHandle, uint32\_t remote, SCOREP\_RmaAtomicType type, uint64\_t bytesSent, uint64\_t bytesReceived, uint64\_t matchingId)

The atomic RMA operations are similar to the get and put operations. As an additional field they provide the type of operation. Depending on the type, data may be received, sent, or both, therefore, the sizes are specified separately. Matching the local and optionally remote completion works the same way as for get and put operations.

| location     | location which creates this event                    |
|--------------|------------------------------------------------------|
| timestamp    | timestamp for this event                             |
| windowHandle | Window.                                              |
| remote       | Rank of target in context of window.                 |
| type         | Type of atomic operation (see SCOREP_RmaAtomicType). |
| bytesSent    | Number of bytes transferred to remote target.        |

| bytesReceived | Number of bytes transferred from remote target. | ] |
|---------------|-------------------------------------------------|---|
| matchingId    | Matching number.                                | ] |

M.5.3.41 typedef void( \* SCOREP\_Substrates\_RmaCollectiveBeginCb) (struct SCOREP\_Location \*location, uint64\_t timestamp, SCOREP\_RmaSyncLevel syncLevel)

begin a collective operation on an MPI remote memory access window see also the MPI specifications at https://www.mpi-forum.org/docs/ More information is passed with the next call SCOREP\_Substrates\_Rma $\leftarrow$  CollectiveEndCb

# Parameters

| location  | location which creates this event |
|-----------|-----------------------------------|
| timestamp | timestamp for this event          |
| syncLevel | synchronization level             |

M.5.3.42 typedef void( \* SCOREP\_Substrates\_RmaCollectiveEndCb) (struct SCOREP\_Location \*location, uint64\_t timestamp, SCOREP\_CollectiveType collectiveOp, SCOREP\_RmaSyncLevel syncLevel, SCOREP\_RmaWindowHandle windowHandle, uint32\_t root, uint64\_t bytesSent, uint64\_t bytesReceived)

end a collective operation on an MPI remote memory access window see also the MPI specifications at https://www.mpi-forum.org/docs/

### Parameters

| location      | location which creates this event                |
|---------------|--------------------------------------------------|
| timestamp     | timestamp for this event                         |
| collectiveOp  | type of the collective operation                 |
| syncLevel     | synchronization level                            |
| windowHandle  | the previously defined and created window handle |
| root          | Root process/rank if there is one                |
| bytesSent     | number of bytes sent                             |
| bytesReceived | number of bytes received                         |

M.5.3.43 typedef void( \* SCOREP\_Substrates\_RmaGroupSyncCb) (struct SCOREP\_Location \*location, uint64\_t timestamp, SCOREP\_RmaSyncLevel syncLevel, SCOREP\_RmaWindowHandle windowHandle, SCOREP\_GroupHandle groupHandle)

This record marks the synchronization of a sub-group of the locations associated with the given memory window. It needs to be recorded for all participating locations.

| location     | location which creates this event |
|--------------|-----------------------------------|
| timestamp    | timestamp for this event          |
| syncLevel    | Synchronization level.            |
| windowHandle | Memory window.                    |

groupHandle Group of participating processes or threads.

M.5.3.44 typedef void( \* SCOREP\_Substrates\_RmaOpCompleteBlockingCb) (struct SCOREP\_Location \*location, uint64\_t timestamp, SCOREP\_RmaWindowHandle windowHandle, uint64\_t matchingId)

The completion records mark the end of RMA operations. Local completion for every RMA operation (get, put, or atomic operation) always has to be marked with either *SCOREP\_Substrates\_RmaOpCompleteBlockingCb* or *SCOREP\_Substrates\_RmaOpCompleteNonBlockingCb* using the same matching number as the RMA operation record. An RMA operation is blocking when the operation completes locally before leaving the call, for non-blocking operations local completion has to be ensured by a subsequent call.

#### Parameters

| location     | location which creates this event |
|--------------|-----------------------------------|
| timestamp    | timestamp for this event          |
| windowHandle | Memory window.                    |
| matchingId   | Matching number.                  |

## M.5.3.45 typedef void( \* SCOREP\_Substrates\_RmaOpCompleteRemoteCb) (struct SCOREP\_Location \*location, uint64\_t timestamp, SCOREP\_RmaWindowHandle windowHandle, uint64\_t matchingId)

An optional remote completion point can be specified with SCOREP\_Substrates\_RmaOpCompleteRemoteCb. It is recorded on the same location as the RMA operation itself. Again, multiple RMA operations may map to the same SCOREP\_Substrates\_RmaOpCompleteRemoteCb. The target locations are not explicitly specified but implicitly as all those that were referenced in matching RMA operations.

#### Parameters

| location     | location which creates this event |
|--------------|-----------------------------------|
| timestamp    | timestamp for this event          |
| windowHandle | Memory window.                    |
| matchingId   | Matching number.                  |

## M.5.3.46 typedef void( \* SCOREP\_Substrates\_RmaOpTestCb) (struct SCOREP\_Location \*location, uint64\_t timestamp, SCOREP\_RmaWindowHandle windowHandle, uint64\_t matchingId)

This record indicates a test for completion. It is only useful for non-blocking RMA calls where the API supports such a test. The test record stands for a negative outcome, otherwise a completion record is written (see  $SCOREP\_ \leftrightarrow Substrates\_RmaOpCompleteRemoteCb$ ).

#### Parameters

| location     | location which creates this event |
|--------------|-----------------------------------|
| timestamp    | timestamp for this event          |
| windowHandle | Memory window.                    |
| matchingId   | Matching number.                  |

M.5.3.47 typedef void( \* SCOREP\_Substrates\_RmaPutCb) (struct SCOREP\_Location \*location, uint64\_t timestamp, SCOREP\_RmaWindowHandle windowHandle, uint32\_t remote, uint64\_t bytes, uint64\_t matchingId)

The get and put operations access remote memory addresses. The corresponding get and put records mark when they are issued. The actual start and the completion may happen later.

#### Parameters

| location     | location which creates this event    |
|--------------|--------------------------------------|
| timestamp    | timestamp for this event             |
| windowHandle | Memory window.                       |
| remote       | Rank of target in context of window. |
| bytes        | Number of bytes transferred.         |
| matchingId   | Matching number.                     |

#### Note

The matching number allows to reference the point of completion of the operation. It will reappear in a completion record on the same location.

M.5.3.48 typedef void( \* SCOREP\_Substrates\_RmaReleaseLockCb) (struct SCOREP\_Location \*location, uint64\_t timestamp, SCOREP\_RmaWindowHandle windowHandle, uint32\_t remote, uint64\_t lockId)

Marks the time the lock is freed. It contains all fields that are necessary to match it to either an earlier  $SCOR \leftarrow EP\_Substrates\_RmaAcquireLockCb$  or  $SCOREP\_Substrates\_RmaRequestLockCb$  event and is required to follow either of the two.

Parameters

| location     | location which creates this event    |
|--------------|--------------------------------------|
| timestamp    | timestamp for this event             |
| windowHandle | Memory window.                       |
| remote       | Rank of target in context of window. |
| lockld       | Lock id in context of window.        |

M.5.3.49 typedef void( \* SCOREP\_Substrates\_RmaRequestLockCb) (struct SCOREP\_Location \*location, uint64\_t timestamp, SCOREP\_RmaWindowHandle windowHandle, uint32\_t remote, uint64\_t lockId, SCOREP\_LockType lockType)

This record marks the time that a request for a lock is issued where the RMA model ensures that the lock is granted eventually without further notification. As of now this is specific for MPI. In this case, the *SCOREP\_RmaAcquireLock* event is not present.

#### Parameters

| location  | location which creates this event    |
|-----------|--------------------------------------|
| timestamp | timestamp for this event             |
| win       | Memory window.                       |
| remote    | Rank of target in context of window. |
| lockId    | Lock id in context of window.        |
| lockType  | Type of lock (shared vs. exclusive). |

M.5.3.50 typedef void( \* SCOREP\_Substrates\_RmaSyncCb) (struct SCOREP\_Location \*location, uint64\_t timestamp, SCOREP\_RmaWindowHandle windowHandle, uint32\_t remote, SCOREP\_RmaSyncType syncType)

This record marks a simple pairwise synchronization.

#### M.5 SCOREP\_SubstrateEvents.h File Reference

#### Parameters

| location     | location which creates this event                                             |
|--------------|-------------------------------------------------------------------------------|
| timestamp    | timestamp for this event                                                      |
| windowHandle | Memory window.                                                                |
| remote       | Rank of target in context of window.                                          |
| syncType     | Type of direct RMA synchronization call (e.g. SCOREP_RMA_SYNC_TYPE_MEMORY, S↔ |
|              | COREP_RMA_SYNC_TYPE_NOTIFY_IN, SCOREP_RMA_SYNC_TYPE_NOTIFY_OUT).              |

M.5.3.51 typedef void( \* SCOREP\_Substrates\_RmaTryLockCb) (struct SCOREP\_Location \*location, uint64\_t timestamp, SCOREP\_RmaWindowHandle windowHandle, uint32\_t remote, uint64\_t lockId, SCOREP\_LockType lockType)

An attempt to acquire a lock which turns out negative can be marked with SCOREP\_Substrates\_RmaTryLockCb. In this case, no release record may follow. With this a series of unsuccessful locking attempts can be identified. If an lock attempt is successful, it is marked with *SCOREP\_Substrates\_RmaAcquireLockCb* right away instead of a pair of *SCOREP\_Substrates\_RmaTryLockCb* and @ SCOREP\_Substrates\_RmaAcquireLockCb. see also the MPI specifications at https://www.mpi-forum.org/docs/

#### Parameters

| location     | location which creates this event                |
|--------------|--------------------------------------------------|
| timestamp    | timestamp for this event                         |
| windowHandle | the previously defined and created window handle |
| remote       | Rank of target in context of window              |
| lockld       | Lock id in context of window.                    |
| lockType     | Type of lock (shared vs. exclusive).             |

## M.5.3.52 typedef void( \* SCOREP\_Substrates\_RmaWaitChangeCb) (struct SCOREP\_Location \*location, uint64\_t timestamp, SCOREP\_RmaWindowHandle windowHandle)

The SCOREP\_EVENT\_RMA\_WAIT\_CHANGE event marks a synchronization point that blocks until a remote operation modifies a given memory field. This event marks the beginning of the waiting period. The memory field in question is part of the specified window.

#### Parameters

| location     | location which creates this event |
|--------------|-----------------------------------|
| timestamp    | timestamp for this event          |
| windowHandle | Memory window.                    |

M.5.3.53 typedef void( \* SCOREP\_Substrates\_RmaWinCreateCb) (struct SCOREP\_Location \*location, uint64\_t timestamp, SCOREP\_RmaWindowHandle windowHandle)

create a remote memory access window see also the MPI specifications at https://www.mpi-forum.↔ org/docs/

Parameters

| location     | location which creates this event |
|--------------|-----------------------------------|
| timestamp    | timestamp for this event          |
| windowHandle | previously defined window handle  |

# M.5.3.54 typedef void( \* SCOREP\_Substrates\_RmaWinDestroyCb) (struct SCOREP\_Location \*location, uint64\_t timestamp, SCOREP\_RmaWindowHandle windowHandle)

destroy a remote memory access window see also the MPI specifications at https://www.mpi-forum.↔ org/docs/

#### Parameters

| location     | location which creates this event            |
|--------------|----------------------------------------------|
| timestamp    | timestamp for this event                     |
| windowHandle | previously defined and created window handle |

M.5.3.55 typedef void( \* SCOREP\_Substrates\_SampleCb) (struct SCOREP\_Location \*location, uint64\_t timestamp, SCOREP\_CallingContextHandle callingContext, SCOREP\_CallingContextHandle previousCallingContext, uint32\_t unwindDistance, SCOREP\_InterruptGeneratorHandle interruptGeneratorHandle, uint64\_t \*metricValues)

called when a sampling adapter interrupts the workload and records a sample. Called from a signal handler, so used functions should be async-signal safe. If a function is not signal safe, but is interrupted by a signal (i.e., a sample event) and used within the signal context, its behavior is unpredictable.

#### Parameters

| location       | location which creates this event                                                       |
|----------------|-----------------------------------------------------------------------------------------|
| timestamp      | timestamp for this event                                                                |
| callingContext | callstack at timestamp                                                                  |
| previous⇔      | calling context of the last SCOREP_Substrates_SampleCb                                  |
| CallingContext |                                                                                         |
| unwindDistance | number of stack levels changed since the last sample                                    |
| interrupt⇔     | source that interrupted the workload                                                    |
| Generator⊷     |                                                                                         |
| Handle         |                                                                                         |
| metricValues   | synchronous metrics at timestamp The synchronous metric belong to the last sampling set |
|                | definition whose metric occurrence is SCOREP_METRIC_OCCURRENCE_SYNCHRON↔                |
|                | OUS_STRICT and whose class is SCOREP_SAMPLING_SET_CPU                                   |

M.5.3.56 typedef void( \* SCOREP\_Substrates\_ThreadAcquireLockCb) (struct SCOREP\_Location \*location, uint64\_t timestamp, SCOREP\_ParadigmType paradigm, uint32\_t lockId, uint32\_t acquisitionOrder)

Process a thread acquire/release lock event in the measurement system.

#### Parameters

| location | location which creates this event |
|----------|-----------------------------------|
|          |                                   |

#### M.5 SCOREP\_SubstrateEvents.h File Reference

| timestamp        | timestamp for this event                                                                   |
|------------------|--------------------------------------------------------------------------------------------|
| paradigm         | the underlying parallelization paradigm of the lock                                        |
| lockld           | A unique ID to identify the lock, maintained by the caller.                                |
| acquisitionOrder | A monotonically increasing id to determine the order of lock acquisitions. Same for corre- |
|                  | sponding acquire-release events.                                                           |

# M.5.3.57 typedef void( \* SCOREP\_Substrates\_ThreadCreateWaitCreateCb) (struct SCOREP\_Location \*location, uint64\_t timestamp, SCOREP\_ParadigmType paradigm, SCOREP\_InterimCommunicatorHandle threadTeam, uint32\_t createSequenceCount)

process a thread event for a create/wait thread model instrumentation adapter e.g., Pthreads

#### Parameters

| location      | location which creates this event                                                                              |
|---------------|----------------------------------------------------------------------------------------------------|
| timestamp     | timestamp for this event                                                                                       |
| paradigm      | One of the predefined threading models.                                                                        |
| threadTeam    | previously defined thread team                                                                                 |
| create⊷       | a process unique increasing number that is increased at every SCOREP_Substrates_ $\leftarrow$                  |
| SequenceCount | ThreadCreateWaitCreateCb and SCOREP_Substrates_ThreadForkJoinForkCb                                            |
| threadId      | thread identifier of the operating system If threadId is not set, it has the value SCOREP_IN $\leftrightarrow$ |
|               | VALID_TID.                                                                                                    |

M.5.3.58 typedef void( \* SCOREP\_Substrates\_ThreadForkJoinForkCb) (struct SCOREP\_Location \*location, uint64\_t timestamp, SCOREP\_ParadigmType paradigm, uint32\_t nRequestedThreads, uint32\_t forkSequenceCount)

called from threading instrumentation adapters before a thread team is forked, e.g., before an OpenMP parallel region

#### Parameters

| location      | location which creates this event                                                            |
|---------------|----------------------------------------------------------------------------------------------|
| timestamp     | timestamp for this event                                                                     |
| paradigm      | threading paradigm                                                                           |
| nRequested⇔   | number of threads to be forked. Note that this does not necessarily represent actual threads |
| Threads       | but threads can also be reused, eg, in OpenMP runtimes.                                      |
| forkSequence⇔ | an increasing number, unique for each process that allows to identify a parallel region      |
| Count         |                                                                                              |

M.5.3.59 typedef void( \* SCOREP\_Substrates\_ThreadForkJoinJoinCb) (struct SCOREP\_Location \*location, uint64\_t timestamp, SCOREP\_ParadigmType paradigm)

called from threading instrumentation after a thread team is joined, e.g., after an OpenMP parallel region

#### Parameters

| location | location which creates this event |
|----------|-----------------------------------|
|          |                                   |

| timestam | p timestamp for this event |
|----------|----------------------------|
| paradig  | m threading paradigm       |

M.5.3.60 typedef void( \* SCOREP\_Substrates\_ThreadForkJoinTaskBeginCb) (struct SCOREP\_Location \*location, uint64\_t timestamp, SCOREP\_RegionHandle regionHandle, uint64\_t \*metricValues, SCOREP\_ParadigmType paradigm, SCOREP\_InterimCommunicatorHandle threadTeam, uint32\_t threadId, uint32\_t generationNumber, SCOREP\_TaskHandle taskHandle)

Process a task begin/end event

Parameters

| location     | location which creates this event                                                         |
|--------------|-------------------------------------------------------------------------------------------|
| timestamp    | timestamp for this event                                                                  |
| metricValues | synchronous metrics                                                                       |
| paradigm     | One of the predefined threading models.                                                   |
| regionHandle | Region handle of the task region.                                                         |
| threadTeam   | previously defined thread team                                                            |
| threadId     | Id of the this thread within the team of threads that constitute the parallel region.     |
| generation⇔  | The sequence number for this task. Each task created gets a thread private generation     |
| Number       | number attached. Combined with the threadId, this constitutes a unique task ID inside the |
|              | parallel region.                                                                          |
| taskHandle   | A handle to the executed task                                                             |

M.5.3.61 typedef void( \* SCOREP\_Substrates\_ThreadForkJoinTaskCreateCb) (struct SCOREP\_Location \*location, uint64\_t timestamp, SCOREP\_ParadigmType paradigm, SCOREP\_InterimCommunicatorHandle threadTeam, uint32\_t threadId, uint32\_t generationNumber)

Process a task create event in the measurement system.

#### Parameters

| location    | location which creates this event                                                           |
|-------------|---------------------------------------------------------------------------------------------|
| timestamp   | timestamp for this event                                                                    |
| paradigm    | One of the predefined threading models.                                                     |
| threadTeam  | previously defined thread team                                                              |
| threadId    | Id of the this thread within the team of threads that constitute the parallel region.       |
| generation⇔ | The sequence number for this task. Each task gets a thread private generation number of     |
| Number      | the creating thread attached. Combined with the threadId, this constitutes a unique task ID |
|             | inside the parallel region.                                                                 |

M.5.3.62 typedef void( \* SCOREP\_Substrates\_ThreadForkJoinTaskSwitchCb) (struct SCOREP\_Location \*location, uint64\_t timestamp, uint64\_t \*metricValues, SCOREP\_ParadigmType paradigm, SCOREP\_InterimCommunicatorHandle threadTeam, uint32\_t threadId, uint32\_t generationNumber, SCOREP\_TaskHandle taskHandle)

Process a task switch event

#### M.5 SCOREP\_SubstrateEvents.h File Reference

#### Parameters

| location     | location which creates this event                                                                   |
|--------------|----------------------------------------------------------------------------------------------------|
| timestamp    | timestamp for this event                                                                            |
| metricValues | synchronous metrics                                                                                 |
| paradigm     | One of the predefined threading models.                                                             |
| threadTeam   | previously defined thread team                                                                      |
| threadId     | Id of the this thread within the team of threads that constitute the parallel region.               |
| generation⇔  | The sequence number for this task. Each task gets a thread private generation number of             |
| Number       | the creating thread attached. Combined with the <i>threadId</i> , this constitutes a unique task ID |
|              | inside the parallel region.                                                                         |
| taskHandle   | A handle to the resumed task.                                                                       |

M.5.3.63 typedef void( \* SCOREP\_Substrates\_ThreadForkJoinTeamBeginCb) (struct SCOREP\_Location \*location, uint64\_t timestamp, SCOREP\_ParadigmType paradigm, SCOREP\_InterimCommunicatorHandle threadTeam, uint64\_t threadId)

called from threading instrumentation after a thread team is created/before it is joined.

#### Parameters

| location   | location which creates this event                                                             |
|------------|-----------------------------------------------------------------------------------------------|
| timestamp  | timestamp for this event                                                                      |
| paradigm   | threading paradigm                                                                            |
| threadTeam | previously defined thread team                                                                |
| threadId   | thread identifier of the operating system If threadId is not set, it has the value SCOREP_IN↔ |
|            | VALID_TID.                                                                                    |

M.5.3.64 typedef void( \* SCOREP\_Substrates\_TrackAllocCb) (struct SCOREP\_Location \*location, uint64\_t timestamp, uint64\_t addrAllocated, size\_t bytesAllocated, void \*substrateData[], size\_t bytesAllocatedMetric, size\_t bytesAllocatedProcess)

Event for allocating memory using malloc/calloc

#### Parameters

| location        | location which creates this event                                                             |
|-----------------|-----------------------------------------------------------------------------------------------|
| timestamp       | timestamp for this event                                                                      |
| addrAllocated   | allocated address, should be converted to void*                                               |
| bytesAllocated  | number of bytes allocated                                                                     |
| substrateData   | Internal substrates may register data for this address. They should use their substrate id to |
|                 | access their specific item. Substrate plugins should NOT access this variable.                |
| bytesAllocated⇔ | The total size of the metric. E.g., all memory regions tracked with the memory adapters count |
| Metric          | into a specific metric                                                                        |
| bytesAllocated⇔ | total number of bytes allocated in the process                                                |
| Process         |                                                                                               |

M.5.3.65 typedef void( \* SCOREP\_Substrates\_TrackFreeCb) (struct SCOREP\_Location \*location, uint64\_t timestamp, uint64\_t addrFreed, size\_t bytesFreed, void \*substrateData[], size\_t bytesAllocatedMetric, size\_t bytesAllocatedProcess)

#### Parameters

| location        | location which creates this event                                                             |
|-----------------|-----------------------------------------------------------------------------------------------|
| timestamp       | timestamp for this event                                                                      |
| addrFreed       | address passed to free                                                                        |
| bytesFreed      | number of bytes freed                                                                         |
| substrateData   | Internal substrates get previously registered data for addrFreed. They should use their sub-  |
|                 | strate id to access their specific item. Substrate plugins should NOT access this variable.   |
| bytesAllocated⇔ | The total size of the metric. E.g., all memory regions tracked with the memory adapters count |
| Metric          | into a specific metric                                                                        |
| bytesAllocated⇔ | total number of bytes allocated in the process                                                |
| Process         |                                                                                               |

M.5.3.66 typedef void( \* SCOREP\_Substrates\_TrackReallocCb) (struct SCOREP\_Location \*location, uint64\_t timestamp, uint64\_t oldAddr, size\_t oldBytesAllocated, void \*oldSubstrateData[], uint64\_t newAddr, size\_t newBytesAllocated, void \*newSubstrateData[], size\_t bytesAllocatedMetric, size\_t bytesAllocatedProcess)

Event for allocating/freeing memory using realloc

#### Parameters

| location        | location which creates this event                                                              |
|-----------------|------------------------------------------------------------------------------------------------|
| timestamp       | timestamp for this event                                                                       |
| oldAddr         | address passed to realloc                                                                      |
| oldBytes⇔       | size allocated to oldAddr before calling realloc                                               |
| Allocated       |                                                                                                |
| oldSubstrate⇔   | Internal substrates get their previously registered data for oldAddr. They should use their    |
| Data            | substrate id to access their specific item. Substrate plugins should NOT access this variable. |
| newAddr         | address gained from realloc                                                                    |
| newBytes⇔       | size of object at newAddr after realloc                                                        |
| Allocated       |                                                                                                |
| newSubstrate⇔   | Internal substrates can register data for newAddr. They should use their substrate id to       |
| Data            | access their specific item. Substrate plugins should NOT access this variable.                 |
| bytesAllocated↩ | The total size of the metric. E.g., all memory regions tracked with the memory adapters count  |
| Metric          | into a specific metric                                                                         |
| bytesAllocated↩ | total number of bytes allocated in the process                                                 |
| Process         |                                                                                                |

M.5.3.67 typedef void( \* SCOREP\_Substrates\_TriggerCounterInt64Cb) (struct SCOREP\_Location \*location, uint64\_t timestamp, SCOREP\_SamplingSetHandle counterHandle, int64\_t value)

Trigger a counter, which represents more or less a metric

See also

also SCOREP\_User\_TriggerMetricInt64 SCOREP\_User\_TriggerMetricUint64 SCOREP\_User\_Trigger↔ MetricDouble

#### M.5 SCOREP\_SubstrateEvents.h File Reference

#### Parameters

| location      | location which creates this event                                                |
|---------------|----------------------------------------------------------------------------------|
| timestamp     | timestamp for this event                                                         |
| counterHandle | previously defined counter handle                                                |
| value         | value of the counter when triggered. The datatype depends on the called function |

M.5.3.68 typedef void( \* SCOREP\_Substrates\_TriggerParameterInt64Cb) (struct SCOREP\_Location \*location, uint64\_t timestamp, SCOREP\_ParameterHandle parameterHandle, int64\_t value)

Trigger a user defined parameter with a specific value

#### See also

also SCOREP\_User\_ParameterInt64 SCOREP\_User\_ParameterUint64

#### **Parameters**

| location   | location which creates this event                                                  |
|------------|------------------------------------------------------------------------------------|
| timestamp  | timestamp for this event                                                           |
| parameter⊷ | previously defined parameter handle                                                |
| Handle     |                                                                                    |
| value      | value of the parameter when triggered. The datatype depends on the called function |

M.5.3.69 typedef void( \* SCOREP\_Substrates\_TriggerParameterStringCb) (struct SCOREP\_Location \*location, uint64\_t timestamp, SCOREP\_ParameterHandle parameterHandle, SCOREP\_StringHandle string\_handle)

Trigger a user defined parameter with a specific value

See also

also SCOREP\_User\_ParameterString

#### Parameters

| location      | location which creates this event                          |
|---------------|------------------------------------------------------------|
| timestamp     | timestamp for this event                                   |
| parameter⊷    | previously defined parameter handle                        |
| Handle        |                                                            |
| string_handle | previously defined string when the parameter is triggered. |

M.5.3.70 typedef void( \* SCOREP\_Substrates\_WriteMetricsCb) (struct SCOREP\_Location \*location, uint64\_t timestamp, SCOREP\_SamplingSetHandle samplingSet, const uint64\_t \*metricValues)

Used to record metrics. Provided by substrates as arguments to SCOREP\_Metric\_WriteStrictlySynchronous  $\leftrightarrow$  Metrics(), SCOREP\_Metric\_WriteSynchronousMetrics(), and SCOREP\_Metric\_WriteAsynchronousMetrics(). These functions are supposed to be called during following events: [CallingContext]Enter, [CallingContext]Exit, Sample. Will also be used for writing post mortem asynchronous metrics during SCOREP\_EVENT\_WRITE\_PO  $\leftrightarrow$  ST\_MORTEM\_METRICS.

#### Parameters

| location     | A pointer to the thread location data of the thread that executed the metric event. |
|--------------|-------------------------------------------------------------------------------------|
| timestamp    | The timestamp, when the metric event occurred.                                      |
| samplingSet  | The sampling set with metrics                                                       |
| metricValues | Array of the metric values.                                                         |

#### M.5.4 Enumeration Type Documentation

#### M.5.4.1 enum SCOREP\_Substrates\_EventType

Substrate events. Lists every event that is going to be used by the substrate mechanism. More details can be found in the respective functions. To maintain API stability, new events need to be added at the end of the enum.

#### Enumerator

- SCOREP\_EVENT\_ENABLE\_RECORDING enable recording of events, see SCOREP\_Substrates\_Enable ← RecordingCb()
- SCOREP\_EVENT\_DISABLE\_RECORDING disable recording of events, see SCOREP\_Substrates\_↔ DisableRecordingCb()
- SCOREP\_EVENT\_ON\_TRACING\_BUFFER\_FLUSH\_BEGIN start flushing trace buffer to disk, see SCOR ← EP\_Substrates\_OnTracingBufferFlushBeginCb()
- SCOREP\_EVENT\_ON\_TRACING\_BUFFER\_FLUSH\_END end flushing trace buffer to disk, see SCOREP ← \_\_\_\_\_Substrates\_OnTracingBufferFlushEndCb()
- SCOREP\_EVENT\_ENTER\_REGION enter an instrumented region, see SCOREP\_Substrates\_Enter⇔ RegionCb()
- SCOREP\_EVENT\_EXIT\_REGION exit an instrumented region, see SCOREP\_Substrates\_ExitRegionCb()
- SCOREP\_EVENT\_SAMPLE record a calling context from sampling, see SCOREP\_Substrates\_SampleCb()
- **SCOREP\_EVENT\_CALLING\_CONTEXT\_ENTER** enter an instrumented region with calling context information, replaces SCOREP\_EVENT\_ENTER\_REGION when unwinding is enabled, see SCOREP\_↔ Substrates\_CallingContextEnterCb()
- **SCOREP\_EVENT\_CALLING\_CONTEXT\_EXIT** exit an instrumented region with calling context information, replaces SCOREP\_EVENT\_EXIT\_REGION when unwinding is enabled, see SCOREP\_Substrates\_↔ CallingContextExitCb()
- SCOREP\_EVENT\_ENTER\_REWIND\_REGION enter rewinding, see SCOREP\_Substrates\_EnterRewind ← RegionCb()
- SCOREP\_EVENT\_EXIT\_REWIND\_REGION exit rewinding, see SCOREP\_Substrates\_ExitRewindRegion ← Cb()

SCOREP\_EVENT\_MPI\_SEND MPI\_Send, see SCOREP\_Substrates\_MpiSendCb()

SCOREP\_EVENT\_MPI\_RECV MPI\_Recv, see SCOREP\_Substrates\_MpiRecvCb()

- SCOREP\_EVENT\_MPI\_COLLECTIVE\_BEGIN starts an MPI collective, see SCOREP\_Substrates\_Mpi↔ CollectiveBeginCb()
- *SCOREP\_EVENT\_MPI\_COLLECTIVE\_END* ends an MPI collective, see SCOREP\_Substrates\_Mpi↔ CollectiveEndCb()
- SCOREP\_EVENT\_MPI\_ISEND\_COMPLETE marks the completion of an MPI\_Isend, see SCOREP\_← Substrates\_MpilsendCompleteCb()
- SCOREP\_EVENT\_MPI\_IRECV\_REQUEST marks the request for an MPI\_Irecv, see SCOREP\_Substrates ← \_MpiIrecvRequestCb()
- **SCOREP\_EVENT\_MPI\_REQUEST\_TESTED** marks the test of an MPI request (e.g., in an MPI\_Waitsome(...)), see SCOREP\_Substrates\_MpiRequestTestedCb()

- SCOREP\_EVENT\_MPI\_REQUEST\_CANCELLED marks the cancellation of an MPI request (e.g., an MP↔ I\_Test\_cancelled(...) call that returned true in its second parameter), see SCOREP\_Substrates\_Mpi↔ RequestCancelledCb()
- SCOREP\_EVENT\_MPI\_ISEND marks the start of an MPI\_ISend, see SCOREP\_Substrates\_MpilsendCb()
- SCOREP\_EVENT\_MPI\_IRECV marks the start of an MPI\_IRecv, see SCOREP\_Substrates\_MpiIrecvCb()
- SCOREP\_EVENT\_RMA\_WIN\_CREATE marks the creation of an RMA window (used by cuda, opencl, and shmem), see SCOREP\_Substrates\_RmaWinCreateCb()
- SCOREP\_EVENT\_RMA\_WIN\_DESTROY marks the destruction of an RMA window (used by cuda, opencl, and shmem), see SCOREP\_Substrates\_RmaWinDestroyCb()
- SCOREP\_EVENT\_RMA\_COLLECTIVE\_BEGIN marks the start of an RMA collective (used by shmem), see SCOREP\_Substrates\_RmaCollectiveBeginCb()
- SCOREP\_EVENT\_RMA\_COLLECTIVE\_END marks the start of an RMA collective (used by shmem), see SCOREP\_Substrates\_RmaCollectiveEndCb()
- SCOREP\_EVENT\_RMA\_TRY\_LOCK marks an RMA trylock (used by shmem), see SCOREP\_Substrates ← \_RmaTryLockCb()
- SCOREP\_EVENT\_RMA\_ACQUIRE\_LOCK marks the acquisition of an RMA lock (used by shmem), see S← COREP\_Substrates\_RmaAcquireLockCb()
- SCOREP\_EVENT\_RMA\_REQUEST\_LOCK marks a request for an RMA lock (used by shmem), see SCO ← REP\_Substrates\_RmaRequestLockCb()
- SCOREP\_EVENT\_RMA\_RELEASE\_LOCK marks a release of an RMA lock (used by shmem), see SCO⇔ REP Substrates RmaReleaseLockCb()
- SCOREP\_EVENT\_RMA\_SYNC marks a simple pairwise RMA synchronization, see SCOREP\_Substrates ↔ \_RmaSyncCb()
- SCOREP\_EVENT\_RMA\_GROUP\_SYNC marks an RMA synchronization of a sub-group of locations on a given window, see SCOREP\_Substrates\_RmaGroupSyncCb()
- SCOREP\_EVENT\_RMA\_PUT marks a put operation to an RMA memory (used by cuda, opencl, and shmem), see SCOREP\_Substrates\_RmaPutCb()
- **SCOREP\_EVENT\_RMA\_GET** marks a get operation from an RMA memory (used by cuda, opencl, and shmem), see SCOREP\_Substrates\_RmaGetCb()
- *SCOREP\_EVENT\_RMA\_ATOMIC* marks an atomic RMA operation (used by shmem), see SCOREP\_← Substrates\_RmaAtomicCb()
- SCOREP\_EVENT\_RMA\_WAIT\_CHANGE marks a blocks until a remote operation modifies a given RMA memory field (used by shmem), see SCOREP\_Substrates\_RmaWaitChangeCb()
- SCOREP\_EVENT\_RMA\_OP\_COMPLETE\_BLOCKING marks completion of a blocking RMA operation (used by cuda, opencl, and shmem), see SCOREP\_Substrates\_RmaOpCompleteBlockingCb()
- **SCOREP\_EVENT\_RMA\_OP\_COMPLETE\_NON\_BLOCKING** marks completion of a non-blocking RMA operation, see SCOREP\_Substrates\_RmaOpCompleteNonBlockingCb()
- SCOREP\_EVENT\_RMA\_OP\_TEST marks a test for completion of a non-blocking RMA operation, see SC↔ OREP\_Substrates\_RmaOpTestCb()
- SCOREP\_EVENT\_RMA\_OP\_COMPLETE\_REMOTE marks a remote completion point, see SCOREP\_← Substrates\_RmaOpCompleteRemoteCb()
- SCOREP\_EVENT\_THREAD\_ACQUIRE\_LOCK marks when a thread acquires a lock (Pthreads, explicit and implicit OpenMP locks), see SCOREP\_Substrates\_ThreadAcquireLockCb()
- **SCOREP\_EVENT\_THREAD\_RELEASE\_LOCK** marks when a thread releases a lock (Pthreads, explicit and implicit OpenMP locks), see SCOREP\_Substrates\_ThreadreleaseLockCb()
- SCOREP\_EVENT\_TRIGGER\_COUNTER\_INT64 called when an int64 counter is triggered, see SCOREP ← \_\_\_\_\_Substrates\_TriggerCounterInt64Cb()
- SCOREP\_EVENT\_TRIGGER\_COUNTER\_UINT64 called when an uint64 counter is triggered, see SCOR ← EP\_Substrates\_TriggerCounterUint64Cb()
- **SCOREP\_EVENT\_TRIGGER\_COUNTER\_DOUBLE** called when an double counter is triggered, see SCO ← REP\_Substrates\_TriggerCounterDoubleCb()

- SCOREP\_EVENT\_TRIGGER\_PARAMETER\_INT64 called when an int64 parameter is triggered, called from user instrumentation, see SCOREP\_Substrates\_TriggerParameterInt64Cb()
- **SCOREP\_EVENT\_TRIGGER\_PARAMETER\_UINT64** called when an uint64 parameter is triggered, called from user instrumentation, see SCOREP\_Substrates\_TriggerParameterUint64Cb()
- SCOREP\_EVENT\_TRIGGER\_PARAMETER\_STRING called when an string parameter is triggered, called from user instrumentation, see SCOREP\_Substrates\_TriggerParameterStringCb()
- SCOREP\_EVENT\_THREAD\_FORK\_JOIN\_FORK called before a fork-join based thread-parallel programming model (e.g., OpenMP) forks its threads logically, see SCOREP\_Substrates\_ThreadForkJoinFork↔ Cb()
- SCOREP\_EVENT\_THREAD\_FORK\_JOIN\_JOIN called after a fork-join based thread-parallel programming model (e.g., OpenMP) joins its threads logically, see SCOREP\_Substrates\_ThreadForkJoinJoinCb()
- SCOREP\_EVENT\_THREAD\_FORK\_JOIN\_TEAM\_BEGIN begin of a parallel execution on a thread created by either SCOREP\_ThreadForkJoin\_Fork, is called by all created threads, see SCOREP\_Substrates\_↔ ThreadForkJoinTeamBeginCb()
- **SCOREP\_EVENT\_THREAD\_FORK\_JOIN\_TEAM\_END** end of a parallel execution on a thread created by either SCOREP\_ThreadForkJoin\_Fork, is called by all created threads, see SCOREP\_Substrates\_↔ ThreadForkJoinTeamBeginCb()
- SCOREP\_EVENT\_THREAD\_FORK\_JOIN\_TASK\_CREATE creation of a task in a fork-join based threadparallel programming model (e.g., OpenMP), see SCOREP\_Substrates\_ThreadForkJoinTaskCreateCb()
- SCOREP\_EVENT\_THREAD\_FORK\_JOIN\_TASK\_SWITCH switching of tasks in a fork-join based threadparallel programming model (e.g., OpenMP), see SCOREP\_Substrates\_ThreadForkJoinTaskSwitchCb()
- SCOREP\_EVENT\_THREAD\_FORK\_JOIN\_TASK\_BEGIN begin of a task in a fork-join based thread-parallel programming model (e.g., OpenMP), see SCOREP\_Substrates\_ThreadForkJoinTaskBeginCb()
- SCOREP\_EVENT\_THREAD\_FORK\_JOIN\_TASK\_END end of a task in a fork-join based thread-parallel programming model (e.g., OpenMP), see SCOREP\_Substrates\_ThreadForkJoinTaskEndCb()
- SCOREP\_EVENT\_THREAD\_CREATE\_WAIT\_CREATE create a new thread in a create-wait based threadparallel programming model (e.g., Pthreads), called by parent, see SCOREP\_Substrates\_Thread↔ CreateWaitCreateCb()
- SCOREP\_EVENT\_THREAD\_CREATE\_WAIT\_WAIT wait and join a thread in a create-wait based threadparallel programming model (e.g., Pthreads), usually called by parent, see SCOREP\_Substrates\_↔ ThreadCreateWaitWaitCb()
- **SCOREP\_EVENT\_THREAD\_CREATE\_WAIT\_BEGIN** begin a new thread in a create-wait based threadparallel programming model (e.g., Pthreads), called by new thread, see SCOREP\_Substrates\_Thread↔ CreateWaitBeginCb()
- **SCOREP\_EVENT\_THREAD\_CREATE\_WAIT\_END** end a thread in a create-wait based thread-parallel programming model (e.g., Pthreads), see SCOREP\_Substrates\_ThreadCreateWaitEndCb()
- SCOREP\_EVENT\_TRACK\_ALLOC track malloc/calloc memory allocation, see SCOREP\_Substrates\_ TrackAllocCb()
- SCOREP\_EVENT\_TRACK\_REALLOC track realloc memory (de-)allocation, see SCOREP\_Substrates\_
- SCOREP\_EVENT\_TRACK\_FREE track realloc memory deallocation, see SCOREP\_Substrates\_Track FreeCb()
- SCOREP\_EVENT\_WRITE\_POST\_MORTEM\_METRICS write post mortem metrics before unify, see SCO⇔ REP\_Substrates\_WriteMetricsCb()
- *SCOREP\_EVENT\_PROGRAM\_BEGIN* begin of program and measurement, see SCOREP\_Substrates\_↔ ProgramBeginCb()
- *SCOREP\_EVENT\_PROGRAM\_END* end of program and measurement, see SCOREP\_Substrates\_ ProgramEndCb()
- **SCOREP\_EVENT\_IO\_CREATE\_HANDLE** marks the creation of a new I/O handle, the handle gets active and can be used in subsequent I/O operations, see SCOREP\_Substrates\_IoCreateHandleCb

- **SCOREP\_EVENT\_IO\_DESTROY\_HANDLE** marks the deletion of a, the I/O handle can't be used in subsequent I/O operations any longer, see SCOREP\_Substrates\_loDestroyHandleCb
- **SCOREP\_EVENT\_IO\_DUPLICATE\_HANDLE** marks the duplication of an already existing I/O handle, the new one gets active and can be used in subsequent I/O operations, see SCOREP\_Substrates\_Io⇔ DuplicateHandleCb
- *SCOREP\_EVENT\_IO\_SEEK* marks a seek operation, sets the file position indicator, see SCOREP\_← Substrates\_IoSeekCb
- SCOREP\_EVENT\_IO\_CHANGE\_STATUS\_FLAGS called when status information of an I/O handle are changed, see SCOREP\_Substrates\_IoChangeStatusFlagsCb
- SCOREP\_EVENT\_IO\_DELETE\_FILE marks the deletion of a file, see SCOREP\_Substrates\_loDeleteFileCb
- **SCOREP\_EVENT\_IO\_OPERATION\_BEGIN** marks the begin of an I/O operation, see SCOREP\_← Substrates\_IoOperationBeginCb
- **SCOREP\_EVENT\_IO\_OPERATION\_ISSUED** called when an asynchronous I/O operation is submitted to the I/O subssystem, see SCOREP\_Substrates\_IoOperationIssuedCb
- SCOREP\_EVENT\_IO\_OPERATION\_TEST called when an asynchronous I/O operation is tested for completion but is not finished yet, see SCOREP\_Substrates\_IoOperationTestCb
- **SCOREP\_EVENT\_IO\_OPERATION\_COMPLETE** called when an asynchronous I/O operation is successfully tested for completion, see SCOREP\_Substrates\_IoOperationCompleteCb
- **SCOREP\_EVENT\_IO\_OPERATION\_CANCELLED** called when an asynchronous I/O operation is aborted, see SCOREP\_Substrates\_IoOperationCancelledCb
- *SCOREP\_EVENT\_IO\_ACQUIRE\_LOCK* marks the acquisition of an I/O lock, see SCOREP\_Substrates\_↔ IoAcquireLockCb
- SCOREP\_EVENT\_IO\_TRY\_LOCK called when , see SCOREP\_Substrates\_IoTryLockCb
- **SCOREP\_EVENT\_IO\_RELEASE\_LOCK** marks the release of an I/O lock, see SCOREP\_Substrates\_lo⇔ ReleaseLockCb
- SCOREP\_EVENT\_MPI\_NON\_BLOCKING\_COLLECTIVE\_REQUEST marks the initiation of a non-blocking MPI collective operation, see SCOREP\_Substrates\_MpiNonBlockingCollectiveRequestCb()
- SCOREP\_EVENT\_MPI\_NON\_BLOCKING\_COLLECTIVE\_COMPLETE marks the completion of a nonblocking MPI collective operation, see SCOREP\_Substrates\_MpiNonBlockingCollectiveCompleteCb()

SCOREP\_EVENT\_COMM\_CREATE marks the creation of a communicator, providing the respective handle

- SCOREP\_EVENT\_COMM\_DESTROY marks the destruction of a communicator, providing the respective handle
- **SCOREP\_SUBSTRATES\_NUM\_EVENTS** Non-ABI, marks the end of the currently supported events and can change with different versions of Score-P (increases with increasing Score-P version)

M.5.4.2 enum SCOREP\_Substrates\_Mode

Substrates need to provide two sets of callbacks for the modes SCOREP\_SUBSTATES\_RECORDING\_ENABLED and SCOREP\_SUBSTRATES\_RECORDING\_DISABLED. This enum is used as an array index.

Enumerator

SCOREP\_SUBSTRATES\_RECORDING\_ENABLED The recording of events is enabled (default) SCOREP\_SUBSTRATES\_RECORDING\_DISABLED The recording of events is disabled SCOREP\_SUBSTRATES\_NUM\_MODES Non-ABI

## M.6 SCOREP\_SubstratePlugins.h File Reference

Description of the substrate plugin header. For information on how to use substrate plugins, please refer to section 'Substrate Plugins'.

```
#include <stdlib.h>
#include <stdio.h>
#include <stddef.h>
#include <scorep/SCOREP_PublicTypes.h>
#include <scorep/SCOREP_PublicHandles.h>
#include <scorep/SCOREP_SubstrateEvents.h>
```

#### **Data Structures**

- struct SCOREP\_SubstratePluginCallbacks
- struct SCOREP\_SubstratePluginInfo

#### Macros

- #define SCOREP\_SUBSTRATE\_PLUGIN\_ENTRY(\_name)
- #define SCOREP\_SUBSTRATE\_PLUGIN\_UNDEFINED\_MANAGEMENT\_FUNCTIONS 99
- #define SCOREP\_SUBSTRATE\_PLUGIN\_VERSION 3

#### M.6.1 Detailed Description

Description of the substrate plugin header. For information on how to use substrate plugins, please refer to section 'Substrate Plugins'.

#### M.6.2 Macro Definition Documentation

M.6.2.1 #define SCOREP\_SUBSTRATE\_PLUGIN\_ENTRY( \_name )

#### Value:

```
EXTERN SCOREP_SubstratePluginInfo \
    SCOREP_SubstratePlugin_ ## _name ## _get_info( void )
```

Macro used for implementation of the 'get\_info' function

M.6.2.2 #define SCOREP\_SUBSTRATE\_PLUGIN\_UNDEFINED\_MANAGEMENT\_FUNCTIONS 99

This should be reduced by 1 for each new function added to SCOREP\_SubstratePluginInfo

#### M.6.2.3 #define SCOREP\_SUBSTRATE\_PLUGIN\_VERSION 3

#### M.6.3 Advice for developers

The developer of a substrate plugin should provide a README file which explains how to compile, install and use the plugin. In particular, the supported substrates should be described in the README file.

Each substrate plugin has to include SCOREP\_SubstratePlugins.h and implement a 'get\_info' function. Therefore, use the SCOREP\_SUBSTRATE\_PLUGIN\_ENTRY macro and provide the name of the plugin library as the argument. The plugin library must be called libscorep\_substrate\_libraryname>.so For example, the example substrate plugin libscorep\_substrate\_example.so should use SCOREP\_SUBSTRATE\_PLUGIN\_ENTRY( example ). Substrate plugins that implement event functions should also include SCOREP\_SubstrateEvents.h Plugin writers should also refer to SCOREP\_PublicHandles.h and SCOREP\_PublicTypes.h to handle SCOR⇔ EP handles given in event functions.

#### M.6.4 Functions

See each function for details. All functions except init are optional!

#### init

Check requirements and initialize the plugin.

#### assign\_id

The plugin gets an id that can be used later to store location specific data.

#### init\_mpp

If an MPP paradigm is used, it will be initialized when this call occurs. If no MPP paradigm is used, this function will be called as well.

#### finalize

Finalization of Score-P.

#### create\_location

Create a new location (e.g., when a thread is created)

#### delete\_location

Delete an existing location

activate\_cpu\_location

Activate a CPU location to write events. Called, for example, after create\_location on CPU locations.

#### deactivate\_cpu\_location

Deactivate a CPU location. Called, for example, before delete\_location.

#### pre\_unify

Called before the unify step, after the measurement.

#### write\_data

Called after the measurement when writing data.

#### core\_task\_create

Create a task (e.g., an OpenMP task)

#### core\_task\_complete

Complete a task (e.g., an OpenMP task)

#### new\_definition\_handle

Called when a handle is defined, which could define, for example a region or a metric. Plugins can use callbacks to get meta data for this handle.

#### get\_event\_functions

Called twice with different modes. Get a list of events that shall be passed to the plugin.

#### set\_callbacks

Called before get\_event\_functions. Set a list of callbacks so that the plugin can get meta data for handles.

#### undeclared

MUST be set to zero. Added for extendability.

#### M.6.5 Mandatory variable

#### plugin\_version

Must be set to SCOREP\_SUBSTRATE\_PLUGIN\_VERSIONCurrent version of Score-P substrate plugin interface

## M.7 SCOREP\_User.h File Reference

This file contains the interface for the manual user instrumentation.

```
#include <scorep/SCOREP_User_Variables.h>
#include <scorep/SCOREP_User_Functions.h>
```

#### Macros

#### Macros for region instrumentation

- #define SCOREP\_USER\_FUNC\_DEFINE()
- #define SCOREP\_USER\_REGION\_DEFINE(handle) static SCOREP\_User\_RegionHandle handle = S
   COREP\_USER\_INVALID\_REGION;
- #define SCOREP\_USER\_REGION\_ENTER(handle) SCOREP\_User\_RegionEnter( handle );
- #define SCOREP\_USER\_REGION\_BEGIN(handle, name, type)
- #define SCOREP\_USER\_REGION\_INIT(handle, name, type)
- #define SCOREP\_USER\_REGION\_END(handle) SCOREP\_User\_RegionEnd( handle );
- #define SCOREP\_USER\_FUNC\_BEGIN()
- #define SCOREP\_USER\_FUNC\_END() SCOREP\_User\_RegionEnd( scorep\_user\_func\_handle );
- #define SCOREP\_USER\_GLOBAL\_REGION\_DEFINE(handle) SCOREP\_User\_RegionHandle handle = SCOREP\_USER\_INVALID\_REGION;
- #define SCOREP\_USER\_GLOBAL\_REGION\_EXTERNAL(handle) extern SCOREP\_User\_Region → Handle handle;

#### Macros for parameter instrumentation

- #define SCOREP\_USER\_PARAMETER\_INT64(name, value)
- #define SCOREP\_USER\_PARAMETER\_UINT64(name, value)
- #define SCOREP\_USER\_PARAMETER\_STRING(name, value)

#### Macros to provide user metrics

- #define SCOREP\_USER\_METRIC\_LOCAL(metricHandle)
- #define SCOREP USER METRIC GLOBAL(metricHandle)
- #define SCOREP\_USER\_METRIC\_EXTERNAL(metricHandle) extern SCOREP\_SamplingSetHandle metricHandle;
- #define SCOREP\_USER\_METRIC\_INIT(metricHandle, name, unit, type, context) SCOREP\_User\_Init
   — Metric( &metricHandle, name, unit, type, context );
- #define SCOREP\_USER\_METRIC\_INT64(metricHandle, value)
- #define SCOREP\_USER\_METRIC\_UINT64(metricHandle, value)
- #define SCOREP\_USER\_METRIC\_DOUBLE(metricHandle, value)

#### Macros for creation of user topologies

- #define SCOREP\_USER\_CARTESIAN\_TOPOLOGY\_CREATE(userTopology, name, nDims)
- #define SCOREP\_USER\_CARTESIAN\_TOPOLOGY\_ADD\_DIM(userTopology, size, periodic, name) S
   COREP\_User\_CartTopologyAddDim( userTopology, size, periodic, name );
- #define SCOREP\_USER\_CARTESIAN\_TOPOLOGY\_INIT(userTopology) SCOREP\_User\_Cart⇔ TopologyInit( userTopology );
- #define SCOREP\_USER\_CARTESIAN\_TOPOLOGY\_SET\_COORDS(userTopology, nDims, ...) SCOR ← EP User CartTopologySetCoords( userTopology, nDims, VA ARGS );
- #define SCOREP\_USER\_CARTESIAN\_TOPOLOGY\_DEFINE(userTopology)

#### C++ specific macros for region instrumentation

#define SCOREP\_USER\_REGION(name, type)

#### Macros for measurement control

- #define SCOREP\_RECORDING\_ON() SCOREP\_User\_EnableRecording();
- #define SCOREP\_RECORDING\_OFF() SCOREP\_User\_DisableRecording();
- #define SCOREP RECORDING IS ON() SCOREP User RecordingEnabled()

#### M.7.1 Detailed Description

This file contains the interface for the manual user instrumentation.

#### **M.8** SCOREP\_User\_Types.h File Reference

This file contains type definitions for manual user instrumentation.

#include <scorep/SCOREP\_PublicTypes.h>

#### Macros

- #define SCOREP\_USER\_INVALID\_PARAMETER -1
- #define SCOREP USER INVALID REGION NULL
- #define SCOREP\_USER\_INVALID\_TOPOLOGY -1

#### **Region types**

- #define SCOREP\_USER\_REGION\_TYPE\_COMMON 0
- #define SCOREP\_USER\_REGION\_TYPE\_FUNCTION 1
  #define SCOREP\_USER\_REGION\_TYPE\_LOOP 2
  #define SCOREP\_USER\_REGION\_TYPE\_DYNAMIC 4

- #define SCOREP\_USER\_REGION\_TYPE\_PHASE 8

#### Metric types

- #define SCOREP\_USER\_METRIC\_TYPE\_INT64 0
- #define SCOREP\_USER\_METRIC\_TYPE\_UINT64 1
- #define SCOREP\_USER\_METRIC\_TYPE\_DOUBLE 2

#### **Metric contexts**

- #define SCOREP\_USER\_METRIC\_CONTEXT\_GLOBAL 0
- #define SCOREP\_USER\_METRIC\_CONTEXT\_CALLPATH 1

#### Typedefs

- typedef struct SCOREP User Topology \* SCOREP User CartesianTopologyHandle
- typedef uint32 t SCOREP User MetricType
- typedef uint64\_t SCOREP\_User\_ParameterHandle
- typedef struct SCOREP\_User\_Region \* SCOREP\_User\_RegionHandle
- typedef uint32\_t SCOREP\_User\_RegionType

#### M.8.1 **Detailed Description**

This file contains type definitions for manual user instrumentation.

M.8.2 Macro Definition Documentation

M.8.2.1 #define SCOREP\_USER\_INVALID\_PARAMETER -1

Marks an parameter handle as invalid or uninitialized

M.8.2.2 #define SCOREP\_USER\_INVALID\_REGION NULL

Value for uninitialized or invalid region handles

M.8.2.3 #define SCOREP\_USER\_INVALID\_TOPOLOGY -1

Marks a topology handle as invalid or uninitialized

M.8.3 Typedef Documentation

M.8.3.1 typedef struct SCOREP\_User\_Topology\* SCOREP\_User\_CartesianTopologyHandle

Type for topology handles in the user adapter

M.8.3.2 typedef uint32\_t SCOREP\_User\_MetricType

Type for the user metric type

M.8.3.3 typedef uint64\_t SCOREP\_User\_ParameterHandle

Type for parameter handles

M.8.3.4 typedef struct SCOREP\_User\_Region\* SCOREP\_User\_RegionHandle

Type for region handles in the user adapter.

M.8.3.5 typedef uint32\_t SCOREP\_User\_RegionType

Type for the region type

## Index

activate\_cpu\_location SCOREP\_SubstratePluginInfo, 209 add counter SCOREP\_Metric\_Plugin\_Info, 183 assign\_id SCOREP\_SubstratePluginInfo, 209 base SCOREP\_Metric\_Plugin\_MetricProperties, 187 SCOREP Metric Properties, 189 core task complete SCOREP SubstratePluginInfo, 209 core\_task\_create SCOREP SubstratePluginInfo, 209 create location SCOREP\_SubstratePluginInfo, 210 deactivate\_cpu\_location SCOREP SubstratePluginInfo, 210 delete location SCOREP SubstratePluginInfo, 210 delta t SCOREP Metric Plugin Info, 184 description SCOREP\_Metric\_Plugin\_MetricProperties, 187 SCOREP Metric Properties, 189 dump manifest SCOREP\_SubstratePluginInfo, 211 exponent SCOREP Metric Plugin MetricProperties, 187 SCOREP\_Metric\_Properties, 189 finalize SCOREP Metric Plugin Info, 184 SCOREP SubstratePluginInfo, 211 get\_all\_values SCOREP\_Metric\_Plugin\_Info, 184 get current value SCOREP\_Metric\_Plugin\_Info, 184 get\_event\_functions SCOREP SubstratePluginInfo, 211 get event info SCOREP Metric Plugin Info, 185 get optional value SCOREP Metric Plugin Info, 185 get\_requirement SCOREP\_SubstratePluginInfo, 211

#### init

SCOREP\_SubstratePluginInfo, 211 init\_mpp SCOREP\_SubstratePluginInfo, 212 initialize SCOREP\_Metric\_Plugin\_Info, 185

#### mode

SCOREP\_Metric\_Plugin\_MetricProperties, 188 SCOREP\_Metric\_Properties, 189

#### name

SCOREP\_Metric\_Plugin\_MetricProperties, 188 SCOREP\_Metric\_Properties, 189 new\_definition\_handle SCOREP\_SubstratePluginInfo, 212

plugin version SCOREP\_Metric\_Plugin\_Info, 185 SCOREP\_SubstratePluginInfo, 212 pre\_unify SCOREP\_SubstratePluginInfo, 212 profiling\_type SCOREP\_Metric\_Properties, 189 Public type definitions and enums used in Score-P, 165 SCOREP\_ALL\_TARGET\_RANKS, 168 SCOREP\_Allocator\_MovableMemory, 170 SCOREP AnyHandle, 170 SCOREP\_COLLECTIVE\_ALLGATHER, 172 SCOREP\_COLLECTIVE\_ALLGATHERV, 172 SCOREP COLLECTIVE ALLOCATE, 173 SCOREP\_COLLECTIVE\_ALLREDUCE, 173 SCOREP\_COLLECTIVE\_ALLTOALL, 173 SCOREP COLLECTIVE ALLTOALLV, 173 SCOREP COLLECTIVE ALLTOALLW, 173 SCOREP\_COLLECTIVE\_BARRIER, 172 SCOREP\_COLLECTIVE\_BROADCAST, 172 SCOREP\_COLLECTIVE\_CREATE\_HANDLE, 173 SCOREP COLLECTIVE CREATE HANDLE A ND ALLOCATE, 173 SCOREP COLLECTIVE DEALLOCATE, 173 SCOREP\_COLLECTIVE\_DESTROY\_HANDLE, 173 SCOREP COLLECTIVE DESTROY HANDLE↔ AND DEALLOCATE, 173 SCOREP COLLECTIVE EXSCAN, 173 SCOREP COLLECTIVE GATHER, 172 SCOREP\_COLLECTIVE\_GATHERV, 172

SCOREP\_COLLECTIVE\_REDUCE, 173

SCOREP\_COLLECTIVE\_REDUCE\_SCATTER, 173 SCOREP COLLECTIVE REDUCE SCATTER \_BLOCK, 173 SCOREP\_COLLECTIVE\_SCAN, 173 SCOREP COLLECTIVE SCATTER, 172 SCOREP COLLECTIVE SCATTERV, 172 SCOREP COMMUNICATOR FLAG CREATE ~ **DESTROY EVENTS, 173** SCOREP\_COMMUNICATOR\_FLAG\_NONE, 173 SCOREP\_CollectiveType, 172 SCOREP CommunicatorFlag, 173 SCOREP\_ExitStatus, 170 SCOREP\_INVALID\_EXIT\_STATUS, 168 SCOREP INVALID LINE NO, 168 SCOREP INVALID LOCATION TYPE, 176 SCOREP INVALID LOCK TYPE, 176 SCOREP INVALID METRIC, 168 SCOREP\_INVALID\_METRIC\_OCCURRENCE, 177 SCOREP INVALID METRIC SCOPE, 177 SCOREP\_INVALID\_PARADIGM, 169 SCOREP INVALID PARADIGM CLASS, 177 SCOREP INVALID PARADIGM TYPE, 178 SCOREP INVALID PARAMETER TYPE, 178 SCOREP INVALID PID, 169 SCOREP INVALID REGION, 169 SCOREP\_INVALID\_REGION\_TYPE, 180 SCOREP INVALID RMA SYNC TYPE, 181 SCOREP INVALID ROOT RANK, 169 SCOREP\_INVALID\_SAMPLING\_SET, 169 SCOREP INVALID SOURCE FILE, 169 SCOREP INVALID TID, 169 SCOREP IO ACCESS MODE EXECUTE ON↔ LY, 173 SCOREP IO ACCESS MODE NONE, 173 SCOREP\_IO\_ACCESS\_MODE\_READ\_ONLY, 173 SCOREP IO ACCESS MODE READ WRITE, 173 SCOREP\_IO\_ACCESS\_MODE\_SEARCH\_ONLY, 173 SCOREP IO ACCESS MODE WRITE ONLY, 173 SCOREP IO CREATION FLAG CREATE, 174 SCOREP IO CREATION FLAG DIRECTORY, 174 SCOREP\_IO\_CREATION\_FLAG\_EXCLUSIVE, 174 SCOREP\_IO\_CREATION\_FLAG\_LARGEFILE, 174 SCOREP IO CREATION FLAG NO CONTR **OLLING TERMINAL, 174** SCOREP IO CREATION FLAG NO FOLLOW, 174 SCOREP IO CREATION FLAG NO SEEK, 174 SCOREP IO CREATION FLAG NONE, 174 SCOREP\_IO\_CREATION\_FLAG\_PATH, 174

SCOREP\_IO\_CREATION\_FLAG\_TEMPORAR↔ Y FILE, 174 SCOREP\_IO\_CREATION\_FLAG\_TRUNCATE, 174 SCOREP\_IO\_CREATION\_FLAG\_UNIQUE, 174 SCOREP IO OPERATION FLAG BLOCKING, 174 SCOREP IO OPERATION FLAG COLLECTI↔ VE, 174 SCOREP IO OPERATION FLAG NON BLOC⇔ KING, 174 SCOREP IO OPERATION FLAG NON COLL ECTIVE, 174 SCOREP\_IO\_OPERATION\_FLAG\_NONE, 174 SCOREP\_IO\_OPERATION\_MODE\_FLUSH, 174 SCOREP IO OPERATION MODE READ, 174 SCOREP IO OPERATION MODE WRITE, 174 SCOREP IO SEEK DATA, 175 SCOREP IO SEEK FROM CURRENT, 175 SCOREP IO SEEK FROM END, 175 SCOREP IO SEEK FROM START, 175 SCOREP\_IO\_SEEK\_HOLE, 175 SCOREP\_IO\_SEEK\_INVALID, 175 SCOREP\_IO\_STATUS\_FLAG\_APPEND, 175 SCOREP IO STATUS\_FLAG\_ASYNC, 175 SCOREP IO STATUS FLAG AVOID CACHI↔ NG, 175 SCOREP\_IO\_STATUS\_FLAG\_CLOSE\_ON\_EX↔ EC, 175 SCOREP\_IO\_STATUS\_FLAG\_DATA\_SYNC, 175 SCOREP IO STATUS FLAG DELETE ON C↔ LOSE, 175 SCOREP\_IO\_STATUS\_FLAG\_NO\_ACCESS\_T IME, 175 SCOREP IO STATUS FLAG NON BLOCKING, 175 SCOREP IO STATUS FLAG NONE, 175 SCOREP IO STATUS FLAG SYNC, 175 SCOREP\_IO\_UNKNOWN\_OFFSET, 169 SCOREP\_loAccessMode, 173 SCOREP\_IoCreationFlag, 173 SCOREP\_IoOperationFlag, 174 SCOREP IoOperationMode, 174 SCOREP IoParadigmType, 174 SCOREP\_IoSeekOption, 175 SCOREP loStatusFlag, 175 SCOREP\_lpc\_Datatype, 175 SCOREP\_lpc\_Operation, 176 SCOREP\_LOCATION\_TYPES, 169 SCOREP LOCK EXCLUSIVE, 176 SCOREP\_LOCK\_SHARED, 176 SCOREP LineNo, 171 SCOREP LocationType, 176 SCOREP\_LockType, 176 SCOREP METRIC OCCURRENCE ASYNCH↔ RONOUS, 177 SCOREP\_METRIC\_OCCURRENCE\_SYNCHR⇔ **ONOUS**, 177

SCOREP METRIC OCCURRENCE SYNCHR ONOUS STRICT, 177 SCOREP\_METRIC\_SCOPE\_GROUP, 177 SCOREP\_METRIC\_SCOPE\_LOCATION, 177  $\mathsf{SCOREP\_METRIC\_SCOPE\_LOCATION\_GRO} {\leftarrow}$ UP, 177 SCOREP METRIC SCOPE SYSTEM TREE ~ NODE, 177 SCOREP MOVABLE NULL, 170 SCOREP MPI PROC NULL, 170 SCOREP MPI ROOT, 170 SCOREP MetricHandle, 171 SCOREP MetricOccurrence, 176 SCOREP MetricScope, 177 SCOREP\_MpiRank, 171 SCOREP\_MpiRequestId, 171 SCOREP PARAMETER INT64, 178 SCOREP PARAMETER STRING, 178 SCOREP PARAMETER UINT64, 178 SCOREP ParadigmClass, 177 SCOREP ParadigmHandle, 171 SCOREP\_ParadigmType, 177 SCOREP\_ParameterType, 178 SCOREP\_RMA\_WINDOW\_FLAG\_CREATE\_D↔ ESTROY EVENTS, 181 SCOREP\_RMA\_WINDOW\_FLAG\_NONE, 181 SCOREP\_RegionHandle, 171 SCOREP RegionType, 178 SCOREP RmaAtomicType, 180 SCOREP RmaSyncLevel, 181 SCOREP RmaSyncType, 181 SCOREP RmaWindowFlag, 181 SCOREP SAMPLING SET ABSTRACT, 182 SCOREP\_SAMPLING\_SET\_CPU, 182 SCOREP SAMPLING SET GPU, 182 SCOREP SUBSTRATES NUM REQUIREME⇔ NTS, 182 SCOREP SUBSTRATES REQUIREMENT CR↔ EATE EXPERIMENT DIRECTORY, 182 SCOREP SUBSTRATES REQUIREMENT PR EVENT ASYNC METRICS, 182 SCOREP SUBSTRATES REQUIREMENT PR↔ EVENT\_PER\_HOST\_AND\_ONCE\_METRI ↔ CS, 182 SCOREP\_SamplingSetClass, 181 SCOREP\_SamplingSetHandle, 172 SCOREP\_SourceFileHandle, 172 SCOREP\_Substrates\_RequirementFlag, 182 SCOREP TaskHandle, 172 reserved SCOREP\_Metric\_Plugin\_Info, 186 run per SCOREP Metric Plugin Info, 186 SCOREP ALL TARGET RANKS Public type definitions and enums used in Score-P, 168

SCOREP\_Allocator\_MovableMemory

Public type definitions and enums used in Score-P, 170 SCOREP\_AnyHandle Public type definitions and enums used in Score-P, 170 SCOREP COLLECTIVE ALLGATHER Public type definitions and enums used in Score-P, 172 SCOREP COLLECTIVE ALLGATHERV Public type definitions and enums used in Score-P, 172 SCOREP COLLECTIVE ALLOCATE Public type definitions and enums used in Score-P, 173 SCOREP COLLECTIVE ALLREDUCE Public type definitions and enums used in Score-P, 173 SCOREP COLLECTIVE ALLTOALL Public type definitions and enums used in Score-P, 173 SCOREP COLLECTIVE ALLTOALLV Public type definitions and enums used in Score-P, 173 SCOREP COLLECTIVE ALLTOALLW Public type definitions and enums used in Score-P, 173 SCOREP COLLECTIVE BARRIER Public type definitions and enums used in Score-P, 172 SCOREP COLLECTIVE BROADCAST Public type definitions and enums used in Score-P, 172 SCOREP\_COLLECTIVE\_CREATE\_HANDLE Public type definitions and enums used in Score-P. 173 SCOREP COLLECTIVE CREATE HANDLE AND ALLOCATE Public type definitions and enums used in Score-P, 173 SCOREP COLLECTIVE DEALLOCATE Public type definitions and enums used in Score-P, 173 SCOREP COLLECTIVE DESTROY HANDLE Public type definitions and enums used in Score-P, 173 SCOREP COLLECTIVE DESTROY HANDLE AND⇔ DEALLOCATE Public type definitions and enums used in Score-P, 173 SCOREP COLLECTIVE EXSCAN Public type definitions and enums used in Score-P, 173 SCOREP COLLECTIVE GATHER Public type definitions and enums used in Score-P, 172 SCOREP COLLECTIVE GATHERV

Public type definitions and enums used in Score-P, 172 SCOREP COLLECTIVE REDUCE Public type definitions and enums used in Score-P, 173 SCOREP\_COLLECTIVE\_REDUCE\_SCATTER Public type definitions and enums used in Score-P, 173 SCOREP COLLECTIVE REDUCE SCATTER BLO⇔ CK Public type definitions and enums used in Score-P, 173 SCOREP COLLECTIVE SCAN Public type definitions and enums used in Score-P, 173 SCOREP\_COLLECTIVE\_SCATTER Public type definitions and enums used in Score-P, 172 SCOREP COLLECTIVE SCATTERV Public type definitions and enums used in Score-P, 172  $\mathsf{SCOREP\_COMMUNICATOR\_FLAG\_CREATE\_DES} { \hookleftarrow}$ TROY\_EVENTS Public type definitions and enums used in Score-P, 173 SCOREP\_COMMUNICATOR\_FLAG\_NONE Public type definitions and enums used in Score-P. 173 SCOREP CallingContextHandle GetParent SCOREP SubstratePluginCallbacks, 192 SCOREP CallingContextHandle GetRegion SCOREP\_SubstratePluginCallbacks, 192 SCOREP CollectiveType Public type definitions and enums used in Score-P, 172 SCOREP CommunicatorFlag Public type definitions and enums used in Score-P, 173 SCOREP EVENT CALLING CONTEXT ENTER SCOREP SubstrateEvents.h, 254 SCOREP\_EVENT\_CALLING\_CONTEXT\_EXIT SCOREP\_SubstrateEvents.h, 254 SCOREP EVENT COMM CREATE SCOREP\_SubstrateEvents.h, 257 SCOREP EVENT COMM DESTROY SCOREP SubstrateEvents.h, 257 SCOREP\_EVENT\_DISABLE\_RECORDING SCOREP SubstrateEvents.h, 254 SCOREP EVENT ENABLE RECORDING SCOREP\_SubstrateEvents.h, 254 SCOREP EVENT ENTER REGION SCOREP SubstrateEvents.h, 254 SCOREP\_EVENT\_ENTER\_REWIND\_REGION SCOREP\_SubstrateEvents.h, 254 SCOREP EVENT EXIT REGION SCOREP SubstrateEvents.h, 254 SCOREP EVENT EXIT REWIND REGION SCOREP SubstrateEvents.h, 254 SCOREP EVENT IO ACQUIRE LOCK SCOREP\_SubstrateEvents.h, 257

SCOREP\_EVENT\_IO\_CHANGE\_STATUS\_FLAGS SCOREP SubstrateEvents.h, 257 SCOREP\_EVENT\_IO\_CREATE\_HANDLE SCOREP SubstrateEvents.h, 256 SCOREP EVENT IO DELETE FILE SCOREP SubstrateEvents.h, 257 SCOREP EVENT IO DESTROY HANDLE SCOREP SubstrateEvents.h, 256 SCOREP\_EVENT\_IO\_DUPLICATE\_HANDLE SCOREP SubstrateEvents.h, 257 SCOREP EVENT IO OPERATION BEGIN SCOREP SubstrateEvents.h, 257 SCOREP\_EVENT\_IO\_OPERATION\_CANCELLED SCOREP\_SubstrateEvents.h, 257 SCOREP EVENT IO OPERATION COMPLETE SCOREP SubstrateEvents.h, 257 SCOREP EVENT IO OPERATION ISSUED SCOREP SubstrateEvents.h, 257 SCOREP\_EVENT\_IO\_OPERATION\_TEST SCOREP\_SubstrateEvents.h, 257 SCOREP\_EVENT\_IO\_RELEASE\_LOCK SCOREP\_SubstrateEvents.h, 257 SCOREP EVENT IO SEEK SCOREP SubstrateEvents.h, 257 SCOREP\_EVENT\_IO\_TRY\_LOCK SCOREP SubstrateEvents.h, 257 SCOREP EVENT MPI COLLECTIVE BEGIN SCOREP SubstrateEvents.h, 254 SCOREP EVENT MPI COLLECTIVE END SCOREP SubstrateEvents.h, 254 SCOREP\_EVENT\_MPI\_IRECV SCOREP\_SubstrateEvents.h, 255 SCOREP\_EVENT\_MPI\_IRECV\_REQUEST SCOREP SubstrateEvents.h, 254 SCOREP EVENT MPI ISEND SCOREP SubstrateEvents.h, 255 SCOREP EVENT MPI ISEND COMPLETE SCOREP\_SubstrateEvents.h, 254 SCOREP\_EVENT\_MPI\_NON\_BLOCKING\_COLLEC ↔ TIVE COMPLETE SCOREP\_SubstrateEvents.h, 257 SCOREP EVENT MPI NON BLOCKING COLLEC ↔ TIVE REQUEST SCOREP SubstrateEvents.h, 257 SCOREP EVENT MPI RECV SCOREP SubstrateEvents.h, 254 SCOREP\_EVENT\_MPI\_REQUEST\_CANCELLED SCOREP\_SubstrateEvents.h, 254 SCOREP EVENT MPI REQUEST TESTED SCOREP SubstrateEvents.h, 254 SCOREP\_EVENT\_MPI\_SEND SCOREP SubstrateEvents.h, 254 SCOREP EVENT ON TRACING BUFFER FLUSH↔ BEGIN SCOREP SubstrateEvents.h, 254 SCOREP EVENT ON TRACING BUFFER FLUSH↔ END SCOREP\_SubstrateEvents.h, 254

SCOREP EVENT PROGRAM BEGIN SCOREP SubstrateEvents.h, 256 SCOREP\_EVENT\_PROGRAM\_END SCOREP SubstrateEvents.h, 256 SCOREP EVENT RMA ACQUIRE LOCK SCOREP SubstrateEvents.h, 255 SCOREP EVENT RMA ATOMIC SCOREP SubstrateEvents.h, 255 SCOREP EVENT RMA COLLECTIVE BEGIN SCOREP SubstrateEvents.h, 255 SCOREP EVENT RMA COLLECTIVE END SCOREP SubstrateEvents.h, 255 SCOREP\_EVENT\_RMA\_GET SCOREP\_SubstrateEvents.h, 255 SCOREP EVENT RMA GROUP SYNC SCOREP SubstrateEvents.h, 255 SCOREP EVENT RMA OP COMPLETE BLOCKI NG SCOREP SubstrateEvents.h, 255 SCOREP EVENT RMA OP COMPLETE NON BL⇔ OCKING SCOREP SubstrateEvents.h, 255 SCOREP\_EVENT\_RMA\_OP\_COMPLETE\_REMOTE SCOREP\_SubstrateEvents.h, 255 SCOREP EVENT RMA OP TEST SCOREP SubstrateEvents.h, 255 SCOREP EVENT RMA PUT SCOREP SubstrateEvents.h, 255 SCOREP\_EVENT\_RMA\_RELEASE\_LOCK SCOREP SubstrateEvents.h, 255 SCOREP EVENT RMA REQUEST LOCK SCOREP\_SubstrateEvents.h, 255 SCOREP\_EVENT\_RMA\_SYNC SCOREP SubstrateEvents.h. 255 SCOREP EVENT RMA TRY LOCK SCOREP SubstrateEvents.h, 255 SCOREP EVENT RMA WAIT CHANGE SCOREP SubstrateEvents.h, 255 SCOREP EVENT RMA WIN CREATE SCOREP SubstrateEvents.h, 255 SCOREP\_EVENT\_RMA\_WIN\_DESTROY SCOREP\_SubstrateEvents.h, 255 SCOREP EVENT SAMPLE SCOREP SubstrateEvents.h. 254 SCOREP EVENT THREAD ACQUIRE LOCK SCOREP SubstrateEvents.h, 255 SCOREP\_EVENT\_THREAD\_CREATE\_WAIT\_BEGIN SCOREP\_SubstrateEvents.h, 256 SCOREP\_EVENT\_THREAD\_CREATE\_WAIT\_CRE↔ ATE SCOREP\_SubstrateEvents.h, 256 SCOREP EVENT THREAD CREATE WAIT END SCOREP SubstrateEvents.h, 256 SCOREP EVENT THREAD CREATE WAIT WAIT SCOREP SubstrateEvents.h, 256 SCOREP EVENT THREAD FORK JOIN FORK SCOREP SubstrateEvents.h, 256 SCOREP\_EVENT\_THREAD\_FORK\_JOIN\_JOIN

SCOREP SubstrateEvents.h, 256 SCOREP EVENT THREAD FORK JOIN TASK B EGIN SCOREP\_SubstrateEvents.h, 256 SCOREP EVENT THREAD FORK JOIN TASK C↔ REATE SCOREP SubstrateEvents.h, 256 SCOREP EVENT THREAD FORK JOIN TASK E ND SCOREP\_SubstrateEvents.h, 256  $\mathsf{SCOREP\_EVENT\_THREAD\_FORK\_JOIN\_TASK\_S} {\leftarrow}$ WITCH SCOREP\_SubstrateEvents.h, 256 SCOREP EVENT THREAD FORK JOIN TEAM B EGIN SCOREP SubstrateEvents.h, 256 SCOREP EVENT THREAD FORK JOIN TEAM E ND SCOREP SubstrateEvents.h, 256 SCOREP\_EVENT\_THREAD\_RELEASE\_LOCK SCOREP\_SubstrateEvents.h, 255 SCOREP\_EVENT\_TRACK\_ALLOC SCOREP\_SubstrateEvents.h, 256 SCOREP\_EVENT\_TRACK\_FREE SCOREP SubstrateEvents.h. 256 SCOREP\_EVENT\_TRACK\_REALLOC SCOREP SubstrateEvents.h, 256 SCOREP EVENT TRIGGER COUNTER DOUBLE SCOREP SubstrateEvents.h, 255 SCOREP\_EVENT\_TRIGGER\_COUNTER\_INT64 SCOREP SubstrateEvents.h, 255 SCOREP EVENT TRIGGER COUNTER UINT64 SCOREP SubstrateEvents.h, 255 SCOREP EVENT TRIGGER PARAMETER INT64 SCOREP SubstrateEvents.h, 255 SCOREP\_EVENT\_TRIGGER\_PARAMETER\_STRING SCOREP SubstrateEvents.h, 256 SCOREP\_EVENT\_TRIGGER\_PARAMETER\_UINT64 SCOREP SubstrateEvents.h, 256 SCOREP\_EVENT\_WRITE\_POST\_MORTEM METR⇔ ICS SCOREP\_SubstrateEvents.h, 256 SCOREP ExitStatus Public type definitions and enums used in Score-P, 170 SCOREP GetExperimentDirName SCOREP SubstratePluginCallbacks, 193 SCOREP\_HANDLE\_TYPE\_CALLING\_CONTEXT SCOREP\_PublicHandles.h, 222 SCOREP HANDLE TYPE CARTESIAN COORDS SCOREP\_PublicHandles.h, 223 SCOREP HANDLE TYPE CARTESIAN TOPOLO GY SCOREP PublicHandles.h, 223 SCOREP HANDLE TYPE GROUP SCOREP PublicHandles.h, 222

SCOREP PublicHandles.h, 223 SCOREP\_HANDLE\_TYPE\_INTERRUPT\_GENERAT OR SCOREP\_PublicHandles.h, 223 SCOREP HANDLE TYPE IO FILE SCOREP PublicHandles.h, 223 SCOREP HANDLE TYPE IO FILE PROPERTY SCOREP PublicHandles.h, 223 SCOREP\_HANDLE\_TYPE\_IO\_HANDLE SCOREP\_PublicHandles.h, 223 SCOREP HANDLE TYPE IO PARADIGM SCOREP PublicHandles.h, 223 SCOREP\_HANDLE\_TYPE\_LOCATION SCOREP\_PublicHandles.h, 223 SCOREP HANDLE TYPE LOCATION GROUP SCOREP PublicHandles.h, 223 SCOREP HANDLE TYPE LOCATION PROPERTY SCOREP PublicHandles.h, 223 SCOREP\_HANDLE\_TYPE\_METRIC SCOREP\_PublicHandles.h, 223 SCOREP\_HANDLE\_TYPE\_NUM\_HANDLES SCOREP\_PublicHandles.h, 223 SCOREP\_HANDLE\_TYPE\_PARADIGM SCOREP PublicHandles.h, 223 SCOREP\_HANDLE\_TYPE\_PARAMETER SCOREP\_PublicHandles.h, 223 SCOREP HANDLE TYPE REGION SCOREP PublicHandles.h, 223 SCOREP HANDLE TYPE RMA WINDOW SCOREP PublicHandles.h, 223 SCOREP\_HANDLE\_TYPE\_SAMPLING\_SET SCOREP\_PublicHandles.h, 223 SCOREP HANDLE TYPE SAMPLING SET RECO⇔ RDER SCOREP PublicHandles.h, 223 SCOREP HANDLE TYPE SOURCE CODE LOCA⇔ TION SCOREP\_PublicHandles.h, 223 SCOREP\_HANDLE\_TYPE\_SOURCE\_FILE SCOREP PublicHandles.h, 223 SCOREP\_HANDLE\_TYPE\_STRING SCOREP PublicHandles.h, 223 SCOREP HANDLE TYPE SYSTEM TREE NODE SCOREP PublicHandles.h, 223 SCOREP\_HANDLE\_TYPE\_SYSTEM\_TREE\_NODE⇔ PROPERTY SCOREP\_PublicHandles.h, 223 SCOREP HandleType SCOREP PublicHandles.h, 222 SCOREP\_INVALID\_EXIT\_STATUS Public type definitions and enums used in Score-P, 168 SCOREP INVALID LINE NO Public type definitions and enums used in Score-P, 168 SCOREP INVALID LOCATION TYPE Public type definitions and enums used in Score-P, 176

SCOREP INVALID LOCK TYPE Public type definitions and enums used in Score-P, 176 SCOREP INVALID METRIC Public type definitions and enums used in Score-P, 168 SCOREP INVALID METRIC BASE SCOREP MetricTypes.h, 219 SCOREP\_INVALID\_METRIC\_OCCURRENCE Public type definitions and enums used in Score-P, 177 SCOREP INVALID METRIC SCOPE Public type definitions and enums used in Score-P, 177 SCOREP INVALID PARADIGM Public type definitions and enums used in Score-P, 169 SCOREP INVALID PARADIGM CLASS Public type definitions and enums used in Score-P, 177 SCOREP INVALID PARADIGM TYPE Public type definitions and enums used in Score-P, 178 SCOREP INVALID PARAMETER TYPE Public type definitions and enums used in Score-P, 178 SCOREP INVALID PID Public type definitions and enums used in Score-P, 169 SCOREP INVALID REGION Public type definitions and enums used in Score-P, 169 SCOREP INVALID REGION TYPE Public type definitions and enums used in Score-P, 180 SCOREP INVALID RMA SYNC TYPE Public type definitions and enums used in Score-P, 181 SCOREP INVALID ROOT RANK Public type definitions and enums used in Score-P, 169 SCOREP\_INVALID\_SAMPLING\_SET Public type definitions and enums used in Score-P, 169 SCOREP INVALID SOURCE FILE Public type definitions and enums used in Score-P, 169 SCOREP\_INVALID\_TID Public type definitions and enums used in Score-P, 169 SCOREP\_IO\_ACCESS\_MODE\_EXECUTE\_ONLY Public type definitions and enums used in Score-P, 173 SCOREP\_IO\_ACCESS\_MODE\_NONE Public type definitions and enums used in Score-P, 173 SCOREP\_IO\_ACCESS\_MODE\_READ\_ONLY Public type definitions and enums used in Score-P,

173 SCOREP IO ACCESS MODE READ WRITE Public type definitions and enums used in Score-P, 173 SCOREP IO ACCESS MODE SEARCH ONLY Public type definitions and enums used in Score-P, 173 SCOREP IO ACCESS MODE WRITE ONLY Public type definitions and enums used in Score-P, 173 SCOREP IO CREATION FLAG CREATE Public type definitions and enums used in Score-P, 174 SCOREP\_IO\_CREATION\_FLAG\_DIRECTORY Public type definitions and enums used in Score-P, 174 SCOREP IO CREATION FLAG EXCLUSIVE Public type definitions and enums used in Score-P, 174 SCOREP\_IO\_CREATION\_FLAG\_LARGEFILE Public type definitions and enums used in Score-P, 174 SCOREP\_IO\_CREATION\_FLAG\_NO\_CONTROLLI⇔ NG TERMINAL Public type definitions and enums used in Score-P, 174 SCOREP IO CREATION FLAG NO FOLLOW Public type definitions and enums used in Score-P, 174 SCOREP IO CREATION FLAG NO SEEK Public type definitions and enums used in Score-P, 174 SCOREP\_IO\_CREATION\_FLAG\_NONE Public type definitions and enums used in Score-P, 174 SCOREP IO CREATION FLAG PATH Public type definitions and enums used in Score-P, 174 SCOREP\_IO\_CREATION\_FLAG\_TEMPORARY\_FILE Public type definitions and enums used in Score-P, 174 SCOREP\_IO\_CREATION\_FLAG\_TRUNCATE Public type definitions and enums used in Score-P, 174 SCOREP IO CREATION FLAG UNIQUE Public type definitions and enums used in Score-P, 174 SCOREP\_IO\_OPERATION\_FLAG\_BLOCKING Public type definitions and enums used in Score-P, 174 SCOREP\_IO\_OPERATION\_FLAG\_COLLECTIVE Public type definitions and enums used in Score-P, 174 SCOREP IO OPERATION FLAG NON BLOCKING Public type definitions and enums used in Score-P, 174 SCOREP\_IO\_OPERATION\_FLAG\_NON\_COLLECTI↔ VE

174 SCOREP\_IO\_OPERATION\_FLAG\_NONE Public type definitions and enums used in Score-P, 174 SCOREP IO OPERATION MODE FLUSH Public type definitions and enums used in Score-P, 174 SCOREP IO OPERATION MODE READ Public type definitions and enums used in Score-P, 174 SCOREP IO OPERATION MODE WRITE Public type definitions and enums used in Score-P, 174 SCOREP IO SEEK DATA Public type definitions and enums used in Score-P, 175 SCOREP IO SEEK FROM CURRENT Public type definitions and enums used in Score-P, 175 SCOREP IO SEEK FROM END Public type definitions and enums used in Score-P, 175 SCOREP\_IO\_SEEK\_FROM\_START Public type definitions and enums used in Score-P, 175 SCOREP IO SEEK HOLE Public type definitions and enums used in Score-P, 175 SCOREP\_IO\_SEEK\_INVALID Public type definitions and enums used in Score-P, 175 SCOREP\_IO\_STATUS\_FLAG\_APPEND Public type definitions and enums used in Score-P, 175 SCOREP IO STATUS FLAG ASYNC Public type definitions and enums used in Score-P, 175 SCOREP IO STATUS FLAG AVOID CACHING Public type definitions and enums used in Score-P, 175 SCOREP\_IO\_STATUS\_FLAG\_CLOSE\_ON\_EXEC Public type definitions and enums used in Score-P, 175 SCOREP IO STATUS FLAG DATA SYNC Public type definitions and enums used in Score-P, 175 SCOREP\_IO\_STATUS\_FLAG\_DELETE\_ON\_CLOSE Public type definitions and enums used in Score-P, 175 SCOREP\_IO\_STATUS\_FLAG\_NO\_ACCESS\_TIME Public type definitions and enums used in Score-P, 175 SCOREP\_IO\_STATUS\_FLAG\_NON\_BLOCKING Public type definitions and enums used in Score-P, 175

Public type definitions and enums used in Score-P,

SCOREP\_IO\_STATUS\_FLAG\_NONE Public type definitions and enums used in Score-P, 175

SCOREP IO STATUS FLAG SYNC Public type definitions and enums used in Score-P, 175 SCOREP IO UNKNOWN OFFSET Public type definitions and enums used in Score-P. 169 SCOREP IoAccessMode Public type definitions and enums used in Score-P, 173 SCOREP\_loCreationFlag Public type definitions and enums used in Score-P, 173 SCOREP\_loOperationFlag Public type definitions and enums used in Score-P, 174 SCOREP IoOperationMode Public type definitions and enums used in Score-P, 174 SCOREP\_loParadigmType Public type definitions and enums used in Score-P, 174 SCOREP\_IoSeekOption Public type definitions and enums used in Score-P, 175 SCOREP loStatusFlag Public type definitions and enums used in Score-P, 175 SCOREP\_lpc\_Allgather SCOREP SubstratePluginCallbacks, 193 SCOREP lpc Allreduce SCOREP\_SubstratePluginCallbacks, 193 SCOREP\_lpc\_Barrier SCOREP SubstratePluginCallbacks, 194 SCOREP lpc Bcast SCOREP SubstratePluginCallbacks, 194 SCOREP lpc Datatype Public type definitions and enums used in Score-P, 175 SCOREP\_lpc\_Gather SCOREP SubstratePluginCallbacks, 194 SCOREP\_lpc\_Gatherv SCOREP SubstratePluginCallbacks, 195 SCOREP lpc GetRank SCOREP\_SubstratePluginCallbacks, 195 SCOREP lpc GetSize SCOREP\_SubstratePluginCallbacks, 195 SCOREP\_lpc\_Operation Public type definitions and enums used in Score-P, 176 SCOREP\_lpc\_Recv SCOREP SubstratePluginCallbacks, 195 SCOREP lpc Reduce SCOREP\_SubstratePluginCallbacks, 196 SCOREP lpc Scatter SCOREP SubstratePluginCallbacks, 196 SCOREP\_lpc\_Scatterv SCOREP\_SubstratePluginCallbacks, 196

SCOREP lpc Send SCOREP SubstratePluginCallbacks, 197 SCOREP\_LOCATION\_TYPES Public type definitions and enums used in Score-P, 169 SCOREP LOCK EXCLUSIVE Public type definitions and enums used in Score-P, 176 SCOREP LOCK SHARED Public type definitions and enums used in Score-P, 176 SCOREP LineNo Public type definitions and enums used in Score-P, 171 SCOREP Location GetData SCOREP SubstratePluginCallbacks, 197 SCOREP Location GetGloballd SCOREP SubstratePluginCallbacks, 197 SCOREP Location GetId SCOREP\_SubstratePluginCallbacks, 198 SCOREP Location GetName SCOREP\_SubstratePluginCallbacks, 198 SCOREP\_Location\_GetType SCOREP\_SubstratePluginCallbacks, 198 SCOREP Location SetData SCOREP SubstratePluginCallbacks, 198 SCOREP LocationType Public type definitions and enums used in Score-P, 176 SCOREP\_LockType Public type definitions and enums used in Score-P, 176 SCOREP\_METRIC\_ASYNC SCOREP MetricTypes.h, 221 SCOREP\_METRIC\_ASYNC\_EVENT SCOREP MetricTypes.h, 221 SCOREP METRIC BASE BINARY SCOREP MetricTypes.h, 219 SCOREP\_METRIC\_BASE\_DECIMAL SCOREP MetricTypes.h, 219 SCOREP\_METRIC\_MODE\_ABSOLUTE\_LAST SCOREP\_MetricTypes.h, 219 SCOREP METRIC MODE ABSOLUTE NEXT SCOREP MetricTypes.h. 219 SCOREP\_METRIC\_MODE\_ABSOLUTE\_POINT SCOREP MetricTypes.h, 219 SCOREP\_METRIC\_MODE\_ACCUMULATED\_LAST SCOREP\_MetricTypes.h, 219 SCOREP\_METRIC\_MODE\_ACCUMULATED\_NEXT SCOREP MetricTypes.h, 219 SCOREP\_METRIC\_MODE\_ACCUMULATED\_POINT SCOREP MetricTypes.h, 219 SCOREP METRIC MODE ACCUMULATED START SCOREP\_MetricTypes.h, 219 SCOREP\_METRIC\_MODE\_RELATIVE\_LAST SCOREP MetricTypes.h, 219 SCOREP\_METRIC\_MODE\_RELATIVE\_NEXT SCOREP\_MetricTypes.h, 219

SCOREP METRIC MODE RELATIVE POINT SCOREP MetricTypes.h, 219 SCOREP\_METRIC\_OCCURRENCE\_ASYNCHRON⇔ OUS Public type definitions and enums used in Score-P, 177 SCOREP METRIC OCCURRENCE SYNCHRONO⇔ US Public type definitions and enums used in Score-P, 177 SCOREP METRIC OCCURRENCE SYNCHRONO↩ **US STRICT** Public type definitions and enums used in Score-P, 177 SCOREP\_METRIC\_ONCE SCOREP MetricTypes.h, 220 SCOREP METRIC PER HOST SCOREP MetricTypes.h, 220 SCOREP METRIC PER PROCESS SCOREP\_MetricTypes.h, 220 SCOREP\_METRIC\_PER\_THREAD SCOREP MetricTypes.h, 220 SCOREP\_METRIC\_PLUGIN\_ENTRY SCOREP\_MetricPlugins.h, 215 SCOREP METRIC PLUGIN VERSION SCOREP MetricPlugins.h, 215 SCOREP METRIC PROFILING TYPE EXCLUSIVE SCOREP MetricTypes.h, 220 SCOREP\_METRIC\_PROFILING\_TYPE\_INCLUSIVE SCOREP MetricTypes.h, 220 SCOREP METRIC PROFILING TYPE MAX SCOREP MetricTypes.h, 220 SCOREP\_METRIC\_PROFILING\_TYPE\_MIN SCOREP MetricTypes.h. 220 SCOREP\_METRIC\_PROFILING\_TYPE\_SIMPLE SCOREP MetricTypes.h, 220 SCOREP METRIC SCOPE GROUP Public type definitions and enums used in Score-P, 177 SCOREP METRIC SCOPE LOCATION Public type definitions and enums used in Score-P, 177 SCOREP METRIC SCOPE LOCATION GROUP Public type definitions and enums used in Score-P. 177 SCOREP METRIC SCOPE SYSTEM TREE NODE Public type definitions and enums used in Score-P, 177 SCOREP METRIC SOURCE TYPE OTHER SCOREP MetricTypes.h, 220 SCOREP\_METRIC\_SOURCE\_TYPE\_PAPI SCOREP MetricTypes.h, 220 SCOREP METRIC SOURCE TYPE PERF SCOREP MetricTypes.h, 220 SCOREP METRIC SOURCE TYPE PLUGIN SCOREP MetricTypes.h, 220 SCOREP METRIC SOURCE TYPE RUSAGE SCOREP\_MetricTypes.h, 220

SCOREP METRIC SOURCE TYPE TASK SCOREP MetricTypes.h, 220 SCOREP\_METRIC\_SOURCE\_TYPE\_USER SCOREP MetricTypes.h, 220 SCOREP METRIC STRICTLY SYNC SCOREP MetricTypes.h, 221 SCOREP METRIC SYNC SCOREP MetricTypes.h, 221  $\mathsf{SCOREP\_METRIC\_SYNCHRONIZATION\_MODE} \ \mathsf{B}{\hookrightarrow}$ EGIN SCOREP MetricTypes.h, 221 SCOREP METRIC SYNCHRONIZATION MODE B⇔ EGIN MPP SCOREP\_MetricTypes.h, 221 SCOREP METRIC SYNCHRONIZATION MODE E↔ ND SCOREP MetricTypes.h, 221 SCOREP METRIC VALUE DOUBLE SCOREP MetricTypes.h, 221 SCOREP METRIC VALUE INT64 SCOREP MetricTypes.h, 221 SCOREP\_METRIC\_VALUE\_UINT64 SCOREP\_MetricTypes.h, 221 SCOREP\_MOVABLE\_NULL Public type definitions and enums used in Score-P, 170 SCOREP MPI PROC NULL Public type definitions and enums used in Score-P, 170 SCOREP\_MPI\_ROOT Public type definitions and enums used in Score-P, 170 SCOREP\_Metric\_Plugin\_Info, 183 add counter, 183 delta t. 184 finalize, 184 get all values, 184 get current value, 184 get\_event\_info, 185 get optional value, 185 initialize, 185 plugin\_version, 185 reserved, 186 run per, 186 set\_clock\_function, 186 sync, 186 synchronize, 186 SCOREP\_Metric\_Plugin\_MetricProperties, 187 base, 187 description, 187 exponent, 187 mode, 188 name, 188 unit, 188 value\_type, 188 SCOREP Metric Properties, 188 base, 189

description, 189

exponent, 189 mode, 189 name, 189 profiling\_type, 189 source type, 189 unit, 189 value type, 189 SCOREP Metric WriteAsynchronousMetrics SCOREP SubstratePluginCallbacks, 199 SCOREP Metric WriteStrictlySynchronousMetrics SCOREP SubstratePluginCallbacks, 199 SCOREP\_Metric\_WriteSynchronousMetrics SCOREP\_SubstratePluginCallbacks, 199 SCOREP\_MetricBase SCOREP MetricTypes.h, 219 SCOREP MetricHandle Public type definitions and enums used in Score-P, 171 SCOREP MetricHandle GetMode SCOREP SubstratePluginCallbacks, 199 SCOREP MetricHandle GetName SCOREP\_SubstratePluginCallbacks, 200 SCOREP\_MetricHandle\_GetProfilingType SCOREP SubstratePluginCallbacks, 200 SCOREP MetricHandle GetSourceType SCOREP SubstratePluginCallbacks, 200 SCOREP MetricHandle GetValueType SCOREP SubstratePluginCallbacks, 201 SCOREP\_MetricMode SCOREP MetricTypes.h, 219 SCOREP MetricOccurrence Public type definitions and enums used in Score-P, 176 SCOREP MetricPer SCOREP MetricTypes.h, 219 SCOREP MetricPlugins.h, 215 SCOREP METRIC PLUGIN ENTRY, 215 SCOREP METRIC PLUGIN VERSION, 215 SCOREP\_MetricProfilingType SCOREP MetricTypes.h, 220 SCOREP\_MetricScope Public type definitions and enums used in Score-P, 177 SCOREP MetricSourceType SCOREP MetricTypes.h, 220 SCOREP MetricSynchronicity SCOREP MetricTypes.h, 220 SCOREP\_MetricSynchronizationMode SCOREP\_MetricTypes.h, 221 SCOREP MetricTimeValuePair, 190 timestamp, 190 value, 190 SCOREP MetricTypes.h, 217 SCOREP INVALID METRIC BASE, 219 SCOREP\_METRIC\_ASYNC, 221 SCOREP METRIC ASYNC EVENT, 221 SCOREP METRIC BASE BINARY, 219 SCOREP\_METRIC\_BASE\_DECIMAL, 219

SCOREP\_METRIC\_MODE\_ABSOLUTE\_LAST, 219 SCOREP\_METRIC\_MODE\_ABSOLUTE\_NEXT, 219 SCOREP\_METRIC\_MODE\_ABSOLUTE\_POINT, 219 SCOREP METRIC MODE ACCUMULATED L AST, 219 SCOREP METRIC MODE ACCUMULATED  $\hookleftarrow$ NEXT, 219 SCOREP\_METRIC\_MODE\_ACCUMULATED\_← POINT, 219  $\mathsf{SCOREP}\_\mathsf{METRIC}\_\mathsf{MODE}\_\mathsf{ACCUMULATED}\_{\leftrightarrow}$ START, 219 SCOREP METRIC MODE RELATIVE LAST, 219 SCOREP METRIC MODE RELATIVE NEXT, 219 SCOREP METRIC MODE RELATIVE POINT, 219 SCOREP\_METRIC\_ONCE, 220 SCOREP\_METRIC\_PER\_HOST, 220 SCOREP\_METRIC\_PER\_PROCESS, 220 SCOREP\_METRIC\_PER\_THREAD, 220 SCOREP METRIC PROFILING TYPE EXCL **USIVE**, 220 SCOREP\_METRIC\_PROFILING\_TYPE\_INCLU↔ SIVE, 220 SCOREP\_METRIC\_PROFILING\_TYPE\_MAX, 220 SCOREP METRIC PROFILING TYPE MIN, 220 SCOREP\_METRIC\_PROFILING\_TYPE\_SIMPLE, 220 SCOREP METRIC SOURCE TYPE OTHER, 220 SCOREP METRIC SOURCE TYPE PAPI, 220 SCOREP METRIC SOURCE TYPE PERF, 220 SCOREP\_METRIC\_SOURCE\_TYPE\_PLUGIN, 220 SCOREP\_METRIC\_SOURCE\_TYPE\_RUSAGE, 220 SCOREP\_METRIC\_SOURCE\_TYPE\_TASK, 220 SCOREP METRIC SOURCE TYPE USER, 220 SCOREP METRIC STRICTLY SYNC, 221 SCOREP\_METRIC\_SYNC, 221 SCOREP METRIC SYNCHRONIZATION MO⇔ DE BEGIN, 221 SCOREP\_METRIC\_SYNCHRONIZATION\_MO⇔ DE BEGIN MPP, 221 SCOREP METRIC SYNCHRONIZATION MO DE END, 221 SCOREP\_METRIC\_VALUE\_DOUBLE, 221 SCOREP METRIC VALUE INT64, 221 SCOREP METRIC VALUE UINT64, 221 SCOREP MetricBase, 219 SCOREP MetricMode, 219 SCOREP MetricPer, 219 SCOREP\_MetricProfilingType, 220

SCOREP MetricSourceType, 220 SCOREP MetricSynchronicity, 220 SCOREP MetricSynchronizationMode, 221 SCOREP MetricValueType, 221 SCOREP MetricValueType SCOREP MetricTypes.h, 221 SCOREP MpiRank Public type definitions and enums used in Score-P, 171 SCOREP MpiRequestId Public type definitions and enums used in Score-P, 171 SCOREP\_PARAMETER\_INT64 Public type definitions and enums used in Score-P, 178 SCOREP PARAMETER STRING Public type definitions and enums used in Score-P, 178 SCOREP\_PARAMETER\_UINT64 Public type definitions and enums used in Score-P, 178 SCOREP\_ParadigmClass Public type definitions and enums used in Score-P, 177 SCOREP ParadigmHandle Public type definitions and enums used in Score-P, 171 SCOREP ParadigmHandle GetClass SCOREP\_SubstratePluginCallbacks, 201 SCOREP ParadigmHandle GetName SCOREP SubstratePluginCallbacks, 201 SCOREP\_ParadigmHandle\_GetType SCOREP\_SubstratePluginCallbacks, 202 SCOREP ParadigmType Public type definitions and enums used in Score-P, 177 SCOREP ParameterHandle GetName SCOREP\_SubstratePluginCallbacks, 202 SCOREP\_ParameterHandle\_GetType SCOREP SubstratePluginCallbacks, 202 SCOREP\_ParameterType Public type definitions and enums used in Score-P, 178 SCOREP PublicHandles.h, 222 SCOREP HANDLE TYPE CALLING CONTE⇔ XT, 222 SCOREP\_HANDLE\_TYPE\_CARTESIAN\_COO⇔ RDS, 223 SCOREP HANDLE TYPE CARTESIAN TOP↔ OLOGY, 223 SCOREP\_HANDLE\_TYPE\_GROUP, 222 SCOREP HANDLE TYPE INTERIM COMMU↔ NICATOR, 223 SCOREP\_HANDLE\_TYPE\_INTERRUPT\_GEN⊷ ERATOR, 223 SCOREP HANDLE TYPE IO FILE, 223 SCOREP\_HANDLE\_TYPE\_IO\_FILE\_PROPER⇔ TY, 223

SCOREP\_HANDLE\_TYPE\_IO\_HANDLE, 223 SCOREP\_HANDLE\_TYPE\_IO\_PARADIGM, 223 SCOREP\_HANDLE\_TYPE\_LOCATION, 223 SCOREP\_HANDLE\_TYPE\_LOCATION\_GROUP, 223 SCOREP HANDLE TYPE LOCATION PROP↔ ERTY, 223 SCOREP HANDLE TYPE METRIC, 223 SCOREP\_HANDLE\_TYPE\_NUM\_HANDLES, 223 SCOREP\_HANDLE\_TYPE\_PARADIGM, 223 SCOREP HANDLE TYPE PARAMETER, 223 SCOREP HANDLE TYPE REGION, 223 SCOREP\_HANDLE\_TYPE\_RMA\_WINDOW, 223 SCOREP HANDLE TYPE SAMPLING SET, 223 SCOREP HANDLE TYPE SAMPLING SET R↔ ECORDER, 223 SCOREP HANDLE TYPE SOURCE CODE L OCATION, 223 SCOREP HANDLE TYPE SOURCE FILE, 223 SCOREP HANDLE TYPE STRING, 223  $\mathsf{SCOREP\_HANDLE\_TYPE\_SYSTEM\_TREE\_N} \leftrightarrow$ ODE, 223 SCOREP\_HANDLE\_TYPE\_SYSTEM\_TREE\_N↔ ODE\_PROPERTY, 223 SCOREP HandleType, 222 SCOREP PublicTypes.h, 223 SCOREP RECORDING IS ON Score-P User Adapter, 147 SCOREP\_RECORDING\_OFF Score-P User Adapter, 147 SCOREP RECORDING ON Score-P User Adapter, 148 SCOREP\_RMA\_WINDOW\_FLAG\_CREATE\_DESTR↔ OY EVENTS Public type definitions and enums used in Score-P, 181 SCOREP RMA WINDOW FLAG NONE Public type definitions and enums used in Score-P, 181 SCOREP RegionHandle Public type definitions and enums used in Score-P, 171 SCOREP RegionHandle GetBeginLine SCOREP SubstratePluginCallbacks, 203 SCOREP RegionHandle GetCanonicalName SCOREP SubstratePluginCallbacks, 203 SCOREP RegionHandle GetEndLine SCOREP SubstratePluginCallbacks, 203 SCOREP RegionHandle GetFileName SCOREP SubstratePluginCallbacks, 203 SCOREP\_RegionHandle\_GetId SCOREP SubstratePluginCallbacks, 204 SCOREP RegionHandle GetName SCOREP SubstratePluginCallbacks, 204 SCOREP RegionHandle GetParadigmType SCOREP SubstratePluginCallbacks, 204 SCOREP RegionHandle GetType SCOREP\_SubstratePluginCallbacks, 204

SCOREP\_RegionType Public type definitions and enums used in Score-P, 178 SCOREP\_RmaAtomicType Public type definitions and enums used in Score-P, 180 SCOREP RmaSyncLevel Public type definitions and enums used in Score-P, 181 SCOREP\_RmaSyncType Public type definitions and enums used in Score-P, 181 SCOREP RmaWindowFlag Public type definitions and enums used in Score-P, 181 SCOREP SAMPLING SET ABSTRACT Public type definitions and enums used in Score-P, 182 SCOREP SAMPLING SET CPU Public type definitions and enums used in Score-P, 182 SCOREP SAMPLING SET GPU Public type definitions and enums used in Score-P, 182 SCOREP SUBSTRATE PLUGIN ENTRY SCOREP SubstratePlugins.h, 258 SCOREP SUBSTRATE PLUGIN UNDEFINED MA⇔ NAGEMENT FUNCTIONS SCOREP\_SubstratePlugins.h, 258 SCOREP\_SUBSTRATE\_PLUGIN\_VERSION SCOREP SubstratePlugins.h, 258 SCOREP\_SUBSTRATES\_NUM\_EVENTS SCOREP\_SubstrateEvents.h, 257 SCOREP SUBSTRATES NUM MODES SCOREP SubstrateEvents.h, 257 SCOREP SUBSTRATES NUM REQUIREMENTS Public type definitions and enums used in Score-P, 182 SCOREP\_SUBSTRATES\_RECORDING\_DISABLED SCOREP SubstrateEvents.h, 257 SCOREP\_SUBSTRATES\_RECORDING\_ENABLED SCOREP SubstrateEvents.h, 257 SCOREP SUBSTRATES REQUIREMENT\_CREAT E\_EXPERIMENT\_DIRECTORY Public type definitions and enums used in Score-P, 182 SCOREP SUBSTRATES REQUIREMENT PREVE⇔ NT\_ASYNC\_METRICS Public type definitions and enums used in Score-P, 182 SCOREP\_SUBSTRATES\_REQUIREMENT\_PREVE⇔ NT PER HOST AND ONCE METRICS Public type definitions and enums used in Score-P, 182 SCOREP\_SamplingSetClass Public type definitions and enums used in Score-P, 181 SCOREP\_SamplingSetHandle

Public type definitions and enums used in Score-P, 172 SCOREP\_SamplingSetHandle\_GetMetricHandles SCOREP\_SubstratePluginCallbacks, 205 SCOREP SamplingSetHandle GetMetricOccurrence SCOREP SubstratePluginCallbacks, 205 SCOREP SamplingSetHandle GetNumberOfMetrics SCOREP SubstratePluginCallbacks, 205 SCOREP SamplingSetHandle GetSamplingSetClass SCOREP SubstratePluginCallbacks, 206 SCOREP SamplingSetHandle GetScope SCOREP\_SubstratePluginCallbacks, 206 SCOREP\_SamplingSetHandle\_IsScoped SCOREP\_SubstratePluginCallbacks, 206 SCOREP SourceFileHandle Public type definitions and enums used in Score-P, 172 SCOREP SourceFileHandle GetName SCOREP\_SubstratePluginCallbacks, 206 SCOREP\_StringHandle\_Get SCOREP\_SubstratePluginCallbacks, 207 SCOREP\_SubstrateEvents.h, 227 SCOREP\_EVENT\_CALLING\_CONTEXT\_ENTER, 254 SCOREP\_EVENT\_CALLING\_CONTEXT\_EXIT, 254 SCOREP EVENT COMM CREATE, 257 SCOREP\_EVENT\_COMM\_DESTROY, 257 SCOREP EVENT DISABLE RECORDING, 254 SCOREP EVENT ENABLE RECORDING, 254 SCOREP\_EVENT\_ENTER\_REGION, 254 SCOREP\_EVENT\_ENTER\_REWIND\_REGION, 254 SCOREP EVENT EXIT REGION, 254 SCOREP EVENT EXIT REWIND REGION, 254 SCOREP EVENT IO ACQUIRE LOCK, 257 SCOREP\_EVENT\_IO\_CHANGE\_STATUS\_FLA⇔ GS, 257 SCOREP\_EVENT\_IO\_CREATE\_HANDLE, 256 SCOREP\_EVENT\_IO\_DELETE\_FILE, 257 SCOREP\_EVENT\_IO\_DESTROY\_HANDLE, 256 SCOREP EVENT IO DUPLICATE HANDLE, 257 SCOREP EVENT IO OPERATION BEGIN, 257 SCOREP\_EVENT\_IO\_OPERATION\_CANCELL⇔ ED, 257 SCOREP\_EVENT\_IO\_OPERATION\_COMPLE↔ TE, 257 SCOREP\_EVENT\_IO\_OPERATION\_ISSUED, 257 SCOREP\_EVENT\_IO\_OPERATION\_TEST, 257 SCOREP EVENT IO RELEASE LOCK, 257 SCOREP EVENT IO SEEK, 257 SCOREP\_EVENT\_IO\_TRY\_LOCK, 257 SCOREP\_EVENT\_MPI\_COLLECTIVE\_BEGIN, 254 SCOREP\_EVENT\_MPI\_COLLECTIVE\_END, 254

SCOREP\_EVENT\_MPI\_IRECV, 255

SCOREP EVENT MPI IRECV REQUEST, 254 SCOREP EVENT MPI ISEND, 255 SCOREP\_EVENT\_MPI\_ISEND\_COMPLETE, 254 SCOREP EVENT MPI NON BLOCKING CO⇔ LLECTIVE COMPLETE, 257 SCOREP EVENT MPI NON BLOCKING CO↔ LLECTIVE REQUEST, 257 SCOREP EVENT MPI RECV, 254 SCOREP EVENT MPI REQUEST CANCELL ED, 254 SCOREP EVENT MPI REQUEST TESTED, 254 SCOREP EVENT MPI SEND, 254 SCOREP\_EVENT\_ON\_TRACING\_BUFFER\_FL⇔ USH BEGIN, 254 SCOREP EVENT ON TRACING\_BUFFER\_FL⇔ USH END, 254 SCOREP EVENT PROGRAM BEGIN, 256 SCOREP EVENT PROGRAM END, 256 SCOREP EVENT RMA ACQUIRE LOCK, 255 SCOREP EVENT RMA ATOMIC, 255 SCOREP EVENT RMA COLLECTIVE BEGIN, 255 SCOREP EVENT RMA COLLECTIVE END, 255 SCOREP EVENT RMA GET, 255 SCOREP EVENT RMA GROUP SYNC, 255 SCOREP EVENT RMA OP COMPLETE BLO⇔ CKING, 255 SCOREP EVENT RMA OP COMPLETE NO↔ N\_BLOCKING, 255 SCOREP EVENT RMA OP COMPLETE RE↔ MOTE, 255 SCOREP\_EVENT\_RMA\_OP\_TEST, 255 SCOREP\_EVENT\_RMA\_PUT, 255 SCOREP EVENT\_RMA\_RELEASE\_LOCK, 255 SCOREP EVENT RMA REQUEST LOCK, 255 SCOREP EVENT RMA SYNC, 255 SCOREP EVENT RMA TRY LOCK, 255 SCOREP\_EVENT\_RMA\_WAIT\_CHANGE, 255 SCOREP EVENT RMA WIN CREATE, 255 SCOREP EVENT RMA WIN DESTROY, 255 SCOREP\_EVENT\_SAMPLE, 254 SCOREP EVENT THREAD ACQUIRE LOCK, 255 SCOREP\_EVENT\_THREAD\_CREATE\_WAIT\_↔ **BEGIN**, 256 SCOREP\_EVENT\_THREAD\_CREATE\_WAIT\_↔ CREATE, 256 SCOREP\_EVENT\_THREAD\_CREATE\_WAIT\_↔ END, 256 SCOREP\_EVENT\_THREAD\_CREATE\_WAIT\_↔ WAIT, 256 SCOREP EVENT THREAD FORK JOIN FO RK. 256 SCOREP\_EVENT\_THREAD\_FORK\_JOIN\_JOIN, 256 SCOREP EVENT THREAD FORK JOIN TAS⇔ K BEGIN, 256 SCOREP EVENT THREAD FORK JOIN TAS↔

K\_CREATE, 256

SCOREP\_EVENT\_THREAD\_FORK\_JOIN\_TAS↔ K\_END, 256

SCOREP\_EVENT\_THREAD\_FORK\_JOIN\_TAS↔ K\_SWITCH, 256

- SCOREP\_EVENT\_THREAD\_FORK\_JOIN\_TEA↔ M\_BEGIN, 256
- SCOREP\_EVENT\_THREAD\_FORK\_JOIN\_TEA↔ M\_END, 256
- SCOREP\_EVENT\_THREAD\_RELEASE\_LOCK, 255
- SCOREP\_EVENT\_TRACK\_ALLOC, 256
- SCOREP\_EVENT\_TRACK\_FREE, 256
- SCOREP\_EVENT\_TRACK\_REALLOC, 256
- SCOREP\_EVENT\_TRIGGER\_COUNTER\_DOU↔ BLE, 255
- SCOREP\_EVENT\_TRIGGER\_COUNTER\_INT64, 255
- SCOREP\_EVENT\_TRIGGER\_COUNTER\_UIN↔ T64, 255
- SCOREP\_EVENT\_TRIGGER\_PARAMETER\_I↔ NT64, 255
- $\begin{array}{l} \text{SCOREP\_EVENT\_TRIGGER\_PARAMETER\_S} \\ \text{TRING, 256} \end{array}$
- SCOREP\_EVENT\_TRIGGER\_PARAMETER\_U↔ INT64, 256
- SCOREP\_EVENT\_WRITE\_POST\_MORTEM\_↔ METRICS, 256
- SCOREP\_SUBSTRATES\_NUM\_EVENTS, 257
- SCOREP\_SUBSTRATES\_NUM\_MODES, 257
- SCOREP\_SUBSTRATES\_RECORDING\_DISA↔ BLED, 257
- SCOREP\_SUBSTRATES\_RECORDING\_ENAB↔ LED, 257
- SCOREP\_Substrates\_Callback, 232 SCOREP\_Substrates\_CallingContextEnterCb, 232
- SCOREP\_Substrates\_CallingContextExitCb, 232
- SCOREP\_Substrates\_CommCreateCb, 232
- SCOREP\_Substrates\_CommDestroyCb, 233
- SCOREP\_Substrates\_DisableRecordingCb, 233 SCOREP\_Substrates\_EnableRecordingCb, 233
- SCOREP\_Substrates\_EnterRegionCb, 233
- SCOREP Substrates EnterRewindRegionCb, 234
- SCOREP\_Substrates\_EventType, 254
- SCOREP\_Substrates\_ExitRegionCb, 234
- SCOREP\_Substrates\_ExitRewindRegionCb, 234
- SCOREP\_Substrates\_IoAcquireLockCb, 234
- SCOREP\_Substrates\_IoChangeStatusFlagsCb, 235
- SCOREP\_Substrates\_IoCreateHandleCb, 235
- SCOREP\_Substrates\_IoDeleteFileCb, 235
- SCOREP\_Substrates\_IoDestroyHandleCb, 236

SCOREP\_Substrates\_IoDuplicateHandleCb, 236 SCOREP\_Substrates\_IoOperationBeginCb, 236

- SCOREP Substrates IoOperationCancelledCb,
  - 236
- SCOREP\_Substrates\_IoOperationCompleteCb, 237

SCOREP\_Substrates\_IoOperationIssuedCb, 237 SCOREP Substrates IoOperationTestCb, 237 SCOREP\_Substrates\_IoSeekCb, 238 SCOREP Substrates Mode, 257 SCOREP Substrates MpiCollectiveBeginCb, 238 SCOREP Substrates MpiCollectiveEndCb, 238 SCOREP Substrates MpilrecvCb, 238 SCOREP\_Substrates\_MpilrecvRequestCb, 239 SCOREP Substrates MpilsendCb, 239 SCOREP\_Substrates\_MpilsendCompleteCb, 239 SCOREP Substrates MpiNonBlockingCollective ← CompleteCb, 240 SCOREP Substrates MpiNonBlockingCollective ← RequestCb, 240 SCOREP\_Substrates\_MpiRecvCb, 240 SCOREP Substrates MpiRequestCancelledCb, 241 SCOREP\_Substrates\_MpiRequestTestedCb, 241 SCOREP Substrates MpiSendCb, 241 SCOREP Substrates OnTracingBufferFlush⇔ BeginCb, 242 SCOREP Substrates OnTracingBufferFlushEnd⇔ Cb. 242 SCOREP\_Substrates\_ProgramBeginCb, 242 SCOREP\_Substrates\_ProgramEndCb, 243 SCOREP Substrates RmaAcquireLockCb, 243 SCOREP Substrates RmaAtomicCb, 243 SCOREP Substrates RmaCollectiveBeginCb, 244 SCOREP Substrates RmaCollectiveEndCb, 244 SCOREP Substrates RmaGroupSyncCb, 244 SCOREP Substrates RmaOpCompleteBlocking Cb, 245 SCOREP\_Substrates\_RmaOpCompleteRemote ~ Cb, 245 SCOREP Substrates RmaOpTestCb, 245 SCOREP Substrates RmaPutCb, 245 SCOREP Substrates RmaReleaseLockCb, 246 SCOREP\_Substrates\_RmaRequestLockCb, 246 SCOREP Substrates RmaSyncCb, 246 SCOREP Substrates RmaTryLockCb, 247 SCOREP Substrates RmaWaitChangeCb, 247 SCOREP\_Substrates\_RmaWinCreateCb, 247 SCOREP Substrates RmaWinDestroyCb, 248 SCOREP Substrates SampleCb, 248 SCOREP\_Substrates\_ThreadAcquireLockCb, 248 SCOREP Substrates ThreadCreateWaitCreate↔ Cb, 249 SCOREP Substrates ThreadForkJoinForkCb, 249 SCOREP\_Substrates\_ThreadForkJoinJoinCb, 249 SCOREP Substrates ThreadForkJoinTask⇔ BeginCb, 250 SCOREP\_Substrates\_ThreadForkJoinTask ~ CreateCb, 250 SCOREP\_Substrates\_ThreadForkJoinTask
←

SCOREP\_Substrates\_ThreadForkJoinTeam BeginCb, 251 SCOREP\_Substrates\_TrackAllocCb, 251 SCOREP\_Substrates\_TrackFreeCb, 251 SCOREP Substrates TrackReallocCb, 252 SCOREP Substrates TriggerCounterInt64Cb, 252 SCOREP Substrates TriggerParameterInt64Cb, 253 SCOREP\_Substrates\_TriggerParameterStringCb, 253 SCOREP\_Substrates\_WriteMetricsCb, 253 SCOREP SubstratePluginCallbacks, 190 SCOREP\_CallingContextHandle\_GetParent, 192 SCOREP CallingContextHandle GetRegion, 192 SCOREP GetExperimentDirName, 193 SCOREP lpc Allgather, 193 SCOREP\_lpc\_Allreduce, 193 SCOREP\_lpc\_Barrier, 194 SCOREP\_lpc\_Bcast, 194 SCOREP lpc Gather, 194 SCOREP\_lpc\_Gatherv, 195 SCOREP lpc GetRank, 195 SCOREP\_lpc\_GetSize, 195 SCOREP lpc Recv, 195 SCOREP lpc Reduce, 196 SCOREP\_lpc\_Scatter, 196 SCOREP\_lpc\_Scatterv, 196 SCOREP\_lpc\_Send, 197 SCOREP Location GetData, 197 SCOREP Location GetGloballd, 197 SCOREP\_Location\_GetId, 198 SCOREP Location GetName, 198 SCOREP\_Location\_GetType, 198 SCOREP Location SetData, 198 SCOREP Metric WriteAsynchronousMetrics, 199 SCOREP Metric WriteStrictlySynchronous⇔ Metrics, 199 SCOREP Metric WriteSynchronousMetrics, 199 SCOREP\_MetricHandle\_GetMode, 199 SCOREP MetricHandle GetName, 200 SCOREP\_MetricHandle\_GetProfilingType, 200 SCOREP\_MetricHandle\_GetSourceType, 200 SCOREP MetricHandle GetValueType, 201 SCOREP ParadigmHandle GetClass, 201 SCOREP ParadigmHandle GetName, 201 SCOREP ParadigmHandle GetType, 202 SCOREP ParameterHandle GetName, 202 SCOREP ParameterHandle GetType, 202 SCOREP\_RegionHandle\_GetBeginLine, 203 SCOREP RegionHandle GetCanonicalName, 203 SCOREP RegionHandle GetEndLine, 203 SCOREP RegionHandle GetFileName, 203 SCOREP\_RegionHandle\_GetId, 204 SCOREP RegionHandle GetName, 204 SCOREP RegionHandle GetParadigmType, 204 SCOREP\_RegionHandle\_GetType, 204

SwitchCb, 250

SCOREP\_SamplingSetHandle\_GetMetricHandles, 205 SCOREP\_SamplingSetHandle\_GetMetric ← Occurrence, 205 SCOREP\_SamplingSetHandle\_GetNumberOf Metrics, 205 SCOREP SamplingSetHandle GetSamplingSet Class, 206 SCOREP SamplingSetHandle GetScope, 206 SCOREP SamplingSetHandle IsScoped, 206 SCOREP SourceFileHandle GetName, 206 SCOREP StringHandle Get, 207 SCOREP\_SubstratePluginInfo, 207 activate\_cpu\_location, 209 assign id, 209 core task complete, 209 core task create, 209 create location, 210 deactivate\_cpu\_location, 210 delete\_location, 210 dump manifest, 211 finalize, 211 get\_event\_functions, 211 get\_requirement, 211 init. 211 init mpp, 212 new definition handle, 212 plugin version, 212 pre unify, 212 set\_callbacks, 212 undeclared, 213 write\_data, 213 SCOREP\_SubstratePlugins.h, 258 SCOREP SUBSTRATE PLUGIN ENTRY, 258 SCOREP SUBSTRATE PLUGIN UNDEFINED↔ MANAGEMENT FUNCTIONS, 258 SCOREP SUBSTRATE PLUGIN VERSION, 258 SCOREP Substrates Callback SCOREP\_SubstrateEvents.h, 232 SCOREP Substrates CallingContextEnterCb SCOREP SubstrateEvents.h, 232 SCOREP\_Substrates\_CallingContextExitCb SCOREP SubstrateEvents.h, 232 SCOREP Substrates CommCreateCb SCOREP\_SubstrateEvents.h, 232 SCOREP Substrates CommDestroyCb SCOREP SubstrateEvents.h, 233 SCOREP\_Substrates\_DisableRecordingCb SCOREP\_SubstrateEvents.h, 233 SCOREP Substrates EnableRecordingCb SCOREP\_SubstrateEvents.h, 233 SCOREP\_Substrates\_EnterRegionCb SCOREP SubstrateEvents.h, 233 SCOREP Substrates EnterRewindRegionCb SCOREP SubstrateEvents.h, 234 SCOREP Substrates EventType SCOREP SubstrateEvents.h, 254 SCOREP\_Substrates\_ExitRegionCb

SCOREP SubstrateEvents.h, 234 SCOREP Substrates ExitRewindRegionCb SCOREP\_SubstrateEvents.h, 234 SCOREP Substrates IoAcquireLockCb SCOREP SubstrateEvents.h, 234 SCOREP Substrates IoChangeStatusFlagsCb SCOREP SubstrateEvents.h, 235 SCOREP Substrates IoCreateHandleCb SCOREP SubstrateEvents.h, 235 SCOREP Substrates IoDeleteFileCb SCOREP SubstrateEvents.h, 235 SCOREP Substrates IoDestroyHandleCb SCOREP\_SubstrateEvents.h, 236 SCOREP\_Substrates\_IoDuplicateHandleCb SCOREP SubstrateEvents.h, 236 SCOREP Substrates IoOperationBeginCb SCOREP SubstrateEvents.h, 236 SCOREP Substrates IoOperationCancelledCb SCOREP SubstrateEvents.h, 236 SCOREP\_Substrates\_IoOperationCompleteCb SCOREP SubstrateEvents.h, 237 SCOREP\_Substrates\_IoOperationIssuedCb SCOREP SubstrateEvents.h, 237 SCOREP Substrates IoOperationTestCb SCOREP SubstrateEvents.h, 237 SCOREP Substrates IoSeekCb SCOREP SubstrateEvents.h, 238 SCOREP\_Substrates\_Mode SCOREP SubstrateEvents.h, 257 SCOREP Substrates MpiCollectiveBeginCb SCOREP SubstrateEvents.h, 238 SCOREP\_Substrates\_MpiCollectiveEndCb SCOREP\_SubstrateEvents.h, 238 SCOREP Substrates MpilrecvCb SCOREP SubstrateEvents.h, 238 SCOREP\_Substrates\_MpilrecvRequestCb SCOREP SubstrateEvents.h, 239 SCOREP\_Substrates\_MpilsendCb SCOREP SubstrateEvents.h, 239 SCOREP Substrates MpilsendCompleteCb SCOREP\_SubstrateEvents.h, 239 SCOREP Substrates MpiNonBlockingCollective CompleteCb SCOREP SubstrateEvents.h, 240 SCOREP Substrates MpiNonBlockingCollective RequestCb SCOREP\_SubstrateEvents.h, 240 SCOREP\_Substrates\_MpiRecvCb SCOREP\_SubstrateEvents.h, 240 SCOREP Substrates\_MpiRequestCancelledCb SCOREP\_SubstrateEvents.h, 241 SCOREP\_Substrates\_MpiRequestTestedCb SCOREP SubstrateEvents.h, 241 SCOREP Substrates MpiSendCb SCOREP SubstrateEvents.h, 241 SCOREP Substrates OnTracingBufferFlushBeginCb SCOREP SubstrateEvents.h, 242 SCOREP\_Substrates\_OnTracingBufferFlushEndCb

SCOREP\_SubstrateEvents.h, 242 SCOREP Substrates ProgramBeginCb SCOREP\_SubstrateEvents.h, 242 SCOREP\_Substrates\_ProgramEndCb SCOREP SubstrateEvents.h, 243 SCOREP Substrates RequirementFlag Public type definitions and enums used in Score-P, 182 SCOREP Substrates RmaAcquireLockCb SCOREP\_SubstrateEvents.h, 243 SCOREP\_Substrates\_RmaAtomicCb SCOREP SubstrateEvents.h, 243 SCOREP\_Substrates\_RmaCollectiveBeginCb SCOREP\_SubstrateEvents.h, 244 SCOREP Substrates RmaCollectiveEndCb SCOREP SubstrateEvents.h, 244 SCOREP\_Substrates\_RmaGroupSyncCb SCOREP SubstrateEvents.h, 244 SCOREP Substrates RmaOpCompleteBlockingCb SCOREP SubstrateEvents.h, 245 SCOREP Substrates RmaOpCompleteRemoteCb SCOREP\_SubstrateEvents.h, 245 SCOREP\_Substrates\_RmaOpTestCb SCOREP\_SubstrateEvents.h, 245 SCOREP Substrates RmaPutCb SCOREP SubstrateEvents.h, 245 SCOREP Substrates RmaReleaseLockCb SCOREP SubstrateEvents.h, 246 SCOREP\_Substrates\_RmaRequestLockCb SCOREP\_SubstrateEvents.h, 246 SCOREP Substrates RmaSyncCb SCOREP\_SubstrateEvents.h, 246 SCOREP\_Substrates\_RmaTryLockCb SCOREP SubstrateEvents.h, 247 SCOREP\_Substrates\_RmaWaitChangeCb SCOREP SubstrateEvents.h, 247 SCOREP Substrates RmaWinCreateCb SCOREP SubstrateEvents.h, 247 SCOREP Substrates RmaWinDestroyCb SCOREP SubstrateEvents.h, 248 SCOREP\_Substrates\_SampleCb SCOREP\_SubstrateEvents.h, 248 SCOREP Substrates ThreadAcquireLockCb SCOREP SubstrateEvents.h, 248 SCOREP Substrates ThreadCreateWaitCreateCb SCOREP SubstrateEvents.h, 249 SCOREP\_Substrates\_ThreadForkJoinForkCb SCOREP\_SubstrateEvents.h, 249 SCOREP\_Substrates\_ThreadForkJoinJoinCb SCOREP SubstrateEvents.h, 249 SCOREP\_Substrates\_ThreadForkJoinTaskBeginCb SCOREP SubstrateEvents.h, 250 SCOREP Substrates ThreadForkJoinTaskCreateCb SCOREP\_SubstrateEvents.h, 250 SCOREP\_Substrates\_ThreadForkJoinTaskSwitchCb SCOREP SubstrateEvents.h, 250 SCOREP\_Substrates\_ThreadForkJoinTeamBeginCb SCOREP\_SubstrateEvents.h, 251

SCOREP\_Substrates\_TrackAllocCb SCOREP SubstrateEvents.h, 251 SCOREP\_Substrates\_TrackFreeCb SCOREP SubstrateEvents.h, 251 SCOREP Substrates TrackReallocCb SCOREP SubstrateEvents.h, 252 SCOREP Substrates TriggerCounterInt64Cb SCOREP SubstrateEvents.h, 252 SCOREP\_Substrates\_TriggerParameterInt64Cb SCOREP SubstrateEvents.h, 253 SCOREP Substrates TriggerParameterStringCb SCOREP SubstrateEvents.h, 253 SCOREP\_Substrates\_WriteMetricsCb SCOREP\_SubstrateEvents.h, 253 SCOREP\_TaskHandle Public type definitions and enums used in Score-P, 172 SCOREP USER CARTESIAN TOPOLOGY ADD DIM Score-P User Adapter, 148 SCOREP USER CARTESIAN TOPOLOGY CREA ΤE Score-P User Adapter, 149 SCOREP\_USER\_CARTESIAN\_TOPOLOGY\_DEFINE Score-P User Adapter, 149 SCOREP USER CARTESIAN TOPOLOGY INIT Score-P User Adapter, 149 SCOREP\_USER\_CARTESIAN\_TOPOLOGY\_SET\_↔ COORDS Score-P User Adapter, 149 SCOREP USER FUNC BEGIN Score-P User Adapter, 150 SCOREP USER FUNC DEFINE Score-P User Adapter, 151 SCOREP USER FUNC END Score-P User Adapter, 151 SCOREP USER GLOBAL REGION DEFINE Score-P User Adapter, 152 SCOREP USER GLOBAL REGION EXTERNAL Score-P User Adapter, 153 SCOREP\_USER\_INVALID\_PARAMETER SCOREP\_User\_Types.h, 263 SCOREP USER INVALID REGION SCOREP User Types.h, 263 SCOREP USER INVALID TOPOLOGY SCOREP User Types.h, 263 SCOREP\_USER\_METRIC\_CONTEXT\_CALLPATH Score-P User Adapter, 153 SCOREP\_USER\_METRIC\_CONTEXT\_GLOBAL Score-P User Adapter, 153 SCOREP\_USER\_METRIC\_DOUBLE Score-P User Adapter, 154 SCOREP USER METRIC EXTERNAL Score-P User Adapter, 154 SCOREP USER METRIC GLOBAL Score-P User Adapter, 155 SCOREP\_USER\_METRIC\_INIT Score-P User Adapter, 155

SCOREP USER METRIC INT64 Score-P User Adapter, 156 SCOREP\_USER\_METRIC\_LOCAL Score-P User Adapter, 157 SCOREP USER METRIC TYPE DOUBLE Score-P User Adapter, 158 SCOREP USER METRIC TYPE INT64 Score-P User Adapter, 158 SCOREP\_USER\_METRIC\_TYPE\_UINT64 Score-P User Adapter, 158 SCOREP USER METRIC UINT64 Score-P User Adapter, 158 SCOREP\_USER\_PARAMETER\_INT64 Score-P User Adapter, 158 SCOREP USER PARAMETER STRING Score-P User Adapter, 159 SCOREP USER PARAMETER UINT64 Score-P User Adapter, 159 SCOREP USER REGION Score-P User Adapter, 160 SCOREP USER REGION BEGIN Score-P User Adapter, 160 SCOREP\_USER\_REGION\_DEFINE Score-P User Adapter, 161 SCOREP USER REGION END Score-P User Adapter, 162 SCOREP USER REGION ENTER Score-P User Adapter, 162 SCOREP\_USER\_REGION\_INIT Score-P User Adapter, 163 SCOREP USER REGION TYPE COMMON Score-P User Adapter, 164 SCOREP USER REGION TYPE DYNAMIC Score-P User Adapter, 164 SCOREP USER REGION TYPE FUNCTION Score-P User Adapter, 164 SCOREP USER REGION TYPE LOOP Score-P User Adapter, 164 SCOREP USER REGION TYPE PHASE Score-P User Adapter, 164 SCOREP User.h, 260 SCOREP\_User\_CartesianTopologyHandle SCOREP User Types.h, 263 SCOREP User MetricType SCOREP User Types.h, 263 SCOREP User ParameterHandle SCOREP\_User\_Types.h, 263 SCOREP\_User\_RegionHandle SCOREP\_User\_Types.h, 263 SCOREP User RegionType SCOREP\_User\_Types.h, 263 SCOREP User Types.h, 262 SCOREP USER INVALID PARAMETER, 263 SCOREP USER INVALID REGION, 263 SCOREP USER INVALID TOPOLOGY, 263 SCOREP User CartesianTopologyHandle, 263 SCOREP User MetricType, 263 SCOREP User ParameterHandle, 263

SCOREP User RegionHandle, 263 SCOREP User RegionType, 263 Score-P User Adapter, 145 SCOREP RECORDING IS ON, 147 SCOREP RECORDING OFF, 147 SCOREP RECORDING ON. 148 SCOREP USER CARTESIAN TOPOLOGY A DD DIM, 148 SCOREP USER CARTESIAN TOPOLOGY C↔ **REATE**, 149 SCOREP USER CARTESIAN TOPOLOGY D⇔ **EFINE**, 149 SCOREP USER CARTESIAN TOPOLOGY I NIT, 149 SCOREP USER CARTESIAN TOPOLOGY S⇔ ET COORDS, 149 SCOREP USER FUNC BEGIN, 150 SCOREP USER FUNC DEFINE, 151 SCOREP USER FUNC END, 151 SCOREP USER GLOBAL REGION DEFINE, 152 SCOREP USER GLOBAL REGION EXTERN⇔ AL, 153 SCOREP\_USER\_METRIC\_CONTEXT\_CALLP↩ ATH, 153 SCOREP USER METRIC CONTEXT GLOBAL, 153 SCOREP USER METRIC DOUBLE, 154 SCOREP USER METRIC EXTERNAL, 154 SCOREP USER METRIC GLOBAL, 155 SCOREP USER METRIC INIT, 155 SCOREP USER METRIC INT64, 156 SCOREP\_USER\_METRIC\_LOCAL, 157 SCOREP USER METRIC TYPE DOUBLE, 158 SCOREP\_USER\_METRIC\_TYPE\_INT64, 158 SCOREP USER METRIC TYPE UINT64, 158 SCOREP USER METRIC UINT64, 158 SCOREP USER PARAMETER INT64, 158 SCOREP USER PARAMETER STRING, 159 SCOREP USER PARAMETER UINT64, 159 SCOREP\_USER\_REGION, 160 SCOREP\_USER\_REGION\_BEGIN, 160 SCOREP USER REGION DEFINE, 161 SCOREP USER REGION END, 162 SCOREP USER REGION ENTER, 162 SCOREP USER REGION INIT, 163 SCOREP\_USER\_REGION\_TYPE\_COMMON, 164 SCOREP\_USER\_REGION\_TYPE\_DYNAMIC, 164 SCOREP\_USER\_REGION\_TYPE\_FUNCTION, 164 SCOREP USER REGION TYPE LOOP, 164 SCOREP USER REGION TYPE PHASE, 164 set callbacks SCOREP SubstratePluginInfo, 212 set clock function SCOREP\_Metric\_Plugin\_Info, 186

source\_type SCOREP\_Metric\_Properties, 189 sync SCOREP\_Metric\_Plugin\_Info, 186 synchronize SCOREP\_Metric\_Plugin\_Info, 186 timestamp SCOREP\_MetricTimeValuePair, 190 undeclared SCOREP\_SubstratePluginInfo, 213 unit SCOREP\_Metric\_Plugin\_MetricProperties, 188 SCOREP\_Metric\_Properties, 189 value SCOREP\_MetricTimeValuePair, 190 value\_type SCOREP\_Metric\_Plugin\_MetricProperties, 188 SCOREP\_Metric\_Properties, 189 write\_data SCOREP\_SubstratePluginInfo, 213